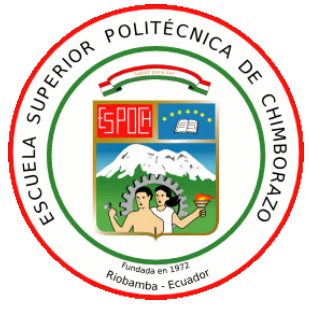

# **ESCUELA SUPERIOR POLITÉCNICA DE CHIMBORAZO**

# **FACULTAD DE CIENCIAS**

# **ESCUELA DE INGENIERÍA QUÍMICA**

# "DISEÑO DE UN SISTEMA DE TRATAMIENTO DE AGUAS RESIDUALES PARA LA PARROQUIA DE SANTA FÉ, CANTÓN GUARANDA, PROVINCIA DE BOLÍVAR"

**TIPO:** PROYECTO TÉCNICO

TRABAJO DE TITULACIÓN PARA OPTAR POR EL TÍTULO DE

INGENIERA QUÍMICA

AUTOR:

ERIKA CECILIA VELOZ CALDERÓN

DIRECTOR:

MÓNICA CECILIA ANDRADE ÁVALOS

RIOBAMBA – ECUADOR

2016

*"Yo Erika Cecilia Veloz Calderón soy responsable de las ideas y resultados expuestos en este Trabajo de Titulación, y el patrimonio intelectual del trabajo de titulación pertenecen a la Escuela Superior Politécnica de Chimborazo"*

*Erika Cecilia Veloz Calderón*

 *\_\_\_\_\_\_\_\_\_\_\_\_\_\_\_\_\_\_\_\_\_\_*

## **CERTIFICADO**

<span id="page-2-0"></span>Los miembros del Trabajo de Titulación certifican que, el trabajo técnico titulado "**DISEÑO DE UN SISTEMA DE TRATAMIENTO DE AGUAS RESIDUALES PARA LA PARROQUIA DE SANTA FÉ, CANTÓN GUARANDA, PROVINCIA DE BOLÍVAR"** A responsabilidad de la Señorita Erika Cecilia Veloz Calderón con número de CI 060409889-7, ha sido revisada y se autoriza su publicación.

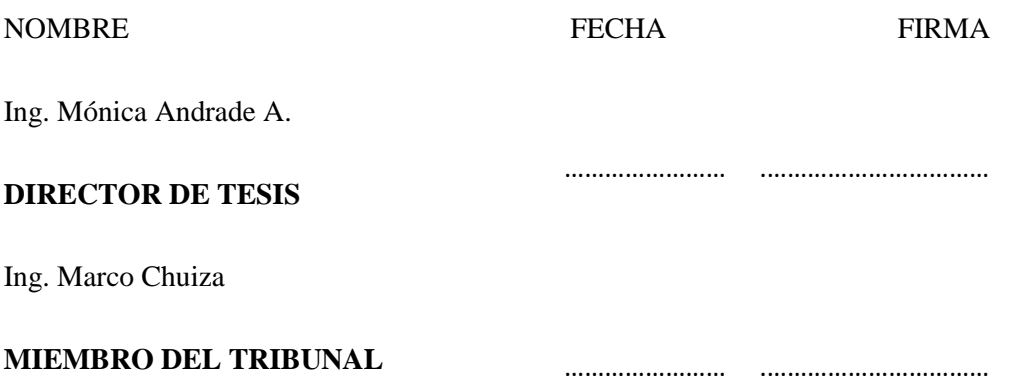

## **DEDICATORIA**

<span id="page-3-0"></span>Dedico primeramente a mi Dios por darme la vida para cumplir mis metas y objetivos, agradezco la fuerza que me ha dado para continuar y no rendirme.

De igual manera, a mis padres, hermanos, esposo e hijos que han estado incondicionalmente a quienes agradezco el amor y su comprensión.

*Erika Cecilia Veloz Calderón*

 *\_\_\_\_\_\_\_\_\_\_\_\_\_\_\_\_\_\_\_\_\_\_*

## **AGRADECIMIENTO**

<span id="page-4-0"></span>A Dios por las bendiciones y las oportunidades que ha puesto en el camino, por la vida que me ha dado.

A mi madre por su apoyo incondicional, por su gran amor y por su esfuerzo y sacrificio diario para sus hijos.

A mi esposo Dany Bósquez el amor de mi vida, por su apoyo incondicional y comprensión en cada momento y sobre todo la paciencia que ha tenido en toda esta trayectoria.

Al príncipe de la casa mi hijo Sthephano Bósquez que es el motivo y la razón que me ha llevado a culminar una etapa más de mi vida.

A mis hermanos Jhonatan, Jean, Josthyn y mi hermana Adamari por el apoyo y las alegrías que hacen que cada día sea mejor.

A la EP-EMAPA-G por el aval para la realización de la investigación, al Ingeniero Raúl Allán responsable de la Planta de Agua Potable CHAQUISHCA por su colaboración.

A la Ing. Mónica Andrade, Directora del Trabajo de Titulación y al Ing. Marco Chuiza colaborador del presente trabajo. Que con sus conocimientos influyeron en la realización del presente Trabajo de Titulación.

A mis amigas que de una u otra forma fueron parte importante en mi vida.

# <span id="page-5-0"></span>**TABLA DE CONTENIDO**

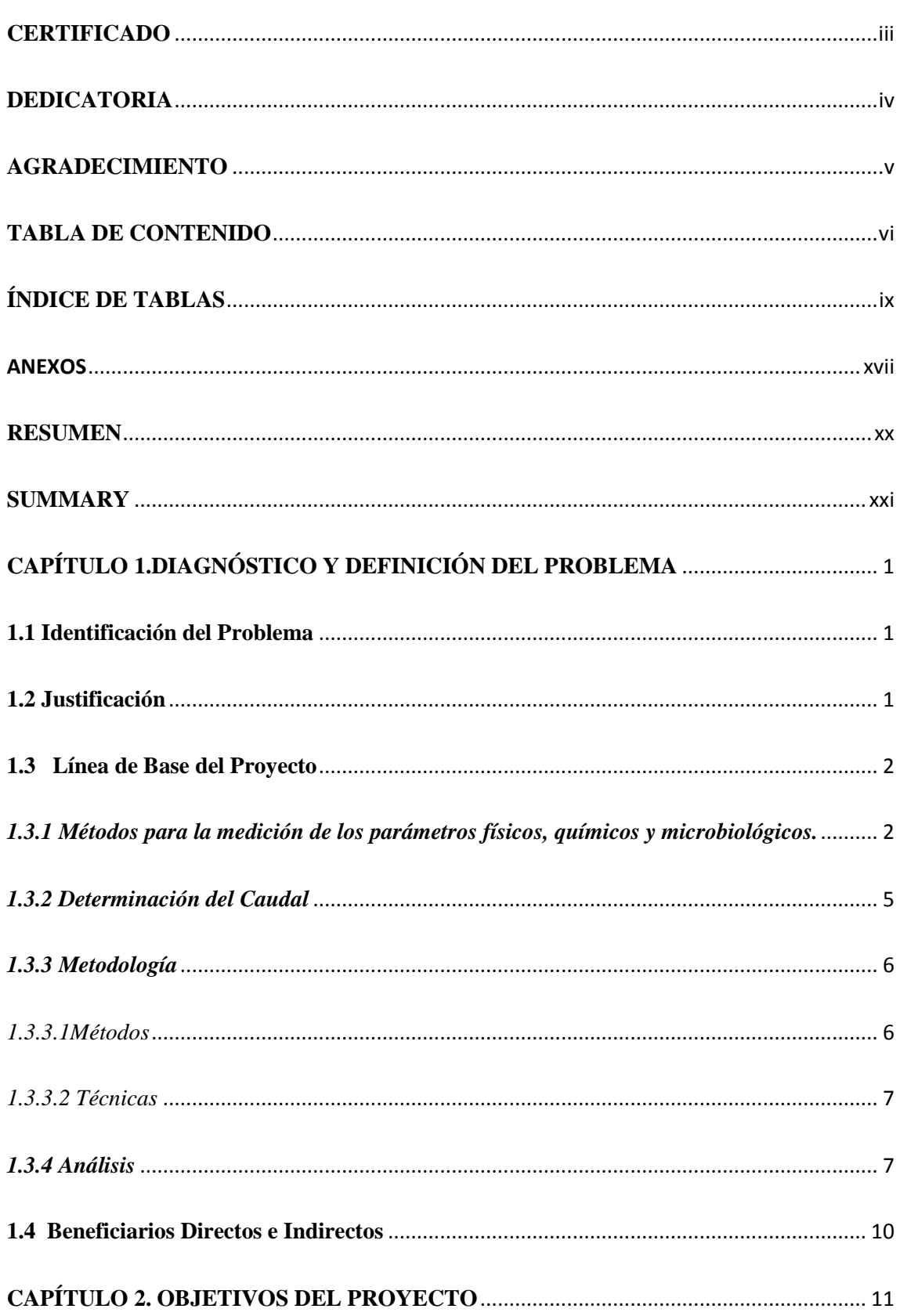

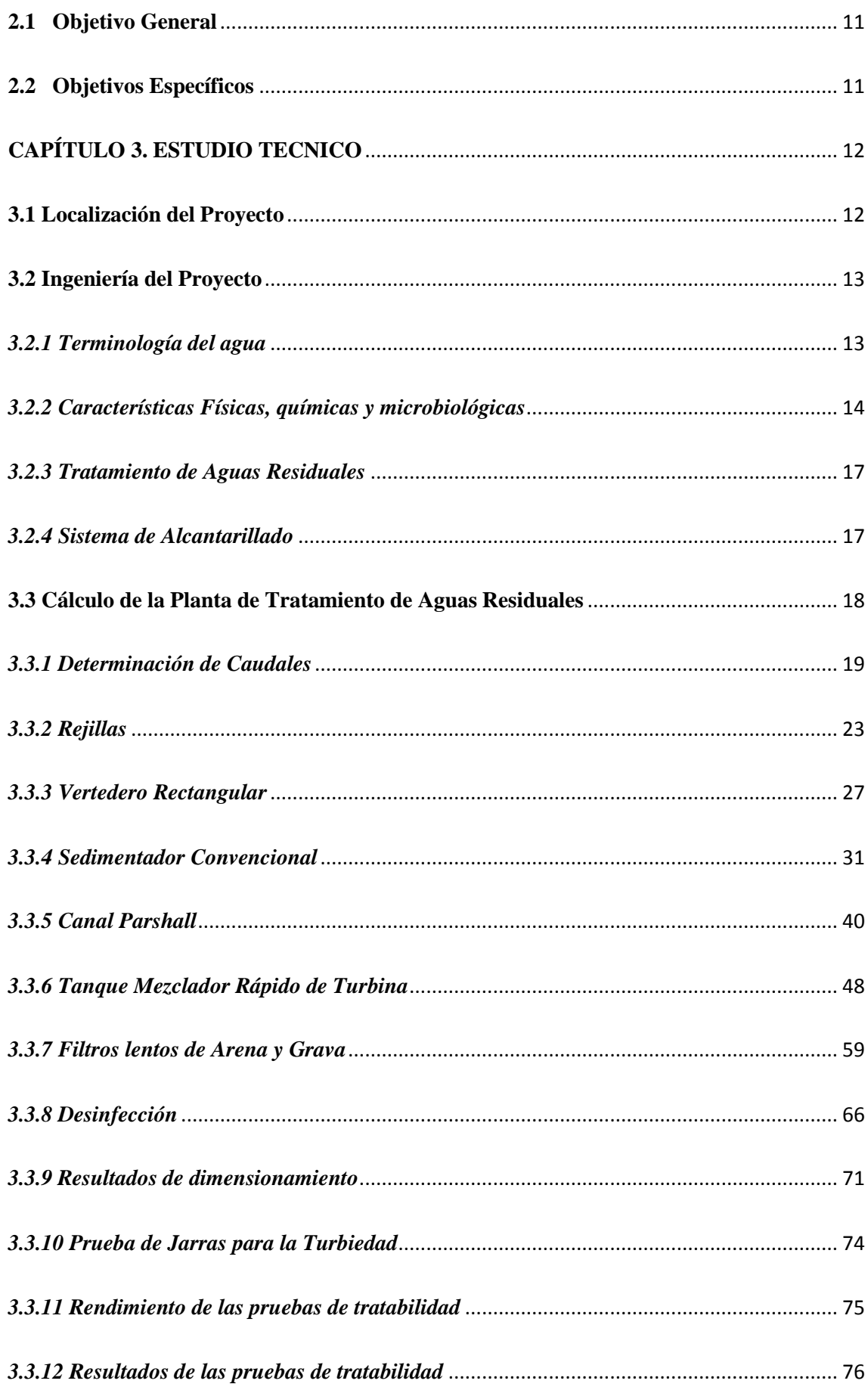

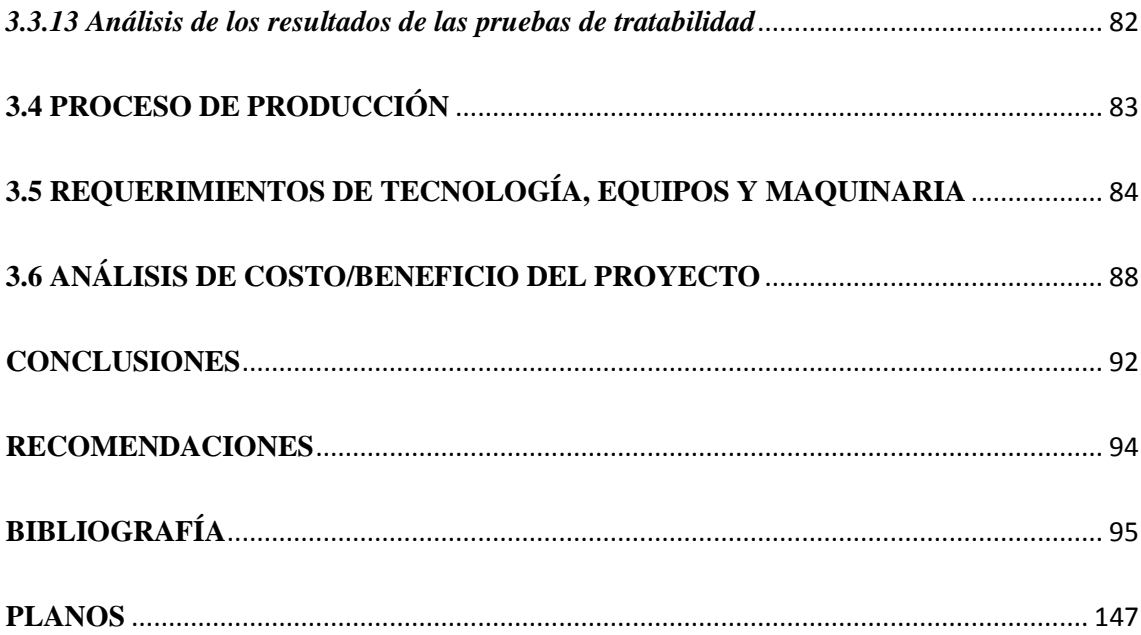

# **ÍNDICE DE TABLAS**

<span id="page-8-0"></span>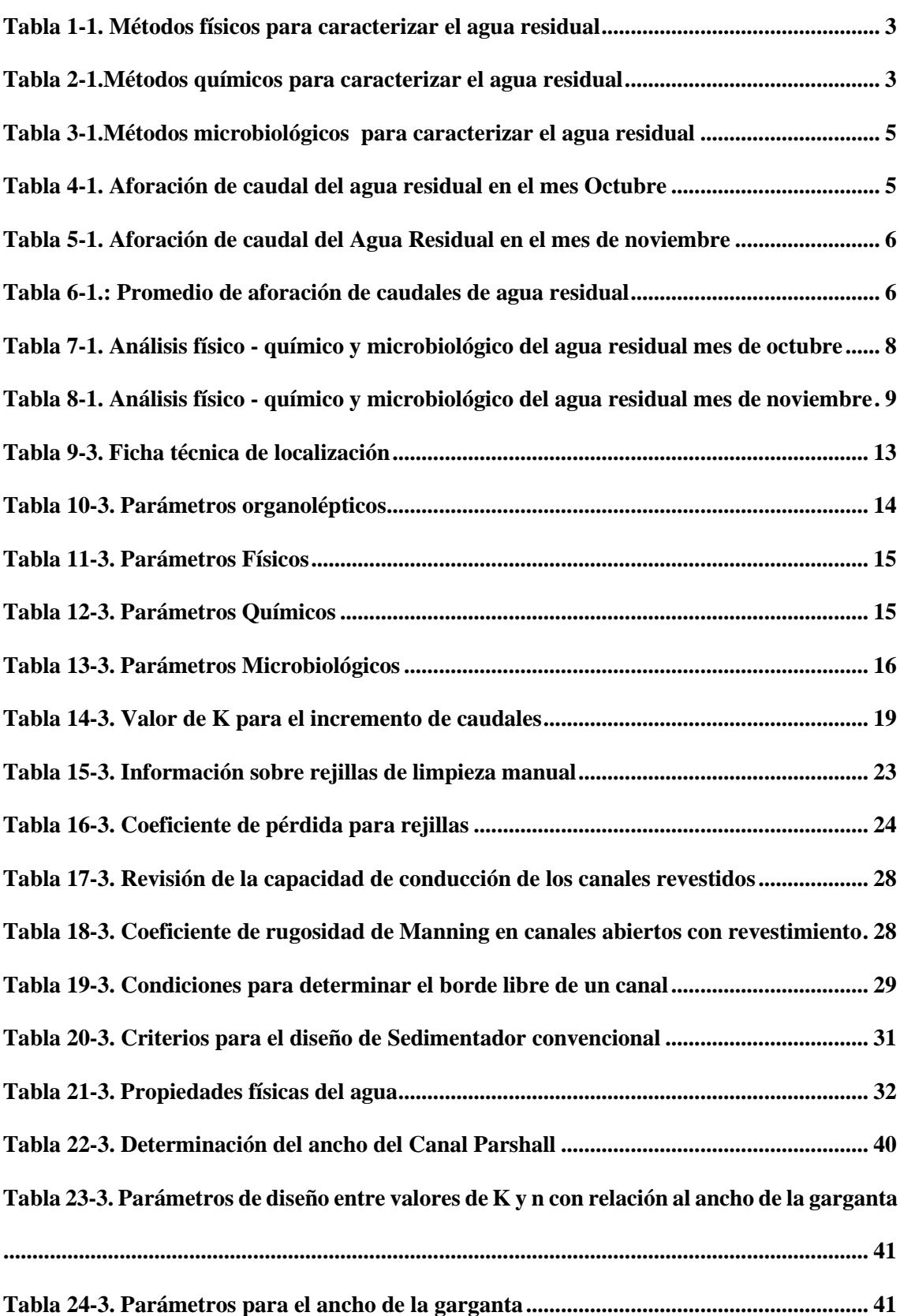

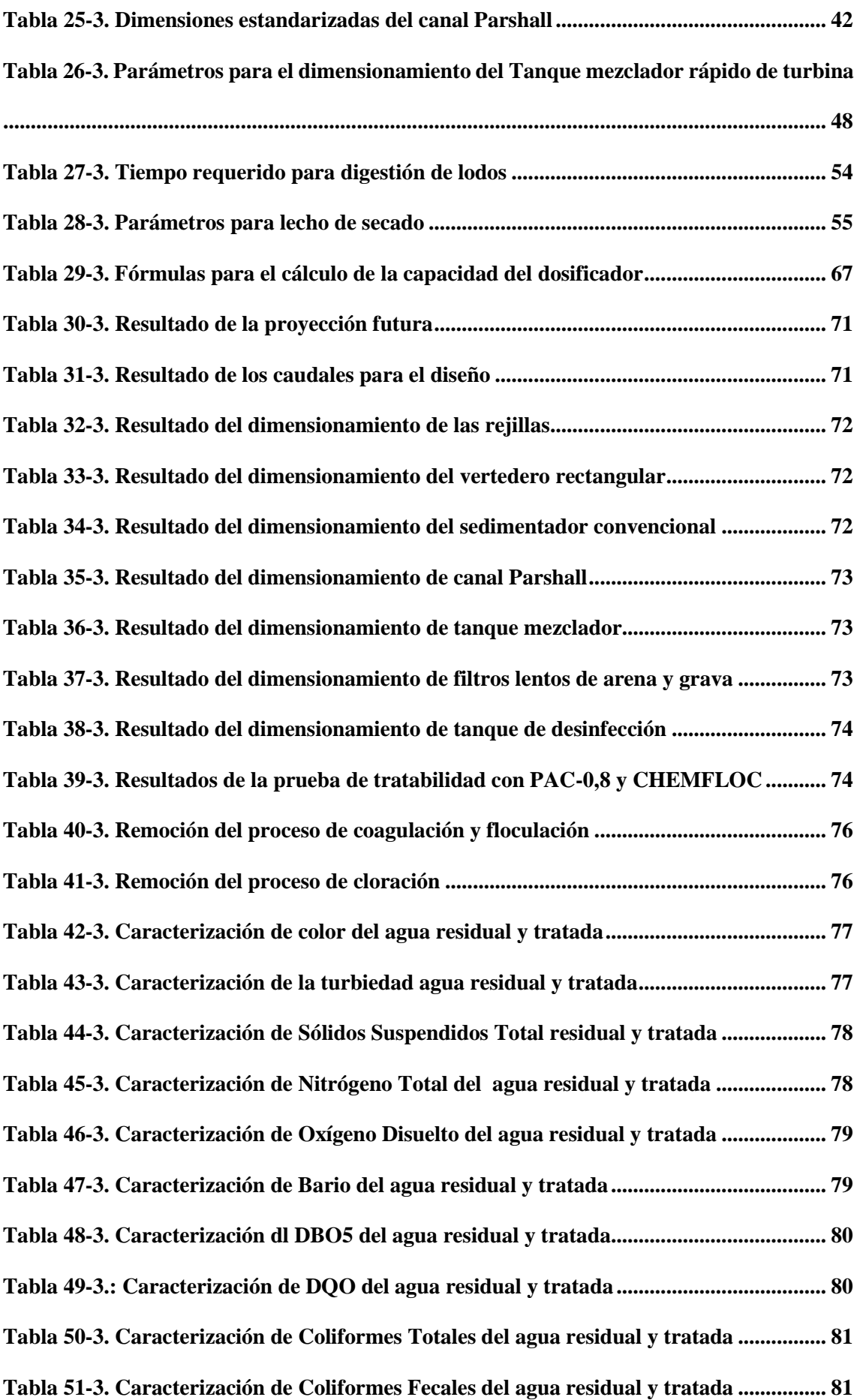

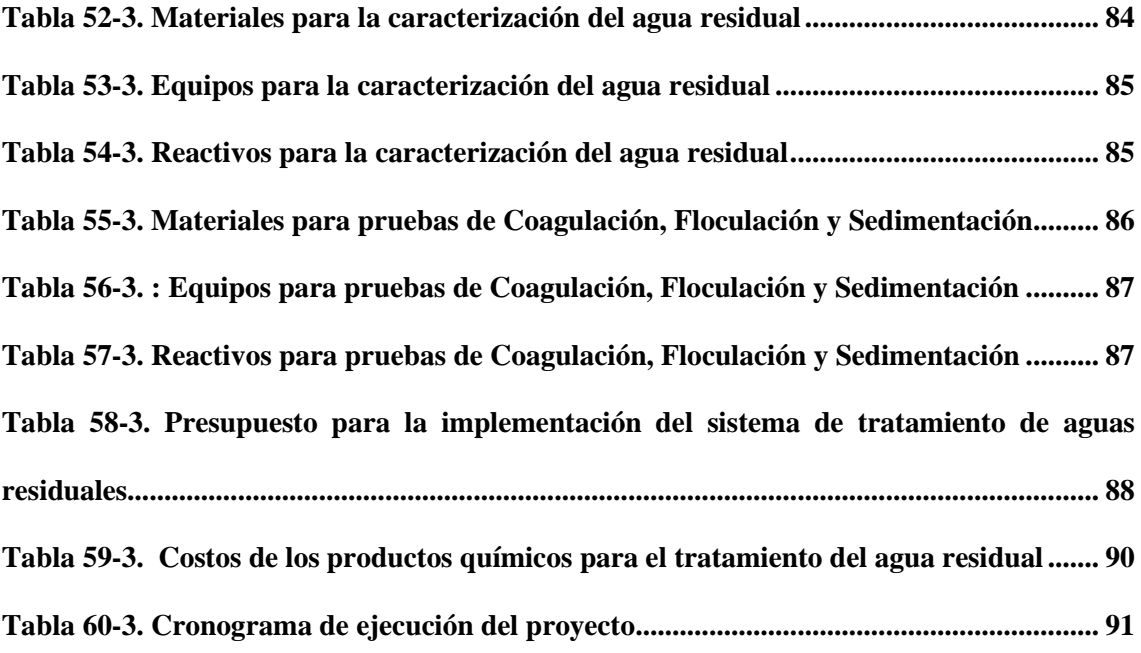

# **ÍNDICE DE ILUSTRACIONES**

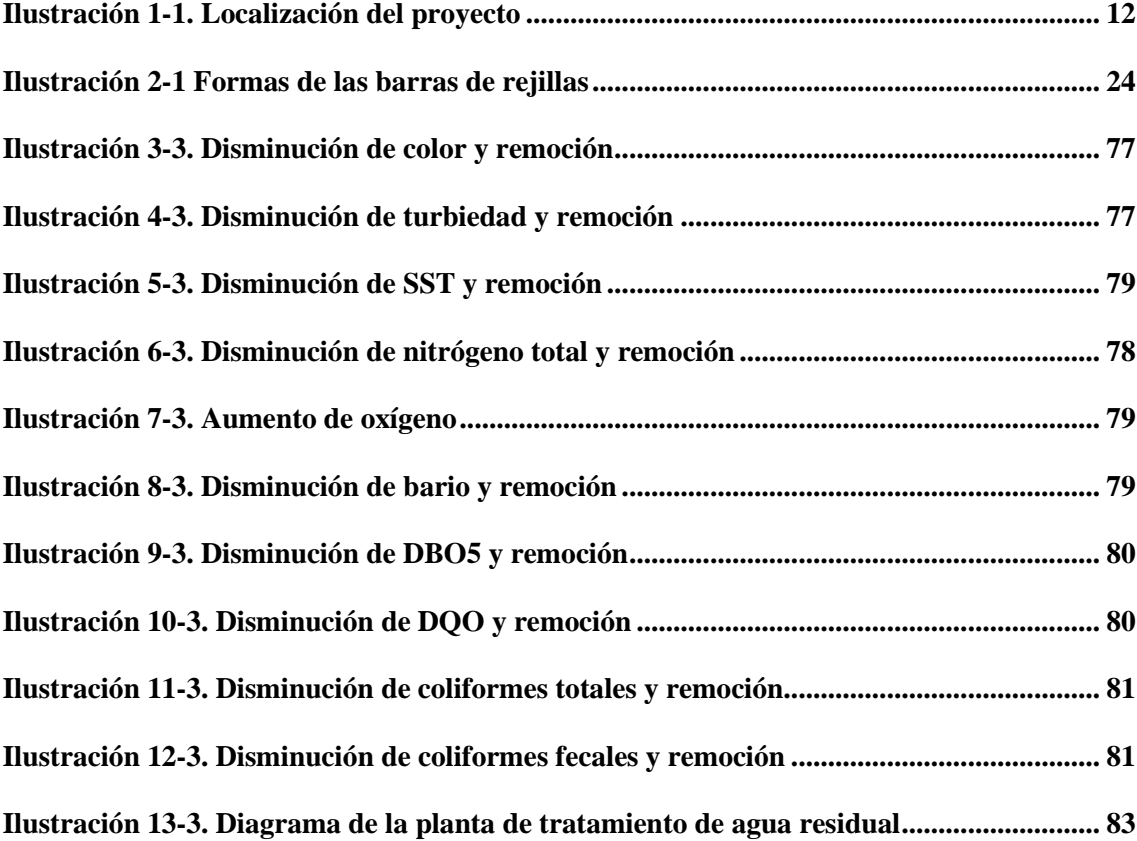

# ÍNDICE DE ECUACIONES

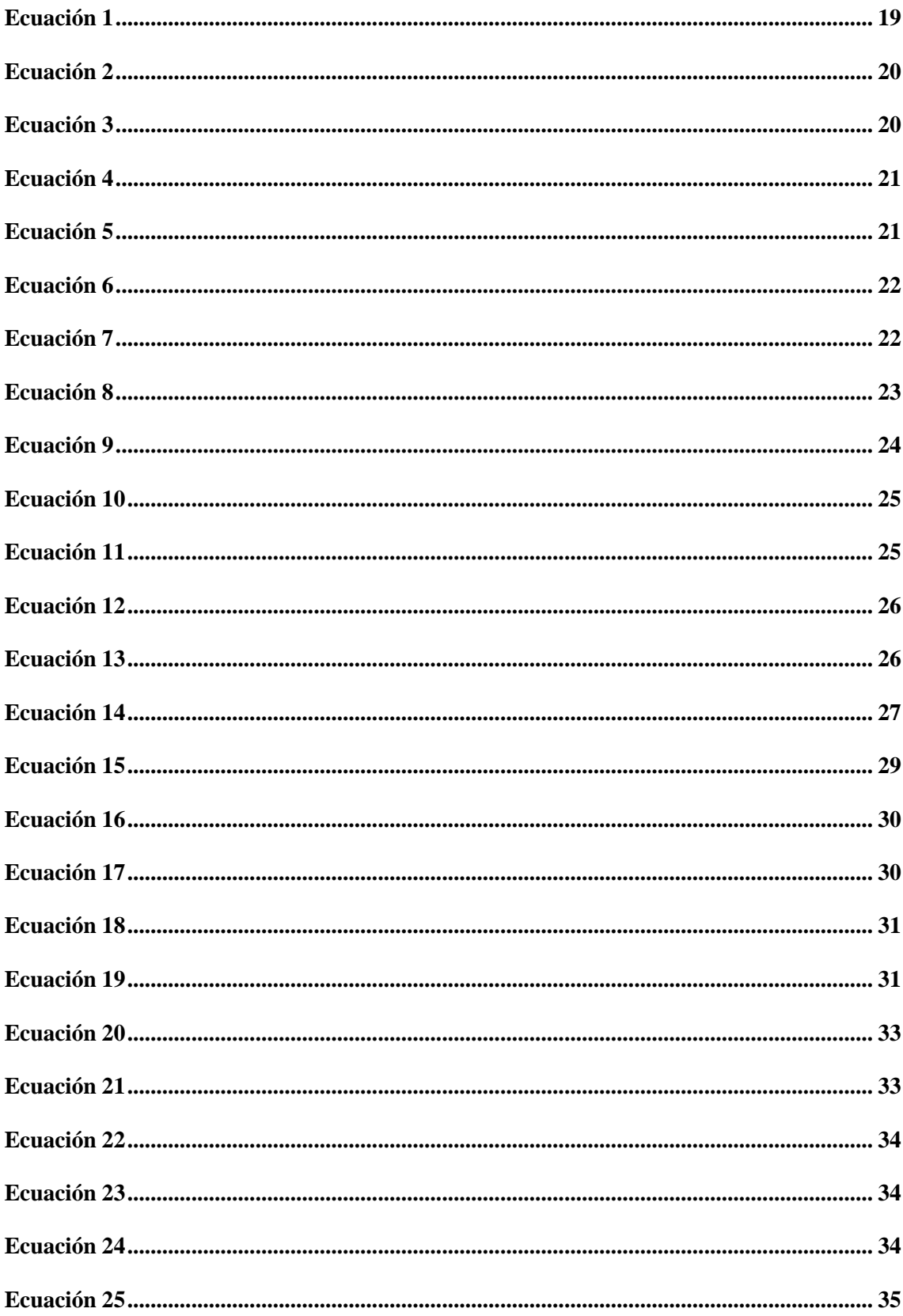

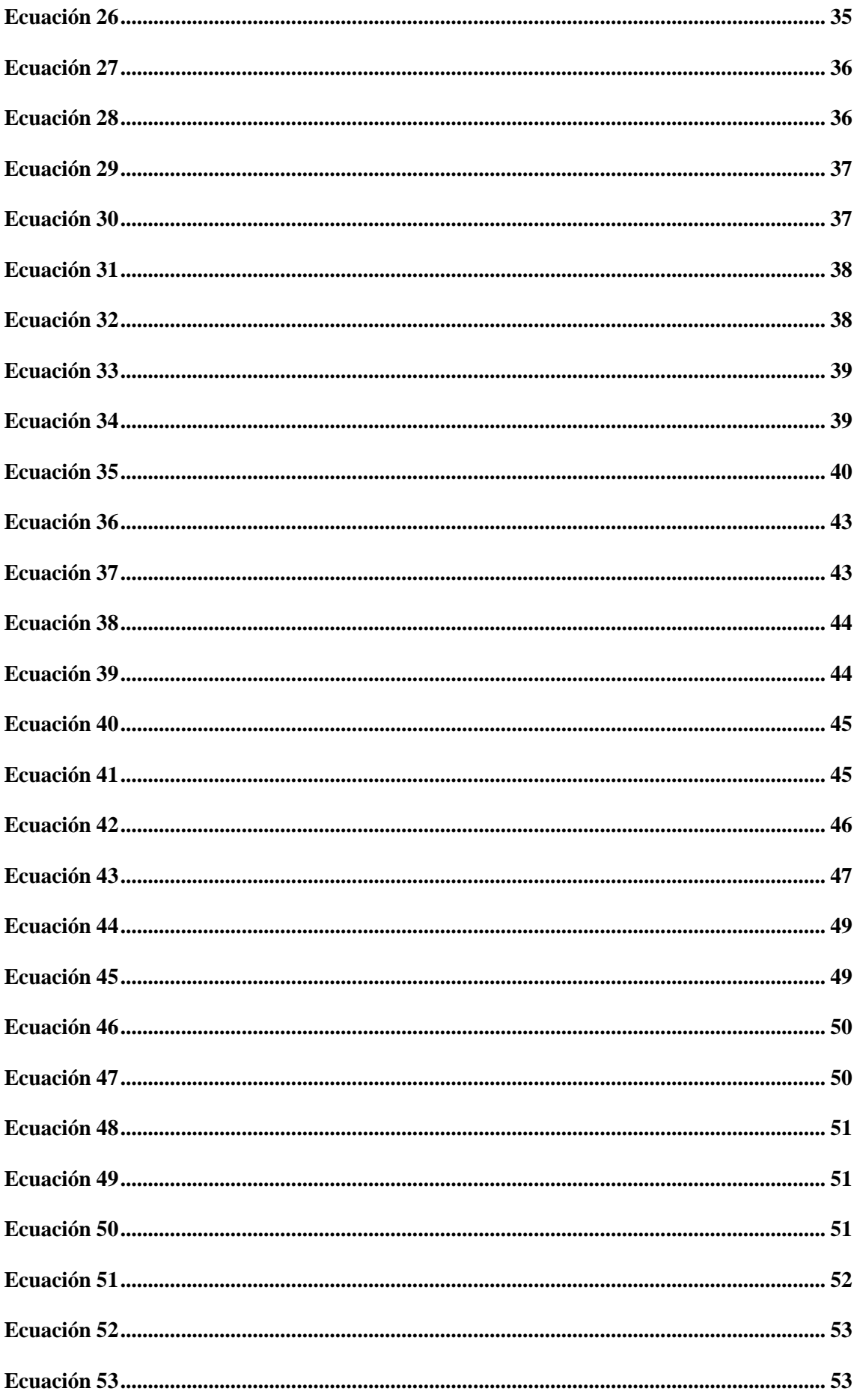

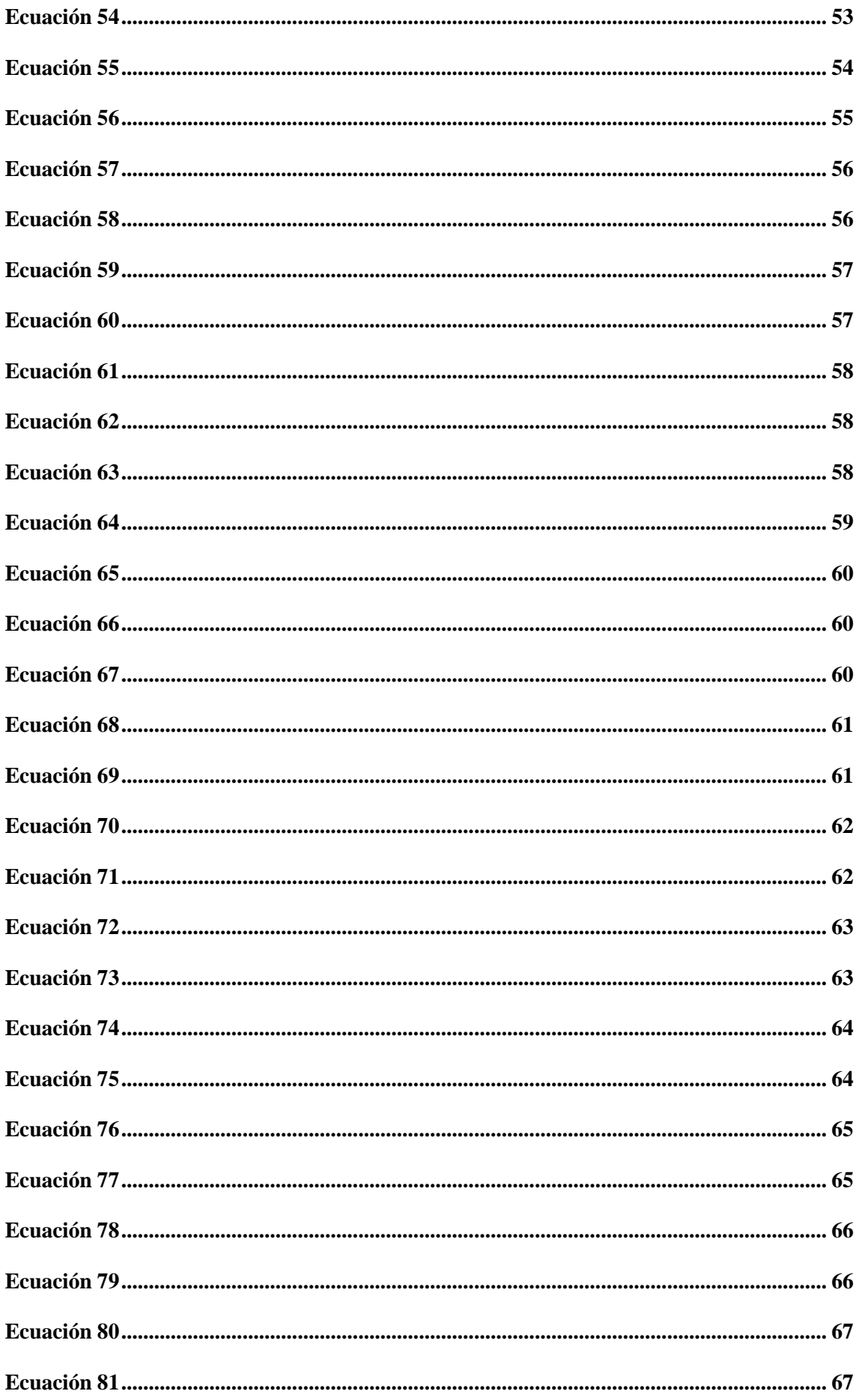

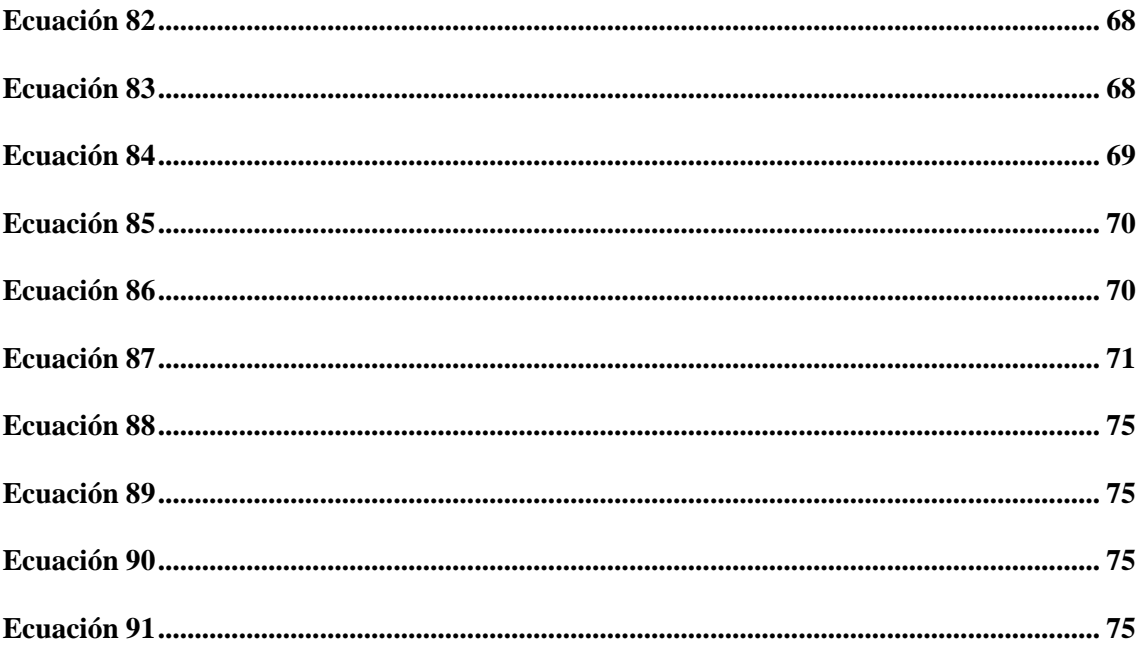

## **ANEXOS**

<span id="page-16-0"></span>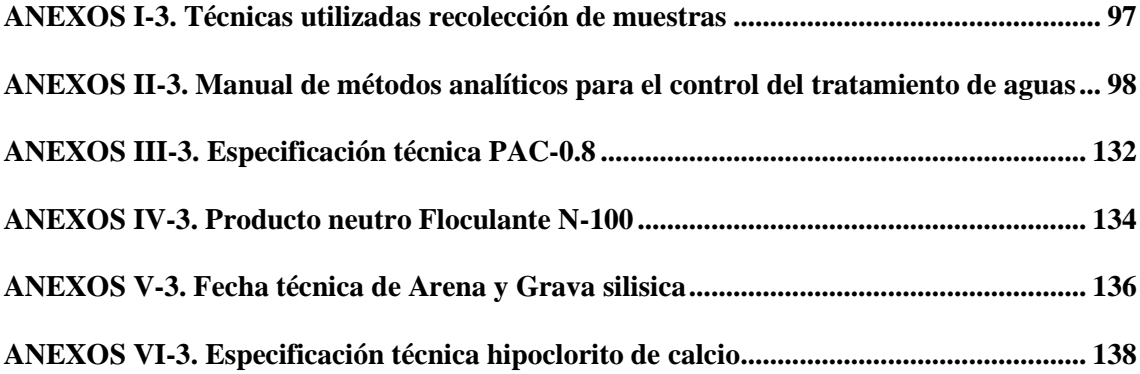

# **ÍNDICE DE ABREVIATURAS**

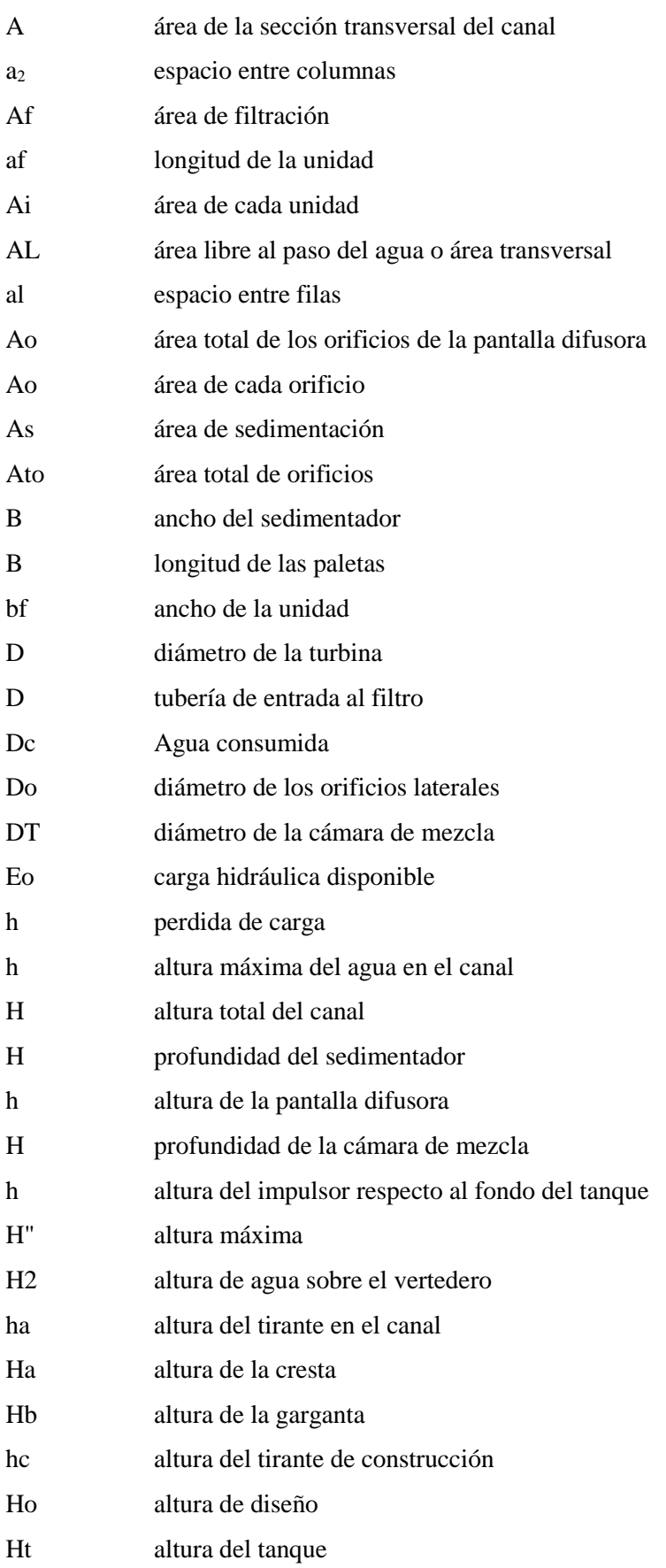

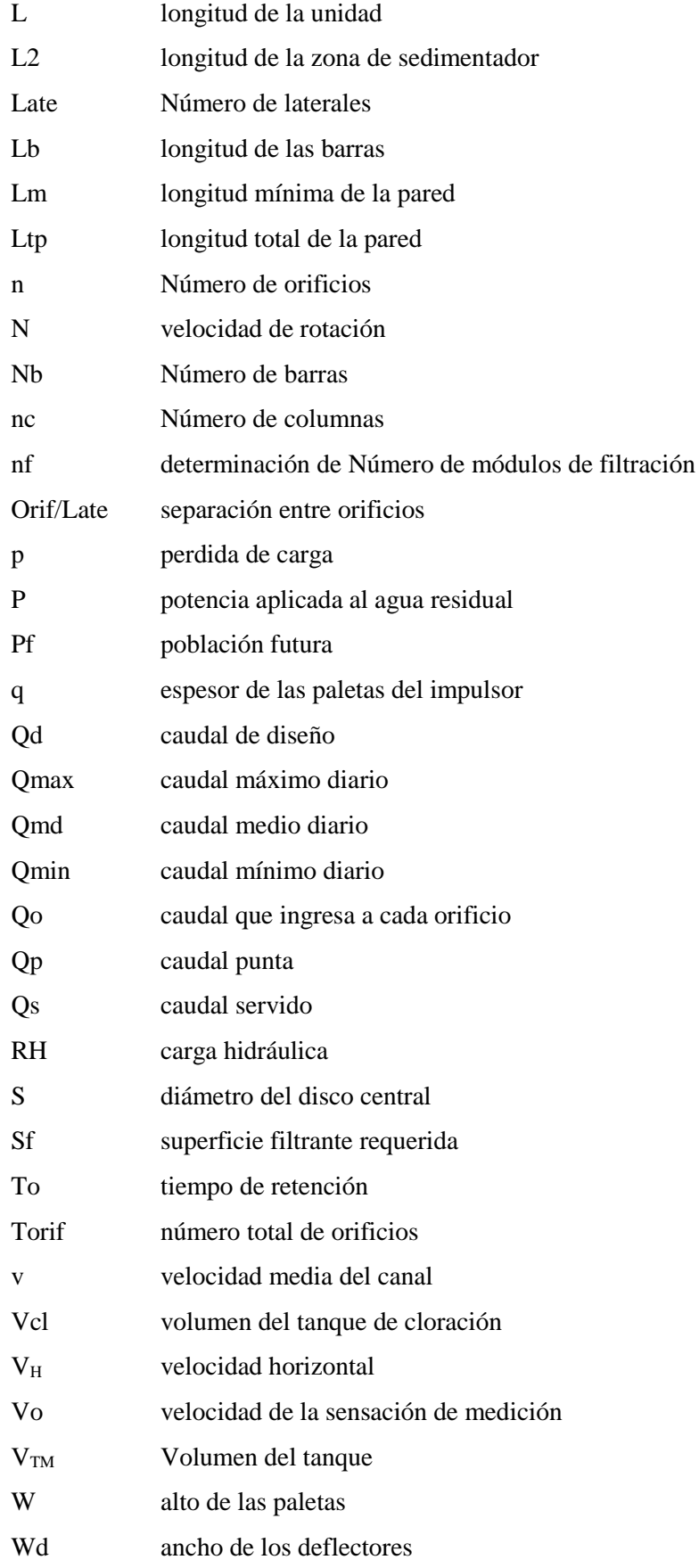

#### **RESUMEN**

<span id="page-19-0"></span>Se diseñó un Sistema de Tratamiento de Aguas Residuales en la parroquia Santa Fé, cantón Guaranda, provincia Bolívar, para disminuir los contaminantes presentes en dicha agua residual y cumplir con lo estipulado en el TULSMA 2015 libro VI, Anexo 1, tabla 10, Límites de descarga a un cuerpo de agua dulce, óptima para ser descargada al cuerpo receptor (rio Chimbo)

Se determinó el caudal de diseño del agua residual y la caracterización físico – química y microbiológica, siguiendo los procedimientos contemplados en el Estándar Methods for Examination of Water and Wastewater.

Los resultados de la caracterización inicial muestran los siguientes parámetros fuera de norma: Sólidos Suspendidos totales 389,37 mg/L, Nitrógeno total 68,34 mg/L, Bario 3,46 mg/L, DBO5 408,94 mg/L, DQO 740,61mg/L, Coliformes Totales 16140 NMP/100mL, Coliformes Fecales de 12680 NMP/100 mL, Turbiedad 315,25 NTU, Oxígeno Disuelto 3,23mg/ L.

Luego se realizaron pruebas de tratabilidad en las que se obtuvieron las siguientes dosificaciones óptimas: Policloruro de Aluminio 3,5 ppm, auxiliar iónico CHEMFLOCN-100 0,8 ppm e Hipoclorito de calcio 6 ppm logrando disminuir todos los parámetros fuera de norma por debajo de los límites permisibles así tenemos: Turbiedad a 0,75 NTU, Sólidos Suspendidos totales a 25,00 mg/L , Nitrógeno Total a 12,7 mg/L, Bario a 0,53 mg/L, DBO5 a 22,38 mg/L, DQO a 36,40 mg/L, Coliformes Totales a < 1 NMP/100mL, Coliformes Fecales a <1 NMP/100 mL.

El sistema de tratamiento de aguas residuales para la parroquia Santa Fé constará de lo siguiente: rejillas, vertedero rectangular, sedimentador convencional, canal Parshall, tanque mezclador, filtros lento de arena y grava, tanque de desinfección.

Pablas claves: <AGUA RESIDUAL> <CARACTERIZACIÓN> <TRATABILIDAD> <REJILLAS> <VERTEDERO RECTANGULAR> <SEDIMENTADOR CONVENCIONAL> <CANAL PARSHALL> <TANQUE MEZCLADOR> <FILTRO LENTO DE ARENA Y GRAVA> <DESINFECCIÓN> <CUERPO RECEPTOR>

### **SUMMARY**

<span id="page-20-0"></span>A system of wastewater treatment in the parish of Santa Fe, of Guaranda CANTÓN, Province of BOLÍVAR is designed to reduce contaminants present in said wastewater and comply with the provisions of Book VI TULSMA 2015, Annex 1, Table 10, Limits discharge to a body of fresh water optima to be discharged to the receiving body (Chimbo river).

The design flow of wastewater and the physic- chemical and microbiological characterization was determined, following the procedures referred to in Standard Methods for the Examination of Water and Wastewater.

The results of the initial characterization shows the following parameters outside the norm: Total Suspended Solids 389.37 mg/L, Total Nitrogen 68.34 mg/L , Barium 3.46 mg/L , BOD5 408.94 mg/L, COD 740.61 mg/L, Total Coliforms 16140 MPN/100mL, Fecal Coliform 12680 MPN/100 mL, Turbidity 315.25 NTU, Dissolved Oxygen mg/L.

Then treatability tests were performed in which the following optimal dosages were obtained: Polyvinyl Aluminum 3.5 ppm, ionic auxiliary CHEMFLOCN-100 O.8 ppm and calcium hypochlorite 6 ppm, achieving decrease all non- standard parameters below the permissible limits so we have: Turbidity 0.75 NTU, Total Suspended Solids to 25.00 mg/L , Total Nitrogen to 12.7 mg/L, Barium to 0.53 mg/L, BOD5 to 22.38 mg/L, COD to 36.40 mg/L, Total Coliforms to  $\lt 1$ NMP/100 mL, Fecal Coliforms to <1 NMP/100 mL

System of wastewater treatment for the Santa Fé parish consists of the following: grids, rectangular weir, conventional clarifier, Parshall channel, mixing tank, sand and gravel slow filters, and disinfection tank.

Key words : < WASTEWATER > < CHARACTERIZATION > < TREATABILITY > < GRIDS > < RECTANGULAR WEIR > < CONVENTIONAL CLARIFIER > < PARSHALL CHANNEL  $>$  < MIXING TANK  $>$  < SAND AND GRAVEL SLOW FILTER  $>$  < DISINFECTION > < RECEIVING BODY >

#### **Declaración de Autencidad**

Yo, Erika Cecilia Veloz Calderón, declaro que el presente Trabajo de Titulación es de mi autoría y que los resultados del mismo son auténticos y originales. Los textos constantes en el documento que provienen de otra fuente están debidamente citados y referenciados.

Como autor, asumo la responsabilidad legal y académica de los contenidos de este Trabajo de Titulación.

Riobamba, 06 de julio del 2016

Erika Cecilia Veloz Calderón C.I. 060409889-7

## <span id="page-22-0"></span>**CAPÍTULO 1. DIAGNÓSTICO Y DEFINICIÓN DEL PROBLEMA**

#### <span id="page-22-1"></span>**1.1 Identificación del Problema**

La Parroquia rural de Santa Fé actualmente no cuenta con un servicio de tratamiento de Aguas Residuales lo que involucra que sus dos sistemas de alcantarillado pluvial y sanitario sean descargados directamente al rio Chimbo sin recibir tratamiento alguno, siendo el mayor inconveniente en época invernal debido que por la irregularidad donde se encuentra esta parroquia ocasiona que exista arrastre de toda materia produciendo taponamiento en la descarga.

Se realizará un estudio del agua vertida a cielo abierto mediante caracterizaciones físico químicas y bacteriológicas, lo que permitirá evaluar y diagnosticar la calidad del agua residual de la parroquia Santa Fé, para posteriormente realizar el Diseño de un Sistema de Tratamiento de aguas Residuales mejorando así la calidad de vida y ambiental de la población de esta parroquia

Los aspectos institucionales y socioculturales son causas poco evaluadas en las experiencias regionales de funcionamiento de sistema de tratamiento y uso de aguas excedentes. Por lo cual esto acarrea un problema relacionado con la población al desconocer las consecuencias negativas que trae la mala disposición de aguas residuales vertidas a campo abierto.

#### <span id="page-22-2"></span>**1.2 Justificación**

El agua es un elemento indispensable para el desarrollo de la vida, no se le presta el adecuado cuidado y esto genera impactos negativos sobre todos los seres vivos por lo que se deben tomar medidas correctivas para disminuir la concentración de elementos contaminantes que degradan los ríos, Blgo. Xavier Cascante Mosquera, afirma que el 70 % de los ríos en el Ecuador se encuentran en estado crítico, siento la principal causa de la contaminación las descargas de aguas residuales domesticas e industriales, perjudicando a la población humana con aparición y proliferación de enfermedades.

La acción conjunta de los gobiernos y las comunidades constituyen la principal alternativa del desarrollo para mitigar este impacto

Actualmente la parroquia Santa Fé está produciendo impactos ambientales negativos debido a la disposición sin realizar ningún tratamiento de sus aguas residuales, es por ello que se ha visto la necesidad de Diseñar un Sistema de Tratamiento de Aguas Residuales que cumpla con parámetros

establecidos en el TULSMA 2015 libro VI, Anexo 1, tabla 10, Límites de descarga a un cuerpo de agua dulce

A más de considerar el aumento poblacional, y con la finalidad de mejorar el estilo de vida de esta parroquia , amerita que la presente investigación busque estudiar, analizar y proponer una alternativa para controlar los contaminantes presentes en las aguas procedentes de esta población, por lo que es necesario el Diseño de una Planta de Tratamiento de Aguas Residuales que cuente con todas las etapas y Normativas Ambientales para darle una disposición final del agua vertiéndola al cuerpo receptor (rio Chimbo).

Como futura profesional con juicio sobre la importancia de las diversas operaciones unitarias e industriales, he visto la necesidad de la realización del presente estudio de investigación buscando la manera de aportar a la comunidad los conocimientos adquirido en la Escuela de Ingeniería Química de la Facultad de Ciencias de la Escuela Superior Politécnica de Chimborazo, en la ejecución de diseños básicos de transferencia de materia.

#### <span id="page-23-0"></span>**1.3 Línea de Base del Proyecto**

#### <span id="page-23-1"></span>*1.3.1 Métodos para la medición de los parámetros físicos, químicos y microbiológicos.*

Los parámetros físicos, químico y microbiológico se encuentran establecidos según los métodos Hach y los standar Methods, que a continuación se detalla:

## <span id="page-24-0"></span>**Tabla 1-1. Métodos físicos para caracterizar el agua residual**

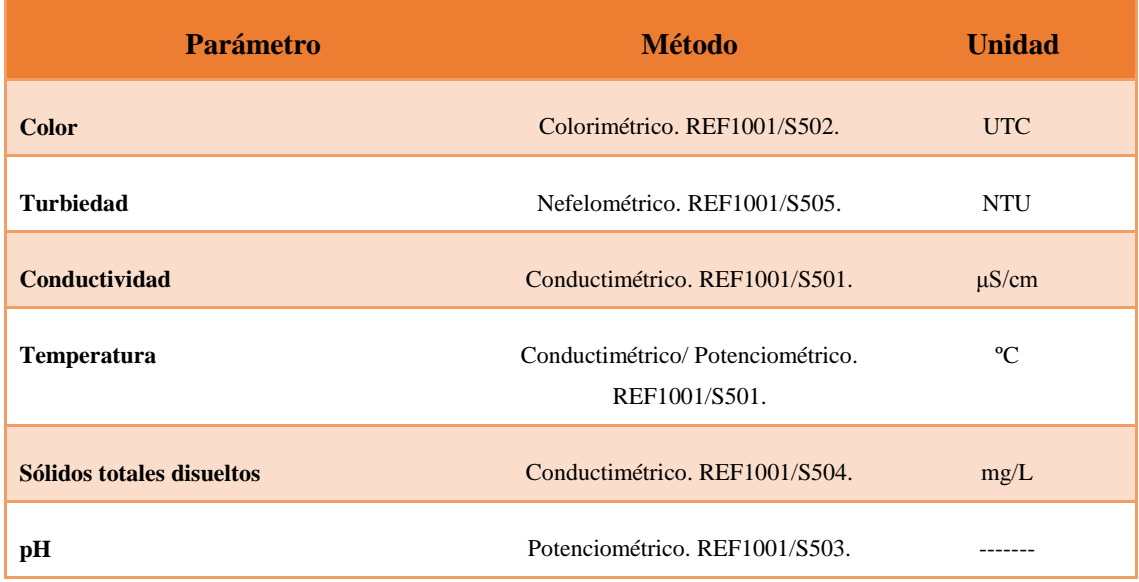

**Fuente:** Laboratorio de Control de Calidad EP.EMAPA-G **Realizado por:** Veloz Erika, 2016

### <span id="page-24-1"></span>**Tabla 2-1.Métodos químicos para caracterizar el agua residual**

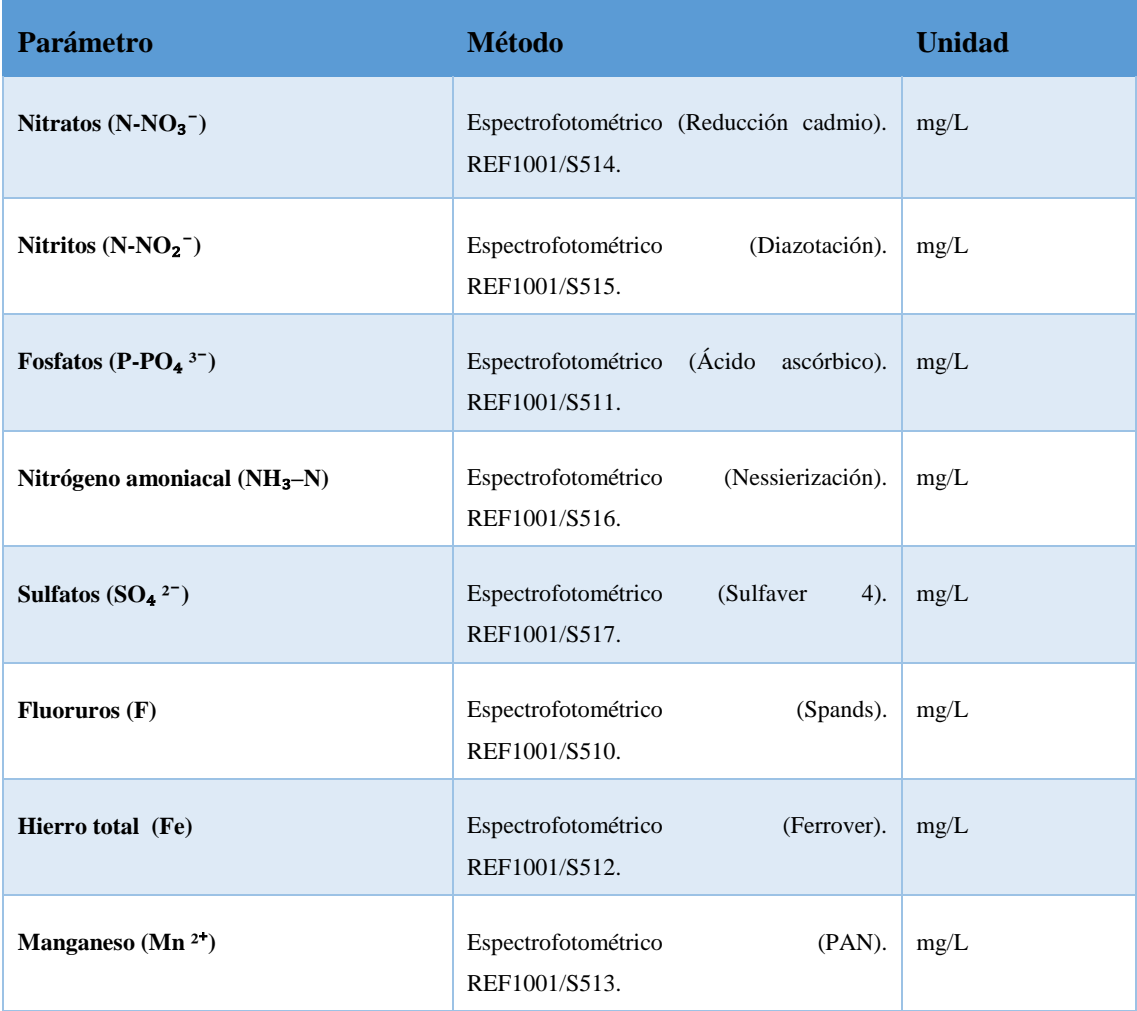

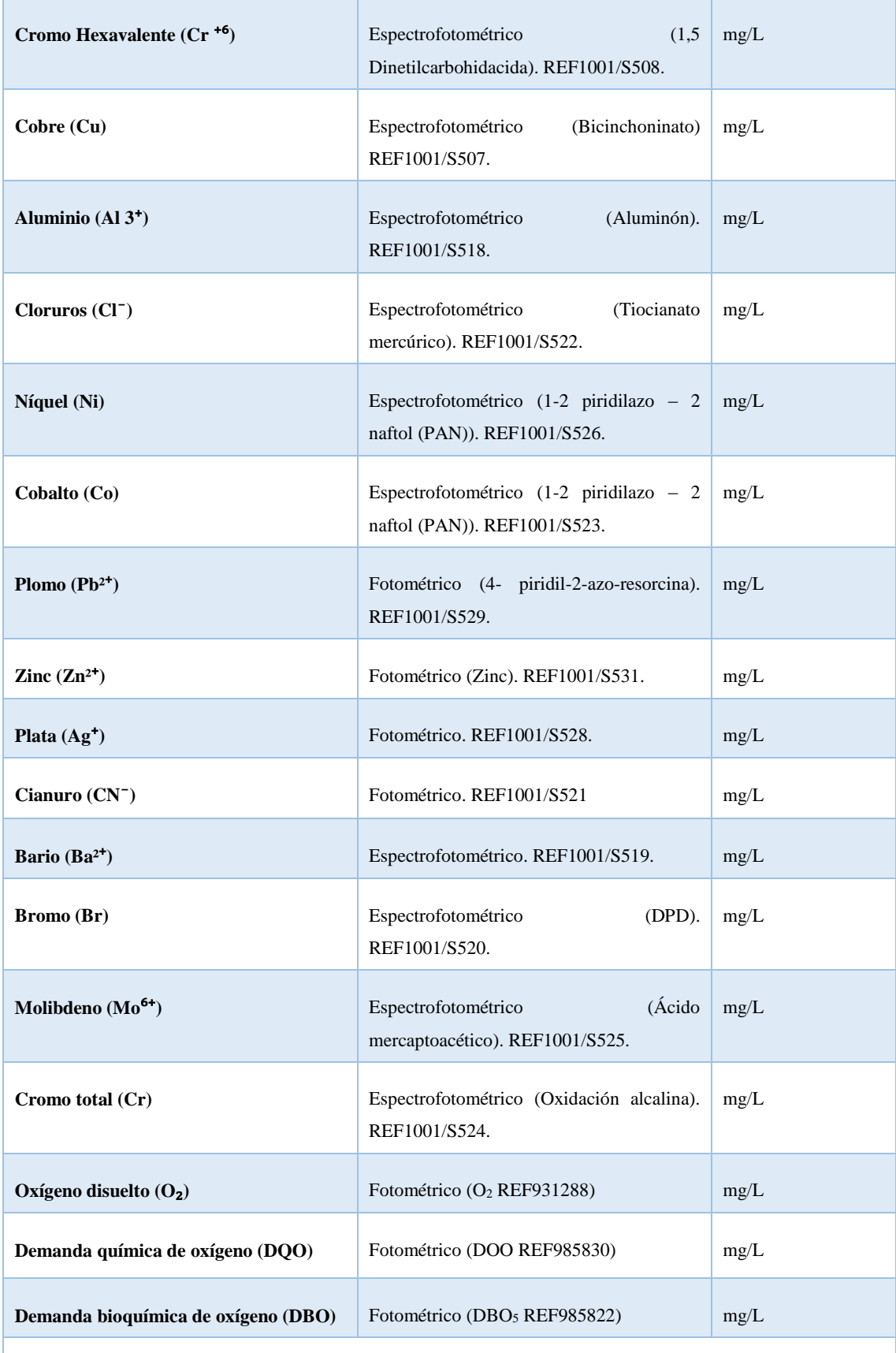

**Fuente:** Laboratorio de Control de Calidad EP.EMAPA-G

**Realizado por:** Veloz Erika, 2016

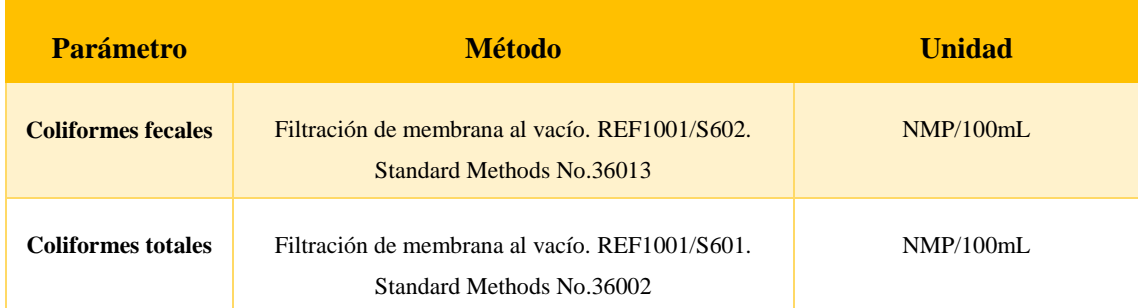

#### <span id="page-26-1"></span>**Tabla 3-1. Métodos microbiológicos para caracterizar el agua residual**

**Fuente:** Laboratorio de Control de Calidad EP.EMAPA-G **Realizado por:** Veloz Erika, 2016

#### <span id="page-26-0"></span>*1.3.2 Determinación del Caudal*

El alcantarillado de agua residual de la parroquia Santa Fé consta de un sistema combinado, que recoge el agua pluvial y sanitaria, mismo que no tiene un caudal constante, determinándose el caudal mediante el método volumétrico, para lo cual se siguió la siguiente secuencia:

- Se realizó aforaciones directas del agua residual en el punto de descarga al cuerpo receptor (río Chimbo), con la ayuda de un balde graduado de 20 litros y un cronómetro para determinar el tiempo de llenado.
- Las aforaciones se realizaron en horas pico, considerando el mayor volumen que genera la parroquia Santa Fé en el horario de 06H00 – 07H00, 12H00 – 13H00, 18H00 – 19H00, efectuadas los días lunes, miércoles, viernes y domingo, que son los días de mayor actividad.
- Los meses para establecer el caudal fue octubre, noviembre.
- Con los datos obtenidos se efectuó posteriormente la consolidación para obtener un caudal promedio.

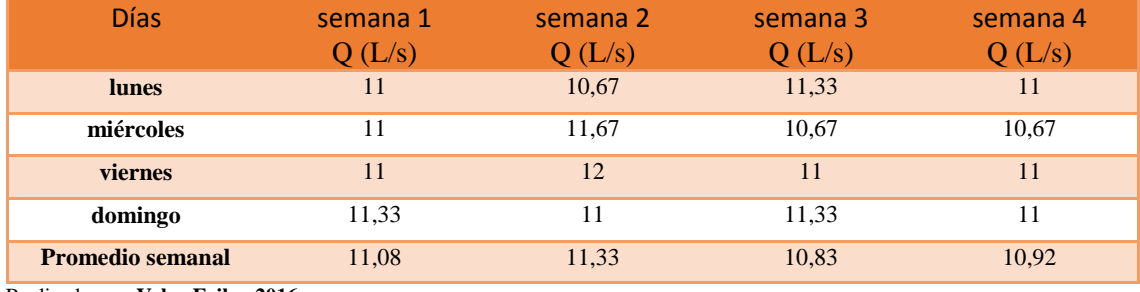

#### <span id="page-26-2"></span>**Tabla 4-1. Aforación de caudal del agua residual en el mes Octubre**

Realizado por: **Veloz Erika, 2016**

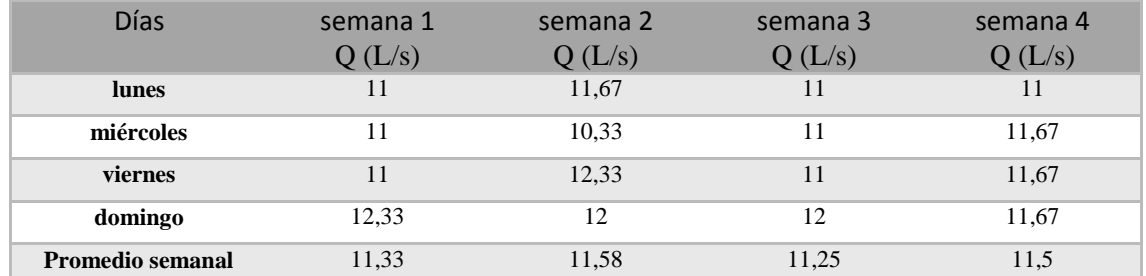

#### <span id="page-27-2"></span>**Tabla 5-1. Aforación de caudal del Agua Residual en el mes de noviembre**

Realizado por: **Veloz Erika, 2016**

#### <span id="page-27-3"></span>**Tabla 6-1.: Promedio de aforación de caudales de agua residual**

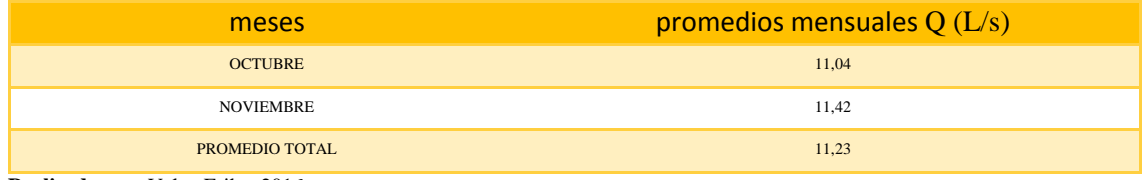

<span id="page-27-0"></span>**Realizado por:** Veloz Erika, 2016

#### *1.3.3 Metodología*

#### <span id="page-27-1"></span>*1.3.3.1Métodos*

Para ejecutar el presente proyecto de la manera más segura, económica y eficiente se considera tres tipos de métodos: inductivo, deductivo y experimental.

**INDUCTIVO. -** Parte del estudio de hechos o fenómenos particulares para llegar al descubrimiento de un principio que lo rige, mediante la observación y la toma de muestra se determinara el caudal, se realizara la caracterización físico-química y microbiológica con análisis de laboratorio para conocer la concentración de contaminantes presentes y así poder dar un diagnóstico del estado del agua residual, para darle el mejor tratamiento.

**DEDUCTIVO. -** En el desarrollo de dicho estudio se parte de fundamentos y principios de conjuntos de operaciones unitarias, los cuales nos darán un resultado de la caracterización físicoquímica y microbiológica para desarrollar un Diseño de un Sistema de Tratamiento de Agua Residual mediante la selección adecuada de los materiales y su respectivo dimensionamiento lo cual es de gran ayuda para realizar los cálculos necesarios y determinar las variables del proceso.

**EXPERIMENTAL. -** son las técnicas utilizadas para obtener datos que nos permitirá realizar interpretaciones para dar la mejor estrategia de control de todos los parámetros que se encuentran fuera de la norma.

#### <span id="page-28-0"></span>*1.3.3.2 Técnicas*

La caracterización físico – química y microbiológica, se basan en las normas y técnicas que se encuentran establecidas en el manual de procedimientos técnicos del laboratorio de control de calidad de la E.P – EMAPA-G, ANEXO I, ANEXO II Y ANEXO III fundamentados en el Estándar Methods for Examination of Water and Wastewater especificados en la última edición y el manual de Análisis de Agua, Métodos HACH.

#### <span id="page-28-1"></span>*1.3.4 Análisis*

Mediante la toma de muestras y experimentos de laboratorio se realizó caracterizaciones físicoquímico y microbiológico obteniendo resultados que luego de su respectiva tabulación estadística como representaciones gráficas, cuadros estadísticos, etc. permitieron establecer las distintas variables para el Diseño de una Planta de Tratamiento de Aguas Residuales, al mismo tiempo se estableció análisis comparativos para identificar los parámetros bajo la normativa vigente TULSMA 2015 libro VI, Anexo 1, tabla 10, Límites de descarga a un cuerpo de agua dulce

Los resultados de los análisis físicos-químicos y microbiológicos del Agua Residual se encuentran en la tabla 7-1 y tabla 8-1.

| <b>PARÁMETROS</b>                            | <b>UNIDAD</b>        | <b>Norma</b><br><b>TULSM</b><br>$\mathbf{A}$ | <b>MONITOREADA</b> |        |        |        |        |
|----------------------------------------------|----------------------|----------------------------------------------|--------------------|--------|--------|--------|--------|
|                                              |                      | Lim.Max                                      | $01 -$             | $06-$  | $13 -$ | $22 -$ | $28 -$ |
|                                              |                      | . Per                                        | oct                | oct    | oct    | oct    | oct    |
| <b>COLOR</b>                                 | <b>UTC</b>           |                                              | 30,00              | 20,00  | 15,00  | 35,00  | 25,00  |
| TURBIEDAD                                    | NTU                  | .                                            | 110,34             | 100,27 | 94,63  | 130,86 | 104,37 |
| pH                                           | .                    | .                                            | 7,56               | 7,26   | 7,91   | 7,65   | 7,37   |
| CONDUCTIVIDAD ELÉCTRICA                      | uS/cm                | .                                            | 264,37             | 220,07 | 190,60 | 310,57 | 250,64 |
| <b>SÓLIDOS SUSPENDIDOS</b><br>TOTALES        | mg/L                 | 130                                          | 150,64             | 123,69 | 95,38  | 180,67 | 170,33 |
| SÓLIDOS TOTALES DISUELTOS                    | mg/L                 | 1600                                         | 602,56             | 494,76 | 381,52 | 722,68 | 681,32 |
| TEMPERATURA                                  | $\circ$ C            | .                                            | 18,95              | 18,06  | 17,98  | 18,67  | 18,05  |
| NITRÓGENO TOTAL (N)                          | mg/L                 | 50,0                                         | 61,20              | 53,47  | 68,70  | 63,42  | 68,34  |
| FOSFATOS (P-PO <sub>4</sub> $3^-$ )          | mg/L                 | 10,0                                         | 2,65               | 3,86   | 3,60   | 1,70   | 2,69   |
| NITROGENO AMONIACAL (NH <sub>3</sub> -<br>N) | mg/L                 | 30                                           | 0,25               | 0,86   | 0,75   | 0,46   | 0,72   |
| SULFATOS $(SO4 2)$                           | mg/L                 | 1000                                         | 10,00              | 12,00  | 12,00  | 22,00  | 14,00  |
| <b>FLUORUROS (F)</b>                         | mg/L                 | 5,0                                          | 1,81               | 1,80   | 1,69   | 1,97   | 1,82   |
| HIERRO TOTAL (Fe)                            | mg/L                 | 10,0                                         | 1,68               | 1,75   | 1,64   | 1,71   | 1,66   |
| MANGANESO (Mn <sup>2+</sup> )                | mg/L                 | 2,0                                          | 1,89               | 1,94   | 1,74   | 1,82   | 1,95   |
| $CROMO (Cr+6)$                               | mg/L                 | 0,5                                          | 0,034              | 0,043  | 0,052  | 0,042  | 0,064  |
| COBRE (Cu)                                   | mg/L                 | 1,0                                          | 0,06               | 0,07   | 0,07   | 0,05   | 0,05   |
| DUREZA TOTAL (CaCO <sub>3</sub> )            | mg/L                 | .                                            | 140,00             | 100,00 | 120,00 | 110,00 | 100,00 |
| ALUMINIO (Al <sup>3+</sup> )                 | mg/L                 | 5,0                                          | 0,008              | 0,008  | 0,007  | 0,007  | 0,007  |
| CLORUROS (CI <sup>-</sup> )                  | mg/L                 | 1000                                         | 3,40               | 3,23   | 3,64   | 3,45   | 3,87   |
| NIQUEL (Ni)                                  | mg/L                 | 2,0                                          | 0,019              | 0,022  | 0,025  | 0,028  | 0,021  |
| COBALTO (Co)                                 | mg/L                 | 0,5                                          | 0,070              | 0,065  | 0,069  | 0,072  | 0,068  |
| PLOMO $(Pb^{2^+})$                           | mg/L                 | 0,2                                          | < 0.01             | < 0.01 | < 0.01 | < 0.01 | < 0.01 |
| $ZINC (Zn^{2+})$                             | mg/L                 | 5,0                                          | < 0.10             | < 0.10 | < 0.10 | < 0.10 | < 0.10 |
| PLATA (Ag <sup>+</sup> )                     | mg/L                 | 0,1                                          | < 0.09             | < 0.09 | < 0.09 | < 0.09 | < 0.09 |
| CIANURO (CN <sup>-</sup> )                   | mg/L                 | 0,1                                          | < 0.02             | < 0.02 | < 0.02 | < 0.02 | < 0.02 |
| BARIO $(Ba^{2^+})$                           | mg/L                 | 2,0                                          | 2,98               | 3,24   | 2,12   | 2,16   | 2,12   |
| <b>BROMO</b> (Br)                            | mg/L                 |                                              | 0,08               | 0,07   | 0,08   | 0,07   | 0,08   |
| MOLIBDENO $(Mo6+)$                           | mg/L                 | .                                            | 2,35               | 3,95   | 3,54   | 3,36   | 3,54   |
| CROMO TOTAL (Cr)                             | mg/L                 |                                              | 0,21               | 0,19   | 0,20   | 0,25   | 0,21   |
| OXÍGENO DISUELTO $(O_2)$                     | mg/L                 | .                                            | 4,00               | 3,00   | 3,00   | 4,00   | 5,00   |
| DBO <sub>5</sub>                             | mg/L                 | 100                                          | 234,56             | 330,65 | 270,64 | 304,13 | 280,67 |
| <b>DQO</b>                                   | mg/L                 | 200                                          | 560,98             | 660,34 | 584,05 | 614,84 | 540,93 |
| <b>COLIFORMES TOTALES</b>                    | <b>NMP/100</b><br>mL |                                              | 14100              | 15840  | 13730  | 14984  | 14750  |
| <b>COLIFORMES FECALES</b>                    | <b>NMP/100</b><br>mL | 10000                                        | 11640              | 10430  | 11350  | 12452  | 11370  |

<span id="page-29-0"></span>**Tabla 7-1. Análisis físico - químico y microbiológico del agua residual mes de octubre**

LÍMITES PERMISIBLES BASADOS EN LA NORMA TULSMA, TABLA 10, DESCARGA A UN CUERPO DULCE

**Realizado por:** Laboratorio de Control de Calidad EP.EMAPA-G - Veloz Erika, 2016 (Tesista)

| <b>PARÁMETROS</b>                     | <b>UNIDAD</b>        | <b>Norma</b><br><b>TULSMA</b> | <b>MONITOREADA</b>       |        |             |             |          |
|---------------------------------------|----------------------|-------------------------------|--------------------------|--------|-------------|-------------|----------|
|                                       |                      | Lim.Max.                      | $02 -$                   | $12-$  | $17-$       | $24 -$      | $26 -$   |
|                                       |                      | Per                           | nov                      | nov    | nov         | nov         | nov      |
| <b>COLOR</b>                          | $_{\rm UTC}$         | .                             | 90,00                    | 70,00  | 50,00       | 85,00       | 45,00    |
| <b>TURBIEDAD</b>                      | <b>NTU</b>           | .                             | 220,69                   | 216,07 | 170,64      | 315,25      | 140,68   |
| pH                                    | .                    | .                             | 8,45                     | 8,13   | 7,98        | 8,05        | 8,24     |
| CONDUCTIVIDAD                         | uS/cm                | .                             | 762,63                   | 637,28 | 542,67      | 765,19      | 478,05   |
| SÓLIDOS SUSPENDIDOS<br><b>TOTALES</b> | mg/L                 | 130                           | 362,28                   | 208,64 | 326,59      | 389,37      | 245,91   |
| SÓLIDOS TOTALES DISUELTOS             | mg/L                 | 1600                          | 1449,1<br>$\overline{c}$ | 834,56 | 1306,3<br>6 | 1557,4<br>8 | 983,64   |
| <b>TEMPERATURA</b>                    | $\circ$ C            | .                             | 17,96                    | 18,05  | 17,68       | 18,13       | 17,97    |
| NITRÓGENO TOTAL (N)                   | mg/L                 | 50,0                          | 63,20                    | 65,92  | 64,23       | 50,81       | 67,48    |
| FOSFATOS (P-PO <sub>4</sub> $3^-$ )   | mg/L                 | 10,0                          | 3,74                     | 4,16   | 4,60        | 3,70        | 3,96     |
| NITROGENO AMONIACAL<br>$(NH_3-N)$     | mg/L                 | 30                            | 0,34                     | 0,56   | 0,83        | 0,78        | 0,47     |
| SULFATOS $(SO4 2)$                    | mg/L                 | 1000                          | 12,00                    | 16,00  | 11,00       | 17,00       | 13,00    |
| <b>FLUORUROS (F)</b>                  | mg/L                 | 5,0                           | 2,14                     | 1,96   | 1,87        | 2,06        | 2,43     |
| HIERRO TOTAL (Fe)                     | mg/L                 | 10,0                          | 2,65                     | 2,08   | 2,46        | 2,17        | 2,49     |
| MANGANESO (Mn <sup>2+</sup> )         | mg/L                 | 2,0                           | 1,95                     | 1,93   | 1,98        | 1,73        | 1,96     |
| $CROMO (Cr+6)$                        | mg/L                 | 0,5                           | 0,045                    | 0,052  | 0,048       | 0,053       | 0,047    |
| COBRE (Cu)                            | mg/L                 | 1,0                           | 0,07                     | 0,08   | 0,08        | 0,07        | 0,07     |
| DUREZA TOTAL (CaCO <sub>3</sub> )     | mg/L                 | .                             | 160,00                   | 140,00 | 170,00      | 190,00      | 210,00   |
| ALUMINIO (Al <sup>3+</sup> )          | mg/L                 | 5,0                           | 0,006                    | 0,007  | 0,008       | 0,008       | 0,006    |
| CLORUROS (CI <sup>-</sup> )           | mg/L                 | 1000                          | 4,56                     | 4,27   | 5,12        | 4,64        | 5,07     |
| NIQUEL (Ni)                           | mg/L                 | 2,0                           | 0,024                    | 0,027  | 0,032       | 0,028       | 0,030    |
| COBALTO (Co)                          | mg/L                 | 0,5                           | 0,072                    | 0,070  | 0,070       | 0,068       | 0,075    |
| PLOMO $(Pb^{2^+})$                    | mg/L                 | 0,2                           | < 0.01                   | < 0.01 | < 0.01      | < 0.01      | < 0.01   |
| $ZINC (Zn^{2+})$                      | mg/L                 | 5,0                           | < 0.10                   | < 0.10 | $< 0.10$    | $< 0.10$    | $< 0.10$ |
| $PLATA(Ag^+)$                         | mg/L                 | 0,1                           | < 0.09                   | < 0.09 | < 0.09      | < 0.09      | < 0.09   |
| CIANURO (CN <sup>-</sup> )            | mg/L                 | 0,1                           | < 0.02                   | < 0.02 | < 0.02      | < 0.02      | $< 0.02$ |
| BARIO $(Ba^{2^+})$                    | mg/L                 | 2,0                           | 3,25                     | 3,46   | 3,09        | 3,34        | 3,18     |
| <b>BROMO</b> (Br)                     | mg/L                 |                               | 0,07                     | 0,08   | 0,08        | 0,08        | 0,07     |
| MOLIBDENO $(Mo6+)$                    | mg/L                 |                               | 2,45                     | 2,96   | 2,58        | 3,07        | 2,97     |
| CROMO TOTAL (Cr)                      | mg/L                 |                               | 0,24                     | 0,27   | 0,24        | 0,30        | 0,26     |
| OXÍGENO DISUELTO $(O_2)$              | mg/L                 |                               | 2,00                     | 3,50   | 2,57        | 2,13        | 3,07     |
| DBO <sub>5</sub>                      | mg/L                 | 100                           | 356,27                   | 386,43 | 397,05      | 408,94      | 367,16   |
| <b>DQO</b>                            | mg/L                 | 200                           | 482,40                   | 562,67 | 620,49      | 740,61      | 683,60   |
| <b>COLIFORMES TOTALES</b>             | <b>NMP/100</b><br>mL | .                             | 14000                    | 13924  | 14866       | 16140       | 15820    |
| <b>COLIFORMES FECALES</b>             | <b>NMP/100</b><br>mL | 10000                         | 10726                    | 11520  | 10430       | 12680       | 11324    |

<span id="page-30-0"></span>**Tabla 8-1. Análisis físico - químico y microbiológico del agua residual mes de noviembre**

LÍMITES PERMISIBLES BASADOS EN LA NORMA TULSMA, TABLA 10, DESCARGA A UN CUERPO DULCE

**Realizado por:** Laboratorio de Control de Calidad EP.EMAPA-G - Veloz Erika, 2016 (Tesista)

$$
\frac{DBO}{DQO} = \frac{333.65}{605.02} = 0.54
$$

Con los resultados obtenidos de la caracterización se realiza la relación de DBO y DQO dándonos un resultado de 0,54 la cual nos indica que se debe realizar tratamiento químico.

#### <span id="page-31-0"></span>**1.4 Beneficiarios Directos e Indirectos**

Los beneficiarios directos es la Parroquia Santa Fé del cantón Guaranda, Provincia Bolívar, actualmente tiene una población de 3190 habitantes según el último censo del año 2010, como también se beneficiarán los cantones aledaños al rio Chimbo como Chimbo, San Miguel, San Pablo, Las Guardias, Balsapamba.

## <span id="page-32-0"></span>**CAPÍTULO 2. OBJETIVOS DEL PROYECTO**

#### <span id="page-32-1"></span>**2.1Objetivo General**

Diseñar un Sistema de Tratamiento de Agua Residual para la Parroquia Santa Fé, cantón Guaranda, provincia Bolívar.

## <span id="page-32-2"></span>**2.2Objetivos Específicos**

- 4. Determinar el caudal de las aguas residuales provenientes de la Parroquia Santa Fé.
- 4 Realizar la caracterización físico-química y microbiológica del agua residual en base al TULSMA 2015 libro VI, Anexo 1, tabla 10, Límites de descarga a un cuerpo de agua dulce
- 4 Identificar los principales contaminantes del agua residual.
- 4 Determinar las variables del proceso para el Diseño de la Planta de Agua Residual.
- 4. Dimensionar la Planta de Tratamiento de Agua Residual utilizando cálculos de ingeniería.
- 4. Validar el diseño propuesto mediante la caracterización del agua tratada en base al TULSMA 2015 libro VI, Anexo 1, tabla 10, Límites de descarga a un cuerpo de agua dulce

# <span id="page-33-0"></span>**CAPÍTULO 3. ESTUDIO TÉCNICO**

### <span id="page-33-1"></span>**3.1 Localización del Proyecto**

El presente estudio técnico para el Diseño de un Sistema de Tratamiento de Aguas Residuales para la Parroquia de Santa Fé, Cantón Guaranda, Provincia Bolívar está limitada al Norte con la Parroquia de Julio Moreno, Sur con Rio Chimbo, Este con la Ciudad de Guaranda y Rio Salinas, Oeste con la Parte del Cantón Chimbo (Llacán y Asunción). El rango altitudinal es de 2520 msnm-3240 msnm y un clima frio de alta montaña, con temperaturas que varían entre los 12 hasta los 20°C, y cuenta con una superficie de 26 km<sup>2</sup>.

#### <span id="page-33-2"></span>**Ilustración 1-1. Localización del proyecto**

**Realizado por:** Veloz Erika, 2016

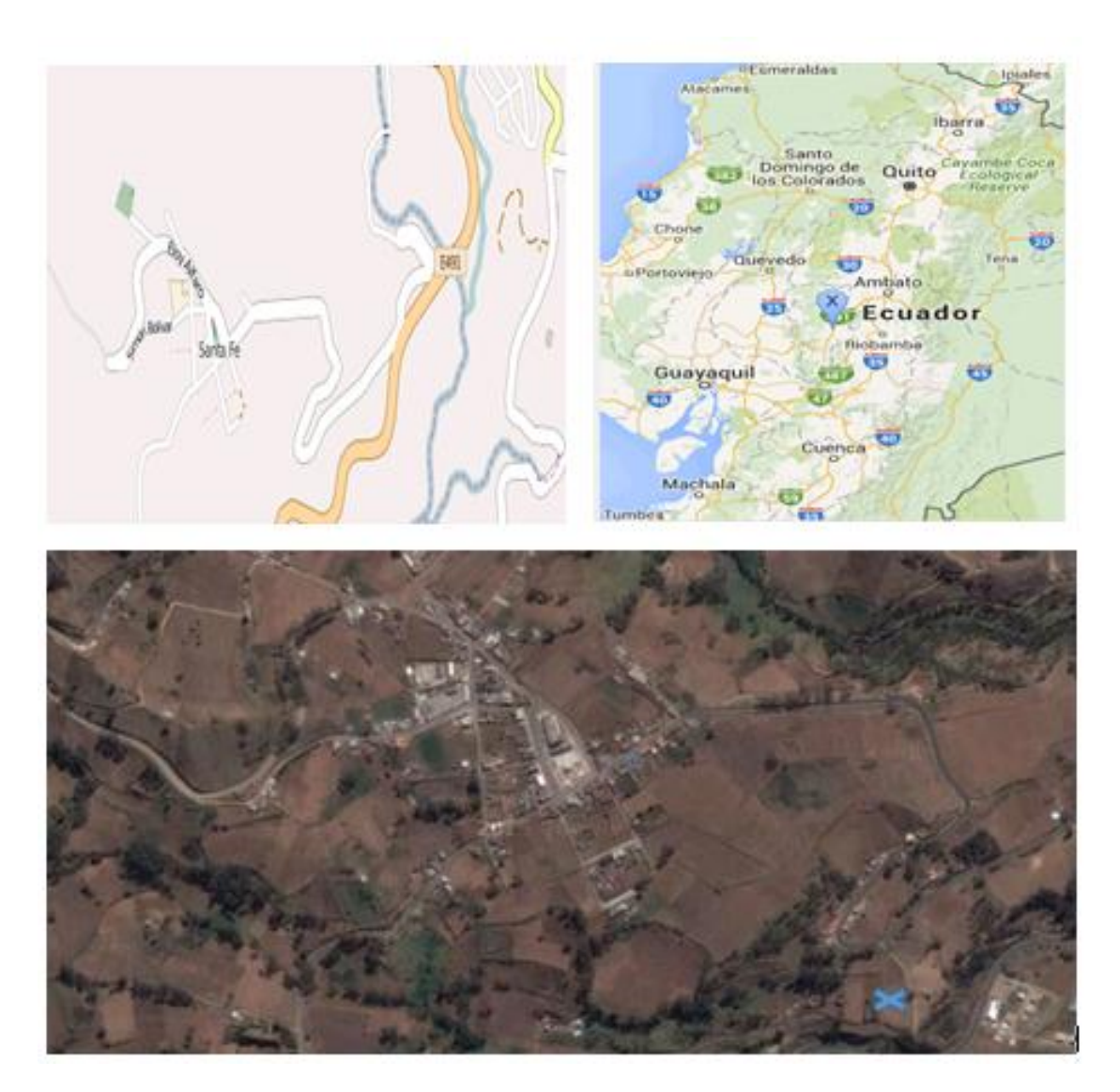

#### <span id="page-34-2"></span>**Tabla 9-3. Ficha técnica de localización**

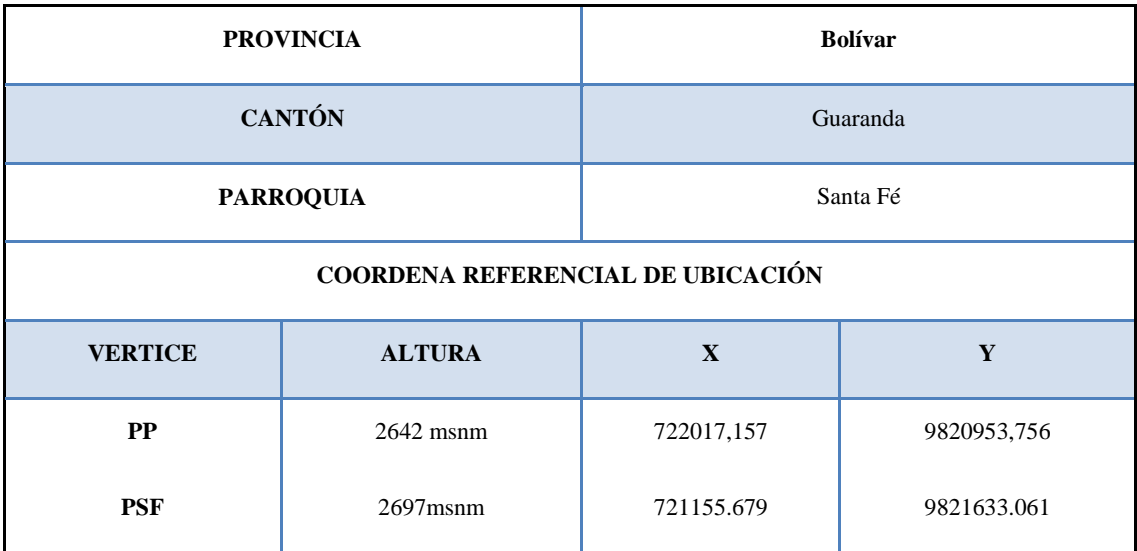

**Realizado por:** Veloz Erika, 2016

## <span id="page-34-0"></span>**3.2 Ingeniería del Proyecto**

### <span id="page-34-1"></span>*3.2.1 Terminología del agua*

#### *Agua Residual*

Es el agua de composición variada proveniente de uso doméstico, industrial, comercial, agrícola, pecuario o de otra índole, sea público o privado y que por tal motivo haya sufrido degradación en su calidad original. (Ministerio del Ambiente, 2015)

#### *Calidad del Agua*

La calidad del agua expresa las características físicas, químicas y biológicas de los cuerpos de agua superficiales y subterráneos. Estas características afectan la capacidad del agua para sustentar tanto a las comunidades humanas como la vida vegetal y animal.

Los productos residuales de las actividades humanas, como las aguas residuales, escorrentías, emisiones industriales urbanas y contaminación atmosférica afectan la calidad del agua.

#### *Tratamiento de Agua*

El tratamiento de las aguas naturales tiene como propósito el eliminar los microorganismos, sustancias químicas, caracteres físicos y radiológicos que sean nocivos para la salud humana

## <span id="page-35-0"></span>*3.2.2 Características Físicas, químicas y microbiológicas*

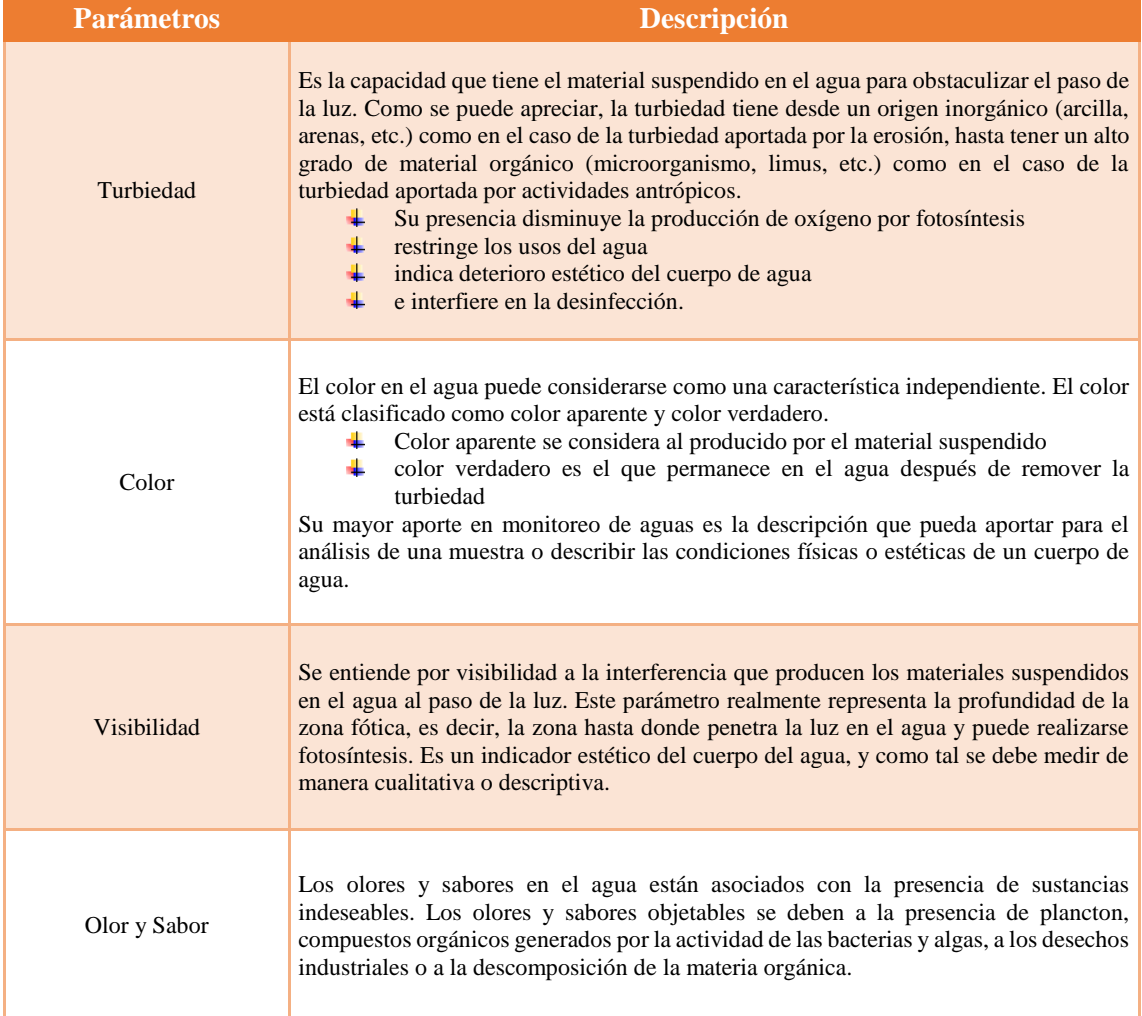

### <span id="page-35-1"></span>**Tabla 10-3. Parámetros organolépticos**

**Fuente:** SIERRA, Carlos. Calidad del agua, Evaluación y Diagnostico. Pp. 55-57.
## **Tabla 11-3. Parámetros Físicos**

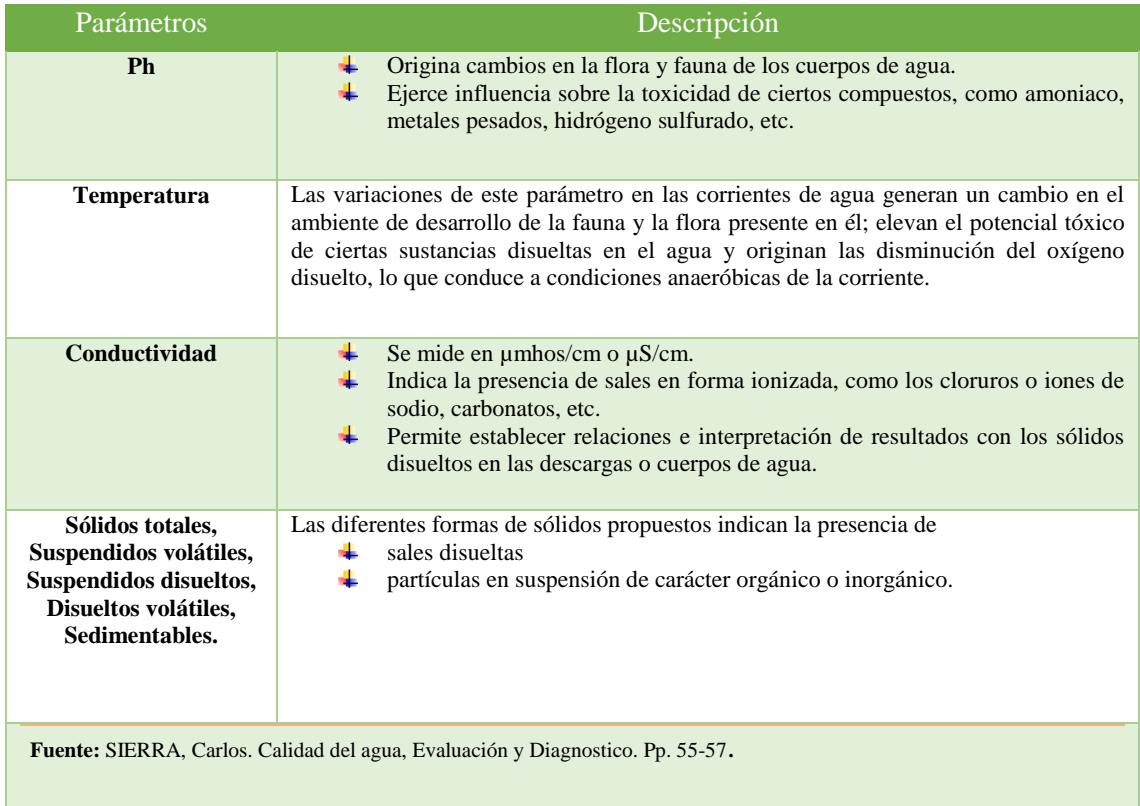

# **Tabla 12-3. Parámetros Químicos**

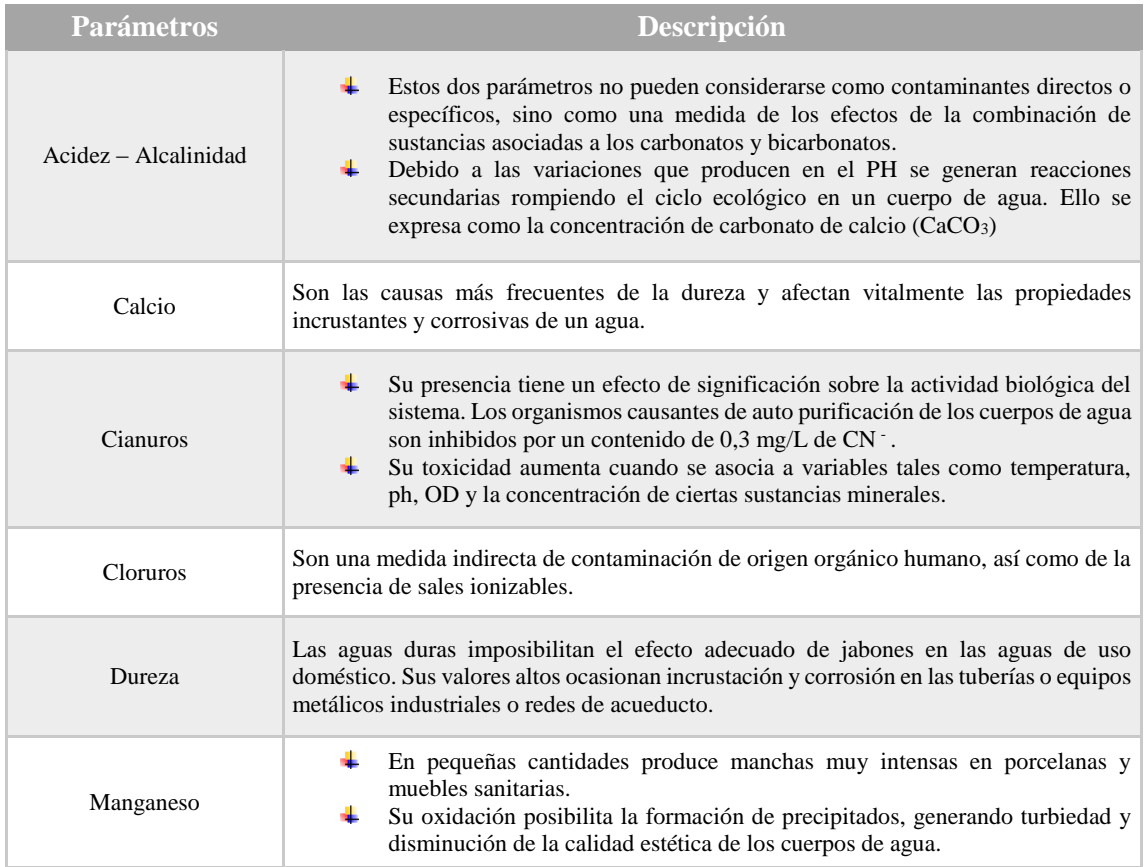

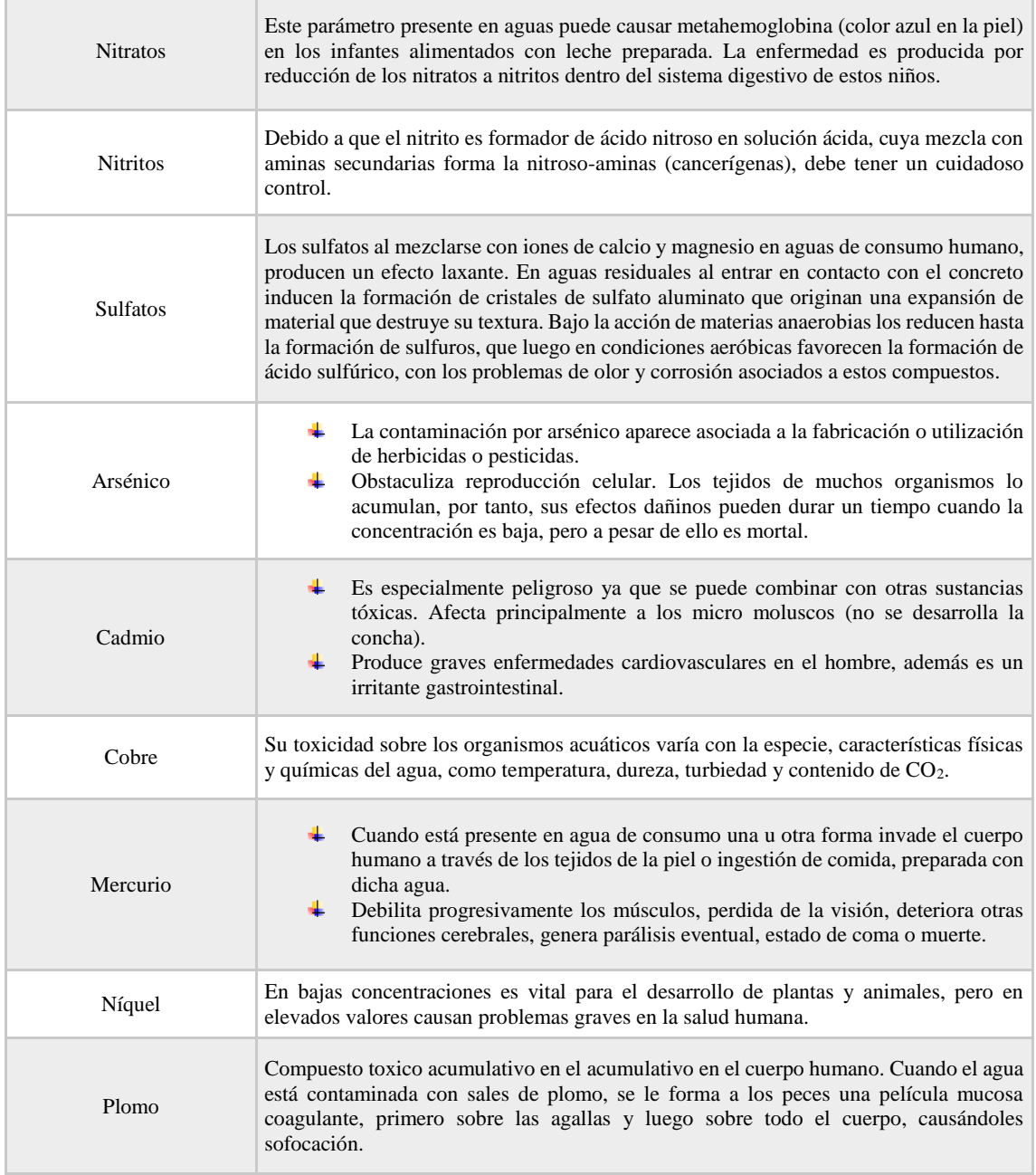

**Fuente:** SIERRA, Carlos. Calidad del agua, Evaluación y Diagnostico. Pp. 84-87.

## **Tabla 13-3. Parámetros Microbiológicos**

×.

 $\mathbb{R}^2$ 

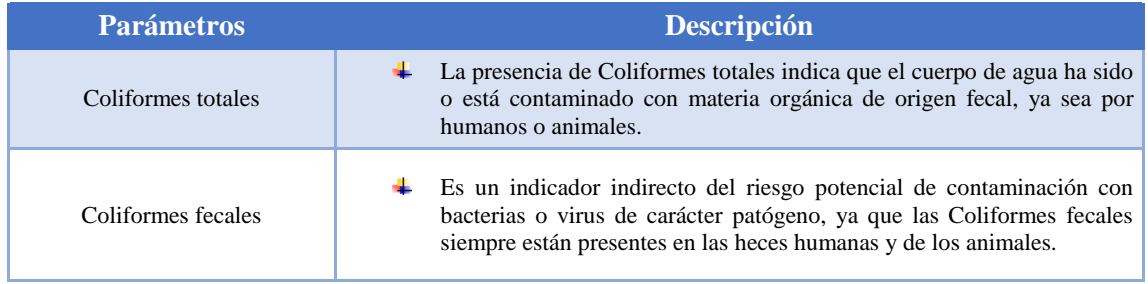

**Fuente:** SIERRA, Carlos. Calidad del agua, Evaluación y Diagnostico. Pp. 82

#### *3.2.3 Tratamiento de Aguas Residuales*

El tratamiento de aguas residuales consta en reducir las contaminantes o características no deseables que se encuentran presentes en el agua es decir eliminar organismos patógenos, sustancias tóxicas para el mejoramiento de la calidad del agua, por medio de operaciones unitarias físicas, químicas y biológicas

Los sistemas de tratamiento para aguas residuales se dividen frecuentemente en subsistemas que se pueden clasificar en:

- a. Tratamientos previos o pre tratamientos
- b. Tratamientos primarios o físicos químicos
- c. Tratamientos secundarios o biológicos
- d. Tratamientos terciarios
- e. Etapa de pulimento y/o desinfección
- f. Tratamiento de fangos

Mediante el tratamiento previo y primario, se eliminan principalmente los sólidos suspendidos y algo de materia orgánica por impregnación; mediante el tratamiento secundario, la materia orgánica biodegradable disuelta y restos de sólidos en suspensión que no han sido removidos en el tratamiento primario.

Con el terciario se pretende eliminar contaminantes específicos y todos aquellos contaminantes no retenidos en los tratamientos anteriores, básicamente los contaminantes en forma de sólidos disueltos. Dentro de este último tratamiento se puede considerar incluida la desinfección, que elimina los gérmenes patógenos del agua o bien, considerar una etapa posterior en la que se considera las operaciones finales de pulido y/o desinfección. (RIOS, 2010, págs. 100-154)

## *3.2.4 Sistema de Alcantarillado*

Sistema de estructuras y tuberías usadas para la recogida, evacuación y transporte de las aguas residuales y aguas pluviales, desde el lugar en el que se originan, hasta el lugar donde son dispuestas o tratadas. (ECURED, 2015, pág. 1) *Clasificación del Sistema de Alcantarillado*

Existen dos tipos de sistemas de alcantarillado: convencionales y no convencionales.

Los sistemas de alcantarillado convencionales frecuentemente usan tuberías con grandes diámetros para operar. Los sistemas de alcantarillado no convencionales aparecen como respuesta de saneamiento básico a poblaciones con escasos recursos económicos, donde la comunidad debe realizar un mantenimiento.

#### *A. Sistemas de alcantarillado convencionales*

*Alcantarillado separado:* la evacuación de las aguas residuales y lluvia son independientes.

- **a)** *Alcantarillado sanitario***:** sistema diseñado únicamente para recolectar las aguas residuales domesticas e industriales.
- **b)** *Alcantarillado pluvial:* sistema diseñado para la evacuación de la escorrentía superficial producida por la precipitación.
- **c)** *Alcantarillado combinado:* transporta juntamente las aguas residuales domesticas e industriales y las aguas de lluvia. (AGUA, 2009, pág. 14)
- *B. Sistemas de alcantarillado no convencionales*

Se clasifican acorde al tipo de tecnología aplicada y se limitan a evacuar aguas residuales. (AGUA, 2009, pág. 14)

- **a)** *Alcantarillado simplificado:* sistema diseñado con los mismos lineamientos de un sistema de alcantarillado convencional, pero tomando en cuenta la posibilidad de reducir diámetros y disminuir distancias entre pozos al disponer de mejores equipos de mantenimiento.
- **b)** *Alcantarillado condominiales:* sistemas que recogen aguas de un pequeño grupo de viviendas.
- **c)** *Alcantarillado sin arrastre de Sólidos:* conocidos también como alcantarillados a presión, son sistemas que eliminan los sólidos con la ayuda de un tanque interceptor.

## **3.3 Cálculo de la Planta de Tratamiento de Aguas Residuales**

#### *Determinación de la Población Futura para Diseño*

Para el Diseño de una Planta de Tratamiento de Aguas Residuales, es necesario proyectar hacia una población futura, tomando en cuenta el último censo poblacional de la Parroquia Santa Fé, Cantón Guaranda, Provincia Bolívar en el año 2010. Este cálculo se realiza mediante la siguiente ecuación:

### **Datos:**

 $P_f$  = Población futura

 $P_a$  = Población actual = 3190 habitantes

 $r =$ Índice de crecimiento anual = 1.95% - Según INEC; Población y Tasas de crecimiento

t = Período de tiempo (hasta el año 2030) = 15 años. Requerimiento de EP-EMAPAG.

$$
P_f = P_a (1 + \frac{r}{100})^t
$$

**Ecuación 1**

$$
P_f = 3190 (1 + \frac{1.95}{100})^{15}
$$

 $P_f = 4262$  habitantes

## *3.3.1 Determinación de Caudales*

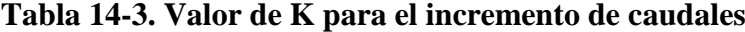

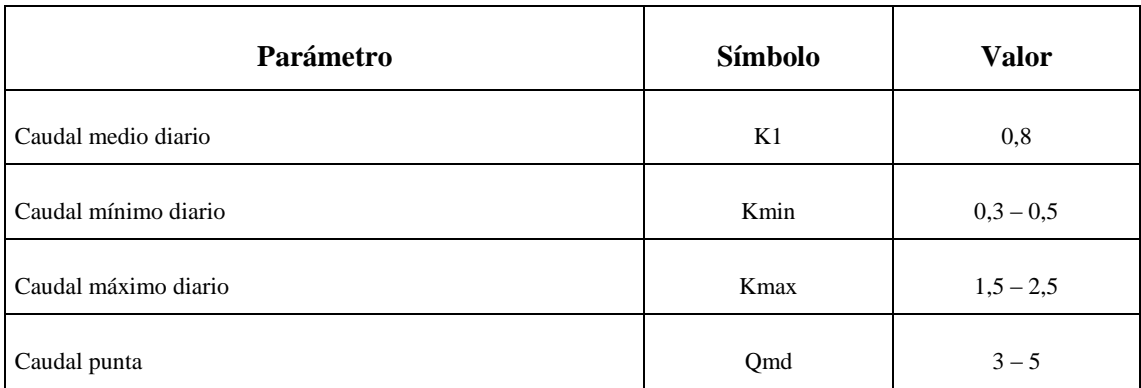

**Fuente:** Dirección Técnica de la EP-EMAPAG.

*Agua Consumida por cada Habitante en el día a Partir de la Medición del Caudal*

## **Datos:**

 $D_c$  = Dotación consumida (L/ hab. día)

 $Q_{\text{prom}}$  = Medición promedio del caudal (m<sup>3</sup>/día) en el mes de noviembre del 2015 = 11,23 L/s = 970,27 m<sup>3</sup>/día

## $P_a$  = Población actual = 3190 habitantes

$$
D_c = \frac{Q_{\text{prom}} * 1000 \frac{L}{m^3}}{P_a}
$$
  

$$
D_c = \frac{970,27 * 1000 \frac{L}{m^3}}{3190}
$$
  

$$
D_c = 304,16 \frac{L}{hab * dia}
$$

*Caudal Servido* 

**Datos:** 

- $Q_s$  = Caudal servido (m<sup>3</sup>/día)
- $P_f$  = Población futura = 4262 habitantes
- $D_c$  = Dotación consumida = 304,16 L/hab\*día

$$
Q_s = \frac{P_f * D_c}{1000 \left(\frac{L}{m^3}\right)}
$$

**Ecuación 3**

$$
Q_s = \frac{4262 \text{ hab} * 304,16 \frac{\text{L}}{\text{hab} * \text{dia}}}{1000(\frac{\text{L}}{\text{m}^3})}
$$

$$
Q_s = 1296,29 \text{ m}^3/\text{dia}
$$

## *Caudal Medio Diario*

## **Datos:**

 $Q_{\text{md}} =$  Caudal medio diario (m<sup>3</sup>/día)

 $K_1$  = constante = 0,8 - Tabla 14-3: Valor de K para el incremento de caudales

 $Q_s$  = Caudal servido = 1296,29 m<sup>3</sup>/dia

$$
Q_{\text{md}} = K_1 * Q_s
$$

$$
= 0.8 * 1296.29 \text{ m}^3/\text{dia}
$$

$$
Q_{\text{md}} = 1037,03 \text{ m}^3/\text{dia}
$$

 $Q_{\text{md}}$ 

## *Caudal de Diseño*

Es el caudal medio diario expresado en  $(m^3/h)$ .

## **Datos:**

 $Q_d$  = Caudal de diseño (m<sup>3</sup>/h)

 $Q_{\text{md}} =$  Caudal medio diario = 1037,03 (m<sup>3</sup>/día)

 $Q_d = Q_{\text{md}}/24$ 

**Ecuación 5**

$$
Q_d = \frac{1037,03 \text{ m}^3/\text{dia}}{24}
$$

$$
Q_d = 43.21 \,\mathrm{m}^3/\mathrm{h}
$$

## *Caudal Mínimo Diario*

## **Datos:**

 $Q_{\text{min}} =$  Caudal mínimo diario (m<sup>3</sup>/h)

 $K_{min} =$  coeficiente: 0,3 -Tabla 14-3: Valor de K para el incremento de caudales

 $Q_{\text{md}} =$  Caudal medio diario= 1037,03 (m<sup>3</sup>/día)

$$
Q_{min}=K_{min}\ast Q_{md}
$$

**Ecuación 6**

**Ecuación 7**

$$
Q_{\text{min}} = 0.3 * 1037.03 \text{ m}^3/\text{dia}
$$
  
 $Q_{\text{min}} = 12.96 \text{ m}^3/\text{h}$ 

#### *Caudal Máximo Diario*

#### **Datos:**

 $Q_{\text{max}} =$  Caudal mínimo diario (m<sup>3</sup>/h)

 $K_{\text{max}} = \text{coeficiente: } 1,5 - \text{Tabla } 14-3$ : Valor de K para el incremento de caudales

 $Q_{\text{md}} =$  Caudal medio diario= 1037,03 (m<sup>3</sup>/día)

 $Q_{\text{max}} = K_{\text{max}} * Q_{\text{md}}$  $Q_{\text{max}} = 1.5 * 1037,03 \text{ m}^3/\text{dia}$  $Q_{\text{max}} = 64,81 \text{ m}^3/\text{h}$ 

#### *Caudal Punta*

Es el caudal hidráulico máximo que puede admitir la planta. Se considera 3 veces el  $Q_{md}$  durante épocas secas, y 5 veces en épocas de lluvia. Si el caudal de ingreso es mayor al caudal punta el rendimiento del sistema puede disminuir e incluso anularse. Para evitar este inconveniente se puede instalar compuertas o vertederos que modifican el caudal (ISLA DE JUANA, 2005).

#### **Datos:**

 $Q_p =$ Caudal punta m<sup>3</sup>/día

 $K_p$  = coeficiente igual a 3 - Tabla 14-3: Valor de K para el incremento de caudales

 $\mathbf{Q}_{\mathbf{p}} = \mathbf{K}_{\mathbf{p}} * \mathbf{Q}_{\mathbf{m}\mathbf{d}}$  $Q_p = 3 * 1037,03 \text{ m}^2/\text{d}^2$  $Q_p = 3111,09 \text{ m}3/\text{d}$ ía  $Q_p = 129,63 \text{ m}^2/h$  $Q_p = 0.036$  m3/s  $Q_p = 36,01$  L/s

**Ecuación 8**

## *3.3.2 Rejillas*

*Criterios de Diseño Rejillas*

## **Tabla 15-3. Información sobre rejillas de limpieza manual**

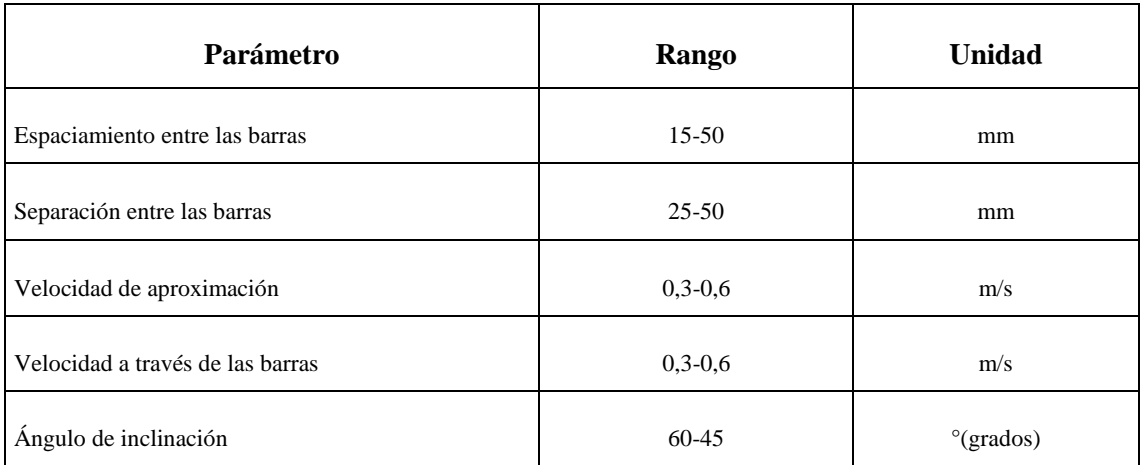

**Fuente:** (EDDY, 2009)- (RAS, 2000)

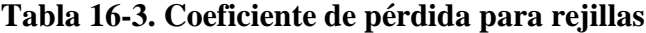

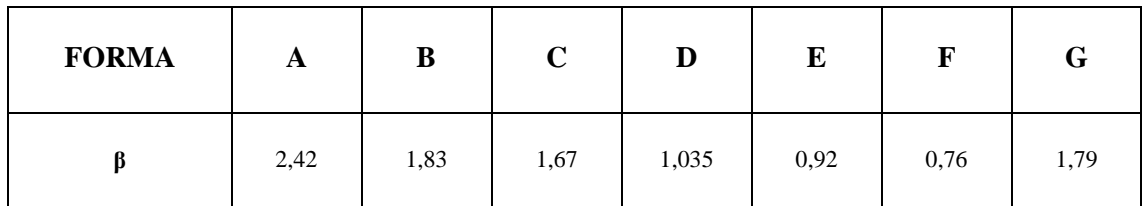

**Fuente:** (RAS, 2000)

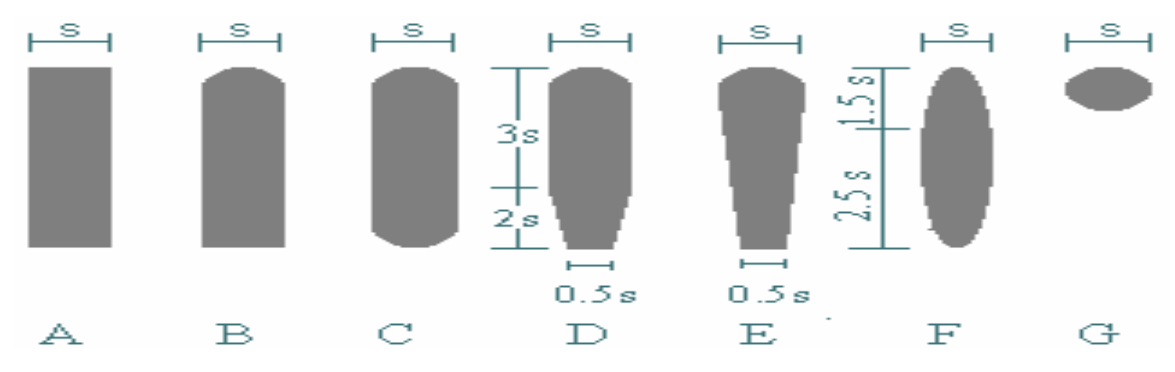

**Ilustración 2-1 Formas de las barras de rejillas**

**Fuente:** (RAS, 2000)

## *Dimensionamiento de las Rejillas*

*Área libre al paso del agua o área transversal*

## **Datos:**

- $A<sub>L</sub>$ = Área libre al paso del agua (m<sup>2</sup>)
- $Q_p$ = Caudal punta = 0,036 m<sup>3</sup>/s

v = Velocidad de entrada del flujo = 0,6 m/s - Valor sugerido por la Dirección Técnica de la EP.EMAPA-G en base a ensayos de laboratorio

$$
A_L = \frac{Q_p}{v}
$$

$$
A_{L} = \frac{0.036 \frac{m^{3}}{s}}{0.6 m/s}
$$

*Altura del Tirante en el Canal:*

**Datos:**

ha= Tirante del canal (m)

 $A<sub>L</sub> = Área libre al paso del agua (0,06 m<sup>2</sup>)$ 

B **=** ancho del canal: 0,50 m - Valor sugerido por la Dirección Técnica de la EP.EMAPA-G

 $h_a =$  $A_{L}$ B

**Ecuación 10**

$$
h_a = \frac{0.06 \text{ m}^2}{0.50 \text{ m}}
$$
  

$$
h_a = 0.12 \text{ m}
$$

#### *Altura del Tirante de Construcción*

#### **Datos:**

ha: Altura del tirante de construcción (m)

h<sub>c</sub>: Altura del tirante en el canal =  $0,12$  m

h<sub>T1</sub>: Altura de la caja de revisión = 0,6 m - Valor sugerido por la Dirección Técnica de la EP.EMAPA-G

hs: Altura de seguridad = 0,15 m - Valor sugerido por la Dirección Técnica de la EP.EMAPA-G

$$
\mathbf{h}_{c} = \mathbf{h}_{a'} + \mathbf{h}_{T1} + \mathbf{h}_{s}
$$
  
Ecuación 11  

$$
h_{c} = 0.12 m + 0.6 m + 0.15 m
$$

$$
h_c = 0.87 \text{ m}
$$

*Longitud de las Barras*

**Datos:**

 $L_b$ = longitud de las barras (m)

 $h<sub>c</sub>=$  altura del tirante de construcción = 0,87 m

senα = ángulo de inclinación de las barras = sen 45 º. Tabla 15-3: Información sobre rejillas de limpieza manual

$$
L_b = \frac{h_c}{sen\alpha}
$$

**Ecuación 12**

$$
L_{\rm b} = \frac{0.87}{\text{sen } 45^{\circ}}
$$

$$
L_{\rm b} = 1.23 \text{ m}
$$

#### *Número de Barras*

La separación y el espesor de las barras son según el tipo de material de las barras.

#### **Datos:**

 $N_b$  = Número de barras (unidades)

B = ancho del canal = 0,50 m - Valor sugerido por la Dirección Técnica de la EP.EMAPA-G

e = espesor de las barras = 0,0127 m - Valor sugerido por la Dirección Técnica de la EP.EMAPA-G

S = separación entre barras = 0,025 m. Tabla 15-3: Información sobre rejillas de limpieza manual.

$$
N_b=\,\frac{B}{e+S}
$$

$$
N_b = \frac{0.5 \text{ m}}{0.0127 \text{ m} + 0.025 \text{ m}}
$$

 $N_b = 13.26 \approx 13$  unidades

*Pérdida de Carga*

## **Datos:**

h = Pérdida de Carga (m)

β = Factor dependiente de la forma de las barras = 1,79 – ilustración 2-1 - Tabla 16-3: Coeficiente de pérdida para rejillas

e = espesor de las barras = 0,0127 m - Valor sugerido por la Dirección Técnica de la EP.EMAPA-G

S= Separación entre barras = 0,025 m - Tabla 15-3: Información sobre rejillas de limpieza manual.

 $v =$  Velocidad del agua residual = 0,6 m/s. Tabla 15-3: Información sobre rejillas de limpieza manual.

$$
g = \text{Gravedad} = 9.81 \text{ m/s}^2
$$

 $\alpha$  = Ángulo de inclinación de las barras = Sen 45 - Tabla 15-3: Información sobre rejillas de limpieza manual.

$$
h = \beta \left(\frac{S}{e}\right)^{\frac{4}{3}} \left(\frac{v^2}{2g}\right) \text{sen}\alpha
$$

**Ecuación 14**

$$
h = 1,79 \left(\frac{0,025 \text{ m}}{0,0127 \text{ m}}\right)^{\frac{4}{3}} \left(\frac{0,6^2 \text{ m/s}}{2(9,81 \text{ m/s}^2)}\right) \text{Sen } 45^{\circ}
$$

 $h = 0.06$ 

*3.3.3 Vertedero Rectangular*

*Criterios de Diseño Vertedero*

## **Tabla 17-3. Revisión de la capacidad de conducción de los canales revestidos**

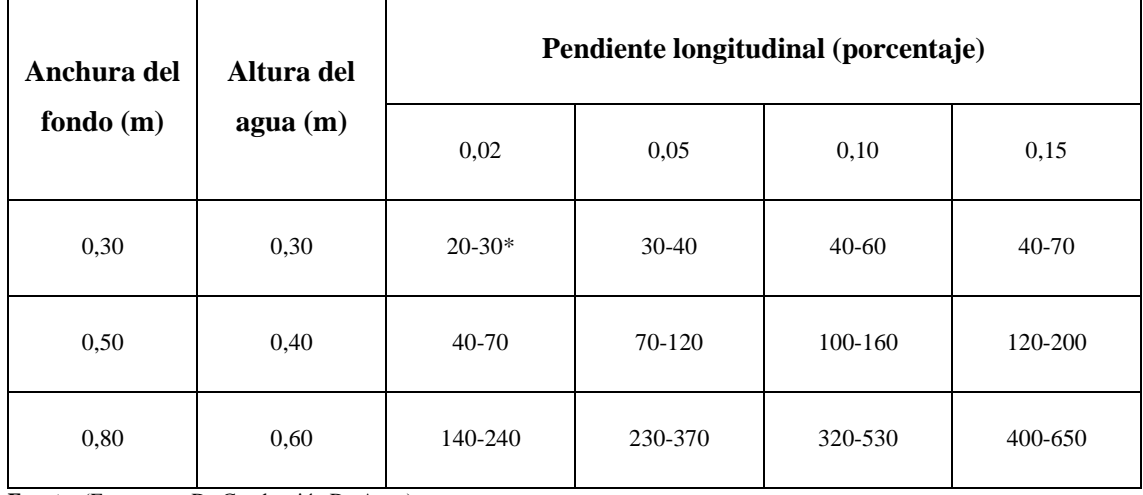

**Fuente:** (Estructuras De Conducción De Agua)

**Tabla 18-3. Coeficiente de rugosidad de Manning en canales abiertos con revestimiento**

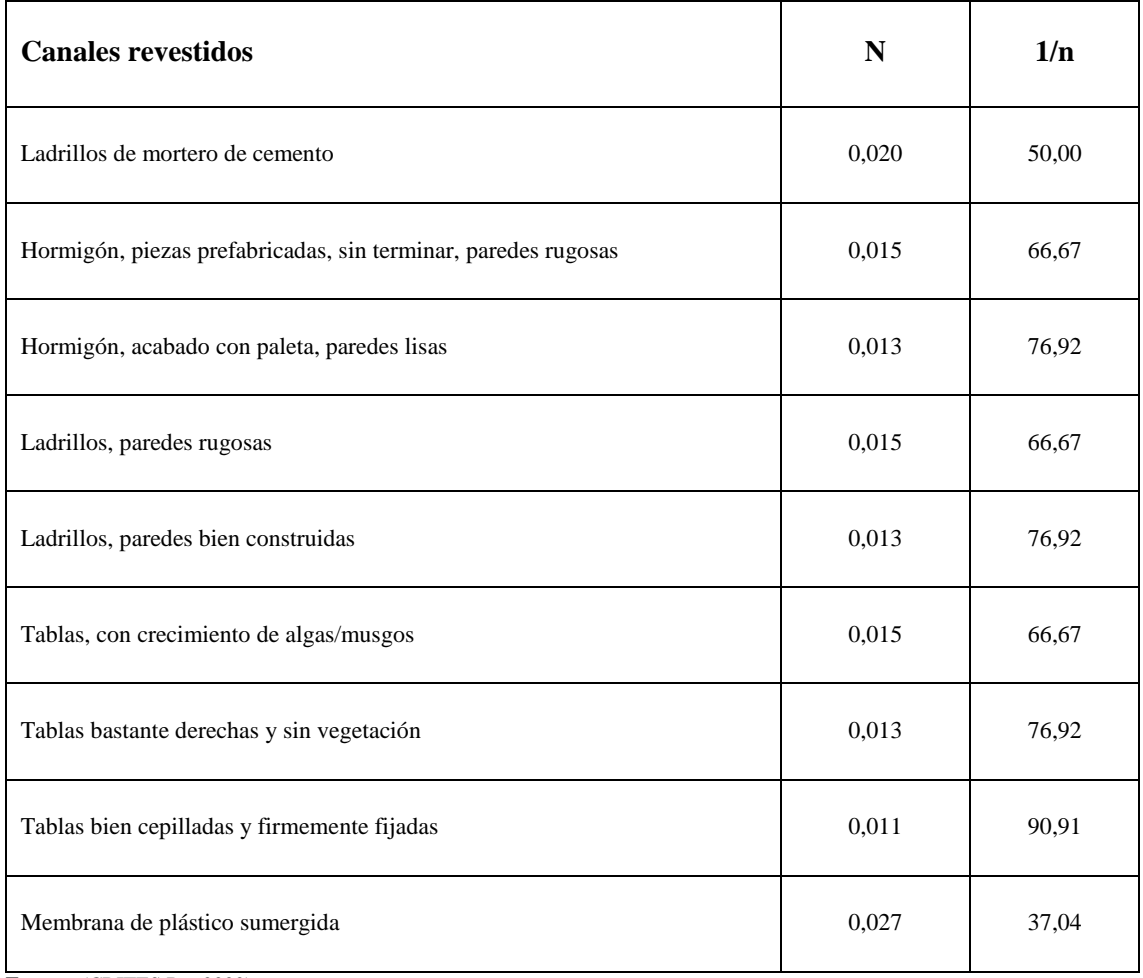

**Fuente:** (CRITES R. , 2000)

#### **Tabla 19-3. Condiciones para determinar el borde libre de un canal**

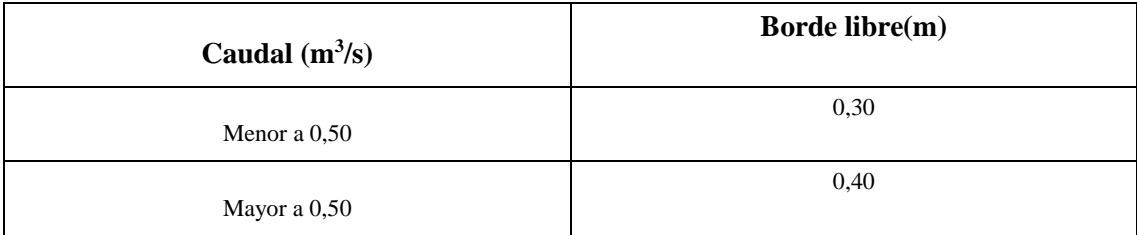

**Fuente:** (RUBIO, 2008)

## *Dimensionamiento del Vertedero Rectangular*

## *Radio Hidráulico*

#### **Datos:**

RH: radio hidráulico (m)

b: ancho del canal = 0,30 m - Tabla 17-3: Revisión de la capacidad de conducción de los canales revestidos

h: altura máxima del agua en el canal = 0,30 m - Tabla 17-3: Revisión de la capacidad de conducción de los canales revestidos

> $RH =$  ∗  $b+2h$

> > **Ecuación 15**

$$
RH = \frac{0,30 \times 0,30}{0,30 + 2(0,30)}
$$

 $RH = 0.1 m$ 

*Velocidad Media del Canal*

#### **Datos:**

v: Velocidad media del canal (m/s)

RH: radio hidráulica = 0,1 m

S: Pendiente (%), canal rectangular revestido de hormigón = 0,02 - Tabla 17-3: Revisión de la capacidad de conducción de los canales revestidos

1/n: Coeficiente de rugosidad de Manning, = 66,67 - Tabla 18-3: Coeficiente de rugosidad de Manning en canales abiertos con revestimiento

$$
\mathbf{v}=\frac{1}{n}\mathbf{RH}^{2}/3\mathbf{S}^{1}/2
$$

**Ecuación 16**

$$
v = 66.67 * 0.1^{2/3} * 0.02^{1/2}
$$

$$
v = 2.03 \frac{m}{s}
$$

*Área de la Sección Transversal del Canal*

#### **Datos:**

A: Área de la sección trasversal del canal  $(m^2)$ 

Q<sub>max.d</sub>: Caudal punta =  $0.036 \text{ m}^3/\text{s}$ 

v : Velocidad media del canal = 2,03 m/s

$$
A = \frac{Q_{\text{max.d}}}{v}
$$

**Ecuación 17**

$$
A = \frac{0.036 \text{ m}^3/\text{s}}{2.03 \frac{\text{m}}{\text{s}}}
$$
  
A = 0.02 m<sup>2</sup>

*Altura Máxima del Agua en el Canal*

## **Datos:**

h: Altura máxima del agua en el canal (m)

A: Área del canal =  $0.02$  m<sup>2</sup>

b: Ancho del canal 0,30 - Tabla 17-3: Revisión de la capacidad de conducción de los canales revestidos

 $h = \frac{A}{2}$  $\overline{c}$ 

**Ecuación 18**

$$
h = \sqrt{\frac{0.02 \text{ m}^2}{2}}
$$

## $h = 0,1$  m

## *Altura Total del Canal*

## **Datos:**

H: Profundidad total del flujo de agua (m)

h: Altura máxima de agua en el canal = 0,1 m

h<sub>s</sub>: Factor de seguridad = 0,3 m - Tabla 19-3: Condiciones para determinar el borde libre de un canal

## $H = h + hs$

**Ecuación 19**

$$
H = 0.1 m + 0.3 m
$$

$$
H = 0.4 m
$$

## *3.3.4 Sedimentador Convencional*

## *Criterios de Sedimentador Convencional*

## **Tabla 20-3. Criterios para el diseño de Sedimentador convencional**

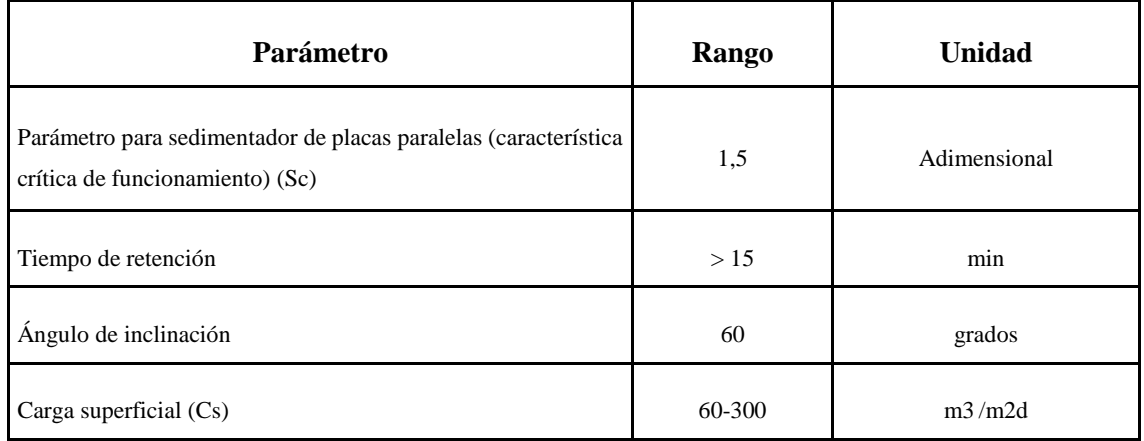

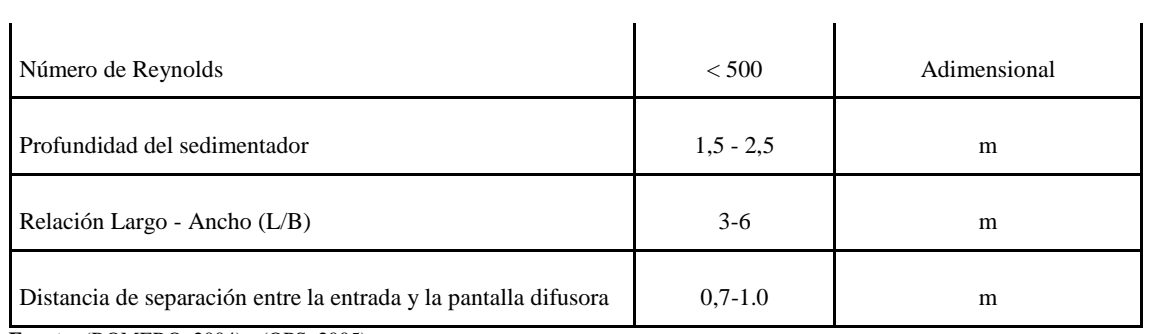

**Fuente:** (ROMERO, 2004) **-** (OPS, 2005)

## **Tabla 21-3. Propiedades físicas del agua**

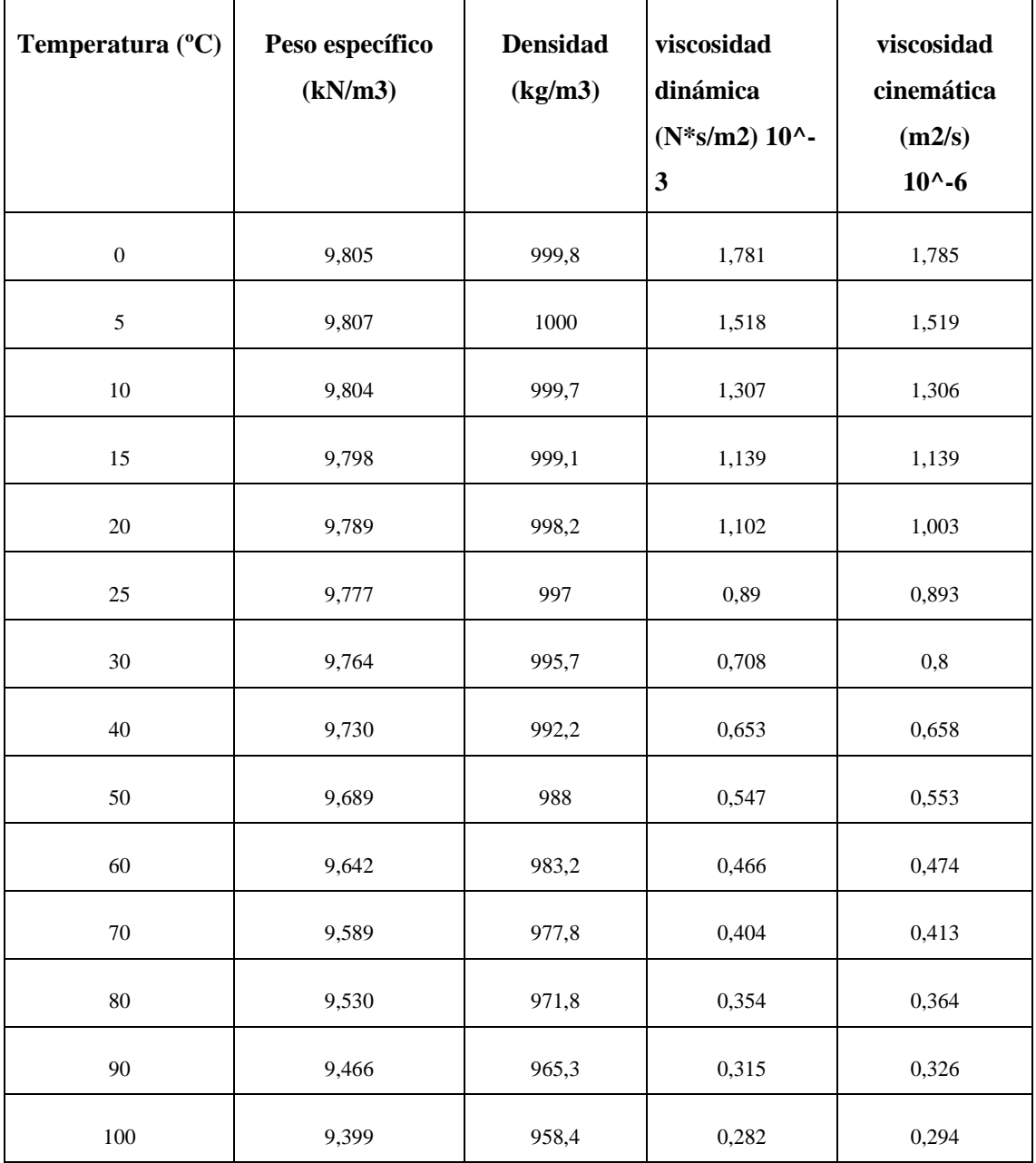

**Fuente:** (DAUGHERTY & FRANZINI, 1978)

*Dimensionamiento del Sedimentador Convencional*

*Área de Sedimentación* 

#### **Datos:**

As: Área de sedimentación  $(m^2)$ 

Vs: velocidad de sedimentación = 0,002 m/s – Valor sugerido por la Dirección Técnica de la EP.EMAPA-G

Q: Caudal =  $0,036 \text{ m}^3/\text{s}$ 

$$
As = \frac{Q}{Vs}
$$

**Ecuación 20**

$$
As = \frac{0.036 \, m^3/s}{0.002 \, m/s}
$$

 $As = 18 \, m^2$ 

*Longitud de la zona de sedimentación*

### **Datos:**

L2: Longitud de la zona de sedimentación (m)

As: Área de sedimentación =  $18 \text{ m}^2$ 

B: ancho del sedimentador= 2,5 m – Valor sugerido por la Dirección Técnica de la EP.EMAPAG

H: profundidad = 1,5 m – Tabla 20-3: Criterios para el diseño de sedimentador convencional

$$
L_2 = \frac{As}{B}
$$

**Ecuación 21**

$$
L_2 = \frac{18m^2}{2,5m}
$$

 $L_2 = 7.2 \text{ m}$ 

*Longitud de la unidad*

### **Datos:**

L: Longitud de la unidad (m)

L1: Distancia de separación entre la entrada y la pantalla difusora = 0,7 m - Tabla 20-3: Criterios para el diseño de sedimentador convencional

 $L_2$ : Longitud de la zona de sedimentación = 7,2 m

 $L = L_1 + L_2$  $L = 0.7 m + 7.2 m$  $L = 7.9 m$ 

Se verifica si cumple la relación L/B - Tabla 20-3: Criterios para el diseño de sedimentador convencional

> L  $\frac{2}{B} = (3 - 6)$ 7,9  $\frac{1}{2,5}$  = (3 – 6)  $3,16 = (3 - 6)$ L  $\frac{2}{\text{H}} = (5 - 20)$ **Ecuación 24** 7,9  $\frac{1}{1,5}$  = (5 – 20)  $5,26 = (5 - 20)$

**Ecuación 22**

*Velocidad horizontal*

**Datos:** 

V<sub>H</sub>: Velocidad horizontal (m/s)

Q: Caudal =  $0,036 \text{ m}^3/\text{s}$ 

B: ancho del sedimentador= 2,5 m – Valor sugerido por la Dirección Técnica de la EP.EMAPA-G

H: profundidad = 1,5 m – Tabla 20-3: Criterios para el diseño de sedimentador convencional

$$
V_H = \frac{100 * Q}{B * H}
$$

**Ecuación 25**

$$
V_H = \frac{100 * 0.036 m^3/s}{2.5 m * 1.5 m}
$$

$$
V_H = 0.96 \text{ m}
$$

### *Tiempo de retención*

#### **Datos:**

To: tiempo de retención (horas)

As: Área de sedimentación =  $18 \text{ m}^2$ 

H: profundidad = 1,5 m – Tabla 20-3: Criterios para el diseño de sedimentador convencional

Q: Caudal =  $0,036 \text{ m}^3/\text{s}$ 

$$
To = \frac{As * H}{3600 * Q}
$$

$$
To = \frac{18 \, m^2 \cdot 1,5m}{3600 \cdot 0,036 \, m^3/s}
$$

$$
To = 0,21 \, h
$$

$$
To = 12,6 \, min
$$

### *Altura máxima*

#### **Datos:**

H": Altura máxima (m)

H: profundidad = 1,5 m – Tabla 20-3: Criterios para el diseño de sedimentador convencional

 $H'' = H + 0, 1H$ 

**Ecuación 27**

$$
H'' = 1.5 + 0.1(1.5)
$$
  

$$
H'' = 2.26
$$
 m

## *Altura del agua sobre el vertedero*

## **Datos:**

H2: altura del agua sobre el vertedero (m/s)

Q: Caudal =  $0,036 \text{ m}^3/\text{s}$ 

B: ancho del sedimentador= 2,5 m – Valor sugerido por la Dirección Técnica de la EP.EMAPA-G

$$
H_2 = \left(\frac{Q}{1,84 B}\right)^{\frac{2}{3}}
$$

$$
H_2 = \left(\frac{0.036 \, m^3/s}{1.84 \times 2.5 \, m}\right)^{\frac{2}{3}}
$$

$$
H_2 = 0.04 \, m
$$

*Pantalla difusora*

*Área total de los orificios*

#### **Datos:**

Ao: área total de los orificios m<sup>2</sup>

Q: Caudal =  $0,036 \text{ m}^3/\text{s}$ 

vo: velocidad de para entro los orificios = 0,15 m/s – Valor sugerido por la Dirección Técnica de la EP.EMAPA-G

$$
A\mathbf{o} = \frac{\mathbf{Q}}{v\mathbf{o}}
$$

**Ecuación 29**

$$
Ao = \frac{0,036m^3/s}{0,15 m/s}
$$

$$
Ao = 0.24 m^2
$$

#### *Número de orificios*

#### **Datos:**

n: número de orificios (unidades)

Ao: área total de los orificios =  $0,24$  m<sup>2</sup>

ao: área de cada orificio = 0,0044 m<sup>2</sup> - Valor sugerido por la Dirección Técnica de la EP.EMAPA-G

$$
n=\frac{A\sigma}{a\sigma}
$$

**Ecuación 30**

$$
n = \frac{0.24m^2}{0.0044 m^2}
$$

 $n = 54$  unidades

*Altura de la pantalla difusora con orificios*

#### **Datos:**

h: altura de la pantalla difusora con orificios (m)

H: profundidad = 1,5 m – Tabla 20-3: Criterios para el diseño de sedimentador convencional

 $h = H \overline{\mathbf{c}}$  $\frac{1}{5}$ H  $h = 1,5 -$ 2  $\frac{1}{5}$ 1,5  $h = 0.9$  m

**Ecuación 31**

*Número de columnas*

#### **Datos:**

nc: número de columnas (unidades)

n: número de orificios = 54 unidades

nf: número de filas = 5 unidades – Valor sugerido por la Dirección Técnica de la EP.EMAPA-G

$$
nc = \frac{n}{nf}
$$
  
Recuación 32  

$$
nc = \frac{54}{5}
$$
  
nc = 11

## *Espaciamiento entre filas*

#### **Datos:**

al: espaciamiento entre filas (m)

h: altura de la pantalla difusora con orificios = 0,9 m

nf: número de filas = 5 unidades - Valor sugerido por la Dirección Técnica de la EP.EMAPA-G

$$
al=\frac{h}{nf}
$$

**Ecuación 33**

**Ecuación 34**

$$
al = \frac{0.9 \text{ m}}{5 \text{ m}}
$$

$$
al = 0.18 m
$$

## *Espaciamiento entre columnas*

#### **Datos:**

a2: espaciamiento entre columnas (m)

B: ancho del sedimentador = 2,5 m–Valor sugerido por la Dirección Técnica de la EP.EMAPA-G

al: espaciamiento entre filas = 0,18 m

nc: número de columnas = 11 unidades

 $a2 =$  $B - al$  ( $nc - 1$ )  $\overline{c}$ a2 =  $2,5m - 0,18m(11 - 1)$ 2

$$
a2 = 0.35 \text{ m}
$$

*Volumen del Sedimentador* 

**Datos:** 

Vd: Volumen del sedimentador (m<sup>3</sup>)

- L: Longitud del sedimentador = 7,9 m
- B: Ancho = 2,5 m Valor sugerido por la Dirección Técnica de la EP.EMAPA-G

H: Profundidad = 1,5 m - Tabla 20-3: Criterios para el diseño de sedimentador convencional

$$
Vd = L * B * H
$$

$$
Vd = 7.9 * 2.5 * 1.5
$$

$$
Vd = 30 m3
$$

**Ecuación 35**

*3.3.5 Canal Parshall*

*Criterios de Diseño Canal Parshall*

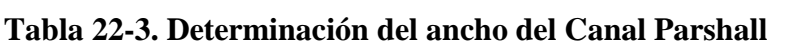

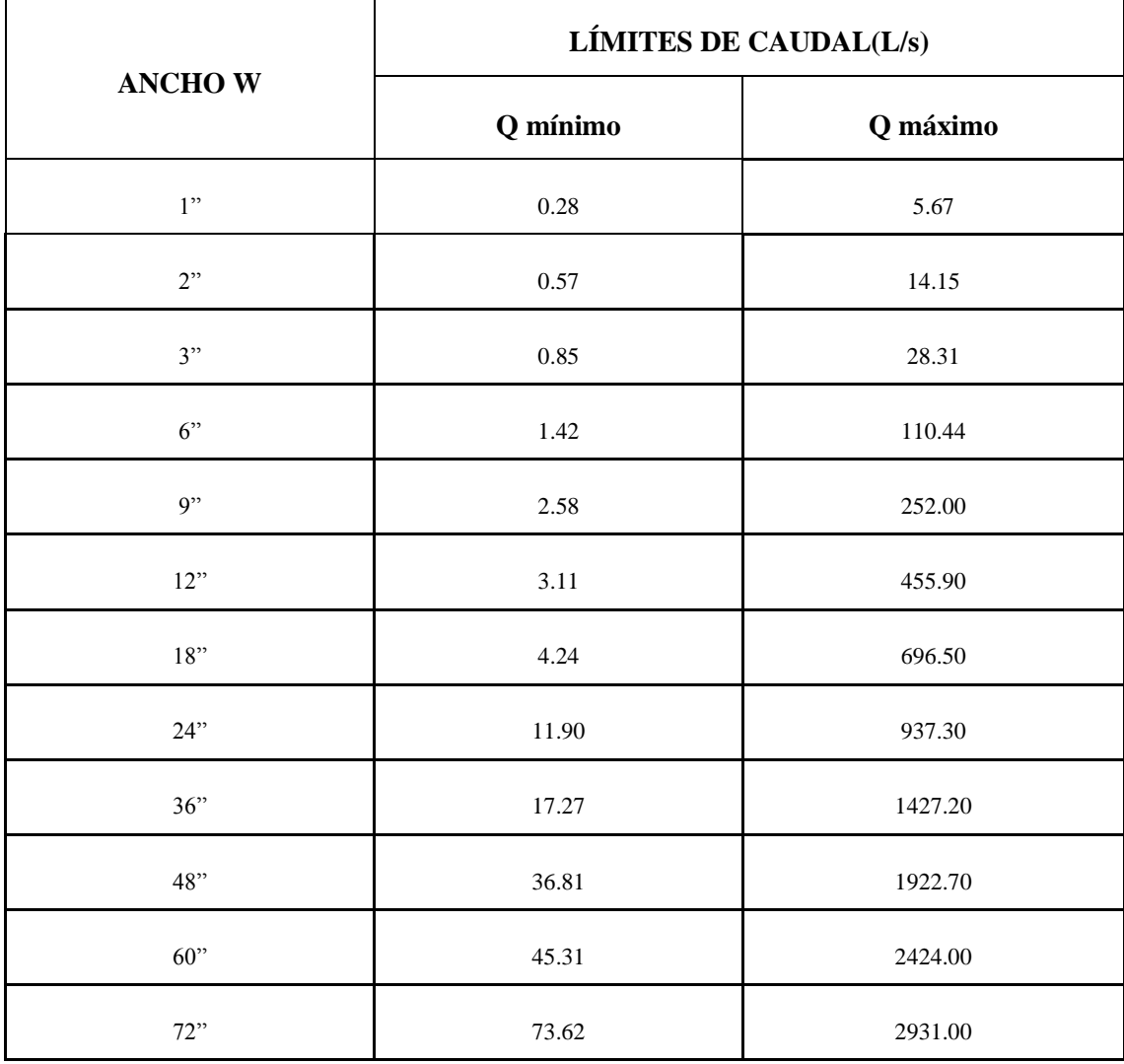

**Fuente:** (ROMERO, 2004)

| Ancho de la Garganta Parshall (w) | $\mathbf K$   | $\mathbf n$ |       |
|-----------------------------------|---------------|-------------|-------|
| <b>Pulgadas-Pies</b>              | <b>Metros</b> |             |       |
| 3"                                | 0.075         | 3.704       | 0.646 |
| 6"                                | 0.150         | 1.842       | 0.636 |
| 9"                                | 0.2290        | 1.486       | 0.633 |
| $1^{\prime}$                      | 0.305         | 1.276       | 0.657 |
| $1\frac{1}{2}$                    | 0.460         | 0.966       | 0.650 |
| $2^\cdot$                         | 0.610         | 0.795       | 0.645 |
| 3'                                | 0.915         | 0.608       | 0.639 |
| $4^\prime$                        | 1.22          | 0.505       | 0.634 |
| $5^{\prime}$                      | 1.525         | 0.436       | 0.630 |
| $\boldsymbol{6}$                  | 1.83          | 0.389       | 0.627 |

**Tabla 23-3. Parámetros de diseño entre valores de K y n con relación al ancho de la garganta**

Fuente: (CEPIS, 1992)

## **Tabla 24-3. Parámetros para el ancho de la garganta**

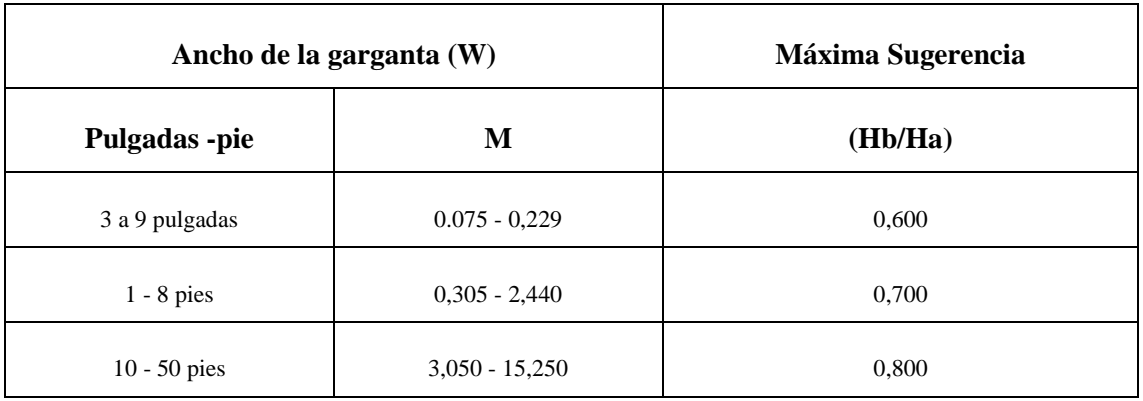

**Fuente**: (ARBOLEDA, 2000)

| W              |       | $\mathbf A$ | a     | $\bf{B}$               | $\mathbf C$ | $\mathbf{D}^1$ | E    | T    | G     | $\mathbf K$ | $\mathbf{M}$           | N    | ${\bf P}$ | $\mathbf R$ | $\mathbf X$ | Y    |
|----------------|-------|-------------|-------|------------------------|-------------|----------------|------|------|-------|-------------|------------------------|------|-----------|-------------|-------------|------|
| Pulg           | cm    | cm          | cm    | $\mathbf{C}\mathbf{m}$ | cm          | cm             | cm   | cm   | cm    | cm          | $\mathbf{C}\mathbf{m}$ | cm   | cm        | cm          | cm          | cm   |
| 1"             | 2.5   | 36.3        | 24,2  | 35.6                   | 9.3         | 16.8           | 22.9 | 7.6  | 20.3  | 1.9         | .                      | 2.9  | .         | .           | 0,8         | 1,3  |
| 3"             | 7.6   | 46.6        | 31,1  | 45.7                   | 17.8        | 25.9           | 45.7 | 15.2 | 30.5  | 2.5         | .                      | 5.7  | .         | .           | 2,5         | 3,8  |
| 6"             | 15.2  | 62.1        | 41,4  | 61.0                   | 39.4        | 39,7           | 61.0 | 30.5 | 61.0  | 7.6         | 30,5                   | 11.4 | 90,2      | 40.6        | 5.1         | 7,6  |
| Q''            | 22.9  | 88.0        | 87,9  | 86.4                   | 39.0        | 57.5           | 76.3 | 30.5 | 45.7  | 7.6         | 30,5                   | 11.4 | 108       | 40.6        | 5,1         | 7,6  |
| $1^{\circ}$    | 30.5  | 137.2       | 91,4  | 134.4                  | 61.0        | 84.5           | 91.5 | 61.0 | 91.5  | 7.6         | 38,1                   | 22.9 | 149,2     | 50,8        | 5,1         | 7,6  |
| $1\frac{1}{2}$ | 45.7  | 144.9       | 96.5  | 142.0                  | 76.2        | 102.6          | 91.5 | 61.0 | 91.5  | 7.6         | 38,1                   | 22.9 | 167,6     | 50.8        | 5,1         | 7,6  |
| $2^{\circ}$    | 61.0  | 152.5       | 101,6 | 149.6                  | 91.5        | 120.7          | 91.5 | 61.0 | 91.5  | 7.6         | 38,1                   | 22.9 | 185,4     | 50,8        | 5,1         | 7,6  |
| 3'             | 91.5  | 167.7       | 111.8 | 164.5                  | 122.0       | 157.2          | 91.5 | 61.0 | 91.5  | 7.6         | 38,1                   | 22.9 | 222,2     | 50.8        | 5.1         | 7,6  |
| $4^{\circ}$    | 122.0 | 183.0       | 121,9 | 179.5                  | 152.5       | 193.8          | 91.5 | 61.0 | 91.5  | 7.6         | 45,7                   | 22.9 | 271,1     | 61          | 5,1         | 7,6  |
| $5^{\circ}$    | 152.3 | 198.3       | 132,1 | 194.1                  | 183.0       | 230.3          | 91.5 | 61.0 | 91.5  | 7.6         | 45,7                   | 22.9 | 308       | 61          | 5,1         | 7,6  |
| $6^{\circ}$    | 183.0 | 213.5       | 142,2 | 209.0                  | 213.0       | 266.7          | 91.5 | 61.0 | 91.5  | 7.6         | 45,7                   | 22.9 | 344,2     | 61          | 5,1         | 7,6  |
| $7^{\circ}$    | 213.5 | 228.8       | 152,4 | 224.0                  | 244.0       | 303.0          | 91.5 | 61.0 | 91.5  | 7.6         | 45,7                   | 22.9 | 381       | 61          | 5,1         | 7,6  |
| 8 <sup>2</sup> | 244.0 | 244.0       | 162,6 | 239.2                  | 174.5       | 340.0          | 91.5 | 61.0 | 91.5  | 7.6         | 45,7                   | 22.9 | 417,2     | 61          | 5,1         | 7,6  |
| $10^{\circ}$   | 305   | 274.5       | 182,9 | 427.0                  | 366.0       | 475.9          | 475  | 91.5 | 183.5 | 15.3        | $\cdots$               | 34.3 | .         | .           | 30,5        | 22,9 |

**Tabla 25-3. Dimensiones estandarizadas del canal Parshall**

**Fuente**: (CEPIS, 1992)

## *Dimensionamiento del Canal Parshall*

Se asumirá una pérdida del 5 % del caudal a la salida del sedimentador por los lodos hidratados que se encontraran al fondo de este proceso.

$$
x=\frac{0.036*5\%}{100\%}
$$

$$
X=0,0018 \text{ m}^3/\text{s}
$$
  
0,036 m<sup>3</sup>/s – 0,0018 m<sup>3</sup>/s = 0,0342 m<sup>3</sup>/s = 34, 2 L/s

*Altura de Flujo de Agua*

**Datos:**

H<sub>O</sub>= Altura de Diseño (m)

 $Q_p$  = Caudal punta = 0,0342 m<sup>3</sup>/ s

K= constantes adimensionales = 1,842 - Tabla 23-3: Parámetros de diseño entre los valores de k y n con relación al ancho de la garganta

n= constantes adimensionales = 0,636 - Tabla 23-3: Parámetros de diseño entre los valores de k y n con relación al ancho de la garganta

> $H_0 = K * Q_{punta}$ <sup>n</sup>  $H<sub>0</sub> = 1,842 * 0,0342<sup>0,636</sup>$  $H_0 = 0.21$  m

*Altura de la Cresta*

**Datos:**

Ha= Altura de la cresta (m)

 $Q_p$  = Caudal punta = 0,034 m<sup>3</sup>/ s

W = ancho de la garganta = 0,152 m - Tabla 24-3: Parámetros para el ancho de la garganta

$$
\text{Ha} = \frac{\frac{1}{Q^{1.570} * 0.340^{0.026}}}{\frac{1}{(0.372 * W)^{1.570} * W^{0.026}} * 3.281}
$$

**Ecuación 37**

**Ecuación 36**

$$
\text{Ha} = \frac{\frac{1}{0.034^{1.570} * 0.340^{0.026}}}{\frac{1}{(0.372 * 0.152)^{1.570} * 0.152^{0.026} * 3.281}}
$$

 $Ha = 0.34 m$ 

#### *Altura de la Garganta*

#### **Datos:**

H<sub>b</sub> = Altura de la garganta (m)

S = máxima sugerencia = 0,600 m/m - Tabla 24-3: Parámetros para el ancho de la garganta

 $H_a =$  Altura de la cresta = 0,34 m

## $Hb = S * Ha$

**Ecuación 38**

$$
Hb = 0,600 \text{ m/m} * 0,34 \text{ m}
$$

$$
Hb = 0,2 \text{ m}
$$

*Perdida de Carga*

**Datos:**

 $P =$  perdida de carga (m)

S = máxima sugerencia = 0,600 m/m - Tabla 24-3: Parámetros para el ancho de la garganta

 $Q_p$  = Caudal punta = 0,0342 m<sup>3</sup>/ s

W = ancho de la garganta = 0,152 m - Tabla 23-3: Parámetros de diseño entre valores de K y n con relación al ancho de la garganta

$$
p = \frac{5,072}{(W+4,570)^{1,460}}(1-S)0,720 * Q^{0,670}
$$

**Ecuación 39**

$$
p = \frac{5,072}{(0,152 + 4,570)^{1,460}} (1 - 0,600)0,720 * 0,034^{0,670}
$$

 $p = 0.015$  m

*Velocidad de la Sensación de Medición*

#### **Datos:**

 $V_0$  = velocidad de la sensación de medición (m/s)

 $Q_p$  = Caudal punta = 0,034 m<sup>3</sup>/ s

 $H_0$  = Altura de flujo del agua = 0,21 m

 $D<sup>1</sup>$  = Ancho de la sensación de medición = 0,394 m - Tabla 25-3: Dimensiones estandarizadas del canal Parshall

$$
Vo = \frac{Q}{Ho * D^1}
$$

**Ecuación 40**

$$
V_0 = \frac{0.034 \text{ m3/s}}{0.21 \text{ m} * 0.394 \text{ m}}
$$

$$
Vo = 0.41 \text{ m/s}
$$

*Carga Hidráulica Disponible*

## **Datos:**

- $E<sub>O</sub>=$  Carga hidráulica disponible (m)
- $V<sub>O</sub>=$  Velocidad en la sección de medición = 0,41 m/s
- $g =$ Gravedad = 9,81m/s<sup>2</sup>
- $H<sub>o</sub> = Altura de agua en la sección de medición =  $0.21 \text{ m}$$

 $N =$  dimensiones de la canaleta = 0,114 m - Tabla 25-3: Dimensiones estandarizadas del canal Parshall

$$
Eo = \frac{Vo^2}{2g} + Ho + N
$$

$$
Eo = \frac{0.41^2 m/s}{2(9.81 m/s^2)} + 0.21 m + 0.114 m
$$

$$
Eo = 0.34 m
$$

#### *Para la dosificación de químicos se emplean las siguientes ecuaciones:*

Los siguientes cálculos de las dosificaciones fueron obtenidos en la prueba de jarras realizado en el laboratorio.

## *Dosificación de Policloruro de Aluminio (PAC-0.8)*

#### **Datos:**

V1 = Dosis de PAC óptimo en la prueba de jarras = 35 mL

 $\delta$  = densidad del PAC = 2,5 g/L.- Valor de la Ficha técnica dado por el fabricante ANEXO III

$$
\frac{8mL}{200mL} * \frac{2,5 mg}{mL} * \frac{1000mL}{1 L} = 100 ppm
$$
  

$$
C_1 * V_1 = C_2 * V_2
$$
  

$$
C_2 = \frac{C_1 * V_1}{V_2}
$$

**Ecuación 42**

$$
C_2 = \frac{100ppm * 35mL}{1000mL}
$$

$$
C_2=3.5\ ppm
$$

$$
3.5\frac{mg}{L} * \frac{1g}{1000mg} * \frac{1\,Kg}{1000\,g} = 3.5 \times 10^{-6} \frac{Kg}{L}
$$

$$
3.5 \times 10^{-6} \frac{Kg}{L} * 34.2 \frac{L}{s} = 1,197 \times 10^{-4} \frac{Kg}{s} * \frac{3600s}{1 h} * \frac{24 h}{1 \, dia} = 10,34 \frac{Kg}{dia}
$$

*Precio del policloruro de aluminio*

$$
10,34\frac{Kg}{dia}*0,90\;ctvs=9,31\;dolares\;\frac{Kg}{dia}
$$

 $mesual = 260,62 \, dollars$ 

 $anual = 3127,44$  dolares

*Dosificación de Auxiliar de Coagulación (Chemfloc N–100)*

## **Datos:**

V1 = Dosis de PAC óptimo en la prueba de jarras = 17,5 mL

m= masa de PAC para la coagulación (0,80 mg)

V= Dosis de PAC en el test de jarras = 1 L

$$
C_2=\frac{C_1\ast V_1}{V_2}
$$

**Ecuación 43**

 $0,80$   $mg * 17,5$   $mL$  $\frac{mg - 1}{1000 mL} = 0.014 mg$  $0,014$   $mg$  $\frac{6.621 \text{ mJ}}{0.0175 \text{ L}} = 0.8 \text{ ppm}$  $0,014$  mg \* 34,2  $\frac{L}{s}$  $\frac{m_g}{0.0175 L} = 27.36$  $mg$  $\mathcal{S}_{\mathcal{S}}$ 27,36  $mg$  $\frac{g}{s}$  \* 3600 s  $\frac{1}{1 h} *$ 24 ℎ  $\frac{1}{1}$   $\frac{1}{d}i\alpha$  $1 kg$  $\frac{1}{1000000} = 2$  $kg$ dia

*Precio del Auxiliar de Coagulación (Chemfloc N–100)*

$$
2 \frac{Kg}{dia} * 8,00 \, dollars = 18,91 \, dollars \, \frac{Kg}{dia}
$$

 $mesual = 529,51 \, dollars$ 

$$
anual = 6354,17\ dollars
$$

## *3.3.6 Tanque Mezclador Rápido de Turbina*

*Criterios de Diseño Tanque Mezclador Rápido de Turbina*

**Tabla 26-3. Parámetros para el dimensionamiento del Tanque mezclador rápido de turbina**

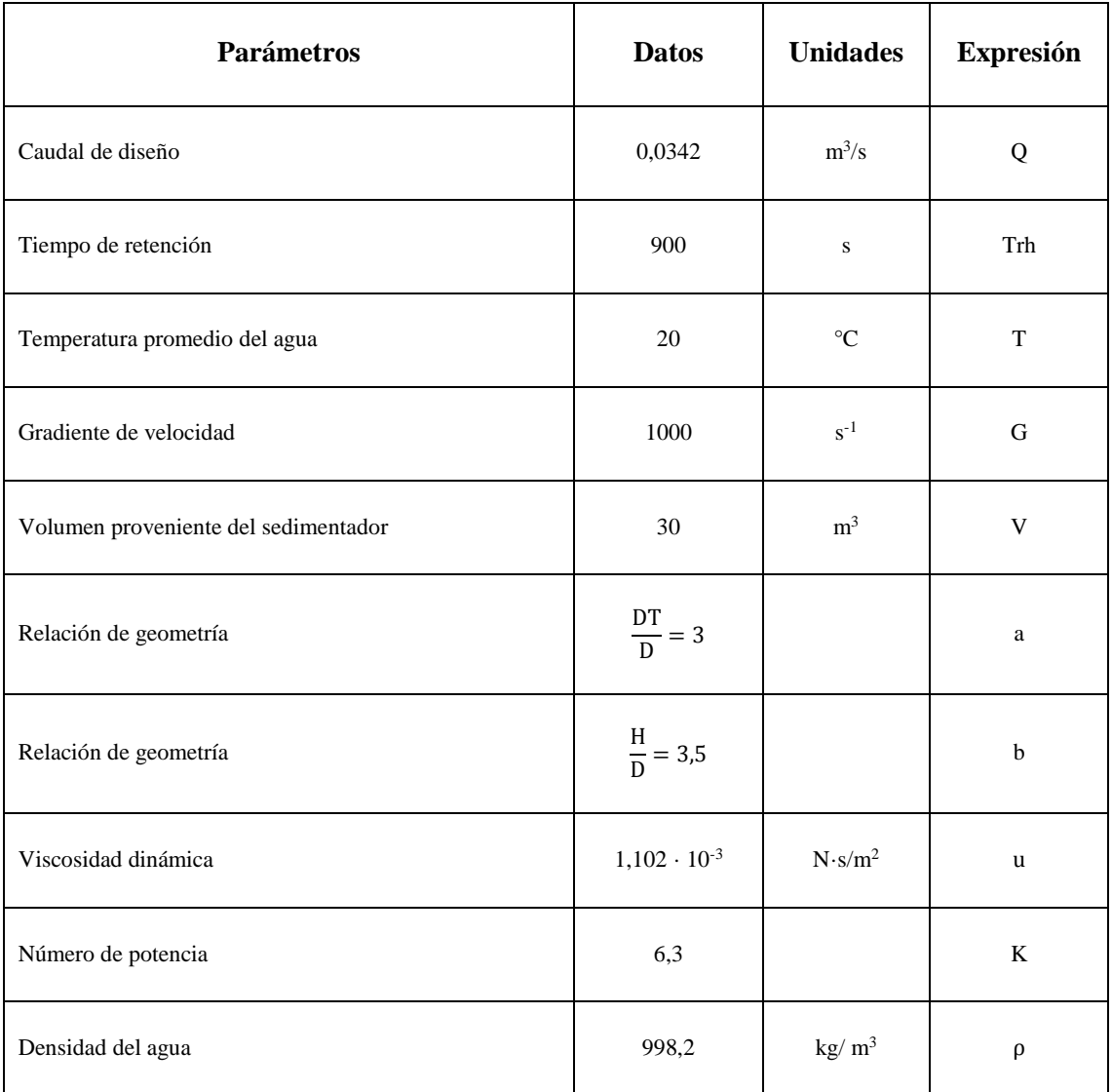

**Fuente:** (-HPE-CEPIS, 1993), ROBERT, Mott, 2013

## *Dimensionamiento Tanque Mezclador Rápido de Turbina*

## *Volumen del Tanque Mezclador*

## **Datos:**

 $V<sub>TM</sub>$  volumen del tanque mezclador  $(m<sup>3</sup>)$ 

 $Q_p$ = caudal punta = 0,0342 m<sup>3</sup>/s

Trh= tiempo de retención = 900 s - Tabla 26-3: Parámetros para el dimensionamiento del Tanque mezclador rápido de turbina

$$
V_{TM} = Q_p * Trh
$$
  

$$
V_{TM} = 0.0342 \text{ m}^3/\text{s} * 900 \text{ s}
$$

$$
V_{TM} = 30,78 \text{ m}^3
$$

### *Diámetro de la Cámara de Mezcla*

Se emplea relaciones de geometría:

#### **Datos:**

DT= diámetro de la cámara de mezcla (m)

 $V<sub>TM</sub> = volume = 30,78 m<sup>3</sup>$ 

 $a =$  relación de geometría, adimensional = 3. Tabla 26-3: Parámetros para el dimensionamiento del Tanque mezclador rápido de turbina

 $b =$  relación de geometría, adimensional = 3,5. Tabla 26-3: Parámetros para el dimensionamiento del Tanque mezclador rápido de turbina

$$
V=\frac{\pi *DT^3}{4}*\frac{a}{b}
$$

**Ecuación 45**

$$
DT = \sqrt[3]{\frac{4*V_{TM} * a}{\pi * b}}
$$
  
DT =  $\sqrt[3]{\frac{4*30,78 \text{ m}^3 * 3}{\pi * 3,5}}$   
DT = 3,23 m

*Profundidad de la Cámara de Mezcla*

#### **Datos:**

H= Profundidad de la cámara de mezcla (m)

DT= diámetro de la cámara de mezcla = 3,23 m

a = relación de geometría, adimensional = 3 - Tabla 26-3: Parámetros para el dimensionamiento del Tanque mezclador rápido de turbina

 $b =$  relación de geometría, adimensional = 3,5 - Tabla 26-3: Parámetros para el dimensionamiento del Tanque mezclador rápido de turbina

$$
H = b * \frac{DT}{a}
$$

**Ecuación 46**

$$
H = 3.5 * \frac{3.23 \text{ m}}{3}
$$
  
H = 3.76 m

## *Diámetro de la Turbina*

#### **Datos:**

D= diámetro de la turbina (m)

DT= diámetro de la cámara de mezcla 3,23 m

 $a =$  relación de geometría, adimensional = 3 - Tabla 26-3: Parámetros para el dimensionamiento del Tanque mezclador rápido de turbina

$$
D = \frac{3.23 \text{ m}}{a}
$$

$$
D = \frac{3.23 \text{ m}}{3}
$$

$$
D = 1.07 \text{ m}
$$

 $\mathbf{p}$
*Ancho de los Deflectores*

**Datos:** 

Wd= ancho de los deflectores (m)

D= diámetro de la turbina = 1,07 m

 $\mathbf{W}\mathbf{d} =$ D 10

**Ecuación 48**

$$
Wd = \frac{1,07 \text{ m}}{10}
$$
  

$$
Wd = 0,11 \text{ m}
$$

*Dimensiones de las Paletas*

**Datos:** 

B= longitud de la paleta (m)

W= alto de la paleta (m)

D= diámetro de la turbina = 1,07 m

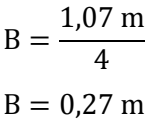

 $B =$ D 4

$$
\displaystyle W=\frac{D}{4}
$$

**Ecuación 50**

**Ecuación 49**

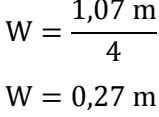

1,07 m

*Potencia Aplicada al Agua Residual*

#### **Datos:**

P= potencia (Watt)

u = viscosidad dinámica =  $0.001102 \text{ N} \cdot \text{s/m}^2$  - Tabla 21-3: Propiedades físicas del agua

 $V<sub>TM</sub> = volume = 30,78 m<sup>3</sup>$ 

 $G<sup>2</sup>$  gradiente de velocidad = 1000 s<sup>-1</sup> - Tabla 26-3: Parámetros para el dimensionamiento del Tanque mezclador rápido de turbina

> $P = u * V_{TM} * G^2$  $P = 0.001102N \cdot s/m2 * 30.78 m^3 * 1000^2S^{-1}$

**Ecuación 51**

 $P = 33919,56$  watt

#### *Velocidad de Rotación*

Son las rpm generadas para que se produzca una mezcla uniforme:

#### **Datos:**

 $N =$  velocidad de rotación (rpm)

 $P =$  potencia = 33919,56 Watt

 $k =$  número de potencia = 6,3 adimensional - Tabla 26-3: Parámetro para el dimensionamiento del Tanque mezclador rápido de turbina

 $p =$  densidad del agua = 998,2 kg/m<sup>3</sup> - Tabla 26-3: Parámetro para el dimensionamiento del Tanque mezclador rápido de turbina

 $D =$  diámetro de la turbina = 1,07 m

$$
N=\sqrt[3]{\frac{P}{k*\rho*D^5}}
$$

$$
N = \sqrt[3]{\frac{33919,56}{6,3 * 998,2 * 1,07^5}}
$$

$$
N = 1,57 \text{ rps}
$$

$$
N = 94,2 \text{ rpm}
$$

## *Espesor de las Paletas del Impulsor*

Datos:

q= ancho de las paletas del impulsor (m)

D= diámetro de la turbina = 1,07 m

$$
q = \frac{D}{5}
$$

$$
= \frac{1.07 \text{ m}}{1.07 \text{ m}}
$$

**Ecuación 53**

$$
q = \frac{1.07 \text{ m}}{5}
$$

$$
q = 0.21 \text{ m}
$$

#### *Diámetro del Disco Central*

**Datos:** 

S= diámetro del disco central (m)

DT= diámetro de la cámara de mezcla = 3,23 m

$$
S=\frac{DT}{4}
$$

$$
S = \frac{3,23 \text{ m}}{4}
$$

$$
S = 0,81 \text{ m}
$$

## *Altura del Impulsor Respecto al Fondo del Tanque*

### **Datos:**

h= altura del impulsor respecto al fondo del tanque (m)

D= diámetro de la turbina = 1,07 m

 $h =$ D  $\mathbf{1}$ 

**Ecuación 55**

$$
h = \frac{1,07 \text{ m}}{1}
$$

 $h = 1,07$  m

*3.3.7 Lecho de secado*

## *Criterios de Diseño Tanque Mezclador Rápido de Turbina*

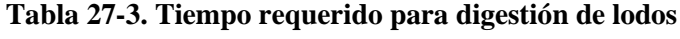

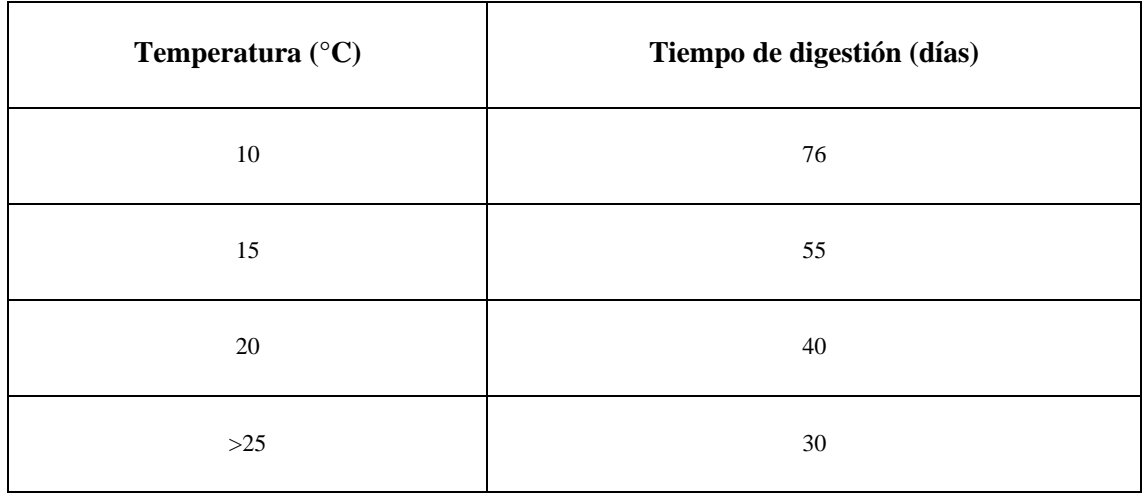

Fuente: (-HPE-CEPIS, 1993)

#### **Tabla 28-3. Parámetros para lecho de secado**

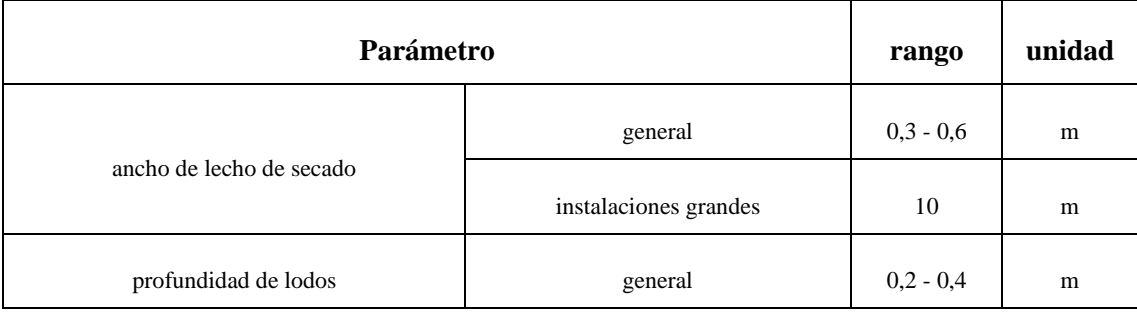

Fuente: (-HPE-CEPIS, 1993)

## **Dimensionamiento del Lecho de Secado**

#### **Carga de Sólidos en Suspensión**

. Por caracterización del agua se tiene que los  $SS = 30$  mg/L, y un caudal punta de 3111,09 m<sup>3</sup>/día.

$$
30 \frac{\text{mg}}{\text{L}} * \frac{1}{4262 \text{ hab}} * \frac{3111,09 \text{ m}^3}{1 \text{ día}} * \frac{1000 \text{L}}{\text{m}^3} * \frac{1 \text{g}}{1000 \text{mg}} = 21,90 \text{g}_{ss}/\text{hab.}
$$
dfa

#### **Datos:**

C= carga de sólidos en suspensión (Kg/día)

 $P_f$  = población futura = 4262 habitantes

 $Per =$ contribución per cápita = 21,90 gss/hab.dia

$$
C=\frac{P_f*Per}{1000}
$$

**Ecuación 56**

$$
C = \frac{4262 \text{hab} * 21,90 \text{g}_{ss}/\text{hab.día}}{1000}
$$

$$
C = 93,33 \text{ Kg}_{ss}/\text{día}
$$

### **Masa de los Sólidos que Conforman los Lodos**

#### **Datos:**

 $M_{sd}$  = masa de sólidos que conforman los lodos ( $Kg_{ss}/d$ ía)

 $C = \text{carga}$  de sólidos en suspensión = 93,33 Kgss/día

$$
M_{sd}=(0,5*0,7*0,5*C)+(0,5*0,3*C)
$$

$$
M_{sd} = (0.5 * 0.7 * 0.5 * 93.33) + (0.5 * 0.3 * 93.33)
$$

$$
M_{sd} = 30.33 \text{ Kg}_{ss}/\text{día}
$$

#### **Volumen Diario de Lodos Digeridos**

Según OPS/CEPIS/05.163, la densidad de lodos es de 1,04 kg/L, el porcentaje de sólidos se asume un 12% que está dentro del rango mencionado por OPS/CEPIS de 8 a 12%. Se calcula

#### **Datos:**

 $V_{DL}$  = volumen diario de lodos digeridos (m<sup>3</sup>)

 $M_{sd}$  = masa de sólidos que conforman los lodos ( $Kg_{ss}/dfa$ )

 $\delta$  lodo = densidad del lodo = 1,04 kg/L - Según OPS/CEPIS/05.163

% solido = 12 % - Según OPS/CEPIS/05.163

$$
V_{DL} = \frac{M_{sd}}{\delta_{lodo} \left(\frac{\% \text{sólidos}}{100}\right)}
$$

**Ecuación 58**

$$
V_{DL} = \frac{30,33 \text{Kg}_{ss}/\text{día}}{1,04 \text{Kg/L} \left(\frac{12}{100}\right)}
$$

$$
V_{DL} = 243,05 \text{ kg/L}
$$

#### **Volumen de Lodos a Extraerse del Tanque**

### **Datos:**

 $V_{LE}$  = volumen de lodos a extraerse del tanque (m<sup>3</sup>)

 $V_{DL}$  = volumen diario de lodos digeridos (m<sup>3</sup>)

 $t<sub>DE</sub>=$  tiempo de digestión = 40 días – Tabla 27-3: Tiempo requerido para digestión de lodos

$$
V_{LE}=\frac{V_{LD} \ast t_{DE}}{1000}
$$

$$
V_{LE} = \frac{243,05 \text{ kg/L} * 40 \text{ días}}{1000}
$$

$$
V_{LE} = 9,72 \approx 10 \text{ m}^3
$$

### **Área del Lecho de Secado**

**Datos:** 

 $A_{LS}$  = área del lecho de secado (m<sup>2</sup>)

 $V_{LE}$  = volumen de lodos a extraerse del tanque = 10 m<sup>3</sup>

 $H_d$ = profundidad de aplicación = 0,40 – Tabla 28-3: Parámetros para lecho de secado

$$
A_{LS} = \frac{V_{LE}}{H_d}
$$

**Ecuación 60**

$$
A_{LS} = \frac{10 \text{ m}^3}{0.40 \text{ m}}
$$

$$
A_{LS} = 25 \text{ m}^2
$$

## **Longitud del Lecho de Secado**

#### **Datos:**

LLS = longitud del lecho de secado (m)

 $A_{LS}$  = área del lecho de secado = 25 m<sup>2</sup>

bLS= ancho del lecho de secado = 5 m- Tabla 28-3: Parámetros para lecho de secado

$$
L_{LS} = \frac{A_{LS}}{b_{LS}}
$$

$$
L_{LS} = \frac{25 \text{ m}^2}{5 \text{ m}}
$$

$$
L_{LS} = 5 \text{ m}
$$

## **Volumen del Lecho Destinado a la Descarga de Lodos**

**Datos:** 

 $V_{TL}$  = volumen del terreno (m<sup>3</sup>)

 $L_{LS}$  = longitud del lecho de secado = 5 m

bLS= ancho del lecho de secado = 5 m- Tabla 28-3: Parámetros para lecho de secado

 $H_d$ = profundidad de aplicación = 0,40 m– Tabla 28-3: Parámetros para lecho de secado

$$
V_{TL} = L_{LS} * b_{LS} * H_d
$$
  
 $V_{TL} = 5 m * 5 m * 0,40 m$   
 $V_{TL} = 10 m^3$ 

### **Intervalo de Tiempo para Desalojar el Lodo**

#### **Datos:**

 $T_{DL}$  = área del lecho de secado (m<sup>2</sup>)

 $V_{TL}$  = volumen del terreno = 10 m<sup>3</sup>

 $Q_p$ = caudal punta = 129,63 m<sup>3</sup>/h

$$
T_{DL}=\frac{V_{TL}}{Q_p}
$$

**Ecuación 63**

$$
T_{DL} = \frac{10 \text{ m}^3}{129,63 \text{ m}^3/\text{h}}
$$

$$
T_{DL} = 0,075 \text{ h}
$$

#### *3.3.7 Filtros lentos de Arena y Grava*

Se asumirá una pérdida del 10 % del caudal a la salida del tanque mezclador por los lodos hidratados que se encontrarán al fondo de este proceso.

> $x = \frac{0.036*10\%}{100\%}$ 100 %

$$
X = 0,0036
$$
 m<sup>3</sup>/s

 $0,036 \text{ m}^3/\text{s} - 0,0036 \text{ m}^3/\text{s} = 0,0324 \text{ m}^3/\text{s} = 32,4 \text{ L/s} = 116,64 \text{ m}$ 3/h

*Superficie Filtrante Requerida* 

**Datos:** 

 $S_f$  = Superficie filtrante requerida (m<sup>2</sup>)

 $Q$ = caudal punta = 116,64 m<sup>3</sup>/h

 $T_f$  = Tasa de filtración = 0,400 m<sup>3</sup>/ m<sup>2</sup>h - Valor sugerido por la Dirección Técnica de la EP.EMAPA-G

$$
Sf = \frac{Q}{Tf}
$$

**Ecuación 64**

$$
Sf = \frac{116,64 \text{ m}^3/\text{h}}{0,4 \text{ m}^3/\text{m}^2\text{h}}
$$

$$
Sf = 291,60 \text{ m}^2
$$

*Área de Filtración* 

**Datos:** 

 $A_f$  = área de filtración (m<sup>2</sup>)

Sf = Superficie filtrante requerida =  $291,60$  m<sup>2</sup>

n= número de filtros 2 - Valor sugerido por la Dirección Técnica de la EP.EMAPA-G

$$
\mathbf{A}_f = \frac{\mathbf{S}_f}{n}
$$

**Ecuación 65**

$$
A_f = \frac{291,60 \text{ m}^2}{2}
$$

$$
A_f = 145,80 \text{ m}^2
$$

*Determinación del Número del Modulos de Filtración* 

#### **Datos:**

nf= Determinación del Número del modulos de filtración (unidades)

Af= Área de filtración = 145,80 m<sup>2</sup>

 $nf = 0, 5 * \sqrt[3]{Af}$ 

**Ecuación 66**

$$
nf = 0.5 * \sqrt[3]{145.80 \text{ m}^2}
$$
  
nf = 2.63  $\cong$  3 unidades

## *Área de Cada Unidad*

#### **Datos:**

Ai= área de cada unidad  $(m^2)$ 

Af= Área de filtración =  $145,80$  m<sup>2</sup>

nf= Determinación del Número del modulos de filtración = 3 unidades

$$
Ai = \frac{Af}{nf}
$$

$$
Ai = \frac{145,80m^2}{3}
$$

$$
Ai = 48,60 m^2
$$

*Determinación de las Dimensiones del Filtro*

*Longitud de la Unidad*

### **Datos:**

- af= Longitud de la unidad (m)
- nf= Determinación del Número del modulos de filtración = 3 unidades
- Ai= área de cada unidad =  $48,60$  m<sup>2</sup>

$$
af = \left(\frac{2 * nf * Ai}{2 * nf}\right)^{0,5}
$$

**Ecuación 68**

$$
af = \left(\frac{2*3*48,60 \text{ m}^2}{2*3}\right)^{0,5}
$$
  
af = 6,97  $\cong$  7,00 m

## *Ancho de la Unidad*

#### **Datos:**

bf= Ancho de la unidad (m)

nf= Determinación del Número del modulos de filtración = 3 unidades

Ai= área de cada unidad =  $48,60$  m<sup>2</sup>

$$
bf = \left[\frac{(nf + 1) * Ai}{2 * nf}\right]^{0,5}
$$

$$
bf = \left[\frac{(3+1) * 48,60 \text{ m}^2}{2 * 3}\right]^{0.5}
$$
  
bf = 5,69 \approx 6,00 m (c/u)

*Longitud Total de la Pared*

#### **Datos:**

- Ltp= Longitud total de la pared (m)
- bf= Ancho de la unidad =  $6 \text{ m } (c/u)$
- nf= Determinación del número del modulos de filtración =3 unidades
- af = Longitud de la unidad =  $7 \text{ m}$

$$
Ltp = (2 * bf * nf) + af * (nf + 1)
$$

**Ecuación 70**

$$
Ltp = (2 * 6,00 * 3) + 7 * (3 + 1)
$$

$$
Ltp = 62,04 m
$$

*Longitud Minima de la Pared*

#### **Datos:**

Lm= Longitud minima de la pared (m)

af= Longitud de la unidad = 7,00 m

nf= Determinación del Número del modulos de filtración = 3 unidades

$$
Lm = 2 * af * (nf + 1)
$$

$$
Lm = 2 * 7,00 * (3 + 1)
$$

$$
Lm = 56,00 m
$$

*Tubería de Entrada al Filtro*

**Datos:**

D= tubería de entrada al filtro ( m )

 $Q$ i= caudal punta = 0,0324 m<sup>3</sup>/s

v= velocidad de la tubería= 2 m/s - Valor sugerido por la Dirección Técnica de la EP.EMAPA-G

$$
D=\sqrt{\frac{4Qi}{v*\pi}}
$$

**Ecuación 72**

$$
D = \sqrt{\frac{4 (0.0324 \frac{m^3}{s})}{2 * \pi}}
$$
  

$$
D = 0.14 m
$$

#### *Diametro de los Orificios Laterales*

Tomando encuenta los parámetros de diseño asumimos que:

$$
D = 0,009 \, \text{m}
$$

## *Área de Cada Orificio*

#### **Datos:**

 $A_0 = \text{Área}$  de cada orificio (m<sup>2</sup>)

 $D^2$  = Diametro de los orificios laterales = 0,009 m - Valor sugerido por la Dirección Técnica de la EP.EMAPA-G

$$
A\mathbf{o} = \frac{\pi \ast D^2}{4}
$$

$$
Ao = \frac{\pi * 0.009^{2}}{4}
$$
  
Ao = 6.36 x 10<sup>-5</sup> m<sup>2</sup>

*Caudal que Ingresa a Cada Orificio*

**Datos:**

Q<sup>o</sup> **<sup>=</sup>**Caudal que ingresa a cada orificio

A<sub>0</sub> = Área de cada orificio = 6,36 x 10<sup>-5</sup> m<sup>2</sup>

vo= velocidad = 1,10 m/s - Valor sugerido por la Dirección Técnica de la EP.EMAPA-G en base a ensayos de laboratorio

 $Qo = Ao * vo$ 

**Ecuación 74**

$$
Qo = 6.36 \times 10^5 \text{m}^2 \times 1.10 \text{ m/s}
$$

$$
Qo = 7 \times 10^5 \text{ m}^3/\text{s}
$$

*Número de Laterales*

#### **Datos:**

Late = número de laterales

Ltp= Longitud total de la pared =  $62,04$  m

n = número de filtros 3 - Valor sugerido por la Dirección Técnica de la EP.EMAPAG

el = Separación entre laterales = 2 m - Valor sugerido por la Dirección Técnica de la EP.EMAPAG

$$
Late = n * \frac{Lpt}{el}
$$

$$
Late = 3 * \frac{62,04}{2}
$$
  
Later = 93,06 unidades  $\cong$  93

## *Separación entre Orificios*

**Datos:**

Orif  $\frac{O(n)}{Rate}$  = Separación entre orificios

LI = longitud de cada lateral = 2 - Valor sugerido por la Dirección Técnica de la EP.EMAPA-G e = espacio entre orificios = 0,090 m - Valor sugerido por la Dirección Técnica de la EP.EMAPA-G

> **Orif**  $\frac{124 \text{ Hz}}{24 \text{ k}} = 2 *$  $\mathbf{L}$ e

> > **Ecuación 76**

$$
\frac{\text{Orif}}{\text{Late}} = 2 * \frac{2}{0,090}
$$

$$
\frac{\text{Orif}}{\text{Late}} = 44,44
$$

#### *Número Total de Orificios*

#### **Datos:**

Late = Número de laterales = 93 unidades

Orif  $\frac{\text{O}}{\text{Date}}$  = Separación entre orificios = 44,44

> Total de orificios = Late \* Orif Late

> > **Ecuación 77**

Total de orificios = 93 ∗ 44,44 Total de orificios = 4136 unidades *Área Total de Orificios*

## **Datos:**

Ato =  $\hat{A}$ rea total de orificios = 4136 unidades

A<sub>0</sub> = Área de cada orificio = 6,36 x 10<sup>-5</sup>m<sup>2</sup>

#### $A$ to =  $A$ o \* Total orificios

**Ecuación 78**

Ato = 
$$
6.36 \times 10^{-5} * 4136
$$
 unidades  
Ato =  $0.26$  m<sup>2</sup>

*Comprobación de Cumplimiento con los Parámetros (0,0015-0,005)*

#### **Datos:**

Ato = Área total de orificios =  $0.26$  m<sup>2</sup>

Af = Área de filtracion =  $145,80$  m<sup>2</sup>

## Ato  $Af$

**Ecuación 79**

 $0,26$  m<sup>2</sup>  $145,80 \text{ m}^2$ 

1,78 x 10ˉ3

#### *3.3.8 Desinfección*

*Volumen del Tanque de Cloración*

## **Datos:**

 $V_{\text{Cl}}$  volumen del tanque de cloración (m<sup>3</sup>)

 $Q =$  Caudal (m<sup>3</sup>/s) 0,0324 m<sup>3</sup>/s

 $T_r$  = tiempo de retención: 1980 s - Sugerido por la Dirección Técnica de la EP-EMAPAG.

$$
V_{Cl} = Q * T_r
$$
  

$$
V_{Cl} = 0.0324 \frac{m^3}{s} * 1980 s
$$

 $V_{\text{Cl}} = 64,15 \text{ m}^3$ 

*Altura del Tanque* 

**Datos:** 

Htanque= altura del tanque (m)

 $V_{CI}$ = volumen del tanque = 64,15 m<sup>3</sup>

A= Área (24 m<sup>2</sup>)

$$
H_{tanque} = \frac{V_{Cl}}{A}
$$

**Ecuación 81**

**Ecuación 80**

$$
Htanque = \frac{64,15 \text{ m}^3}{24 \text{ m}^2}
$$

$$
Htanque = 2,7 \text{ m}
$$

## *Dosificación del Desinfectante*

**Tabla 29-3. Fórmulas para el cálculo de la capacidad del dosificador**

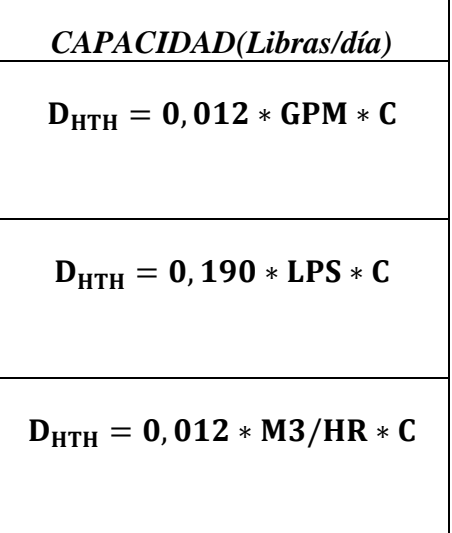

*Dosis de Hipoclorito de calcio (HTH) para la preparación de la solución madre*

#### **Datos:**

D<sub>HTH</sub>= dosis de hipoclorito de calcio (lb/día)

0,012= constante adimensional. - Tabla 29-3. Fórmulas para el cálculo de la capacidad del dosificador

 $Q=$  caudal (gal/min)

 $C=$  concentración de hipoclorito de calcio = 6 mg/L

$$
32,40\frac{L}{s} = \frac{60 s}{1 min} * \frac{1 galon}{3,785 L} = 513,61 gpm
$$

 $D_{HTH} = 0,012 * Q * C$ 

**Ecuación 82**

$$
D_{HTH} = 0.012 * 513.61 * 6
$$
  

$$
D_{HTH} = 36.98 \approx 37.00 \frac{lb}{dia}
$$

 *Volumen de agua para diluir el Hipoclorito de calcio (HTH) para la preparación de la solución madre*

#### **Datos:**

VAHTH= volumen de agua para diluir HTH (L)

 $m_{HTH}$ = masa de HTH (g)

 $\rho_{HTH}$ = densidad de HTH = 800 g/L Valor de la Ficha técnica dado por el fabricante ANEXO VI

 $V_{AHTH}$  = **m**<sub>HTH</sub> Рнтн

$$
37 \frac{lb}{dia} = \frac{1 kg}{2,205 lb} * \frac{1000 g}{1 kg} = 16780,04 \frac{g}{dia}
$$

$$
V_{\text{AHTH}} = \frac{16780,04 \frac{g}{dia}}{800 \frac{g}{L}}
$$

$$
V_{\text{AHTH}} = 20,97 \frac{L}{dia}
$$

#### *Volumen de la solución madre*

#### **Datos:**

V<sub>SM</sub>= volumen de la solución madre (L)

 $V_{AHTH}$  volumen de agua para diluir HTH = 20,97 L/día

$$
V_{SM} = \frac{V_{AHTH} * 65\%}{8,5\%}
$$

**Ecuación 84**

$$
V_{SM} = \frac{20,97 \frac{L}{dia} * 65\%}{8,5\%}
$$

$$
V_{SM} = 160,36 \cong 160 \frac{L}{dia}
$$

## *Volumen de agua requerido para diluir la solución madre*

#### **Datos:**

- **V2:** Volumen de agua requerido para diluir la solución madre (L)
- **V1:** Volumen de la solución madre = 160 L
- **C1:** Concentración de dosificación de hipoclorito de calcio = 6 mg/L
- **C2:** Concentración del hipoclorito de calcio 0,65 mg/L

$$
V_2=\frac{C_1*\ V_1}{C_2}
$$

$$
V_2 = \frac{6 \frac{mg}{L} * 160 \frac{L}{dia}}{0,65 \frac{mg}{L}}
$$

$$
V_2 = 1476,92 \approx 1477 \frac{L}{dia}
$$

*Volumen total de la solución* 

#### **Datos:**

- **VT:** Volumen total de la solución (L)
- **V1:** Volumen de la solución madre = 160 L/día
- **V2:** Volumen de agua requerido para diluir la solución madre = 1477 L/día

$$
\mathbf{V}_{\mathbf{T}} = \mathbf{V}_{1} + \mathbf{V}_{2}
$$
\n
$$
V_{\mathbf{T}} = 160 \frac{L}{dia} + 1477 \frac{L}{dia}
$$
\n
$$
V_{\mathbf{T}} = 1637 \frac{L}{dia}
$$

dia

*Goteo de la solución para la desinfección en el tanque* 

## **Datos:**

**Goteo:** Goteo de la solución para la desinfección en el tanque (mL/min)

**VT:** Volumen total de la solución = 1637 L/día

**T:** Tiempo (día)

$$
Goteo = \frac{V_T}{t}
$$

Goteo 
$$
= \frac{1637 \frac{L}{dia}}{24 h}
$$

Goteo = 68,21 
$$
\frac{L}{h}
$$

Goteo = 1136,83 
$$
\cong
$$
 1137  $\frac{mL}{min}$ 

## *3.3.9 Resultados de dimensionamiento*

## **Tabla 30-3. Resultado de la proyección futura**

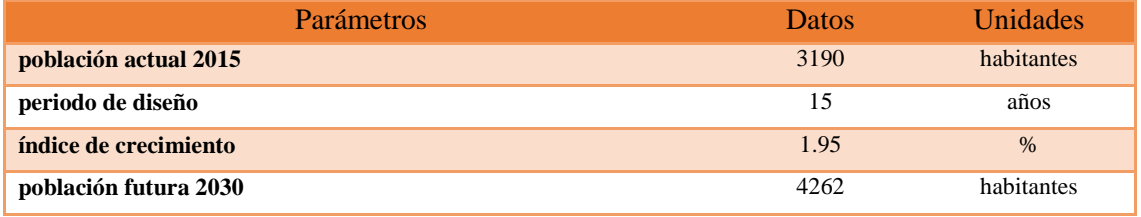

**Realizado por:** Veloz Erika, 2016

## **Tabla 31-3. Resultado de los caudales para el diseño**

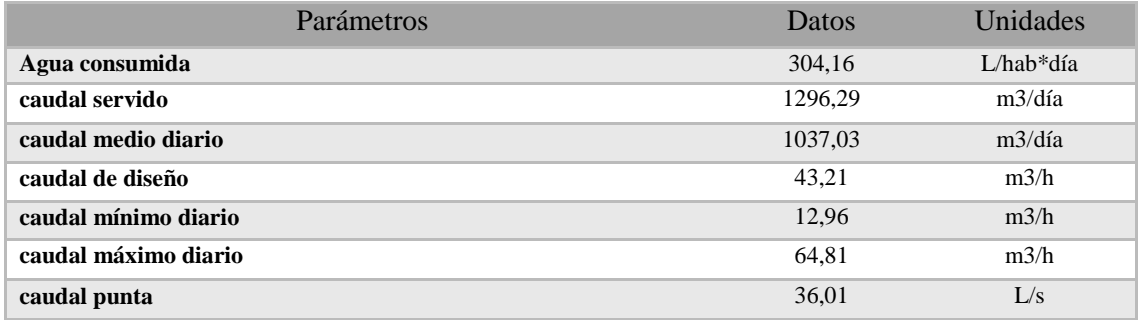

## **Tabla 32-3. Resultado del dimensionamiento de las rejillas**

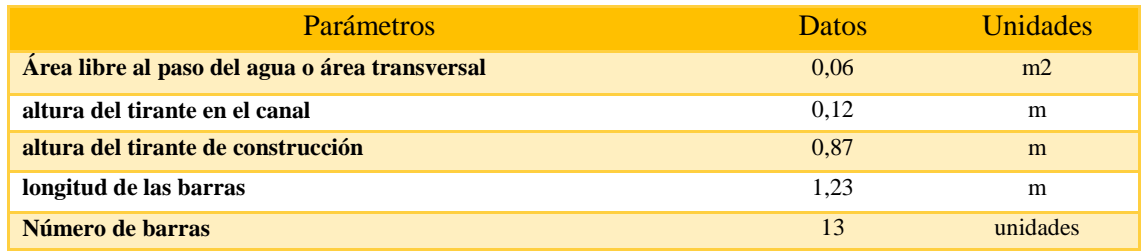

**Realizado por:** Veloz Erika, 2016

#### **Tabla 33-3. Resultado del dimensionamiento del vertedero rectangular**

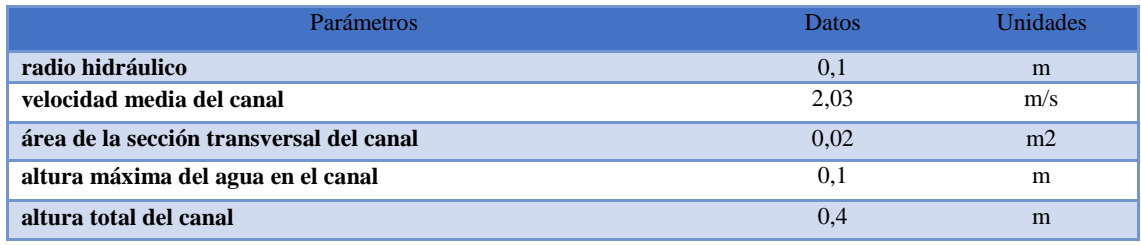

**Realizado por:** Veloz Erika, 2016

### **Tabla 34-3. Resultado del dimensionamiento del sedimentador convencional**

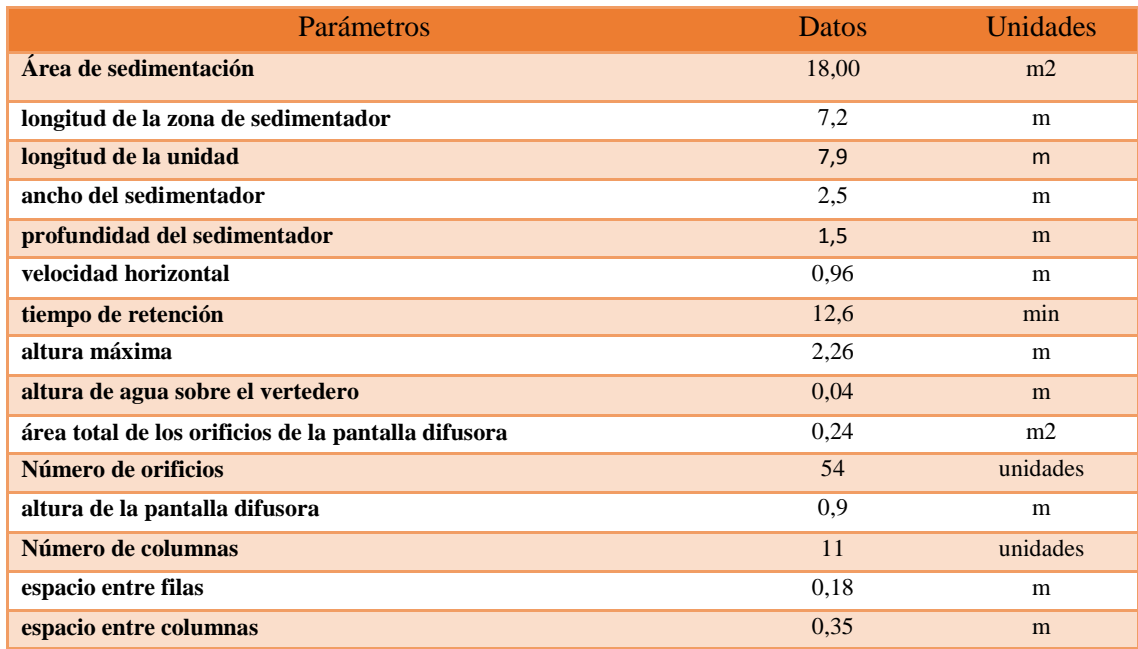

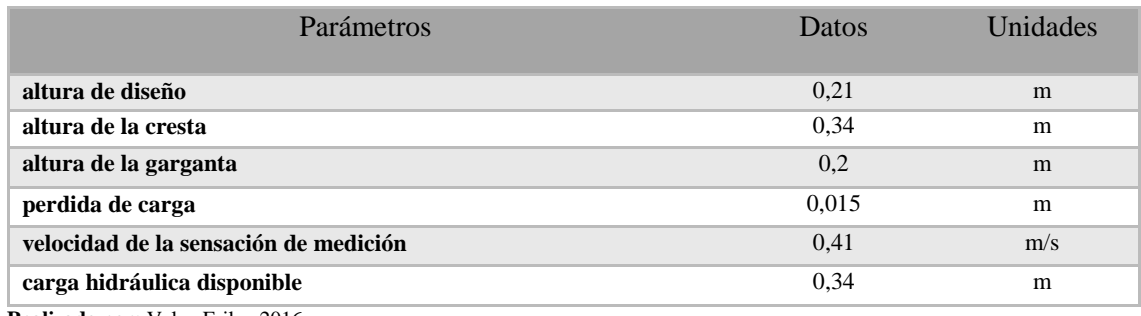

## **Tabla 35-3. Resultado del dimensionamiento de canal Parshall**

**Realizado por:** Veloz Erika, 2016

## **Tabla 36-3. Resultado del dimensionamiento de tanque mezclador**

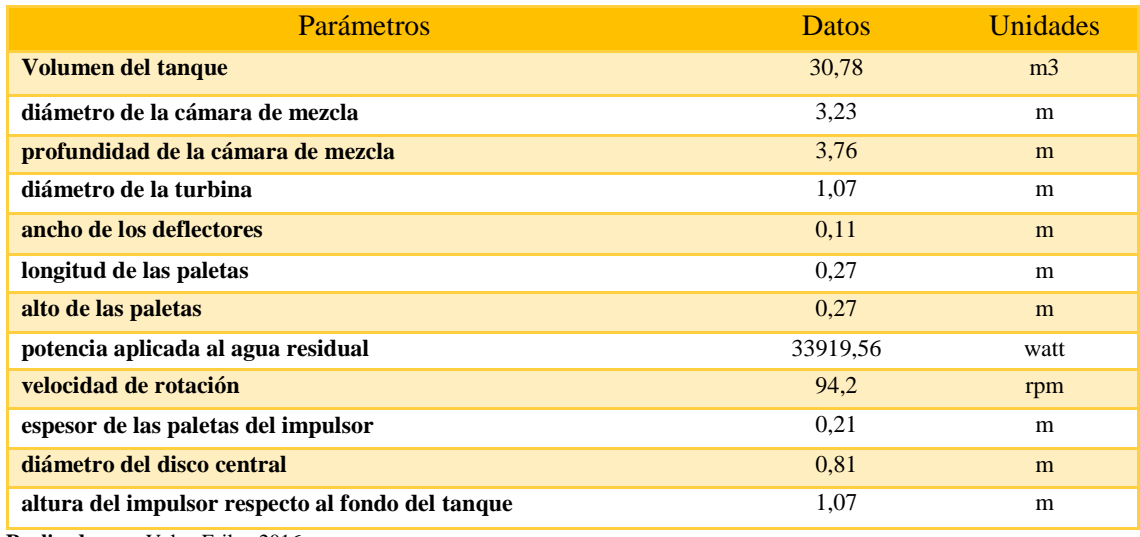

**Realizado por:** Veloz Erika, 2016

## **Tabla 37-3. Resultado del dimensionamiento de filtros lentos de arena y grava**

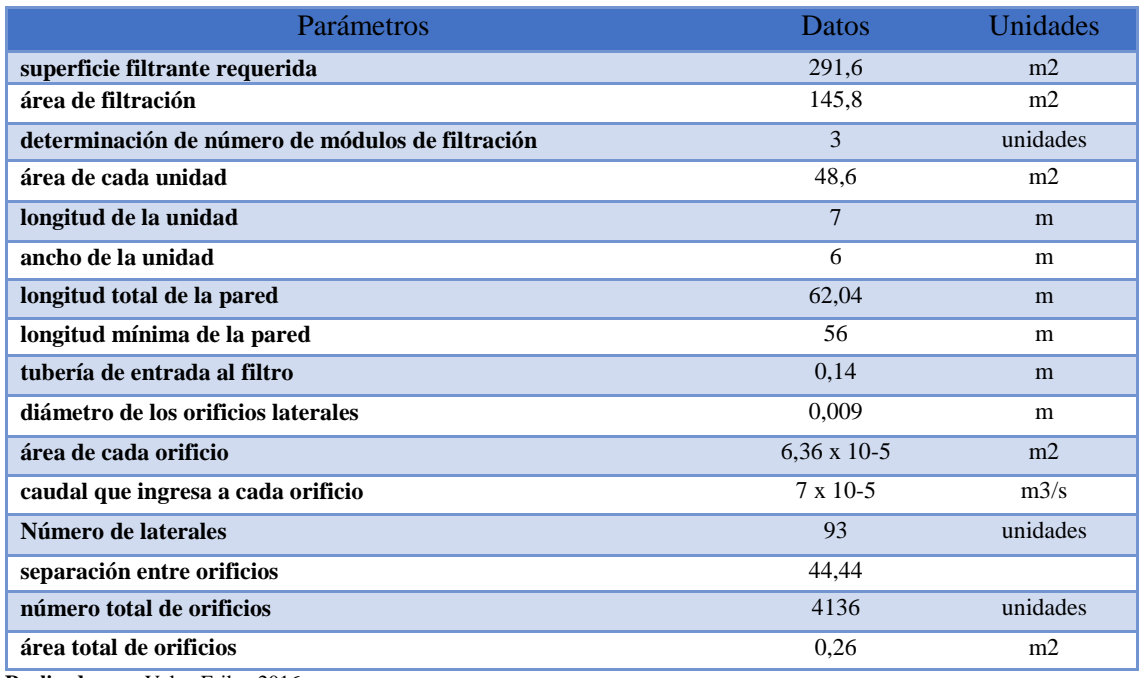

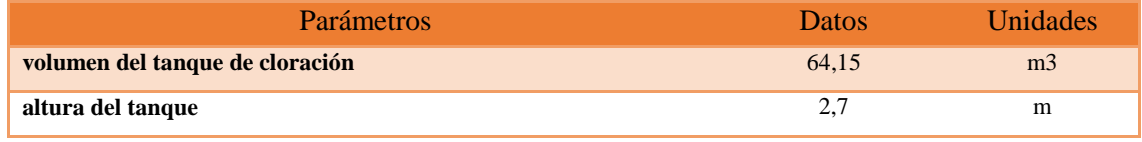

#### **Tabla 38-3. Resultado del dimensionamiento de tanque de desinfección**

**Realizado por:** Veloz Erika, 2016

## *3.3.10 Prueba de Jarras para la Turbiedad*

Para la realización de la prueba de jarra se obtuvieron los datos a partir de los análisis realizados en el laboratorio, se conoció los valores como mínimo se obtuvo turbiedad.94,63 NTU y como máximo 315,25 NTU con las cuales se realizaron diferentes pruebas con distintas concentraciones como se indica en la Tabla 28-3. Se obtuvo formación de floc utilizando el polímero Policloruro de Aluminio 0.8 y el auxiliar anionico Chemfloc N-100, a una concentración de 3,5 ppm con agitación de 200 rpm durante un tiempo de 15 minutos, obteniéndose un tiempo de decantación de floc 1,02 minutos, siendo este el más óptimo para que el agua residual este dentro de los valores establecidos en el TULSMA 2015 libro VI, Anexo 1, tabla 10, Límites de descarga a un cuerpo de agua dulce.

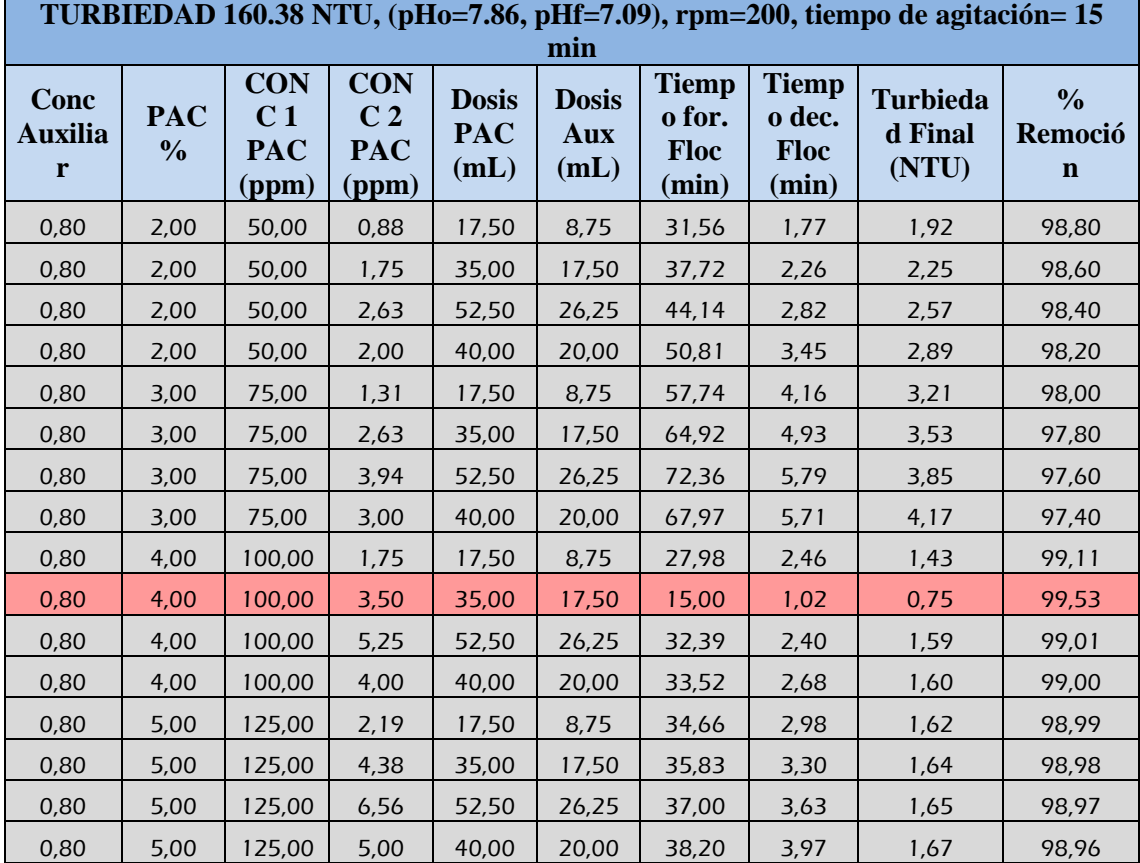

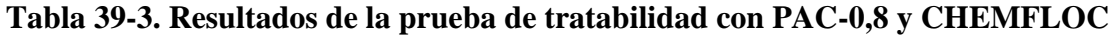

**Realizado por:** Laboratorio de Control de Calidad EP-EMAPA-G – Veloz Erika, 2016 (Tesista)

#### *3.3.11 Rendimiento de las pruebas de tratabilidad*

El rendimiento en las pruebas de tratabilidad, permite establecer la eficiencia en plantas de tratamiento de aguas residuales. Aplicando las siguientes ecuaciones:

> $S_0 \rightarrow$  100%  $x = R_e \rightarrow$  Remoción teórica %

> > **Ecuación 88**

$$
Re = \frac{S_0 * Remoción teórica}{100\%}
$$

**Ecuación 89**

#### **Dónde:**

**Re:** Remoción en cada etapa de tratamiento (mg/L)

**So:** Concentración del agua residual (inicial de cada etapa de tratamiento) (mg/L)

 $S_e = S_o - R_e$ 

**Ecuación 90**

#### **Dónde:**

**Se**: Concentración en el efluente para cada etapa de tratamiento (mg/L)

**So:** Concentración del agua residual (inicial de cada etapa de tratamiento) (mg/L)

**Re:** Remoción en cada etapa de tratamiento (mg/L)

$$
ET=\frac{S_o-S_e}{S_o}*100
$$

**Ecuación 91**

**Dónde:**

**ET:** Rendimiento en la planta %

- **Se**: Concentración en el efluente para cada etapa de tratamiento (mg/L)
- **So:** Concentración del agua residual (inicial de cada etapa de tratamiento) (mg/L)

La remoción del DBO<sub>5</sub>, DQO y Sólidos suspendidos considerados fueron para los procesos de coagulación y desinfección, debido que se tiene un mayor porcentaje de remoción. Se observa en la tabla 29-3 y tabla 30-3

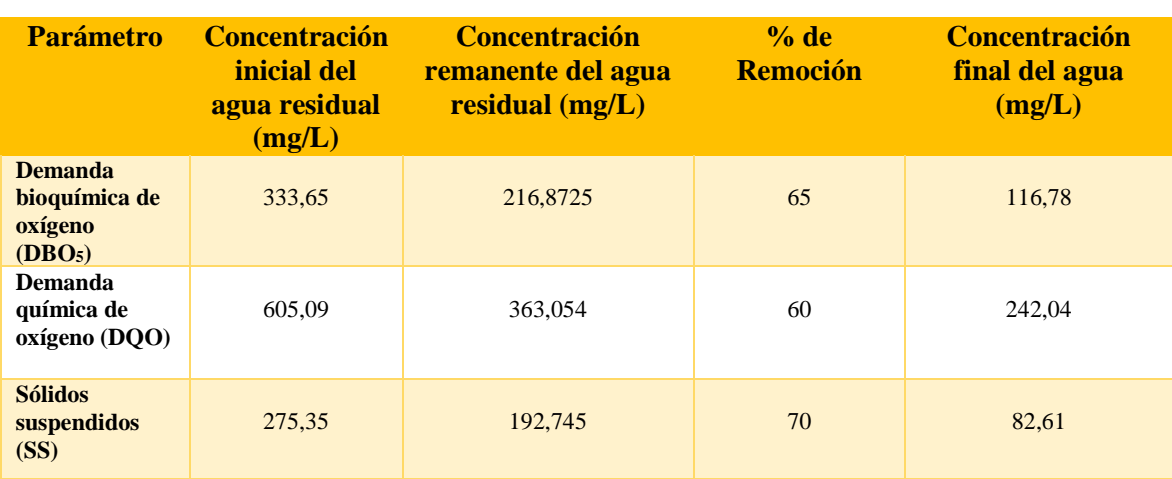

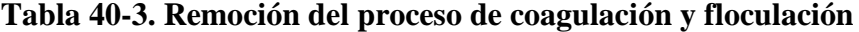

Realizado por: Veloz Erika, 2016

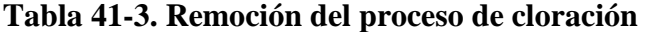

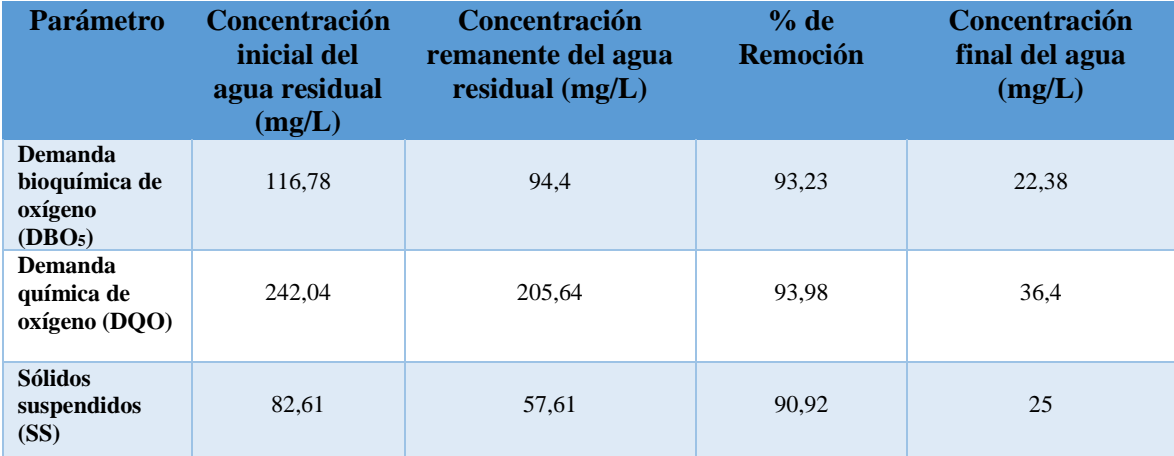

Realizado por: Veloz Erika, 2016

## *3.3.12 Resultados de las pruebas de tratabilidad*

Mediante la caracterización físico-química y microbiológica del agua captada se determinó valores de color, turbiedad, sólidos suspendidos totales, nitrógeno total, bario, oxígeno disuelto, DBO5, DQO, coliformes totales y coliformes fecales ( ilustraciones: 3-3,4-3,5-3,6-3,7-3,8-3,9- 3,10-3,11-3,12-3) que se encontraban fuera de los límites máximos permisibles de acuerdo al TULSMA 2015 libro VI, Anexo 1, tabla 10, Límites de descarga a un cuerpo de agua dulce, como se puede observar en las Tablas 7-1 y 8-1, mientras que los otros parámetros se encuentran dentro de los límites máximos permisibles.

**Caracterizaciones Físicas**

**Tabla 42-3. Caracterización de color del agua residual y tratada**

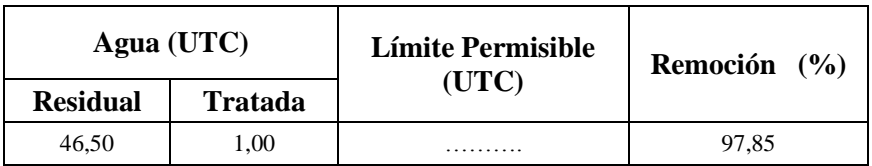

**Realizado por:** Veloz Erika, 2016

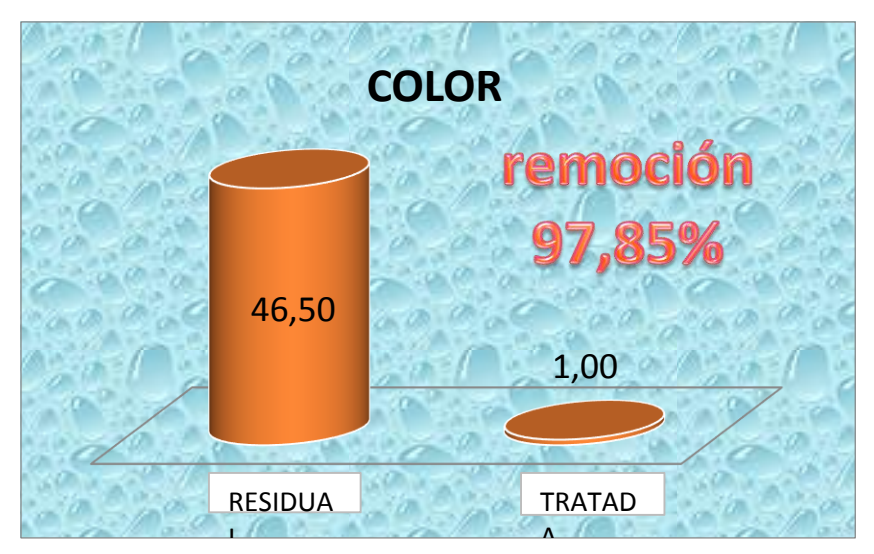

**Ilustración 3-3. Disminución de color y remoción Realizado por:** Veloz Erika, 2016

**Tabla 43-3. Caracterización de la turbiedad agua residual y tratada**

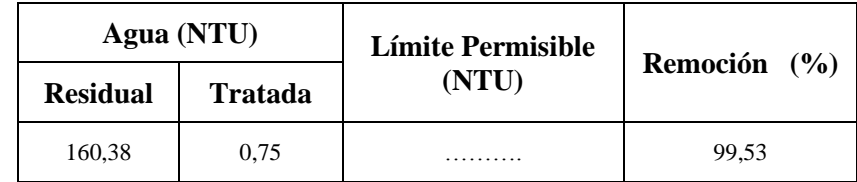

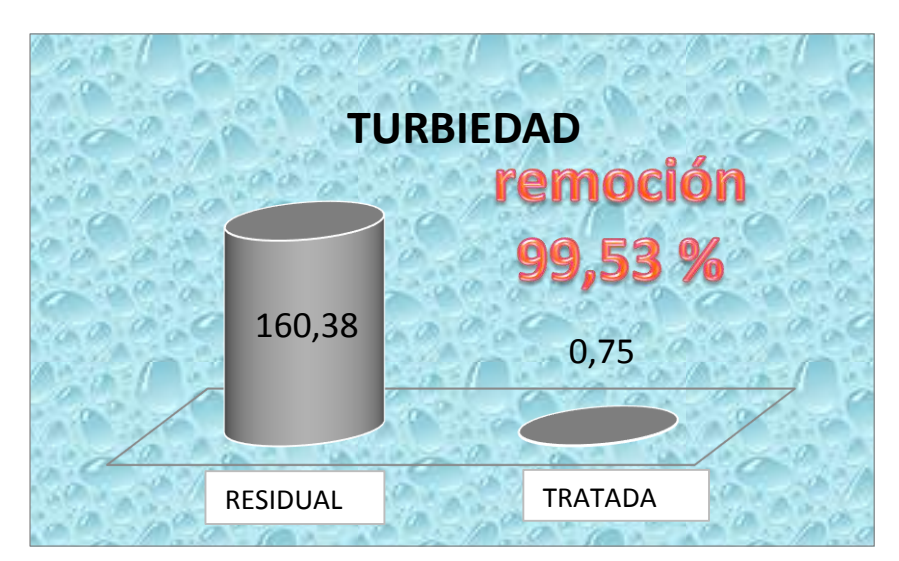

**Ilustración 4-3. Disminución de turbiedad y remoción Realizado por:** Veloz Erika, 2016

**Tabla 44-3. Caracterización de Sólidos Suspendidos Total residual y tratada**

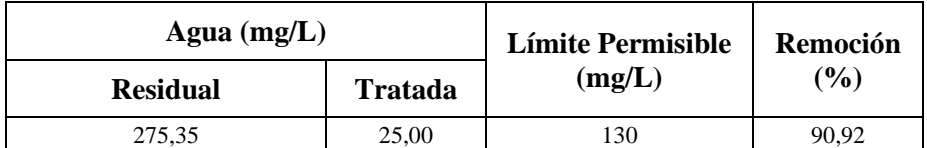

**Realizado por:** Veloz Erika, 2016

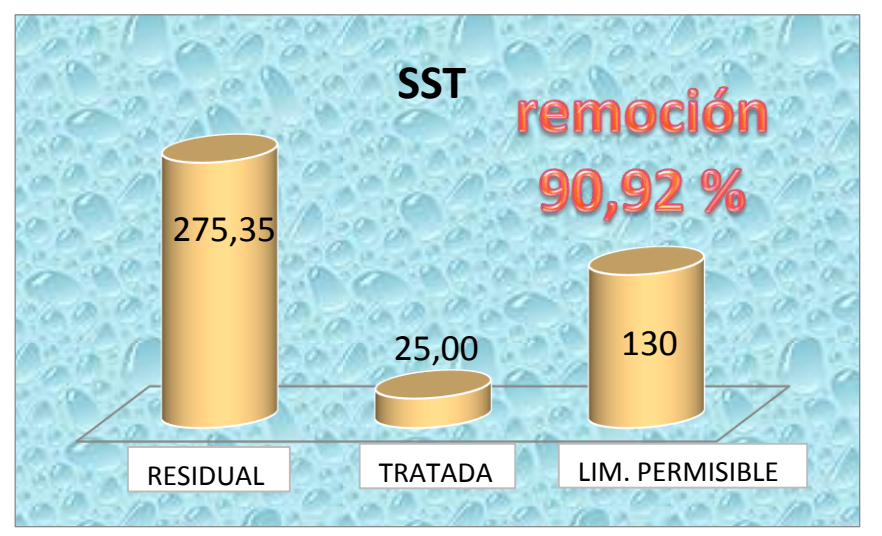

 **Realizador por**: Veloz Erika, 2016**Ilustración 5-3. Disminución de sólidos suspendidos totales y Realizador por: Veloz Erika, 2016 remoción**

**Caracterizaciones químicas**

**Tabla 45-3. Caracterización de Nitrógeno Total del agua residual y tratada**

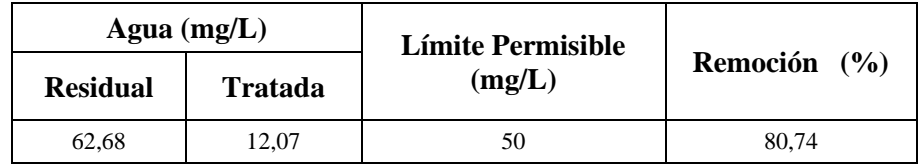

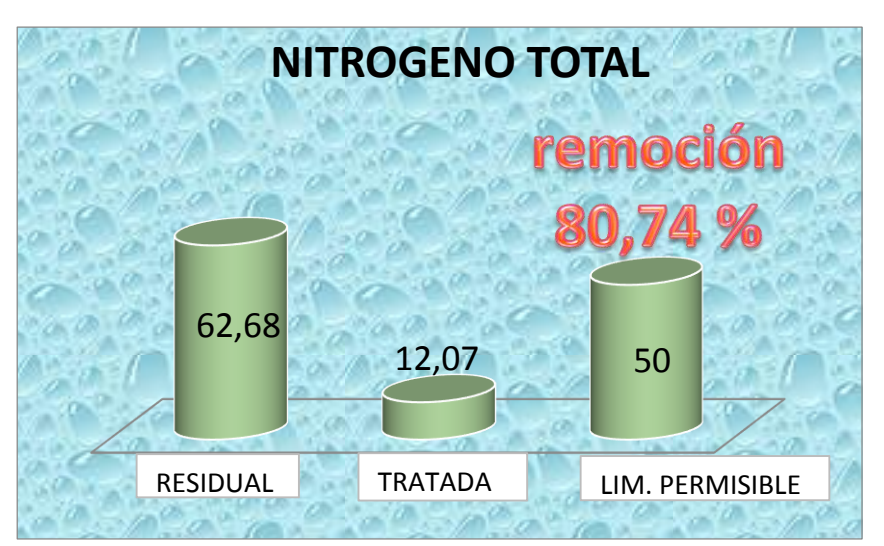

 **Ilustración 5-3. Disminución de nitrógeno total y remoción**

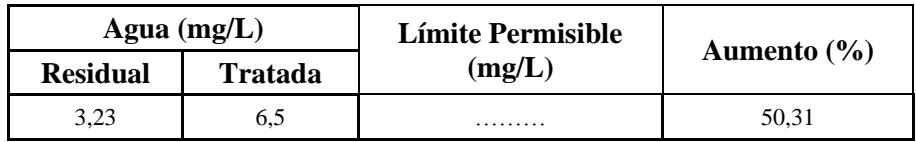

**Tabla 46-3. Caracterización de Oxígeno Disuelto del agua residual y tratada**

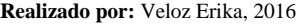

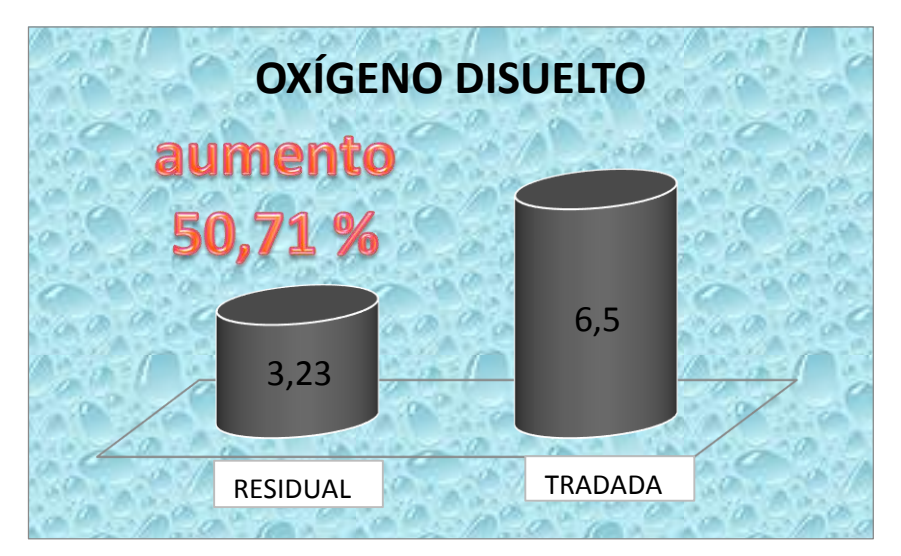

**Ilustración 7-3. Disminución de SST y remoción Ilustración 6-3. Aumento de oxígeno Realizado por:** Veloz Erika, 2016 **Realizado por:** Veloz Erika, 2016

## **Tabla 47-3. Caracterización de Bario del agua residual y tratada**

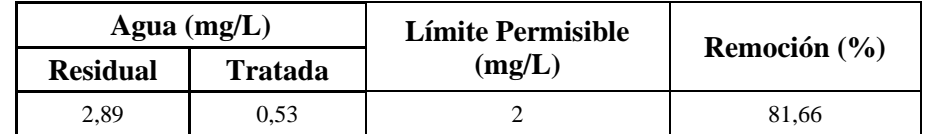

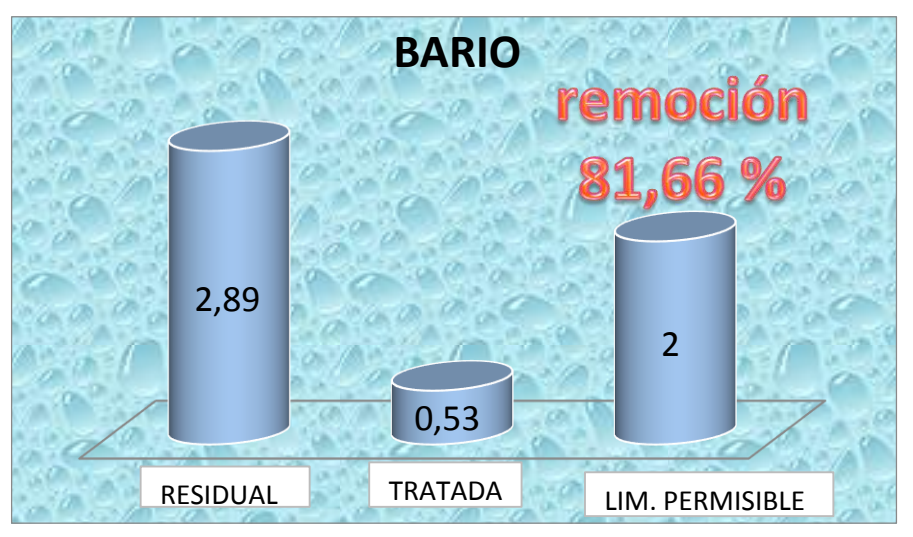

**Ilustración 8-3. Disminución de bario y remoción Realizador por:** Veloz Erika, 2016

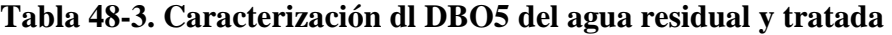

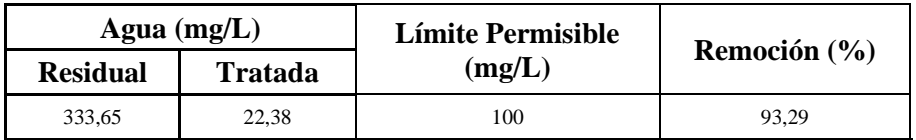

**Realizado por:** Veloz Erika, 2016

## **Tabla 49-3.: Caracterización de DQO del agua residual y tratada**

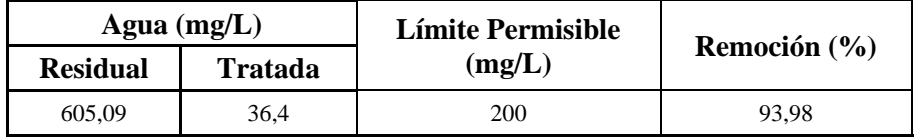

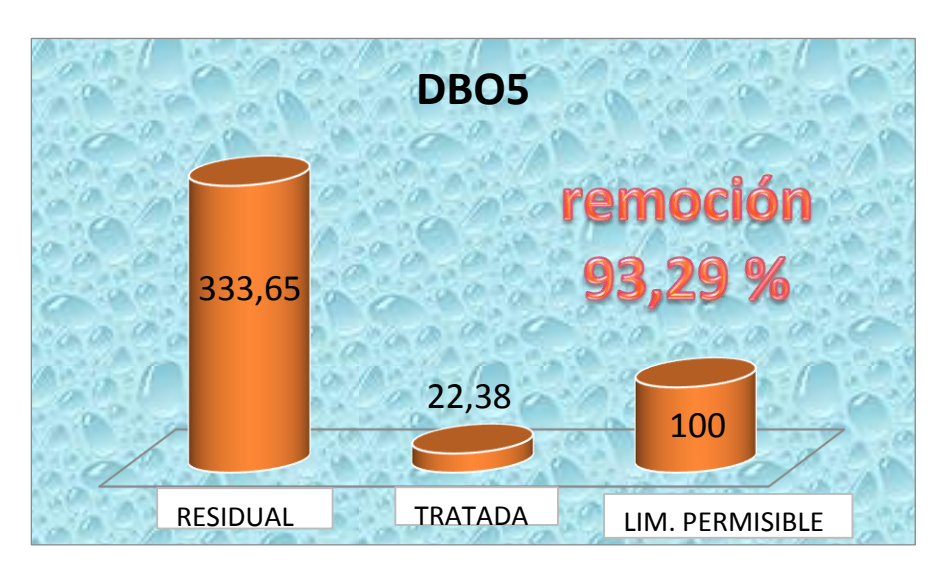

**Ilustración 9-3. Disminución de DBO5 y remoción Realizador por**: Veloz Erika, 2016

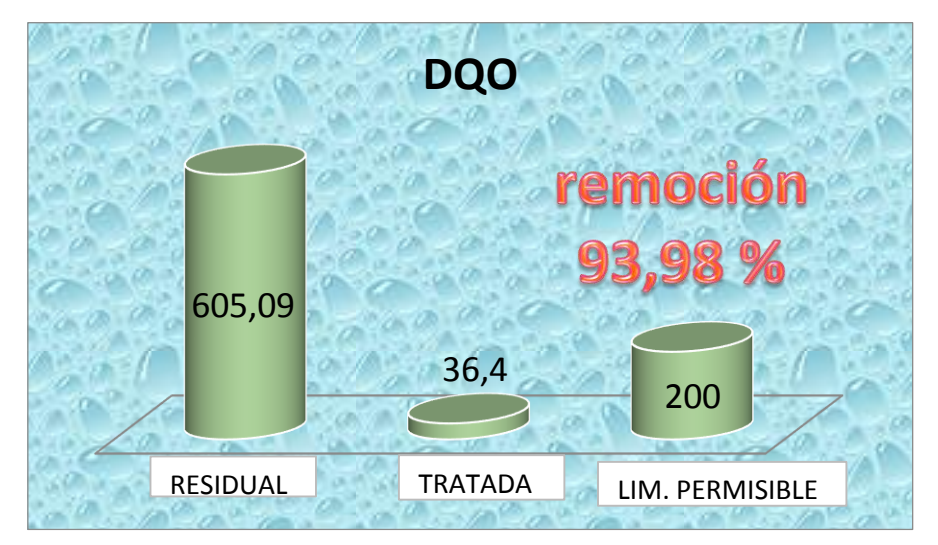

**Ilustración 10-3. Disminución de DQO y remoción Realizador por:** Veloz Erika, 2016

**Caracterizaciones Biológica**

**Tabla 50-3. Caracterización de Coliformes Totales del agua residual y tratada**

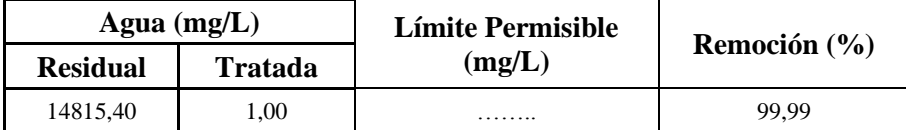

**Realizado por:** Veloz Erika, 2016

**Tabla 51-3. Caracterización de Coliformes Fecales del agua residual y tratada**

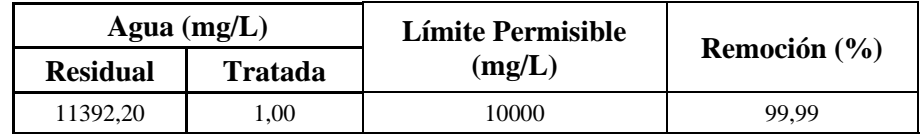

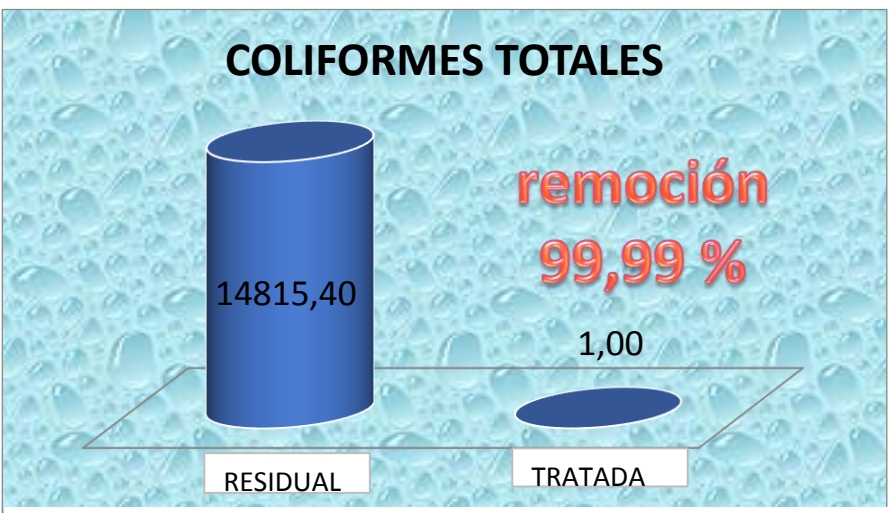

**Ilustración 11-3. Disminución de coliformes totales y remoción Realizado por:** Veloz Erika 2016

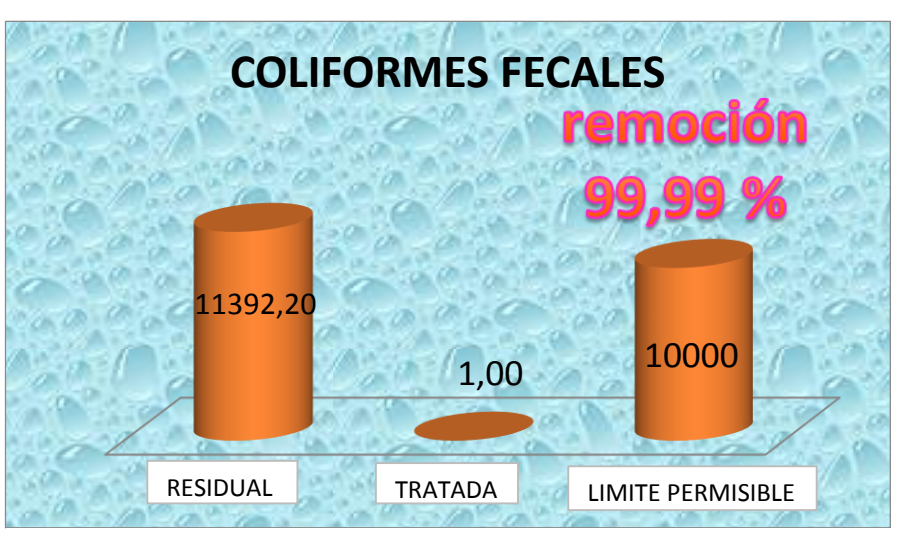

**Ilustración 12-3. Disminución de coliformes fecales y remoción Realizador por:** Veloz Erika, 2016

#### *3.3.13 Análisis de los resultados de las pruebas de tratabilidad*

Las pruebas de tratabilidad consistieron en realizar pruebas de jarras con dosificaciones a diferentes concentraciones de Policloruro de Aluminio, Chemfloc, que permitieron bajar las concentraciones de los parámetros que estaban fuera de los límites permisibles.

La caracterización inicial del agua residual sin tratar nos dio los siguientes resultados: color de 46,50 UTC, una turbiedad de 160,38 NTU los parámetros que se encontraban fuera de la norma Sólidos suspendidos totales con una concentración de 275,35 mg/L siendo su límite permisible 130 mg/L, el nitrógeno total con una concentración 62,68 mg/L siendo su límite permisible 50 mg/L, bario con una concentración de 2,89 mg/L siendo el limite permisible de 2 mg/L, demanda bioquímica de oxígeno con una concentración 333,65 mg/L siendo su límite permisible 100 mg/L, demanda química de oxígeno con una concentración de 605,09 mg/L siendo el límite permisible 200 mg/L, coliformes totales 14815,40 NMP/100mL, coliformes fecales 11392,20 NMP/100mL siendo su límite permisible de 10000 NMP/100mL , oxígeno disuelto 3,23 mg/L, como se indica en la Tabla 7-1 y Tabla 8-1.

Luego de las pruebas de tratabilidad se obtuvieron las siguientes dosis optimas: policloruro de aluminio 3,5 ppm, Chemfloc 0.8 ppm, hipoclorito de calcio 6 ppm como se indica en la Tabla 28- 3

La validación del agua residual luego de haber aplicado el tratamiento propuesto nos dio los siguientes valores: Sólidos suspendidos totales de 25,00 mg/L obteniéndose el 90,92 % de remoción, nitrógeno total 12.07 mg/L con una remoción del 80,74 %, bario de 0.53 mg/L con una remoción de 81,66 %, demanda bioquímica de oxígeno 22,38 mg/L con una remoción de 93,29 %, demanda química de oxígeno de 36,40 mg/L con una remoción de 93,98 %, coliformes totales ˂1 NMP/100mL con una remoción del 99,99 %, coliformes fecales ˂1 NMP/100mL con una remoción del 99,99 %, color 1 UTC con una remoción del 97,85 %, turbiedad 0.75 NTU con una remoción del 99,53 %.

Para la eliminación de microorganismos presentes como coliformes totales y coliformes fecales se dosifico hipoclorito de calcio en una concentración de 6 ppm para su posterior descarga al cuerpo receptor (Rio Chimbo).

## **3.4 PROCESO DE PRODUCCIÓN**

La propuesta que se realiza a continuación para el Diseño de un Sistema de Tratamiento de Aguas Residuales para la Parroquia Santa Fé se basa tanto en los resultados obtenidos de la descarga del agua residual hacia el cuerpo receptor (Río Chimbo), así como de los resultados del agua tratada.

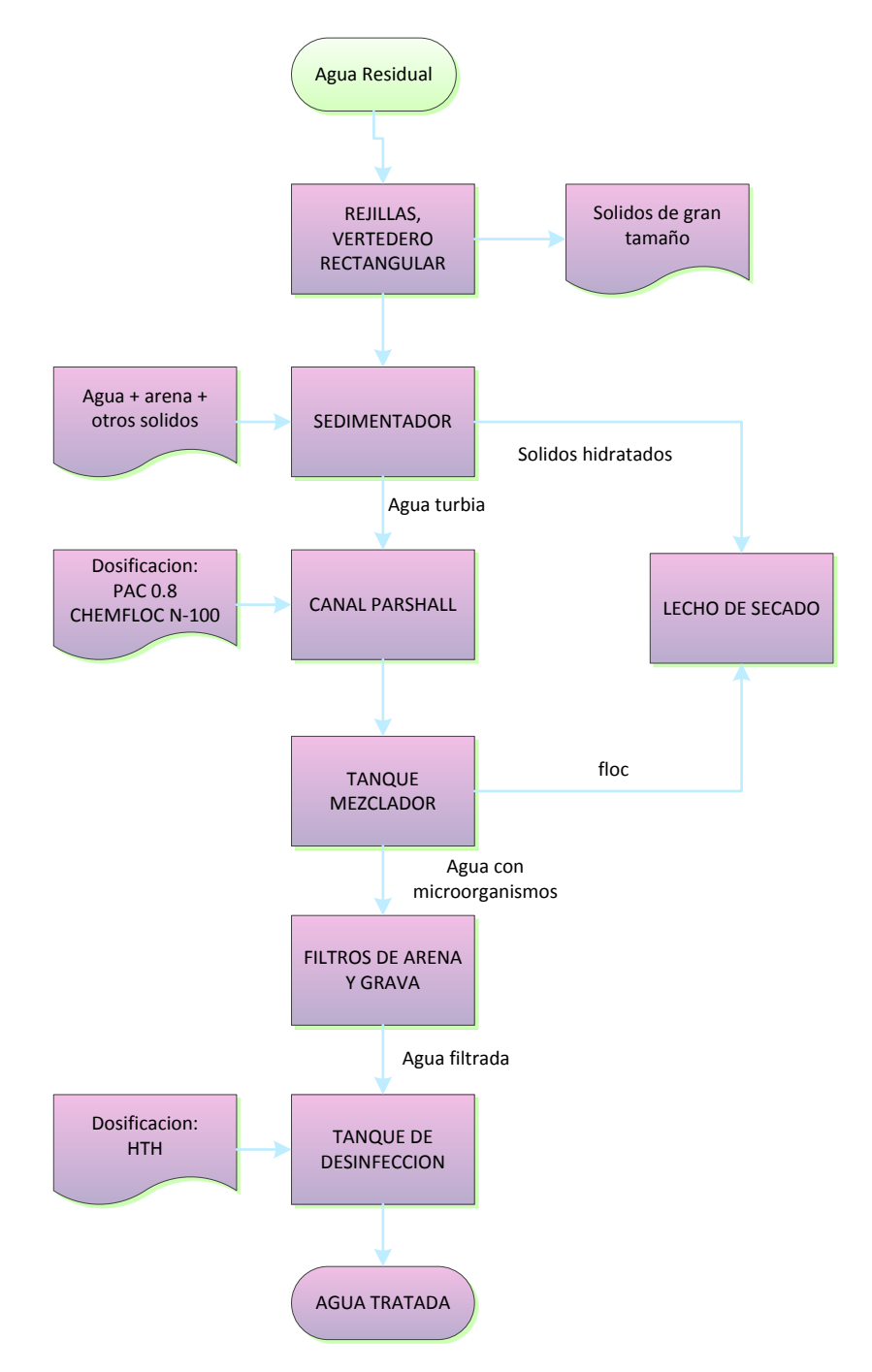

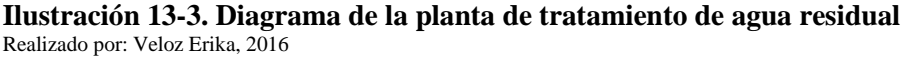

# **3.5 REQUERIMIENTOS DE TECNOLOGÍA, EQUIPOS Y MAQUINARIA**

| <b>Materiales</b>               |                        |
|---------------------------------|------------------------|
| Botellones plásticos            | Lente de aumento       |
| Buchner y Kitasato              | Libreta                |
| Cámara fotográfica              | Luna de reloj          |
| Capsula de petri                | Mandil                 |
| Cronometro                      | Mascarillas            |
| Embudo de vidrio                | Matraz Erlenmeyer      |
| Escobilla de cerdas             | Papel filtro           |
| Esferográfico                   | Parafilm               |
| <b>Estacas</b>                  | Pat absorbente         |
| Piola                           | Pera de succión        |
| Frascos cuenta gotas con tetina | Vasos de precipitación |
| Gradilla                        | Pipeta volumétrica     |
| Guantes                         | Piseta                 |
| Pinza                           | Probeta milimetrada    |
| Pipeta                          | Soporte universal      |
| Varilla                         | Tubos de ensayo        |

**Tabla 52-3. Materiales para la caracterización del agua residual**

**Fuente:** Laboratorio de Control de Calidad EP.EMAPA-G

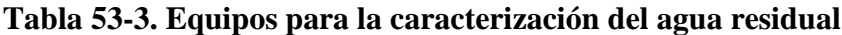

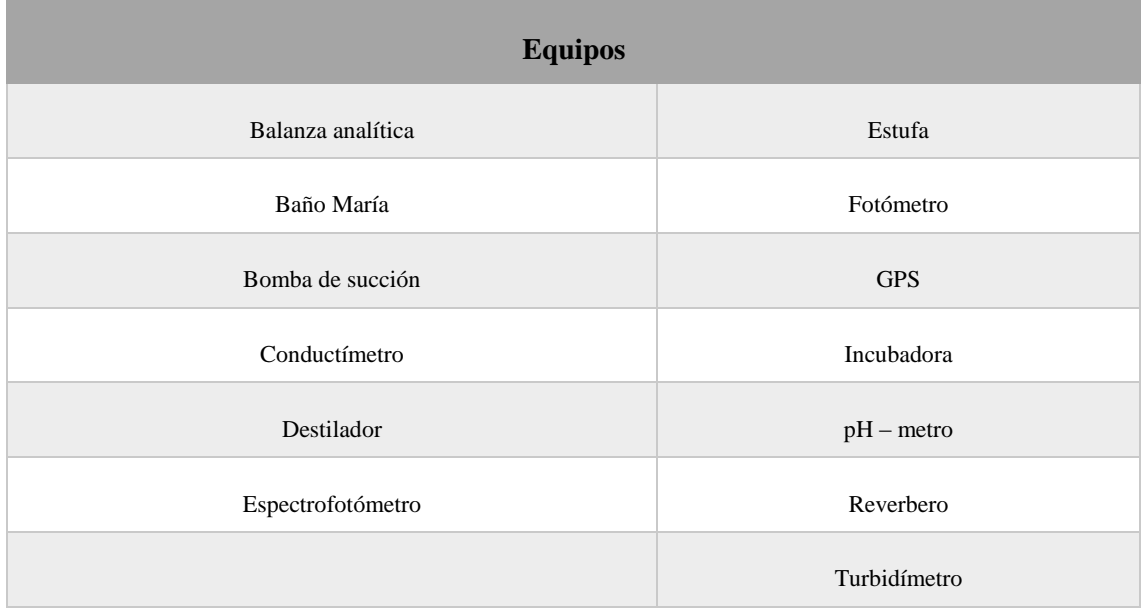

**Fuente:** Laboratorio de Control de Calidad EP.EMAPA-G

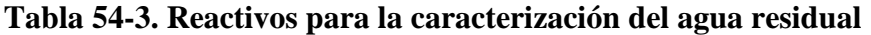

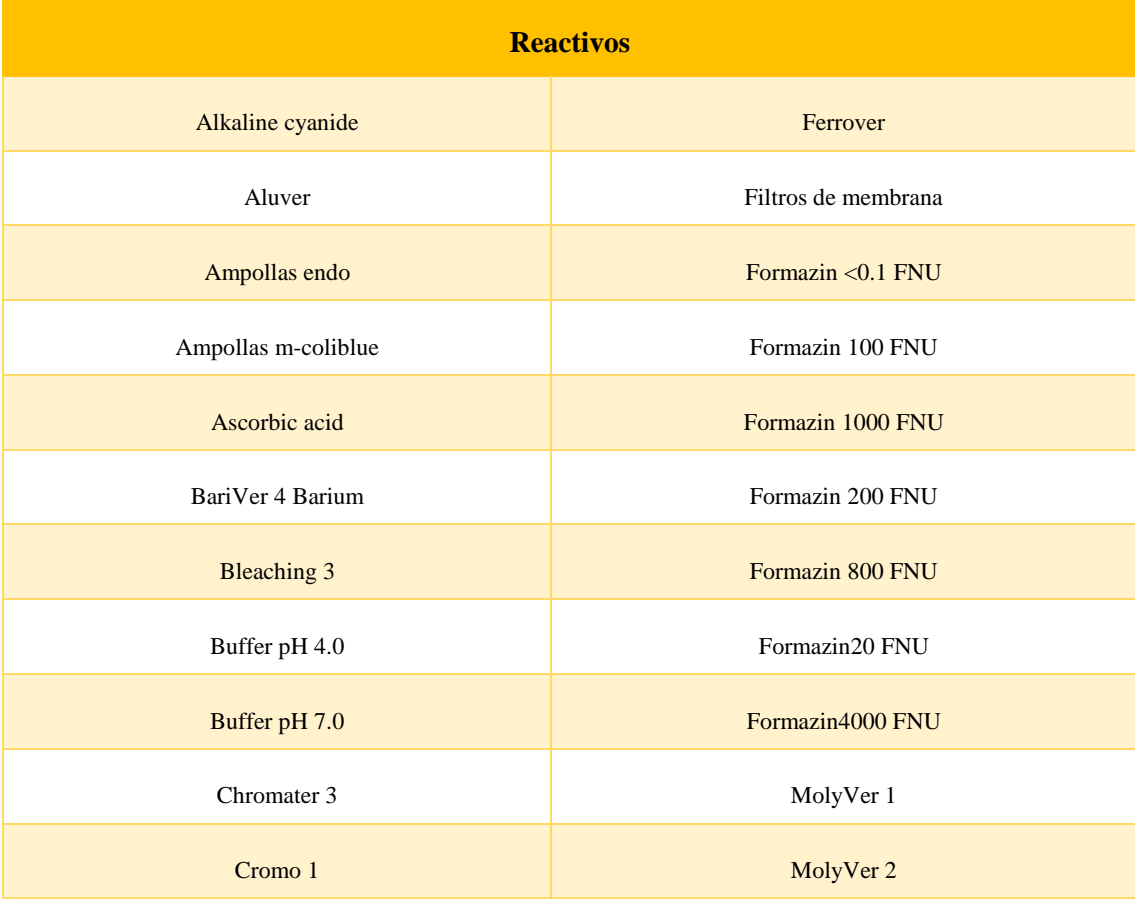

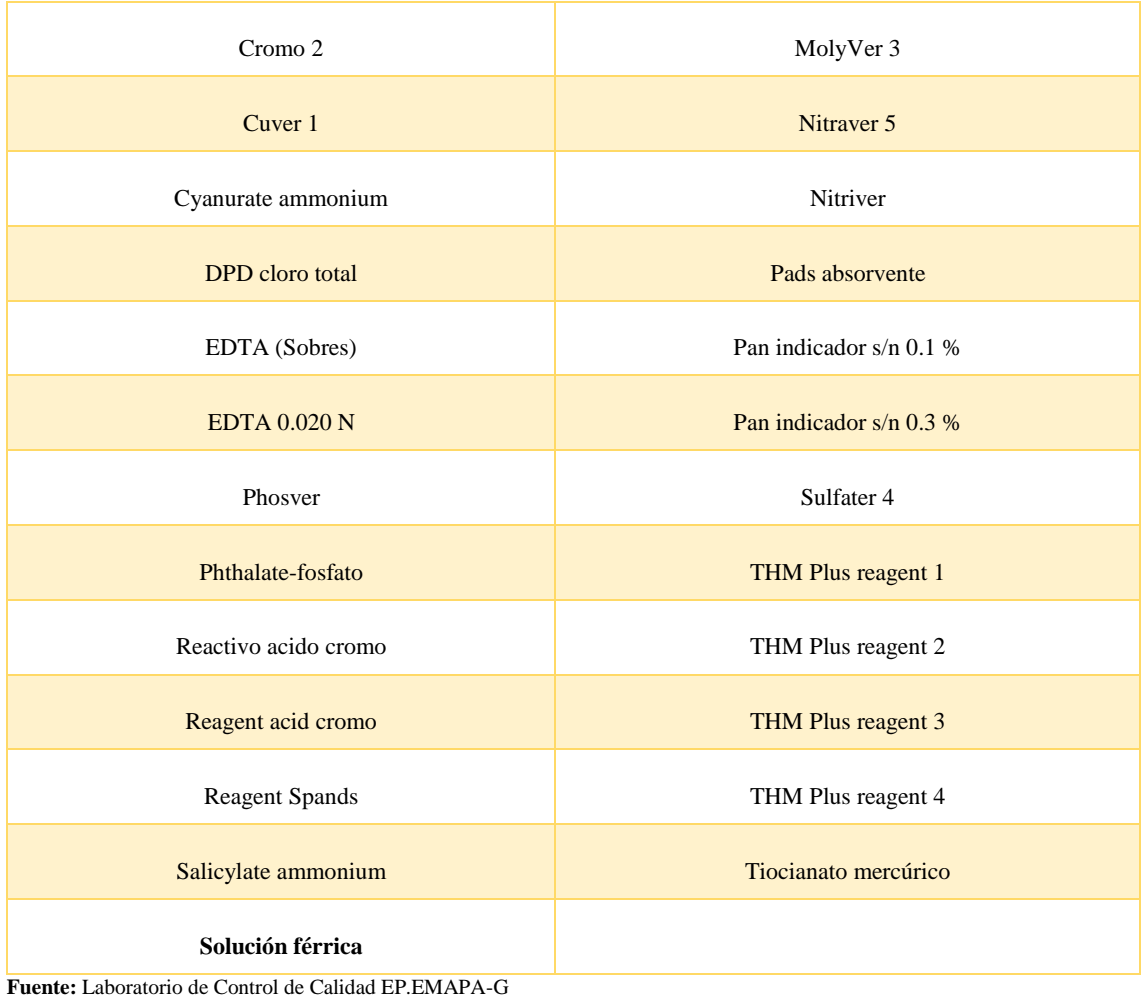

**Realizado por:** Veloz Erika, 2016

## **Tabla 55-3. Materiales para pruebas de Coagulación, Floculación y Sedimentación**

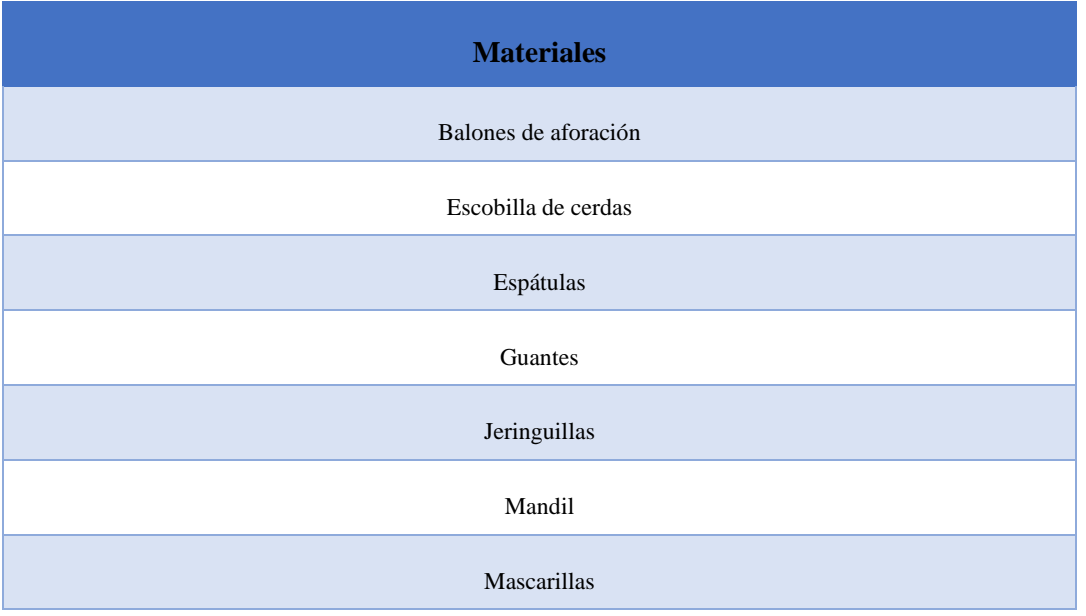
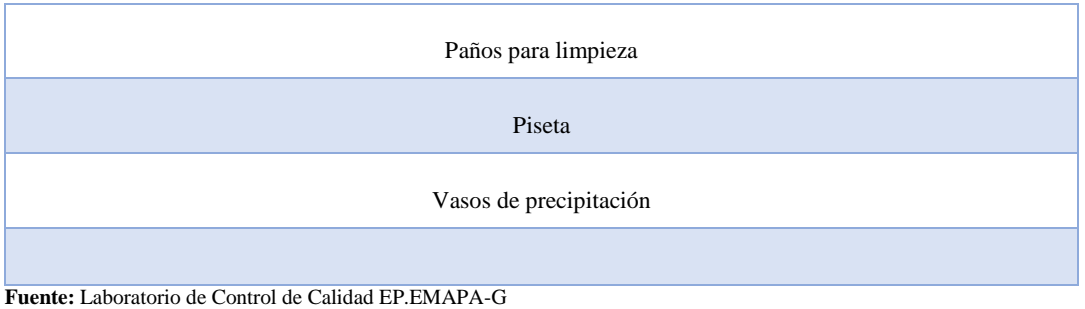

**Realizado por:** Veloz Erika, 2016

## **Tabla 56-3. : Equipos para pruebas de Coagulación, Floculación y Sedimentación**

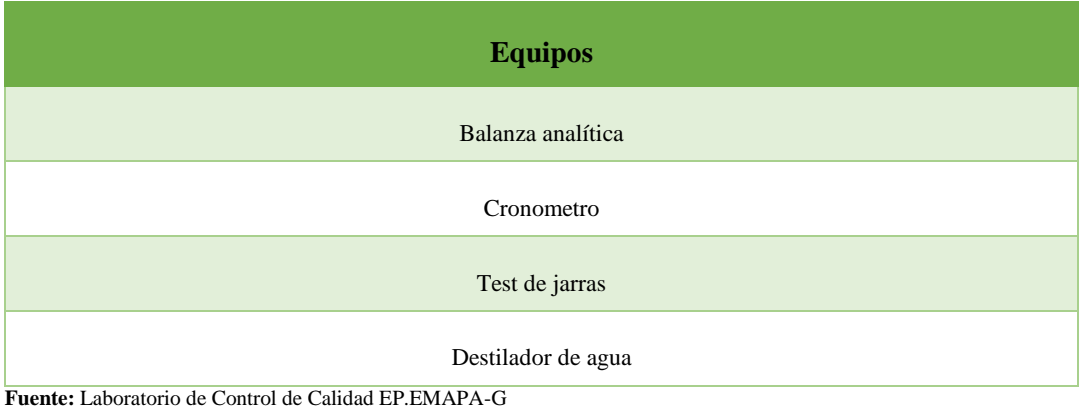

**Realizado por:** Veloz Erika, 2016

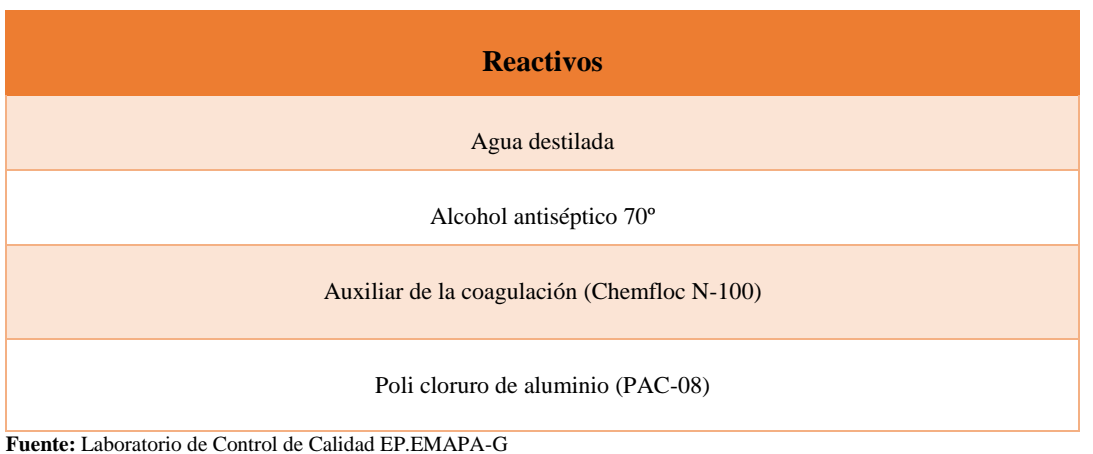

## **Tabla 57-3. Reactivos para pruebas de Coagulación, Floculación y Sedimentación**

**Realizado por:** Veloz Erika, 2016

# **3.6 ANÁLISIS DE COSTO/BENEFICIO DEL PROYECTO**

#### **Tabla 58-3. Presupuesto para la implementación del sistema de tratamiento de aguas residuales**

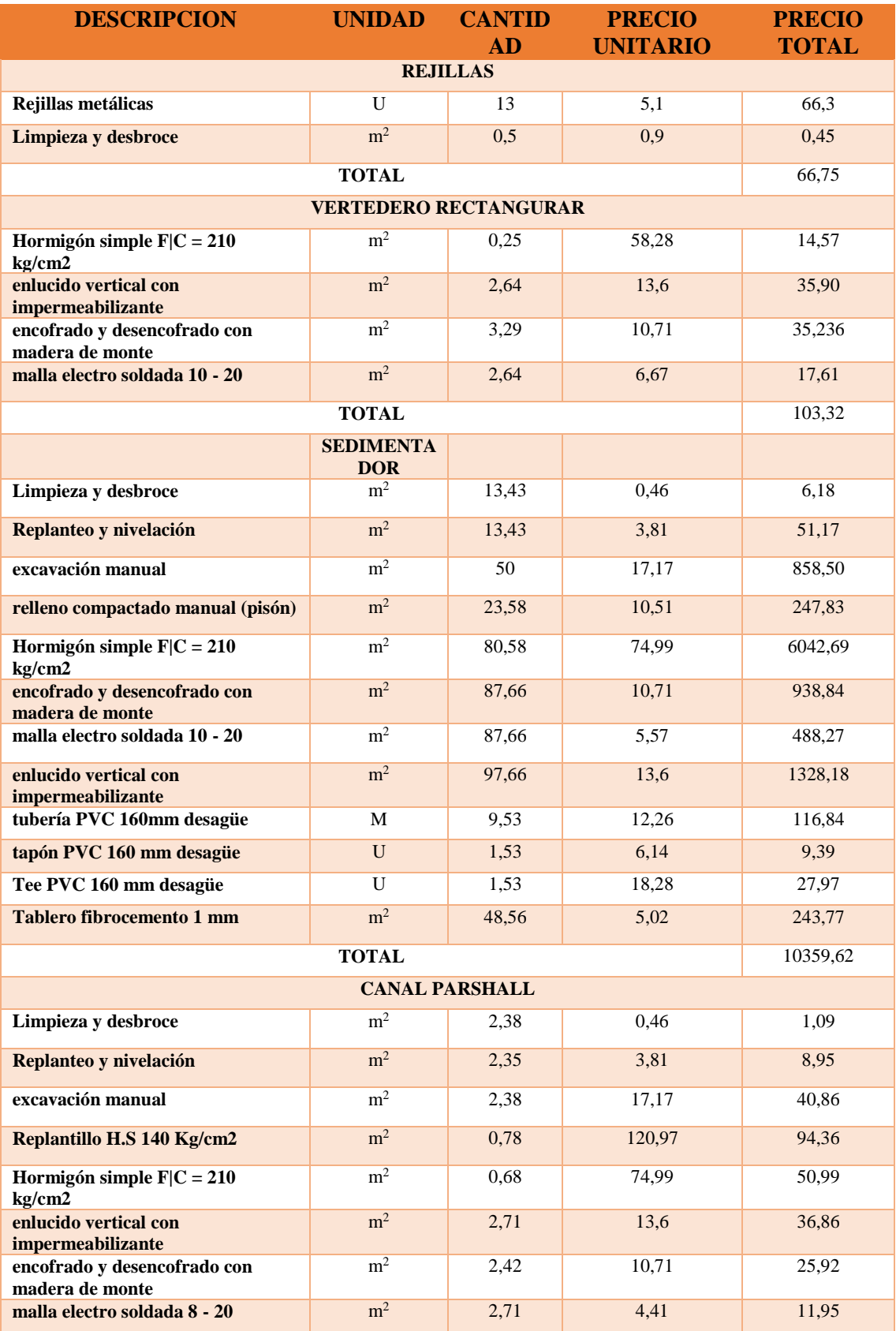

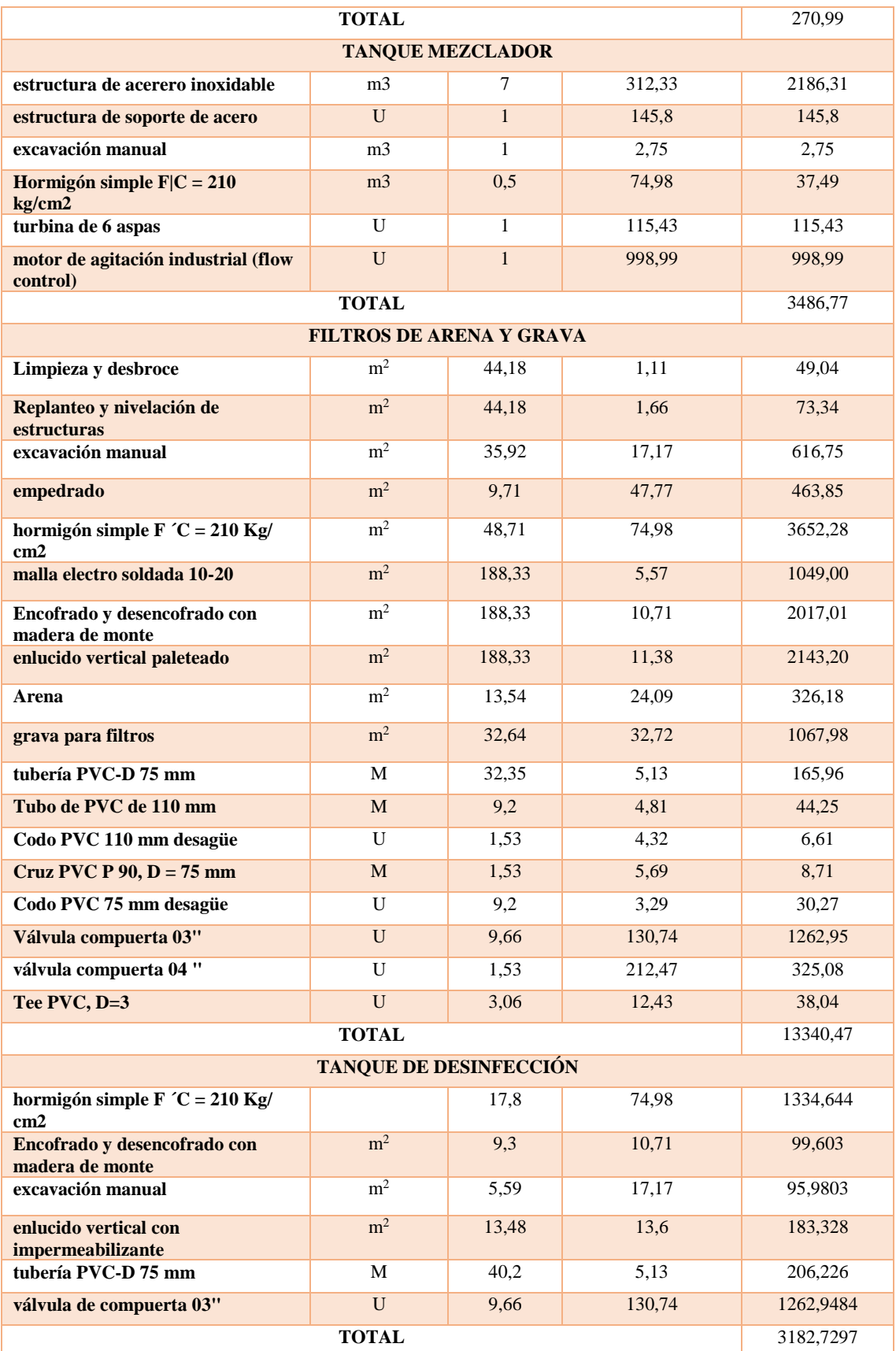

| <b>PRODUCTOS</b>                         | Dosificación | Costo    | Costo   | Costo   |
|------------------------------------------|--------------|----------|---------|---------|
|                                          |              | Unitario | Diario  | Mensual |
| <b>QUÍMICOS</b>                          | (Kg/día)     | (kg)     | \$)     | \$)     |
| Policloruro de Aluminio (PAC - 0,8)      | 10.34        | \$0.89   | 9.20    | 257,67  |
| Auxiliar de coagulación (Chemfloc N-100) | 2,00         | \$8,00   | 16.00   | 448.00  |
| Hipoclorito de calcio (HTH)              | 16.78        | \$3,00   | 50.34   | 1409,52 |
| TOTAL $(\$)$ :                           |              |          | 75,5426 | 2115,19 |

**Tabla 59-3. Costos de los productos químicos para el tratamiento del agua residual**

**Realizado por:** VELOZ, Erika 2016

Este proyecto será financiado por el banco del Estado "BEDE" con una capacidad de endeudamiento 32925,83 dólares, mismos que se cubrirán con el aumento a la planilla de 4.30 dólares mensuales por usuario, es decir son 638 usuarios que deberían pagar 51.61 dólares en el año por lo que es un proyecto viable que beneficiaran a la parroquia Santa Fé y a los cantones Chimbo, San Miguel, San Pablo, Las Guardias, Balsapamba.

# **3.7 Cronograma de Ejecución del Proyecto**

**Tabla 60-3. Cronograma de ejecución del proyecto**

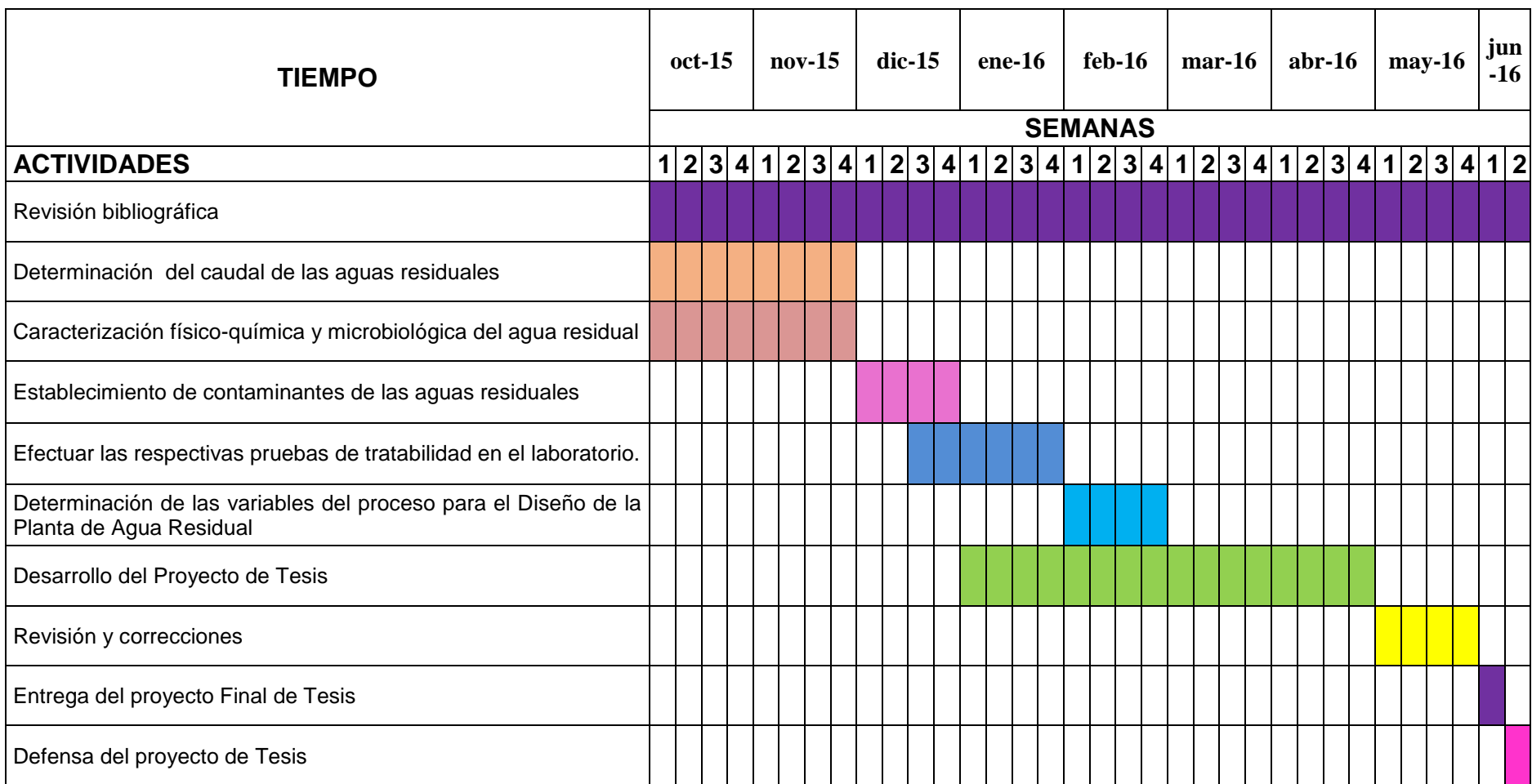

#### **CONCLUSIONES**

- El caudal obtenido de las aguas residuales de la parroquia Santa Fé, cantón Guaranda, provincia Bolívar mediante el método volumétrico es de 11,23 m<sup>3</sup>/s.
- Se realizó la caracterización físico química y microbiológica del agua residual las cuales arrojaron los siguientes parámetros fuera de los límites máximos permisibles: turbiedad 315,25 NTU, Sólidos suspendidos totales 389,37 mg/L, nitrógeno total 68,34 mg/L, bario de 3,46 mg/L, DBO5 408,94 mg/L, DQO de 740,61mg/L, coliformes totales 16140 NMP/100mL, coliformes fecales de 12680 NMP/100 mL.
- Las variables del proceso para el Diseño de un Sistema de Tratamiento de Aguas Residuales para la parroquia de Santa Fé, cantón Guaranda, provincia Bolívar son la población futura, dotación del agua consumida, cauda medio diario, caudal máximo diario y el caudal punta y las dosificaciones del polímero Policloruro de aluminio, el auxiliar aniónico Chemfloc y el desinfectante Hipoclorito de calcio
- La planta está proyectada para 15 años de utilidad y constara de rejillas, vertedero rectangular, sedimentador convencional, canal Parshall, tanque mezclador, filtro lento de arena y grava, y tanque de desinfección.
- Las pruebas de tratabilidad nos dieron las siguientes dosis optimas de coagulante policloruro de aluminio 3,5 ppm y del auxiliar de coagulación Chemfloc N-100 0,8 ppm y del desinfectante Hipoclorito de calcio 6 ppm.
- Con el diseño de tratamiento planteado, se logró disminuir las concentraciones de turbiedad a 0,75 NTU, Sólidos suspendidos totales a 25,00 mg/L, nitrógeno total a 12,07 mg/L, bario a 0,53 mg/L, DBO5 a 22,38 mg/L, DQO a 36,40 mg/L, coliformes totales a < 1 NMP/100mL, coliformes fecales a <1 NMP/100 mL, cumpliéndose con los límites máximos permisibles del TULSMA 2015 libro VI, Anexo 1, tabla 10, Límites de descarga a un cuerpo de agua dulce.
- La validación del diseño propuesto nos indica los siguientes porcentajes de remoción 90,92 % Sólidos suspendidos totales, 80,74 % nitrógeno total, 81,66 % bario, 93,29 % demanda bioquímica de oxígeno, 93,98 % demanda química de oxígeno, 99,99 %,

coliformes totales, 99,99 %, coliformes fecales, 97,85 %, color, 99,53 % turbiedad que permite cumplir con el TULSMA 2015 libro VI, Anexo 1, tabla 10, Límites de descarga a un cuerpo de agua dulce

#### **RECOMENDACIONES**

- $\overline{\phantom{a}}$  Se recomienda realizar la caracterización físico químico y microbiológico del agua residual periódicamente para obtener una base de datos que nos permita controlar el buen funcionamiento del sistema de tratamiento.
- Para el manejo de la planta de tratamiento debe contar con un personal calificado para que los análisis y las dosificaciones sean adecuados.
- Antes de poder aprovechar o disponer los lodos, éstos deben ser estabilizados para reducir la atracción de vectores, los olores y los riesgos a la salud. Además, los lodos deben ser desaguados para reducir su volumen, luego se procederá a llevarlos al relleno sanitario después de su estabilización con cal.
- Los lodos también pueden aprovecharlos para la actividad agrícola mediante el compostaje ya que es un proceso oxidativo controlada en el que intervienen microorganismos que requieren humedad y temperaturas adecuadas, dando al final la producción de dióxido de carbono, agua, minerales, y una materia orgánica estabilizada, libre de Fito toxinas y dispuestas para su empleo en agricultura, sin que provoque fenómenos adversos, el cual consta en apilar los lodos y voltearlos varias veces a la semana.

## **BIBLIOGRAFÍA**

- AGUA, C. N. (Diciembre de 2009). *Manual de agua potable, alcantarillado y saneamiento: Alcantarilado sanitario*. (Secretaría de Medio Ambiente y Recursos Naturales ) Recuperado el 10 de Agosto de 2015, de Sitio web de CONAGUA: http://www.conagua.gob.mx/CONAGUA07/Publicaciones/Publicaciones/SGAPDS-29.pdf
- AMBIENTE, M. (2015). *Texto Unificado de Legislacion Secundaria del Ministerio del Ambiente,Libro VI - Anexo 10: Norma de Calidad Ambiental y descarga de efluentes,.* Quito, Pichincha, Ecuador: Lexis.
- ANDRADE, M. (2010). *Gestión y uso del agua.* Bolivia: S.N,2010.978-99954-766-2-5.

ARBOLEDA, J. (2000). *Teoria y Práctica de la purificación de las gargantas.*

- CRITES, R. (2000). *Tratamiento de Aguas Residuales en Pequeñas Poblaciones.* México: McGraw-Hill Interamericana.
- CRITES, R., & TCHOBANOGIOUSs, G. (2000). *Sistema de manejo de aguas residuales para núcleos pequeños y descentralizados.* Santa Fé de Bogotá: McGraw-Hill.
- CYCLUS. (1 de Marzo de 2002). *Tratamiento Terciario.* Recuperado el 11 de 2015, de Cyclus ID: http://www.cyclusid.com/tecnologias-aguas-residuales/tratamientoaguas/tratamiento-terciario/

DAUGHERTY, R., & FRANZINI, J. (1978). *Prodiedades Fisicas del agua.*

- ECURED. (2015). *Conocimiento con todos y para todos*. Recuperado el 28 de Agosto de 2015, de sitio web de EcuRed (En linea) 2015: http://www.ecured.cu/index.php/Alcantarillado
- EDDY, M. &. (2009). *Ingeniería de Aguas Residuales: Tratamiento, Vertido y Reutilización.* Madrid: McGraw-Hill.

GUARGUATI, J., & RAMIREZ, F. (2008). *Evaluación toxicologica de la influencia de los detergentes provenientes del efluente del Rap de la UPB, sobre el crecimiento y desarrollo de la Spirodella sp.* Bucaramanga: Escuela de Ingenierias y Administración Ingeniería Ambiental.

Guías de Calidad de Agua Potable. OPS. Tercera Edición. 2006. (s.f.).

- -HPE-CEPIS, P. G.-O. (1993). *Proyecto Educacion Continua en Tecnologia Apropiadas en Agua y Saneamiento para Profesores Universitarios en América Latina.*
- IBIDEN. (2006). *Filtros.*
- ISLA DE JUANA, R. (2005). *Proyectos de plantas de tratamiento de aguas: aguas de proceso, residuales y de refrigeración.* Madrid: Bellisco.
- LEVINE, A., TCHOBANGLOUS, & ASANO, T. (1985). *Caracterización y distribución según el tamaño de contaminantes en aguas residuales: Tratamiento y Reutilización.* México.

METCALF & EDDY. (1995). *Ingeniería de Aguas Residuales.* España: McGraw-Hill.

- Metcalf & Eddy. (2009). *Ingeniería de aguas residuales: Tratamiento, vertido y reutilización.* Madrid - España: McGraw-Hill.
- OPS, O. P. (2005). *Guía para el diseño de desarenadores y sedimentadores.* Obtenido de Sitio web de slideshare.

ORSON, I., & VAUGHN, H. (2003). *Principior y Aplicaciones del riego.* Bogota: Reverté,S.A.

PALACIO, J. M. (2002). *Auxiliares Sanitarios de la Comunidad Autónoma de las Illes Balears.* España: Mad,S.L.

RAMALHO, R. (2003). *Tratamiento de Aguas Residuales.* Sevilla - España: Reveté S.A.

RAS, R. T. (Noviembre de 2000). *Tratamiento de Aguas Residuales.* Recuperado el 20 de Agosto de 2015, de Sitio web de Ministerio de Desarrollo Económico: http://cra.gov.co/apc-aafiles/37383832666265633962316339623934/7.\_Tratamiento\_de\_aguas\_residuales.pdf

- RIOS, A. (Febrero de 2010). *El Agua.* Recuperado el 2015, de Sitio web de Issuu: http://issuu.com/antonioros/docs/el\_agua
- ROJAS, J. R. (2002). *Calidad del Agua.* Colombia: Marcombo.
- ROMERO, J. (2004). *Tratamiento de aguas residuales, Teoría y Principios de diseño.* Colombia: Escuela Colombiana de Ingeniería.
- RUBIO, P. R. (2008). *Condiciones para determinar canal.*
- SANTIAGO, B. (2011). *Diseño de una Planta de Tratamiento para Aguas Residuales de la Ciudad de Guaranda.* Obtenido de ESPOCH: http://dspace.espoch.edu.ec/bitstream/123456789/1626/1/236T0043.pdf

## **ANEXO I**

# **TÉCNICAS UTILIZADAS RECOLECCIÓN DE MUESTRAS**

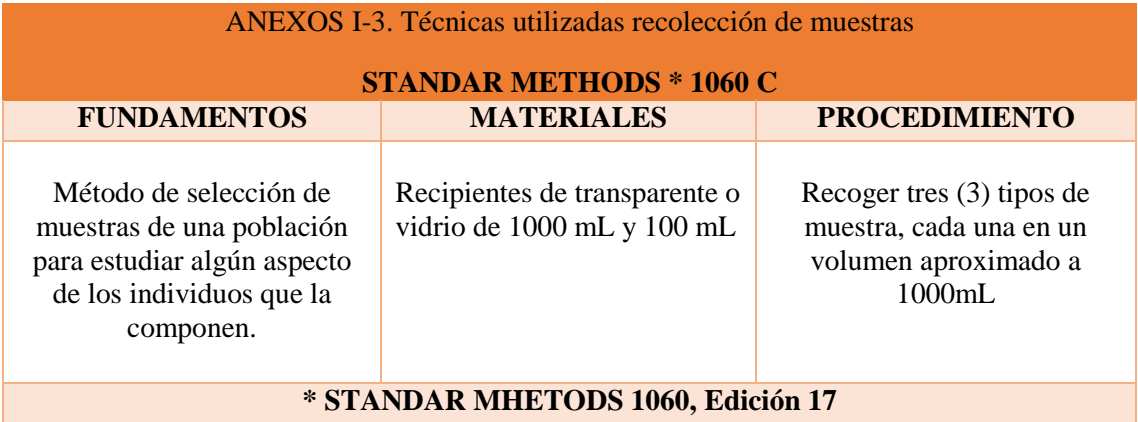

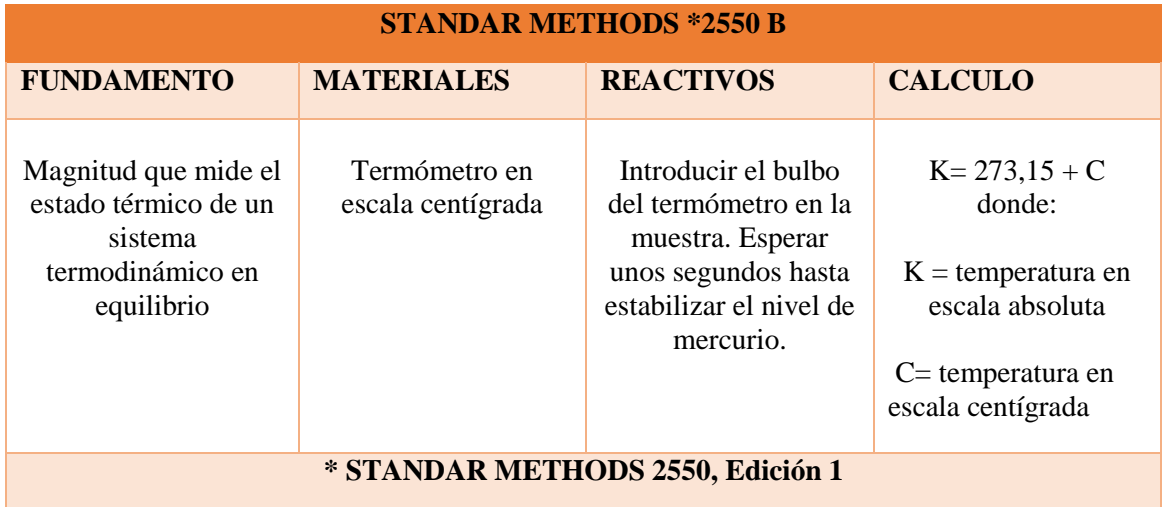

## **ANEXOS II-3. Manual de métodos analíticos para el control del tratamiento de aguas**

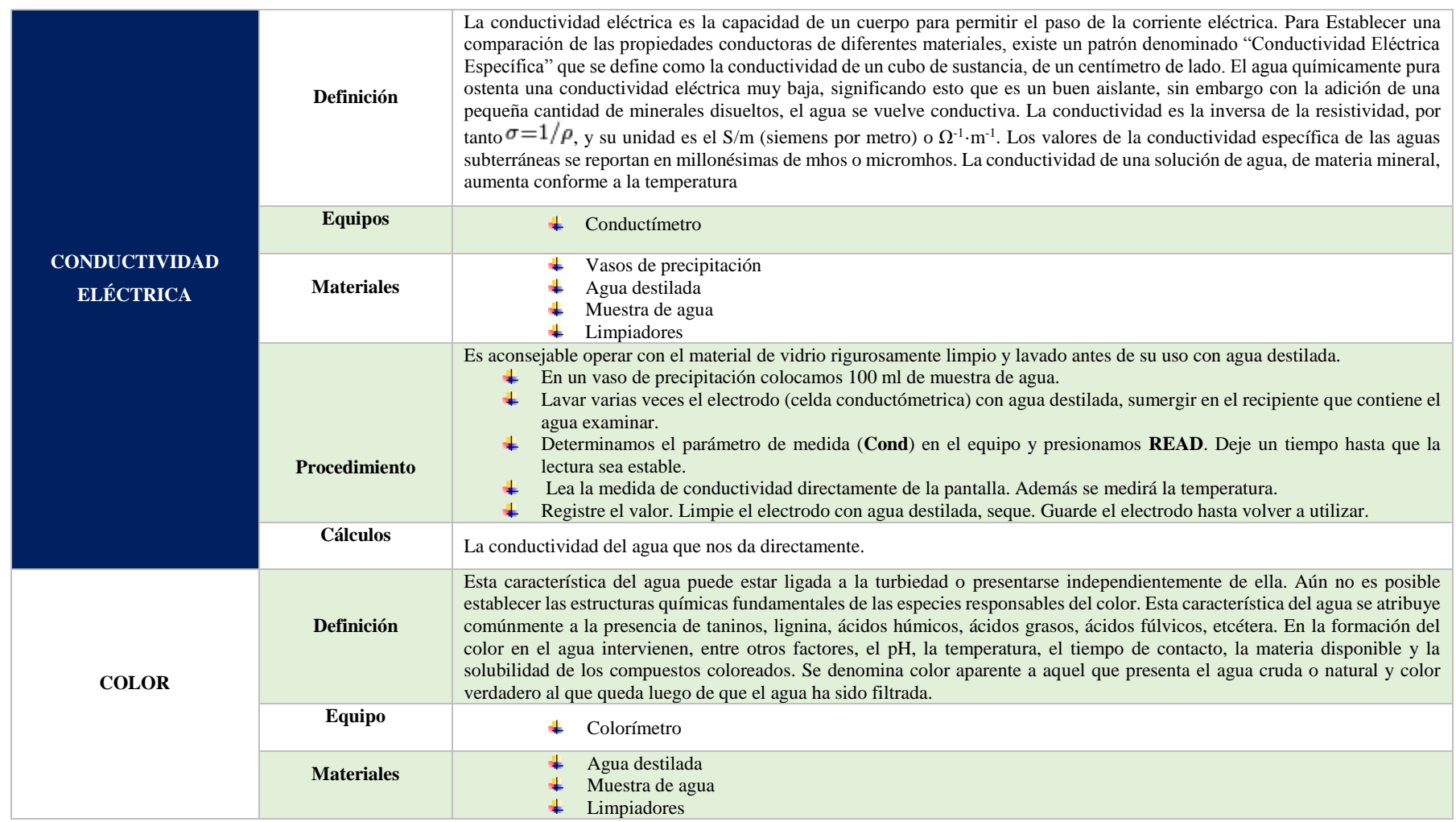

|                                      | Cubetas                                          |                                                                                                    |  |  |
|--------------------------------------|--------------------------------------------------|----------------------------------------------------------------------------------------------------|--|--|
|                                      | Procedimiento                                    | Preparación de la muestra; Colocar en la cubeta una muestra de agua hasta el nivel de aforo.<br>Preparación del blanco; Colocar en otra cubeta agua destilada hasta el nivel de aforo.<br>Proceder a medir en el instrumento.                                                                                                    |  |  |
|                                      | <b>Cálculos</b>                                  | Los datos del color real del agua se indican directamente en el colorímetro, en caso de sobrepasar las lecturas, el valor será<br>multiplicado por la constante indicada luego de la respectiva dilución de la muestra filtrada.                                                                                                    |  |  |
|                                      | Definición                                       | El potencial hidrógeno (pH) se define como el logaritmo negativo de la concentración molar (más exactamente de la actividad<br>molar) de los iones hidrógeno. Como la escala es logarítmica, la caída en una unidad de pH es equivalente a un aumento de 10<br>veces en la concentración de H <sup>+</sup> . El pH es una medida que expresa el grado de acidez o basicidad de una solución en una escala<br>que varía entre 0 y 14. La acidez aumenta cuando el pH disminuye. Una solución con un pH menor a 7 se dice que es ácida,<br>mientras que si es mayor a 7 se clasifica como básica. Una solución con pH 7 será neutra.                                                                   |  |  |
| <b>POTENCIAL</b><br><b>HIDROGENO</b> | <b>Reactivos</b>                                 | Solución Buffer pH 4 (caducidad fijada por el fabricante)<br>Solución Buffer pH 7 (caducidad fijada por el fabricante)<br>Agua destilada.<br>Muestra de agua                                                                                                    |  |  |
|                                      | <b>Equipo y Materiales</b><br>de Vidrio          | Potenciómetro<br>2 vasos de vidrio<br>Limpiadores                                                                                                    |  |  |
|                                      | Determinación de<br>pH en una muestra<br>de agua | Después que el equipo haya sido calibrado, ponga 100 ml de muestra en un vaso de 250ml. Introduzca el electrodo<br>en el vaso, agitar y presione READ.<br>Deje un tiempo estable hasta que la lectura sea estable. Lea la medida de pH directamente de la pantalla.<br>Registre el valor.<br>÷<br>Limpie el electrodo con agua destilada, seque. Ponga el electrodo en el porta electrodo hasta volver a utilizar.                                                                                                    |  |  |
|                                      | <b>Cálculos</b>                                  | El valor de pH que nos da directamente el equipo.                                                                                                    |  |  |
| <b>TURBIDEZ</b>                      | <b>Definición</b>                                | La turbidez es la expresión de la propiedad óptica de la muestra que causa que los rayos de luz sean dispersados y<br>absorbidos en lugar de ser transmitidos en línea recta a través de la muestra. La turbiedad en el agua puede ser causada<br>por la presencia de partículas suspendidas y disueltas de gases, líquidos y sólidos tanto orgánicos como inorgánicos,<br>con un ámbito de tamaños desde el coloidal hasta partículas macroscópicas, dependiendo del grado de turbulencia.<br>En lagos la turbiedad es debida a dispersiones extremadamente finas y coloidales, en los ríos, es debido a dispersiones<br>normales. La turbidez se mide en NTU: Unidades Nefelométricas de Turbidez. |  |  |
|                                      | <b>Alcance y</b><br>Aplicación                   | Este procedimiento clasifica la turbidez de las muestras asignándoles un valor en NTU para representar la turbidez.<br>Este valor es la proporción de la luz reflejada a un ángulo de 90 <sup>ª</sup> de una fuente contra la luz transmitida directamente<br>a través de las muestra. Hay también una corrección hecha por la luz" forward scattered". Esta ayuda reduce los<br>errores causados por algunos colores y celdas de vidrio. Si las muestras son demasiado turbias para el análisis directo,<br>es posible obtener los resultados por diluciones precisas y multiplicandas los resultados por el factor de dilución. <sup>1</sup>                                                       |  |  |

<sup>&</sup>lt;sup>1</sup> Organización Mundial de la Salud , Guías para la calidad del agua potable, primer apéndice a la tercera edición, Volumen 1 págs. 263

 $\overline{a}$ 

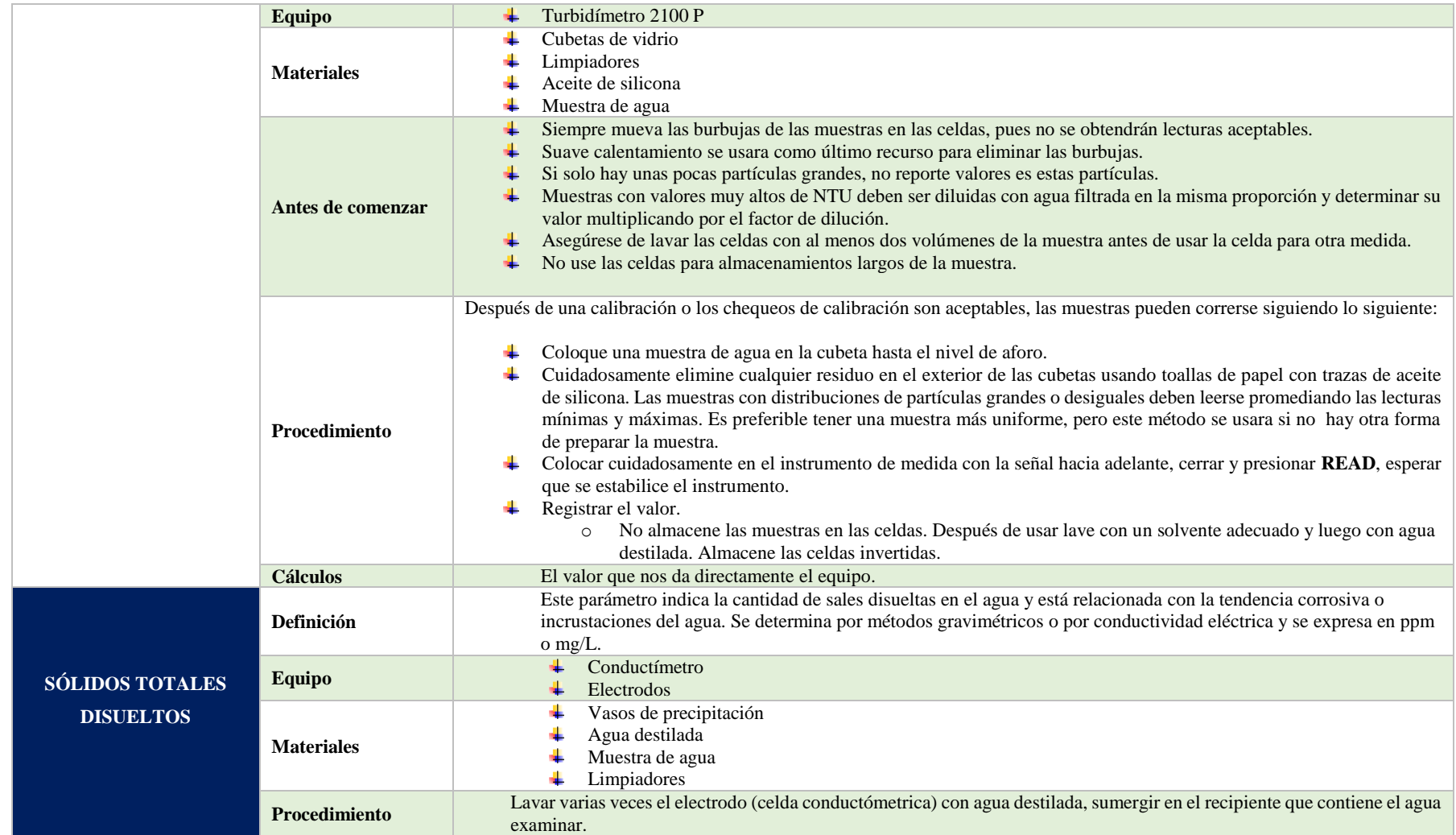

 $\overline{a}$ 

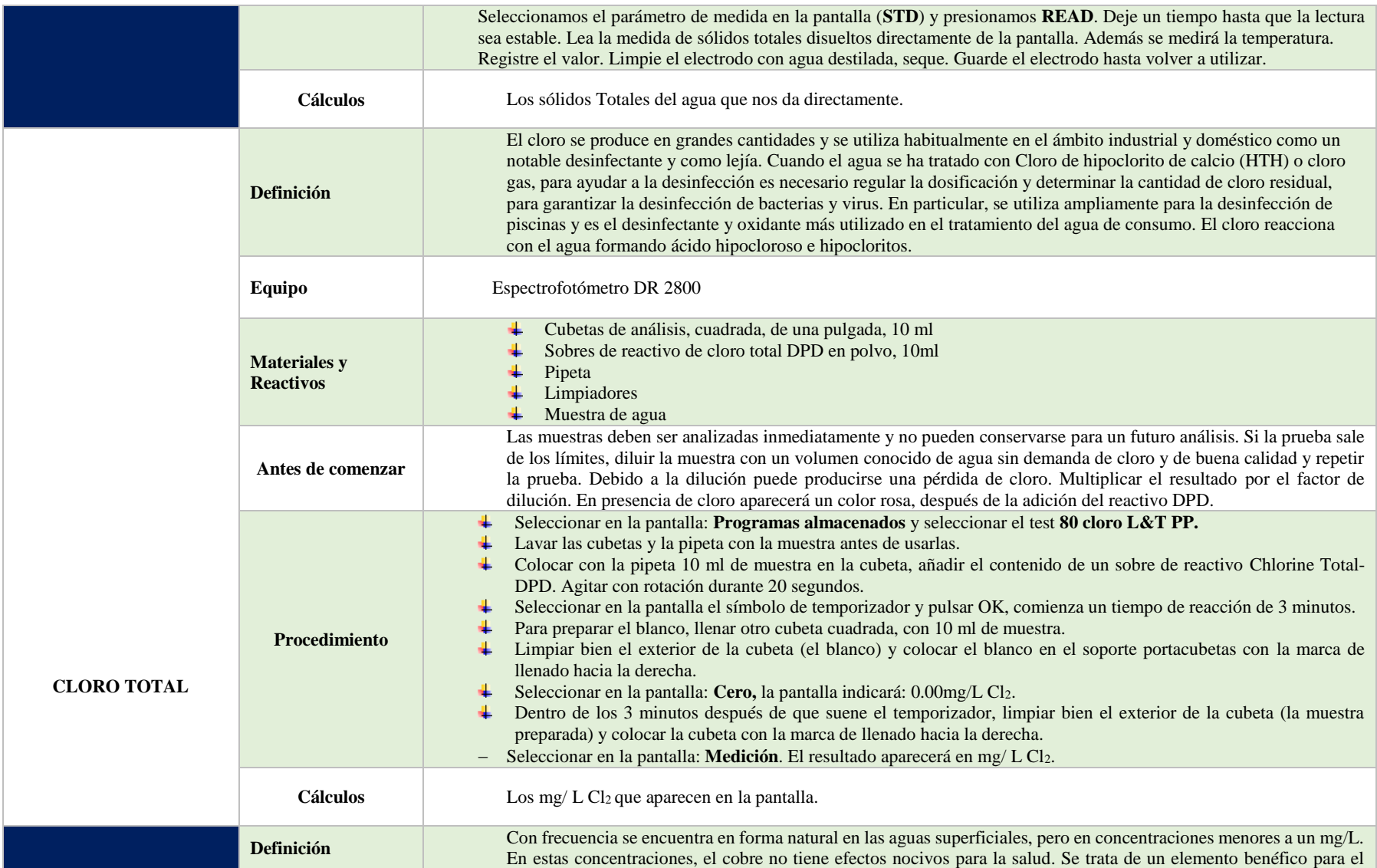

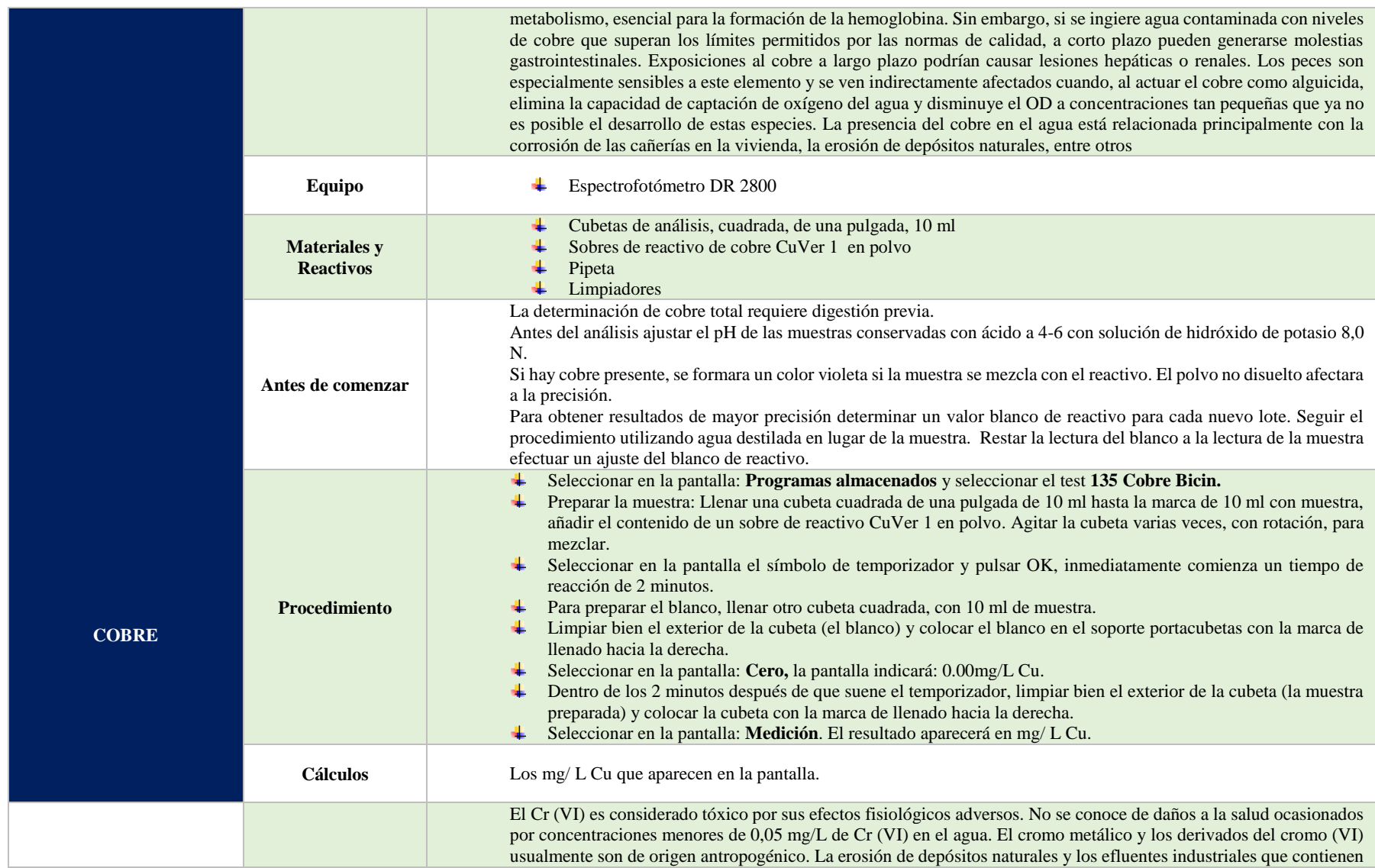

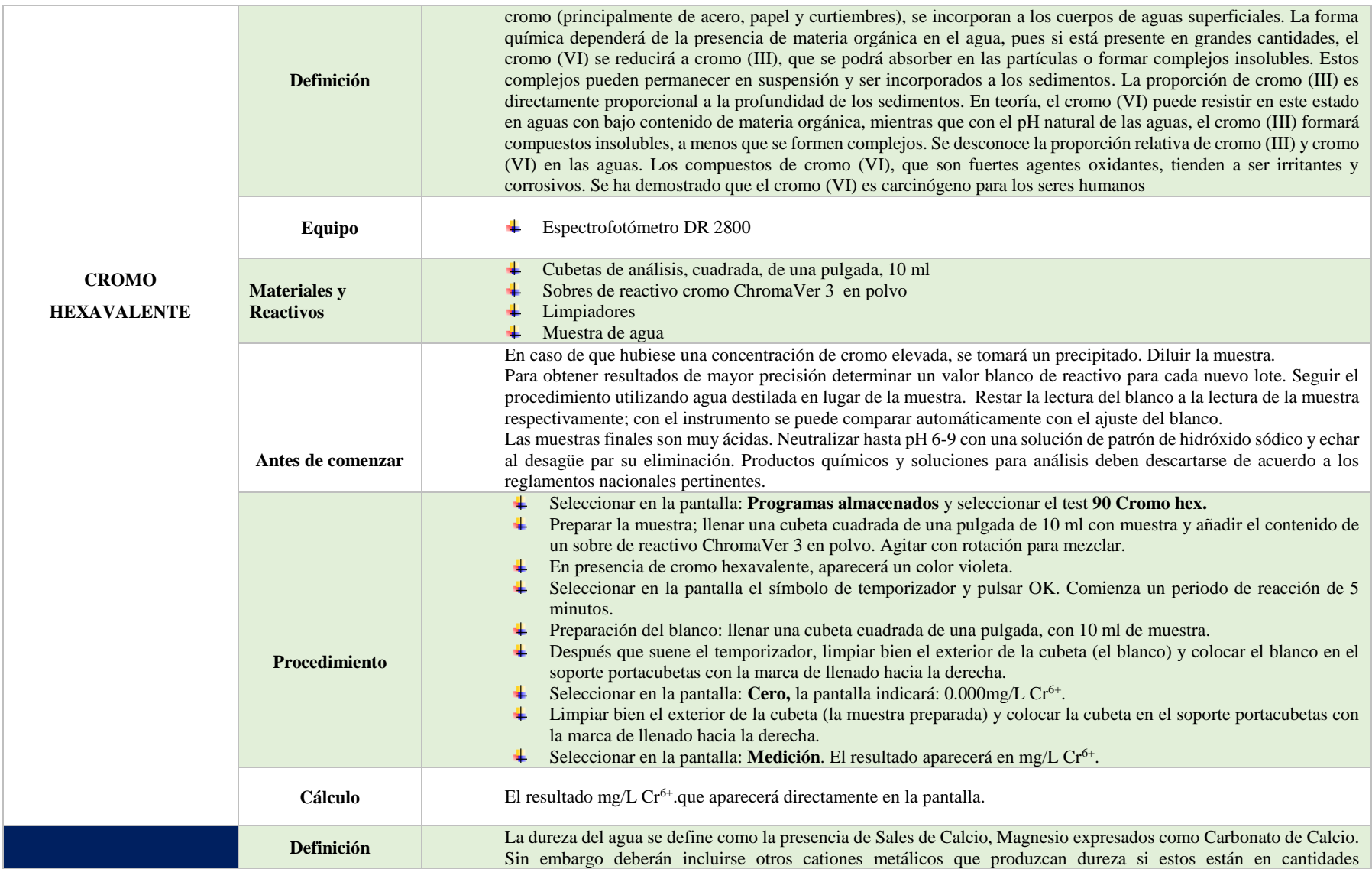

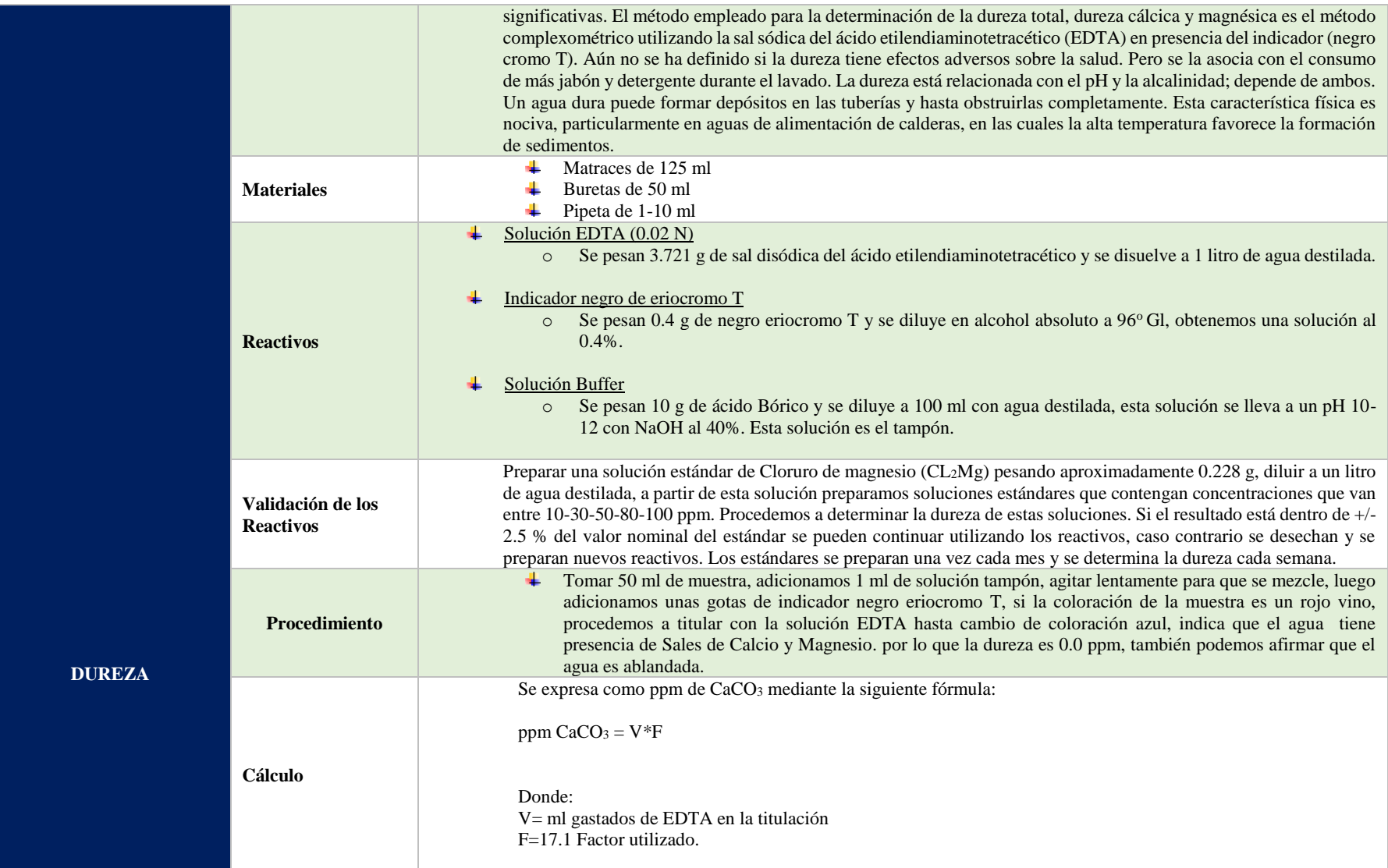

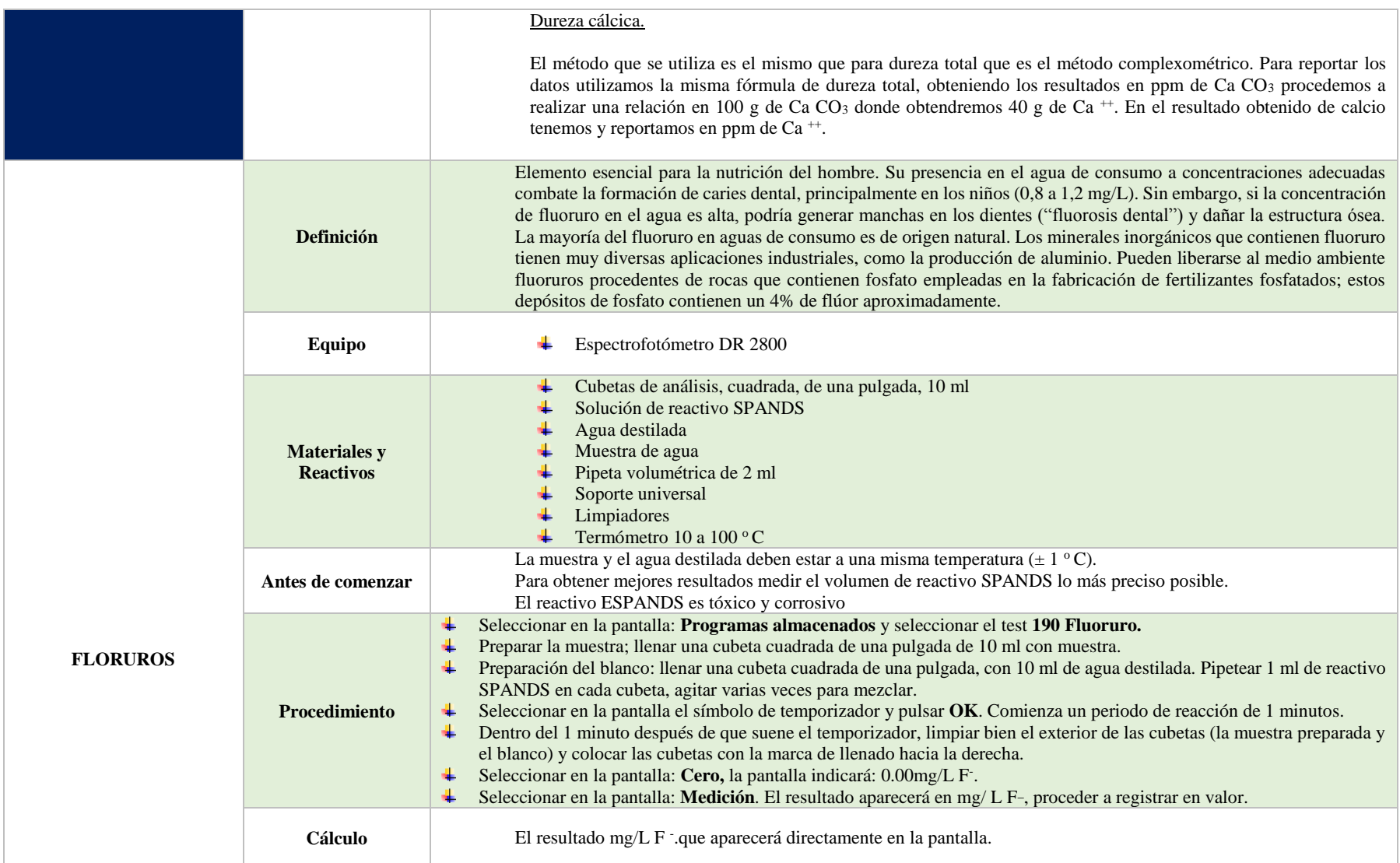

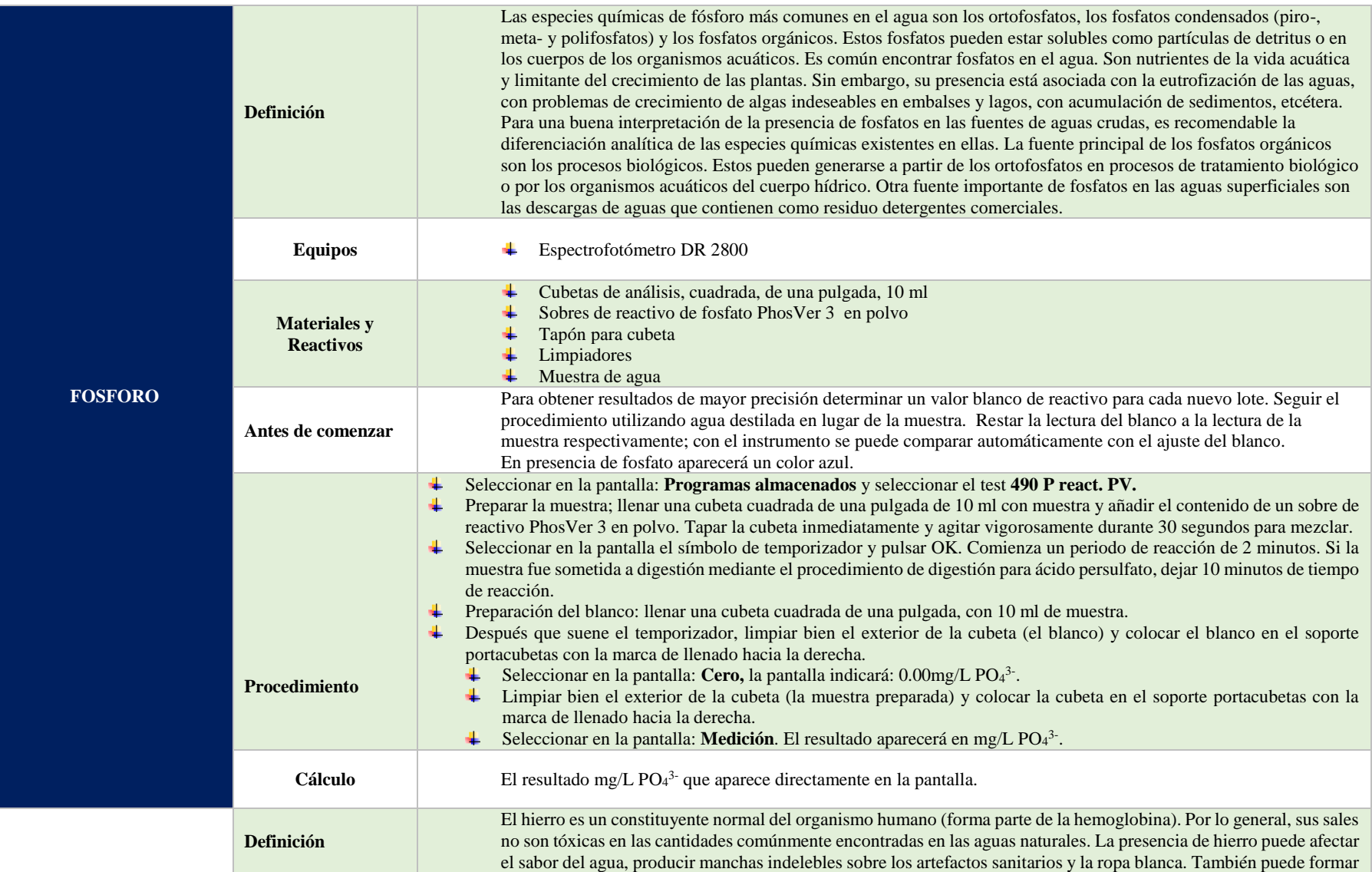

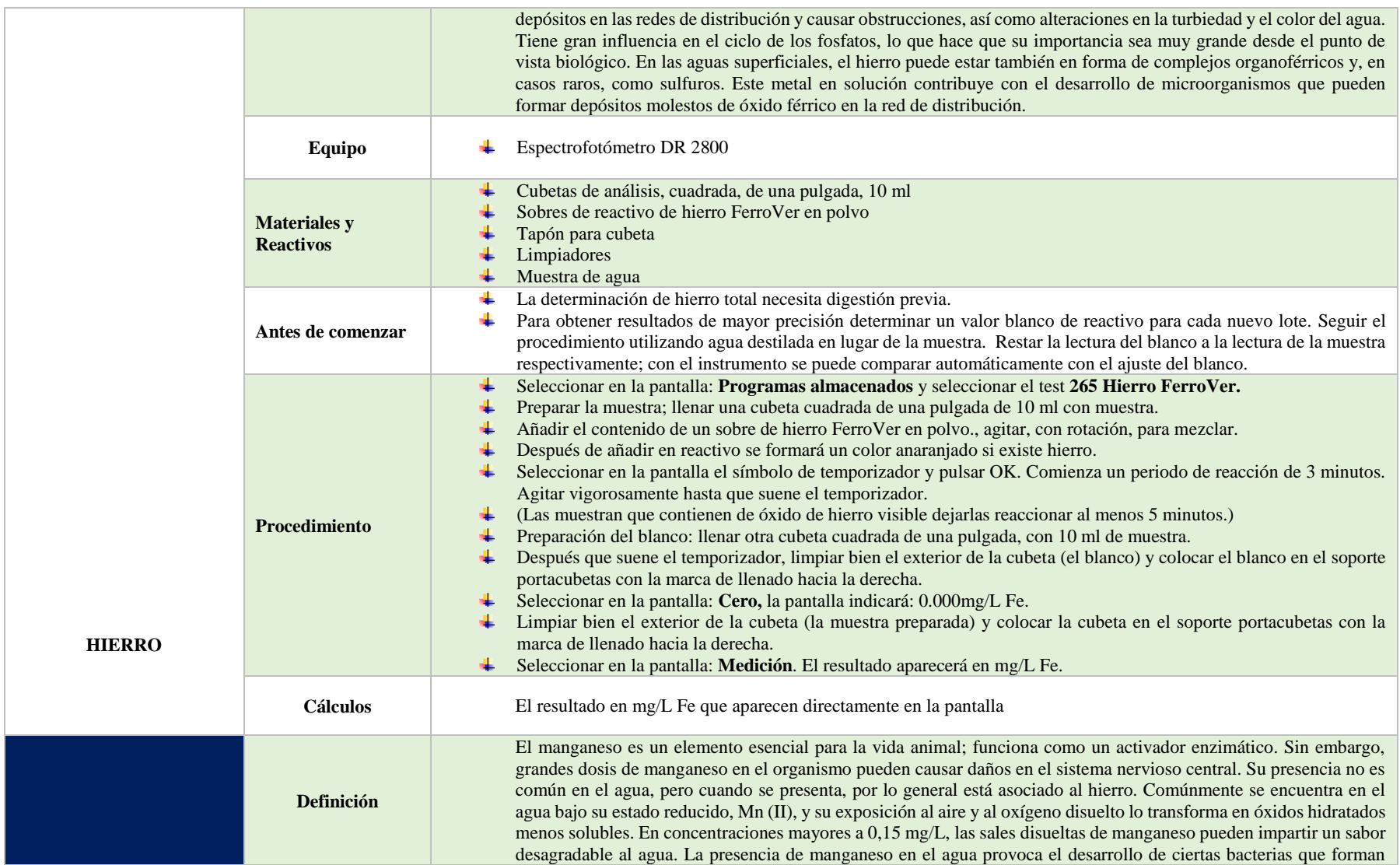

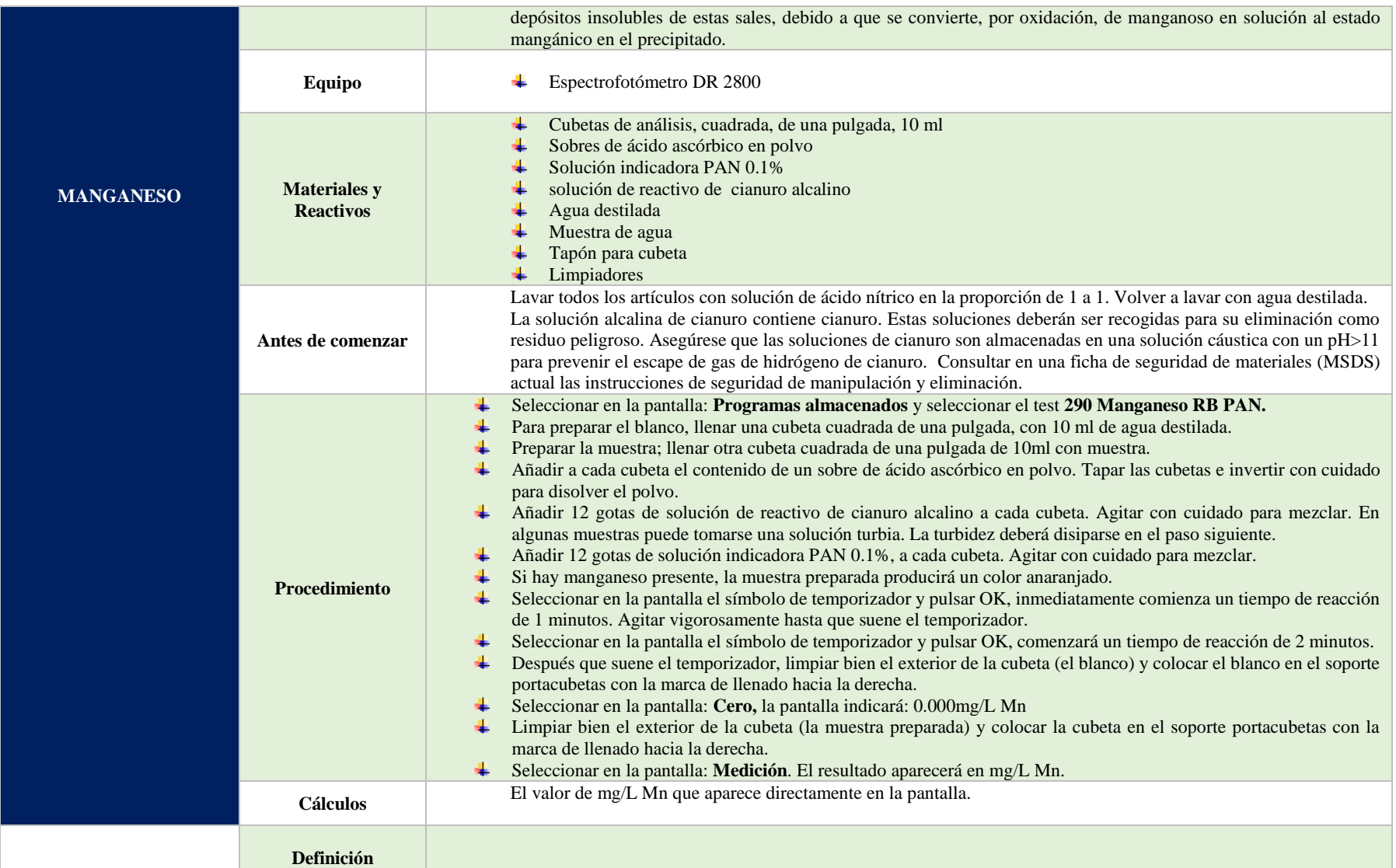

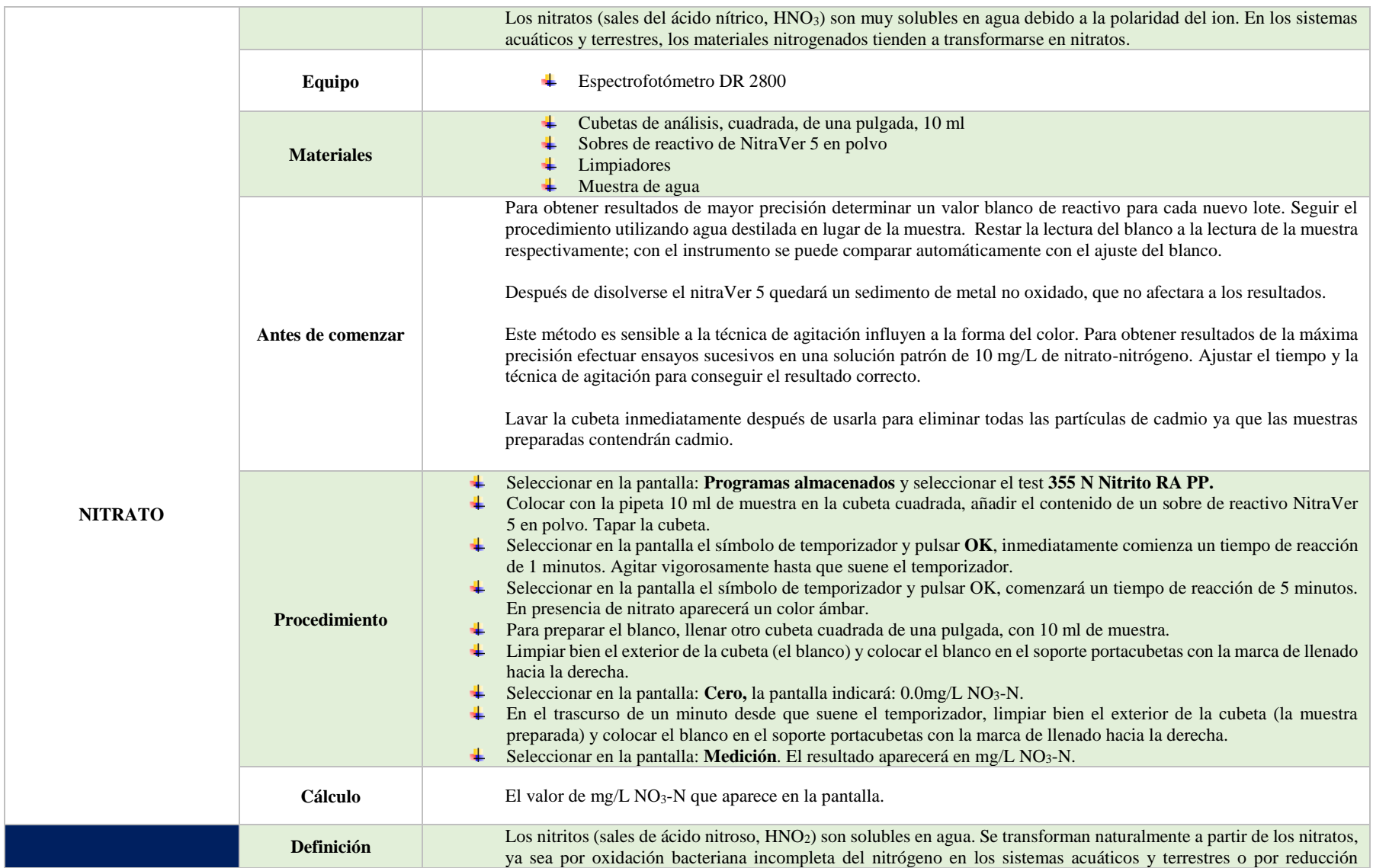

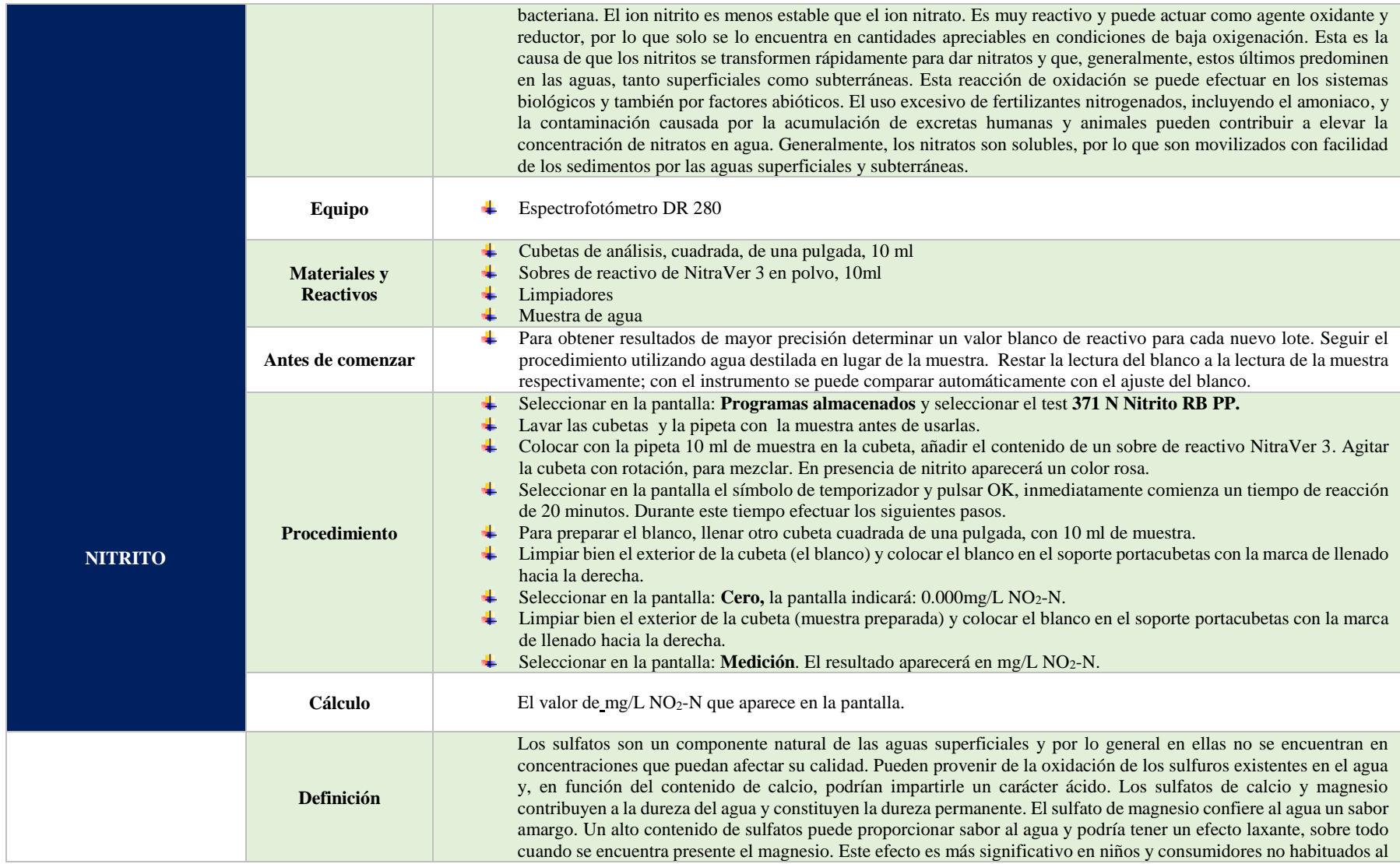

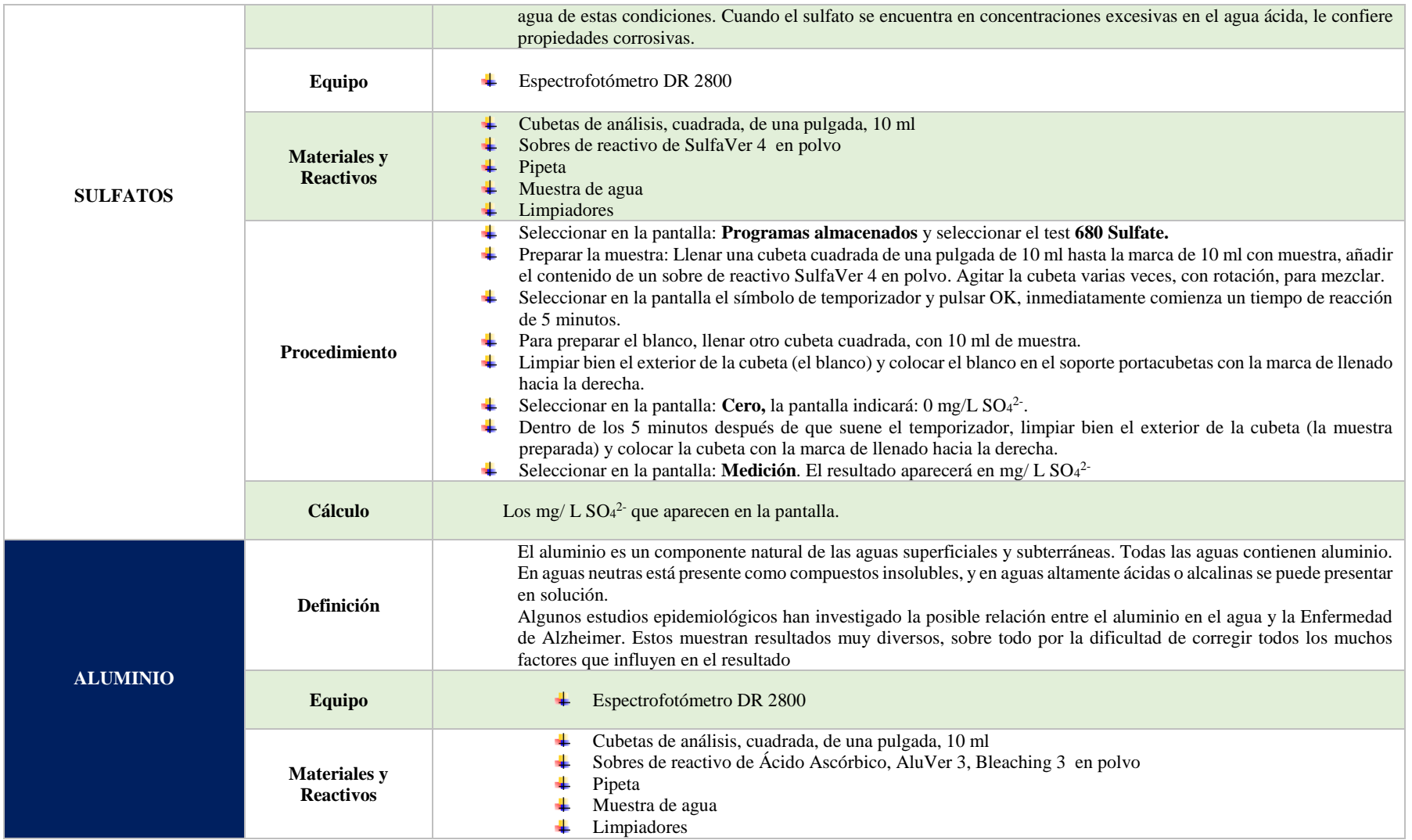

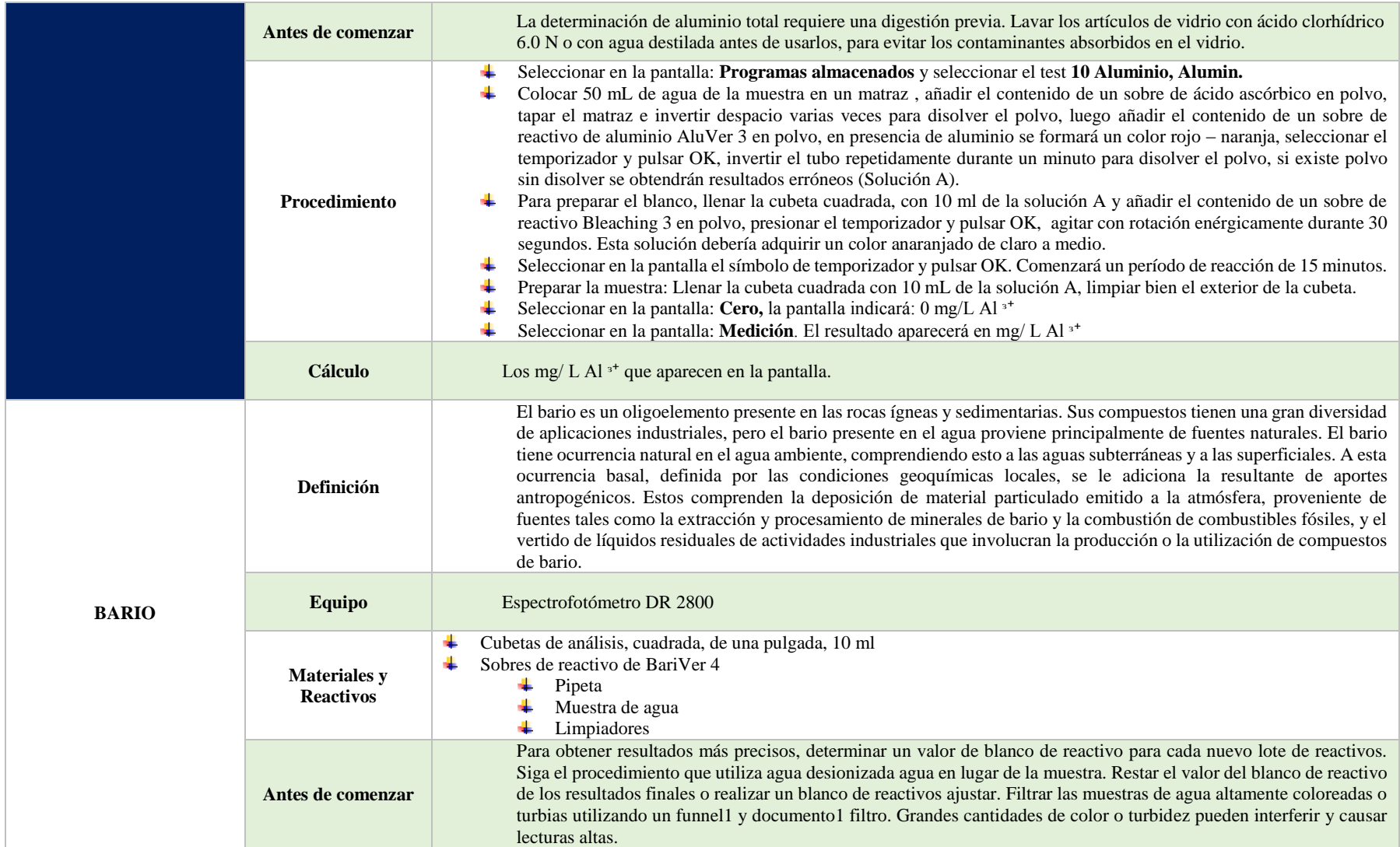

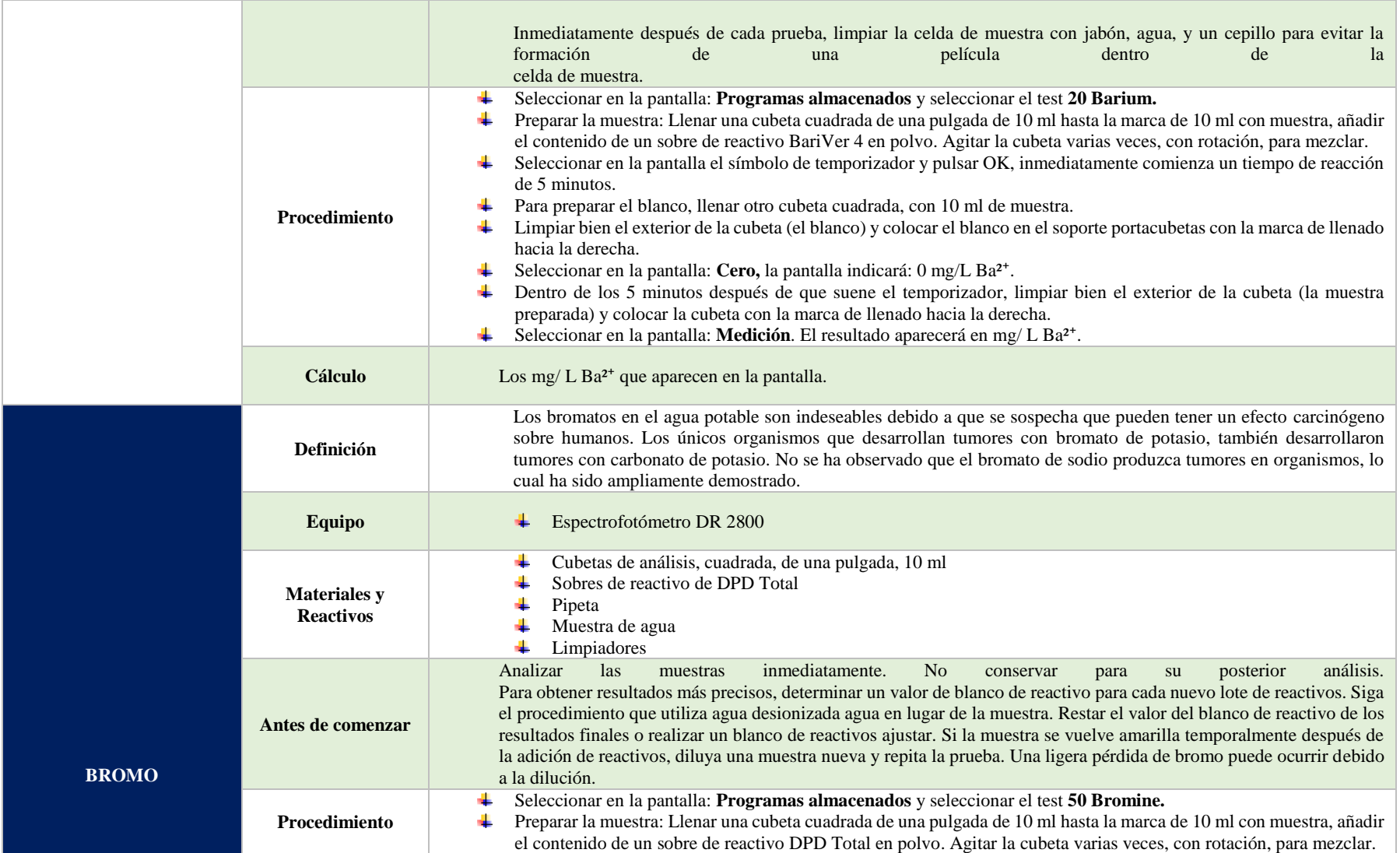

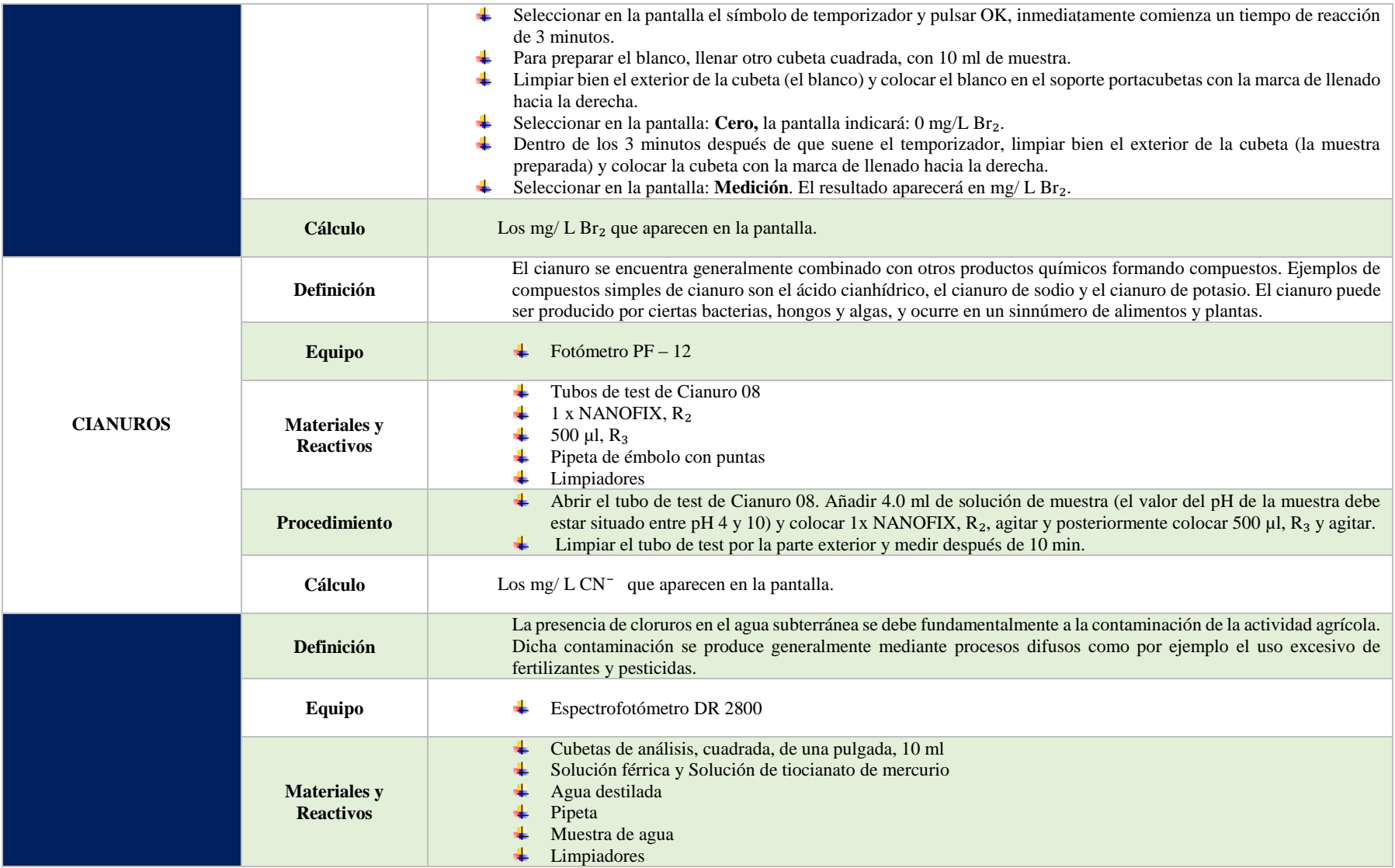

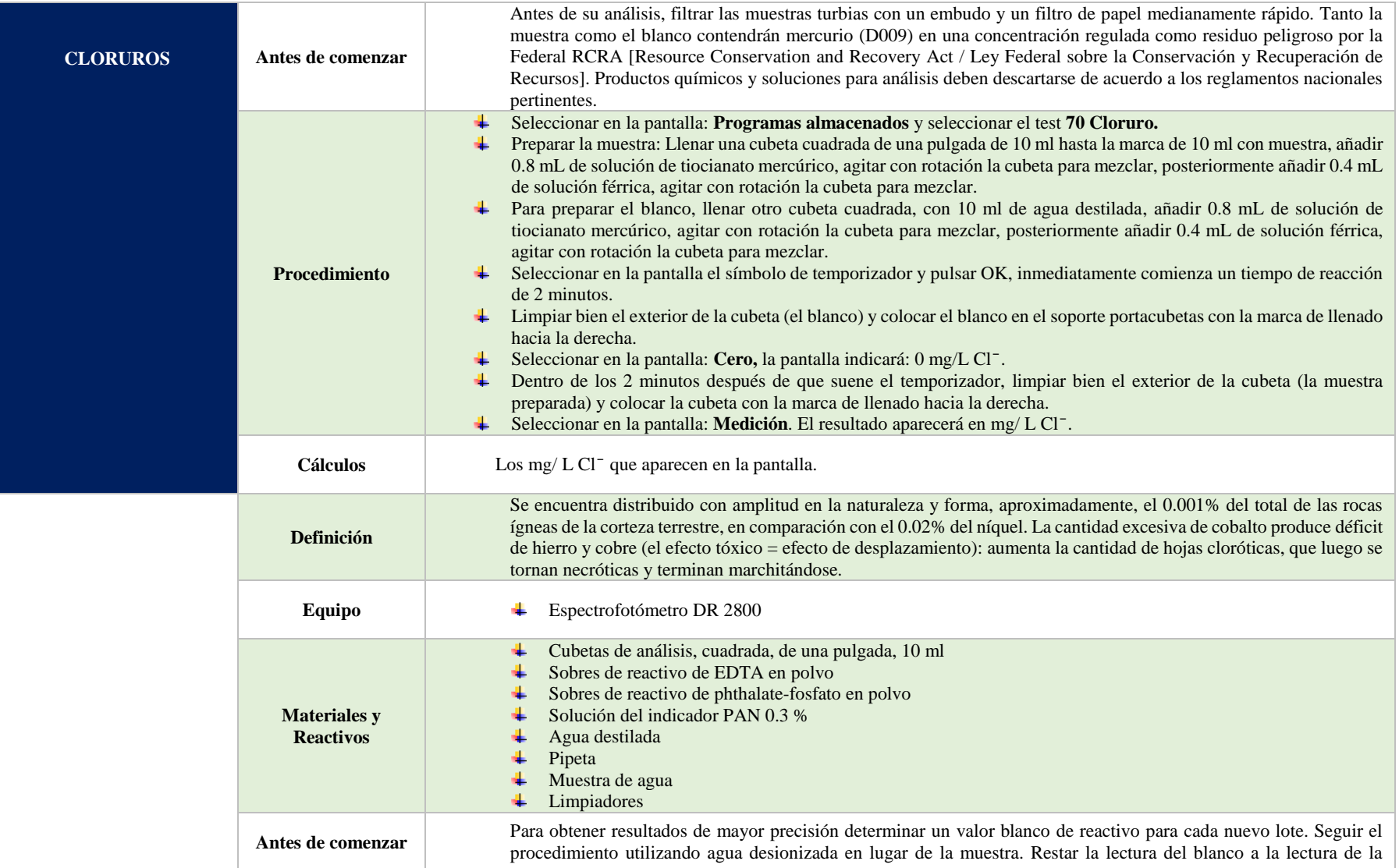

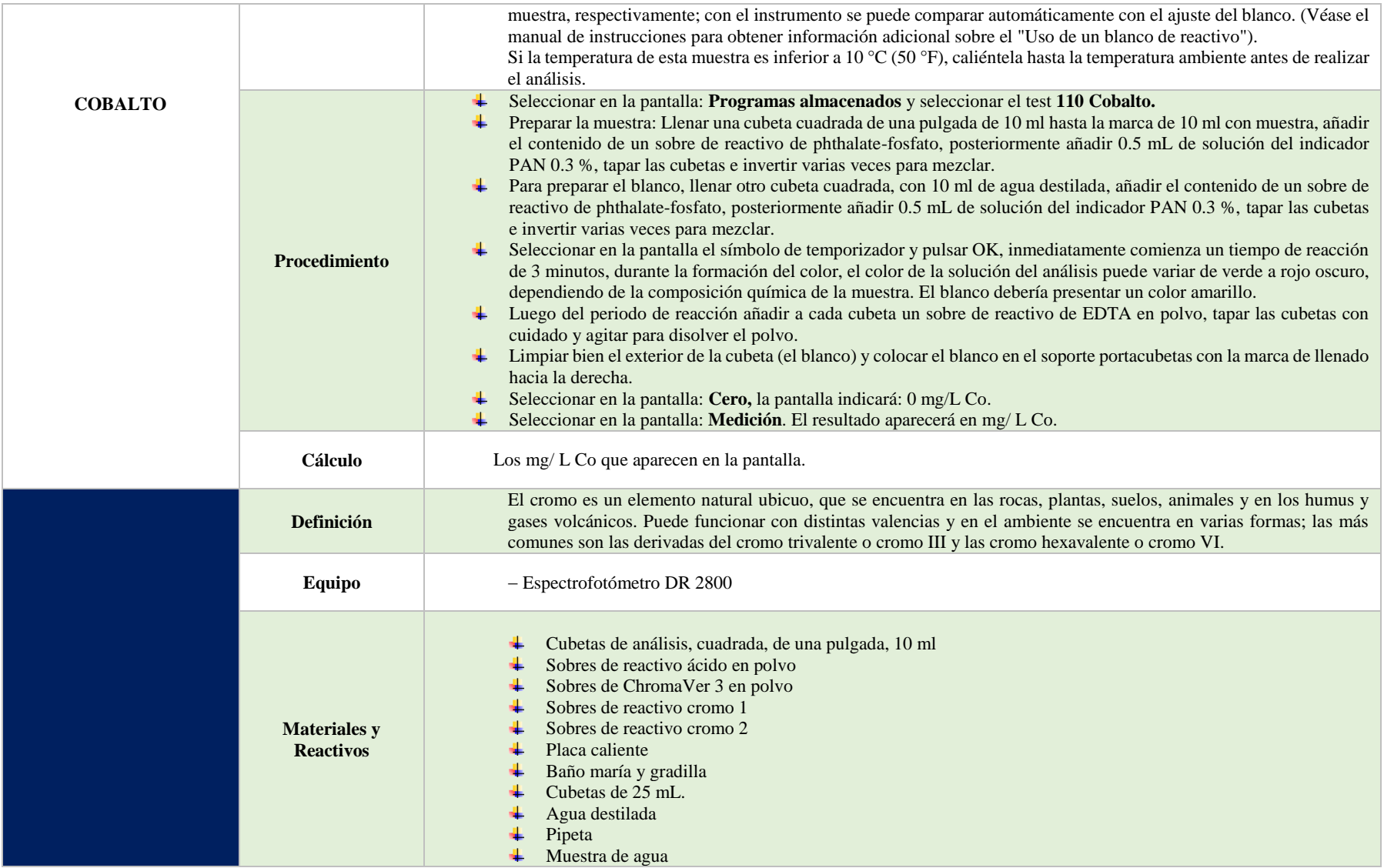

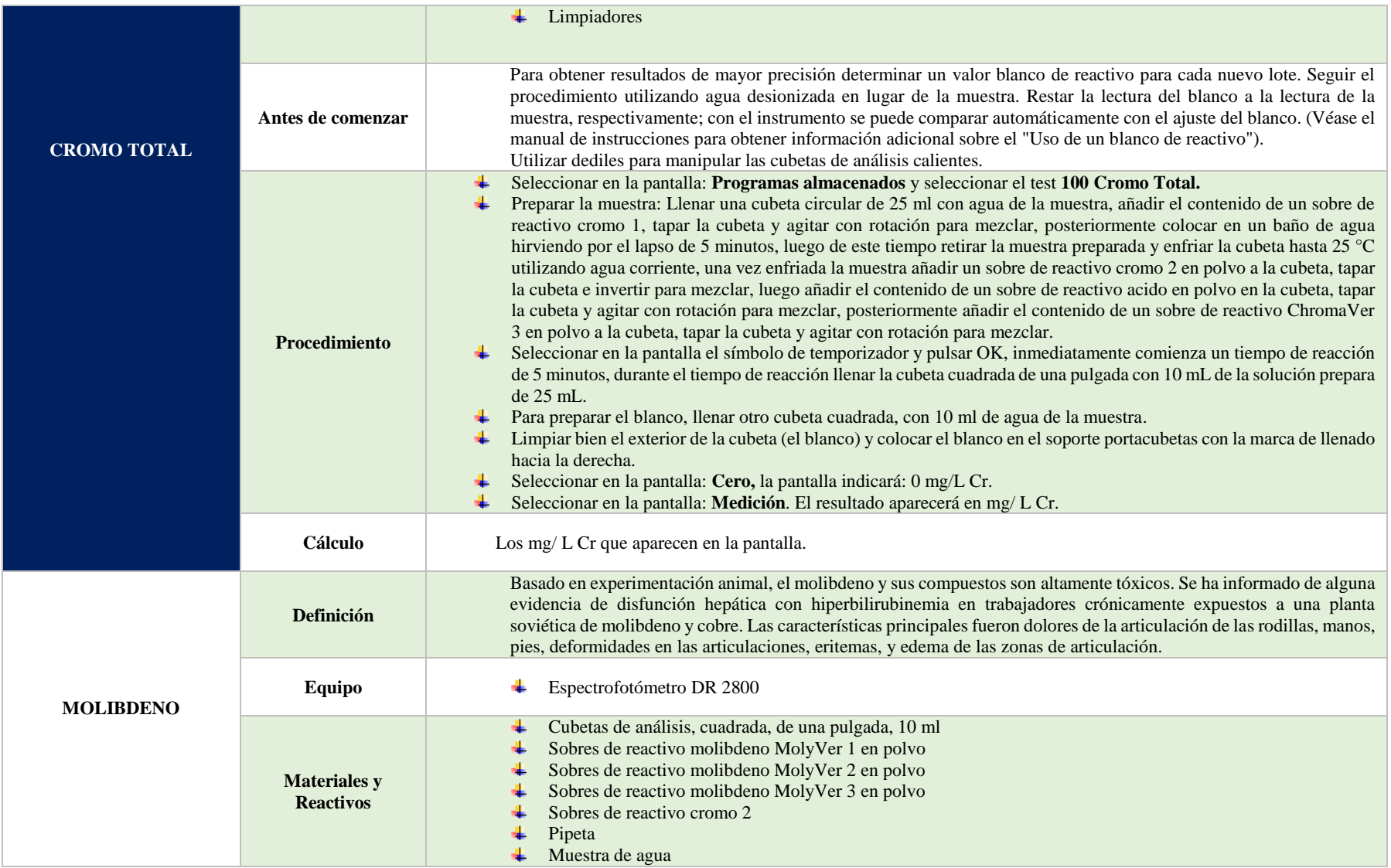

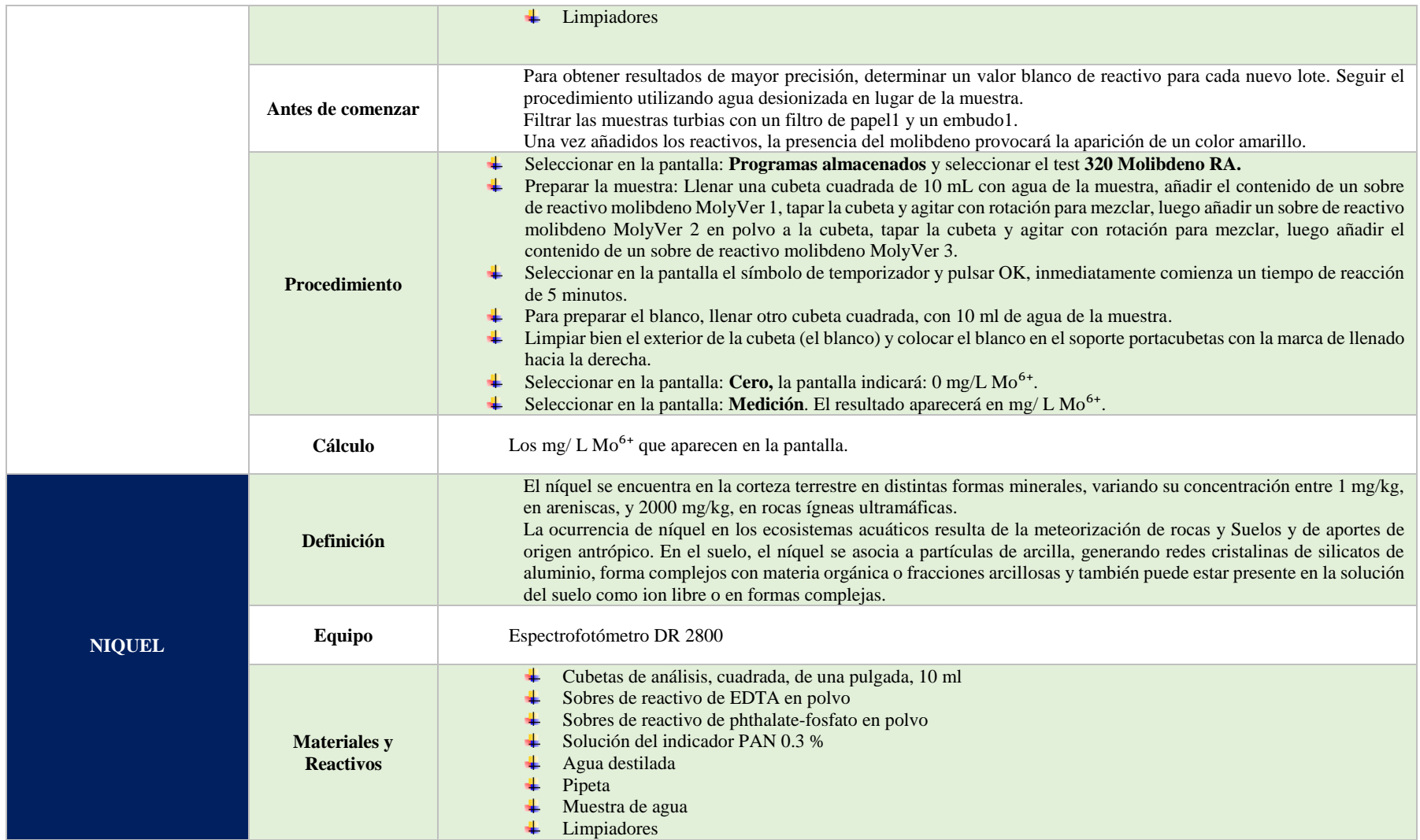

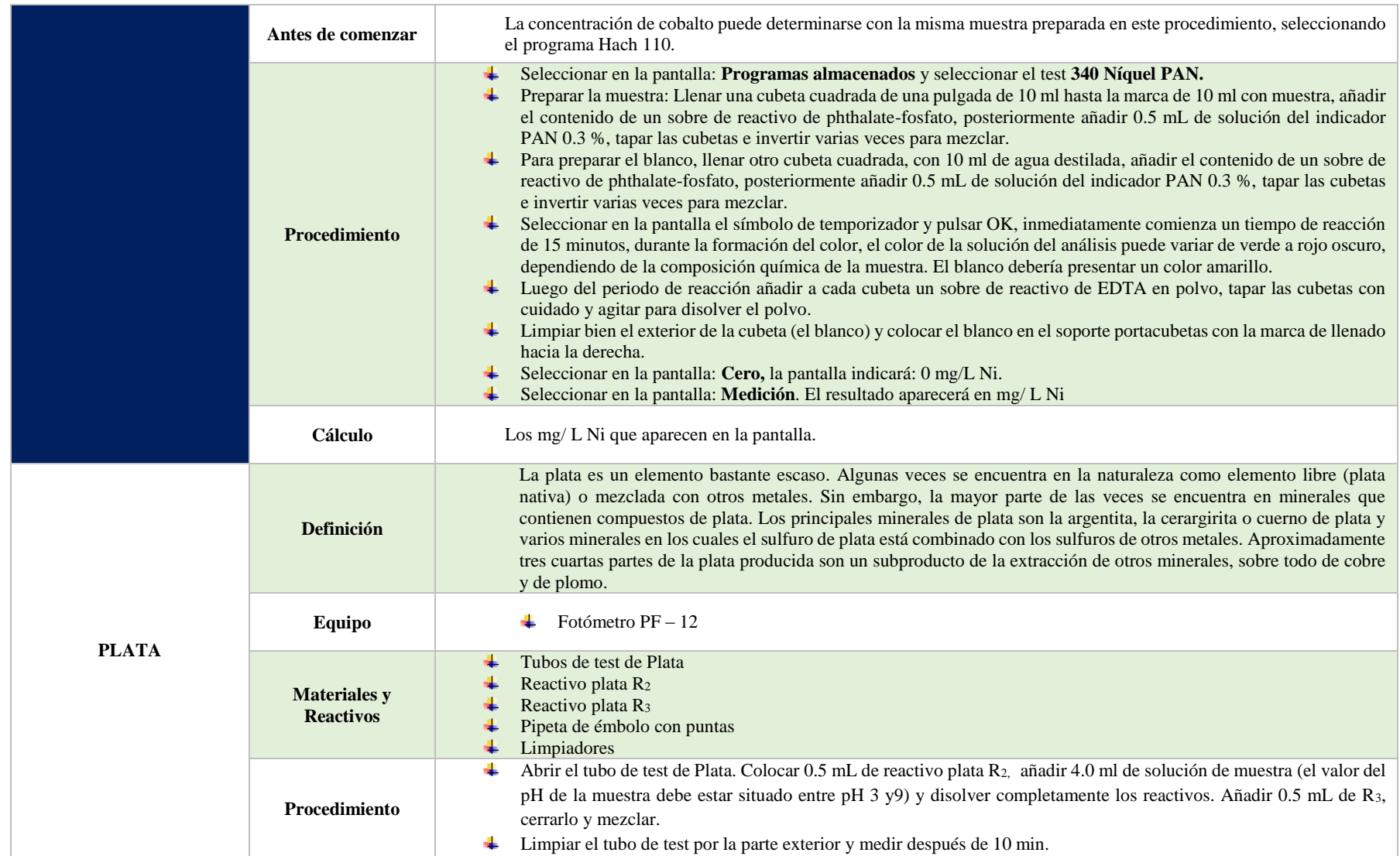

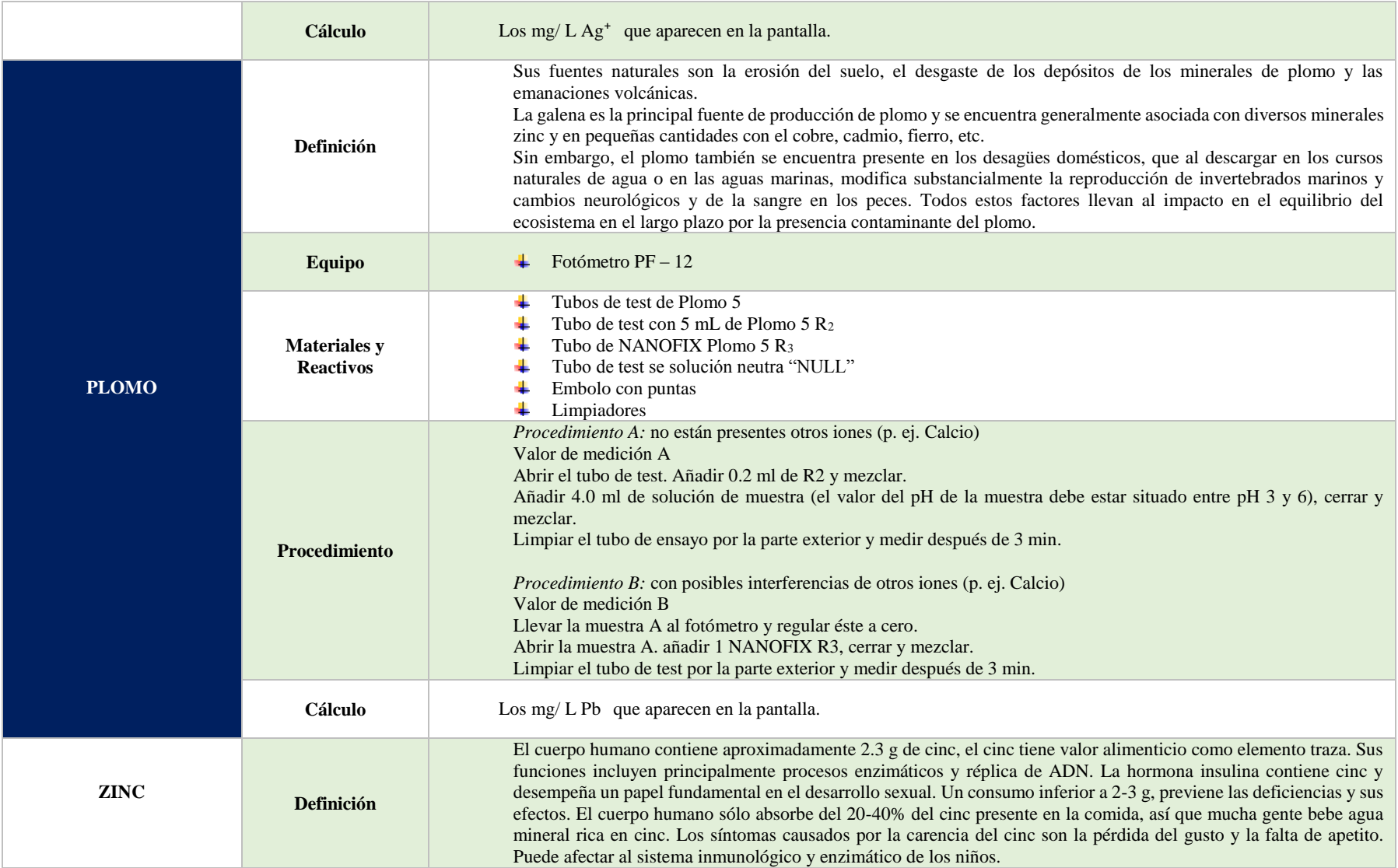

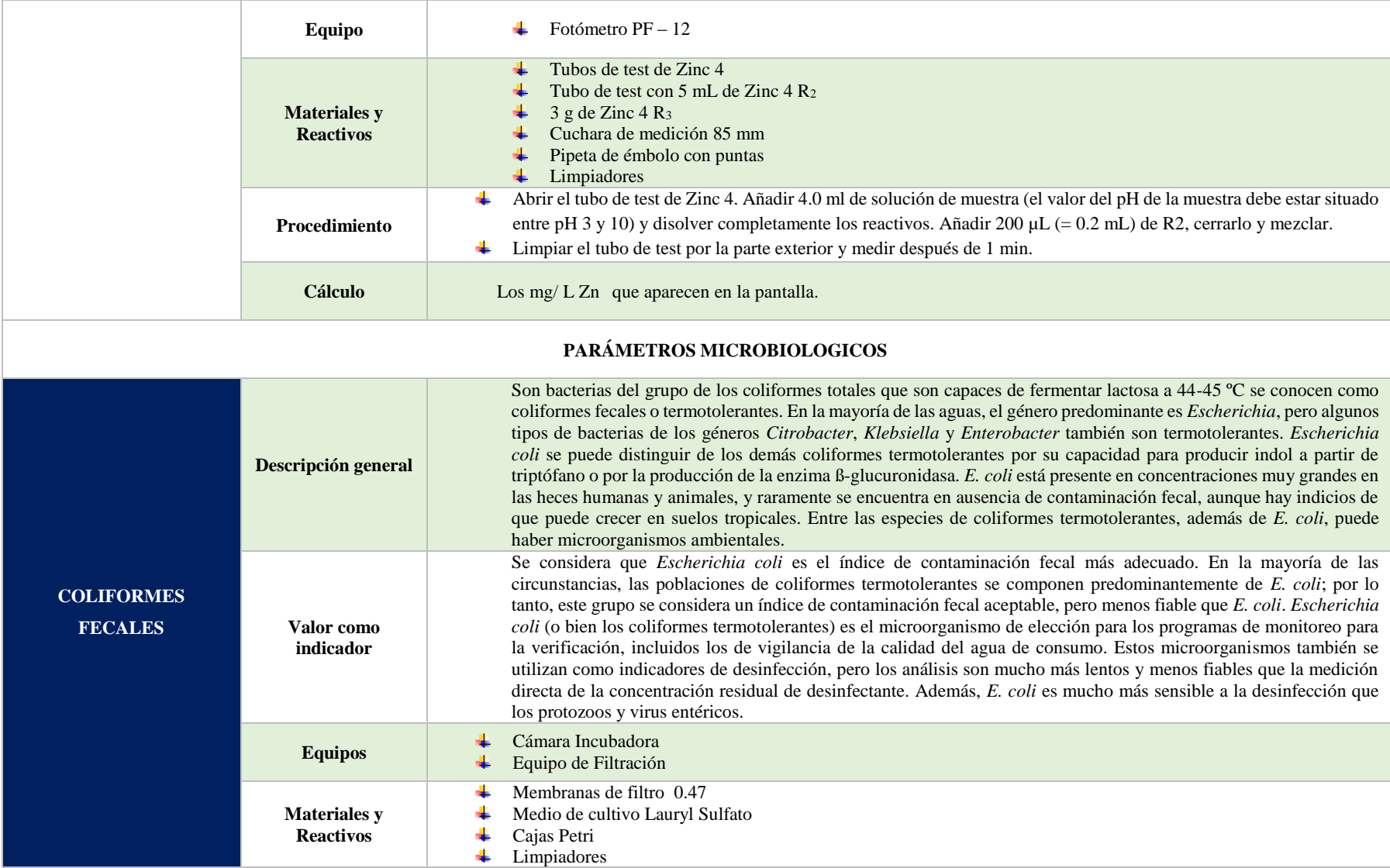
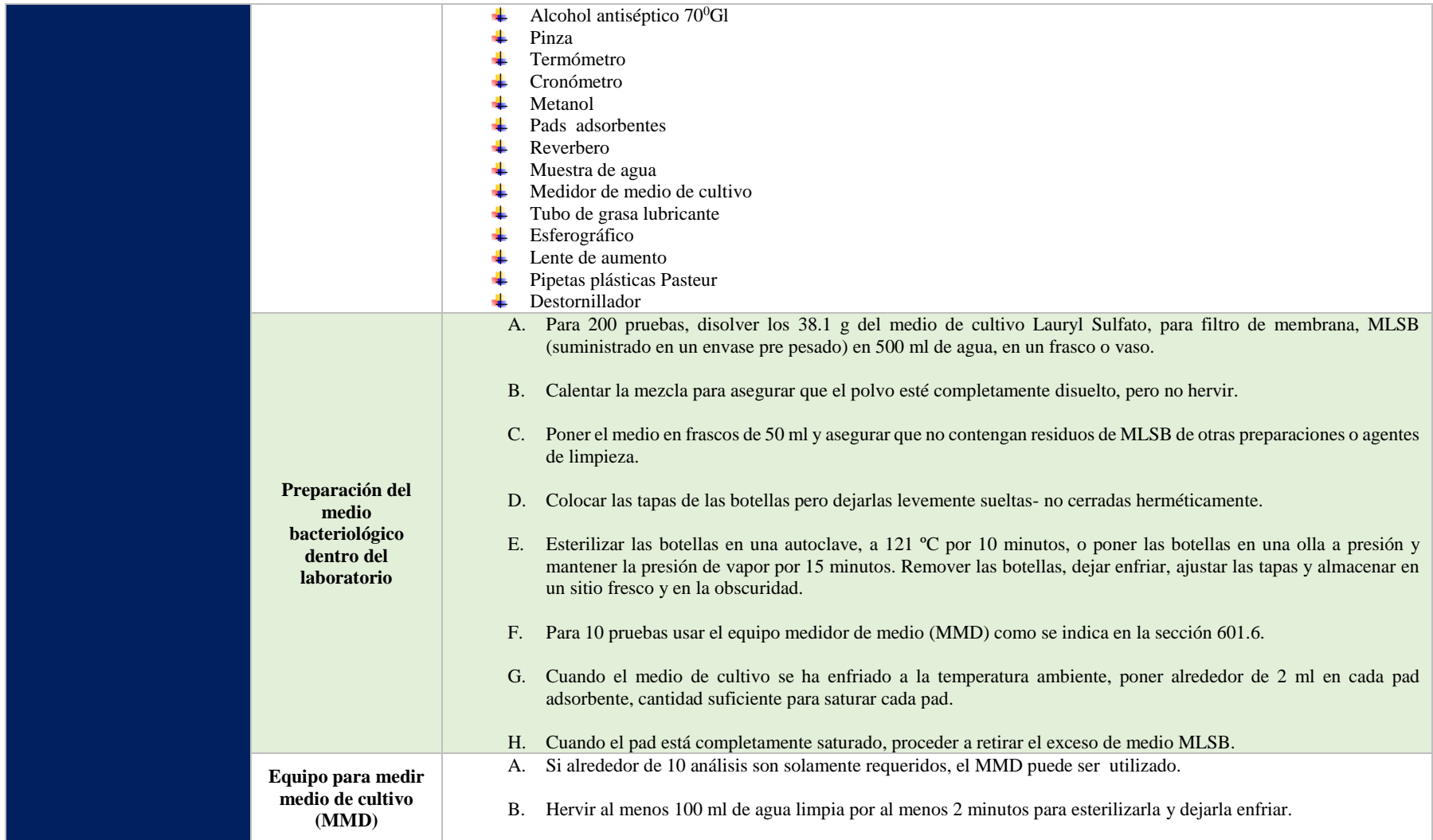

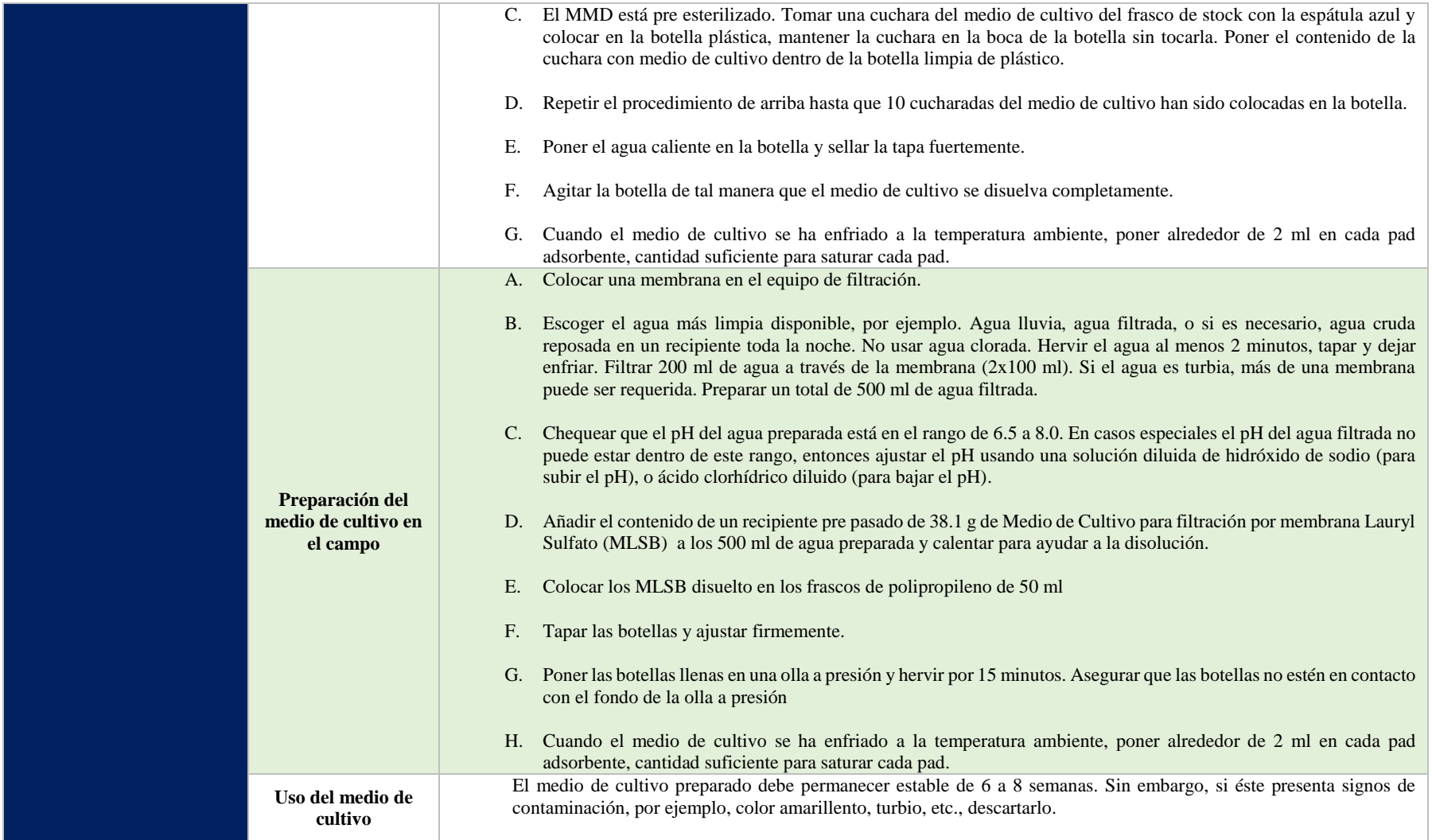

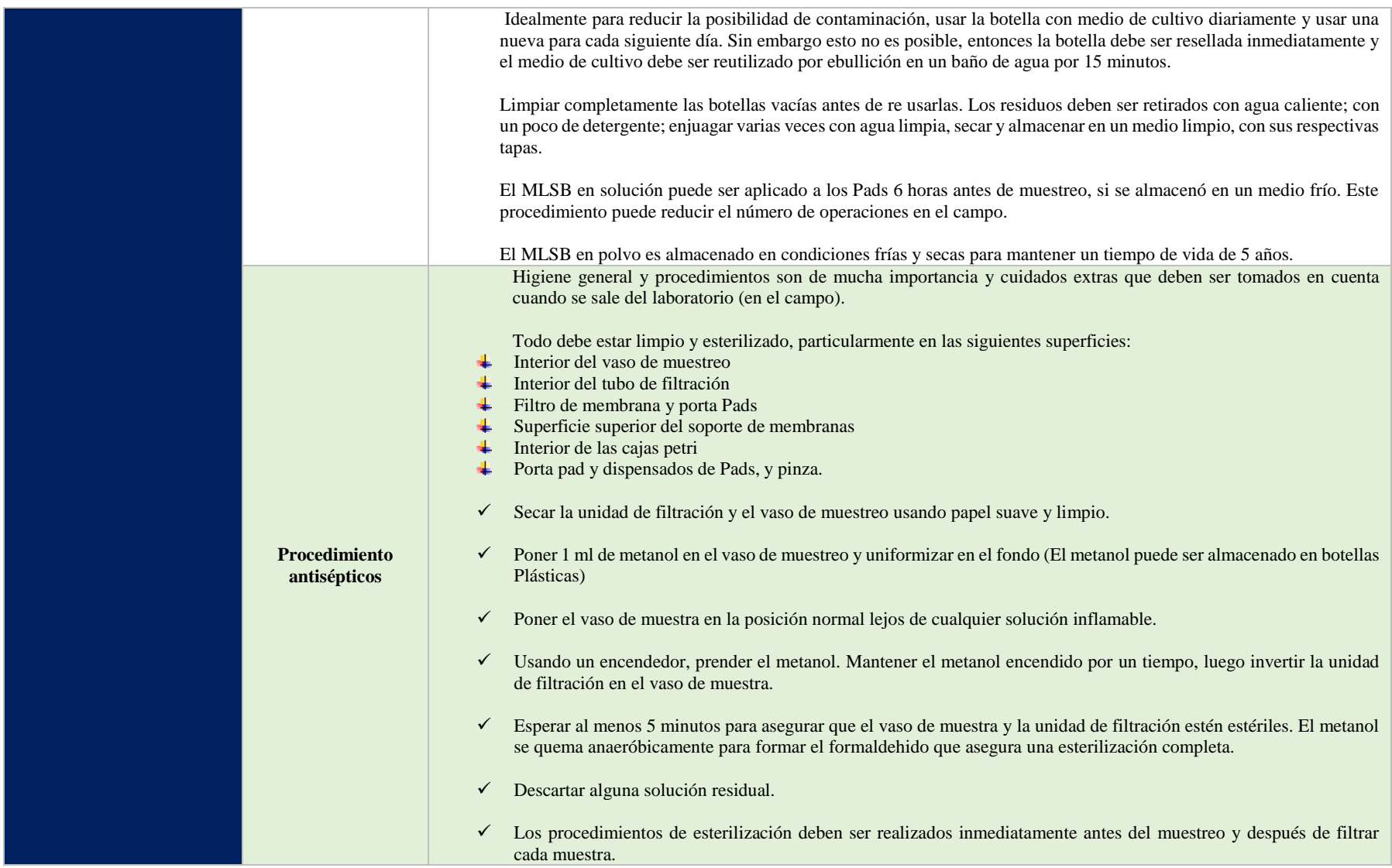

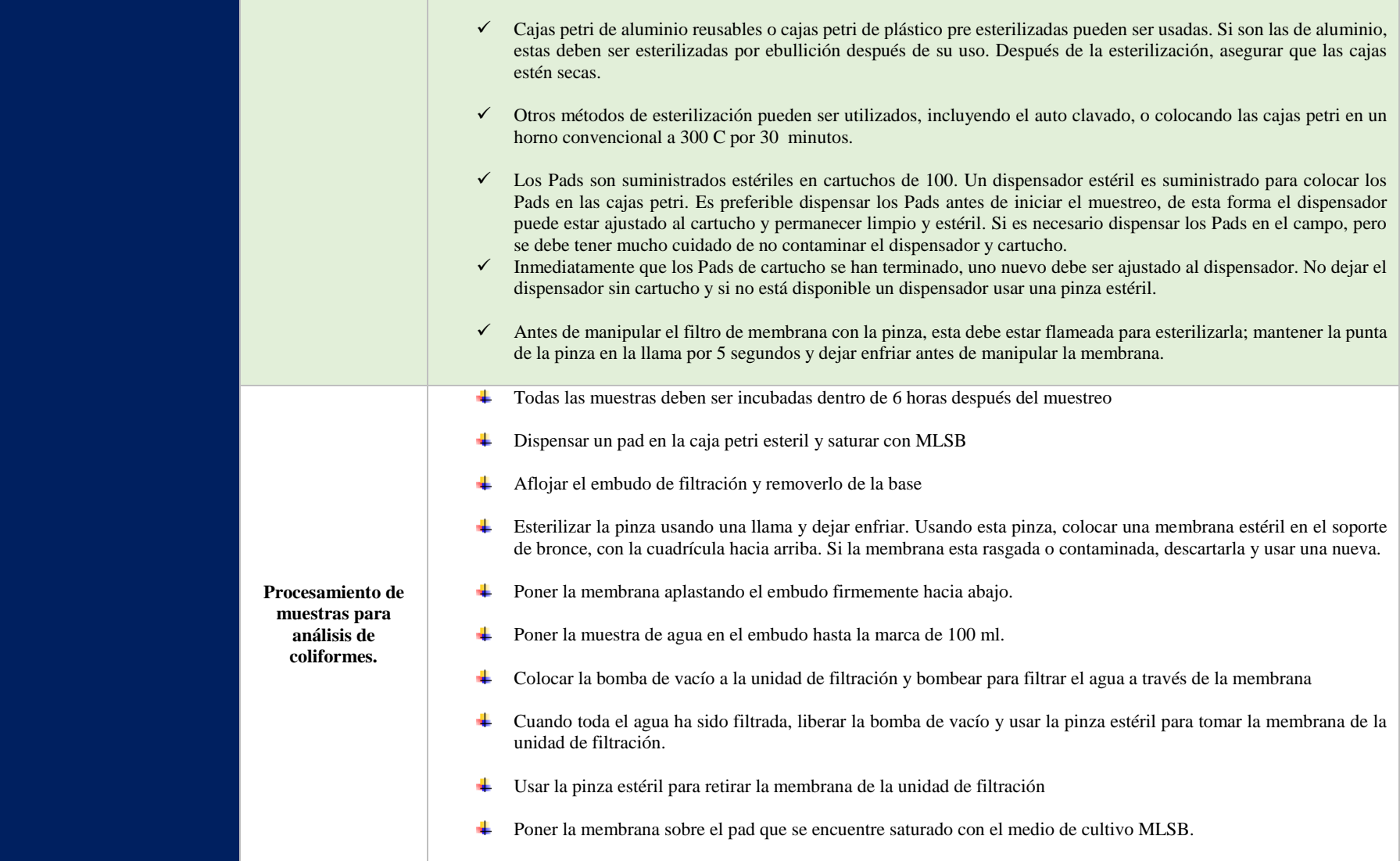

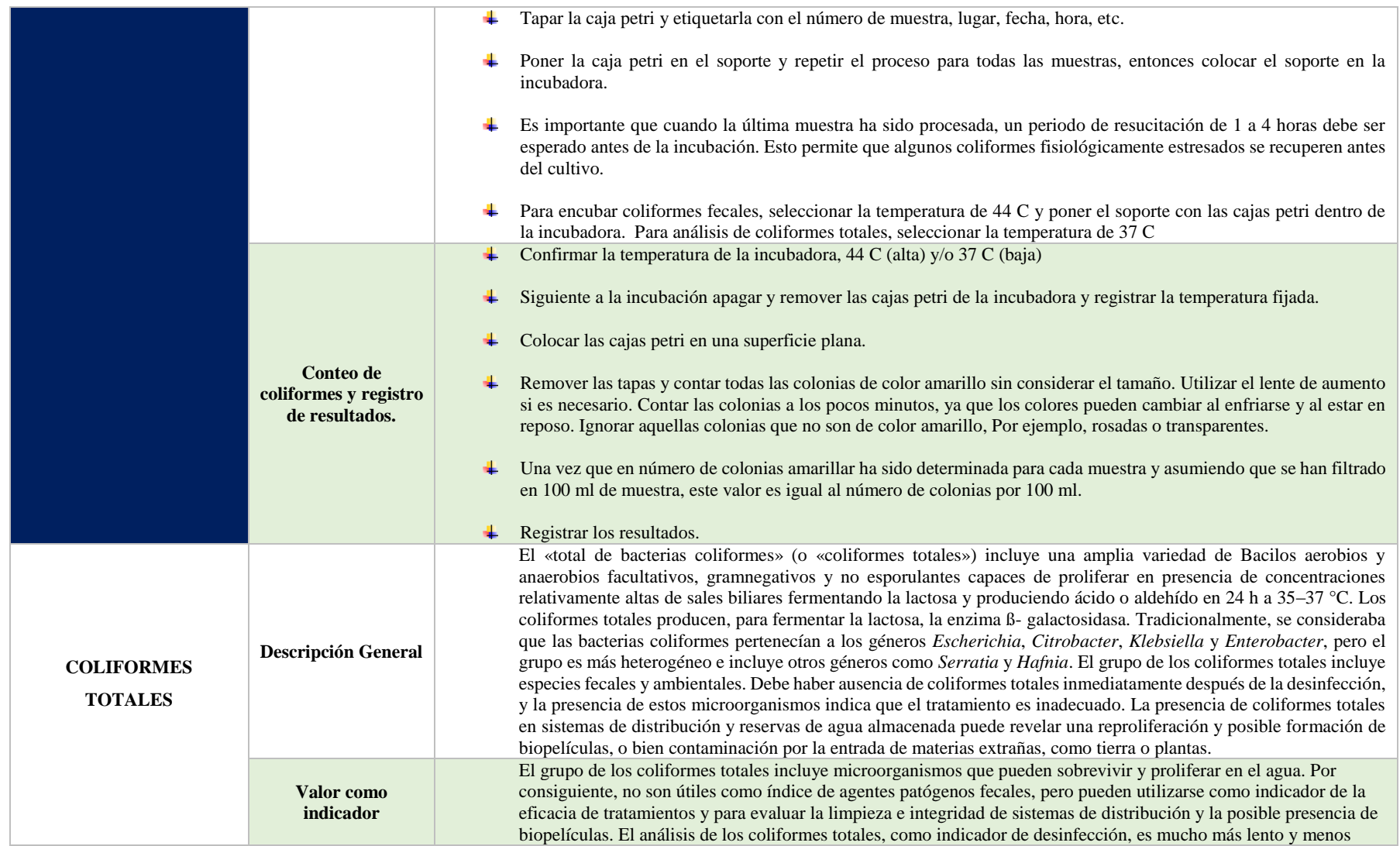

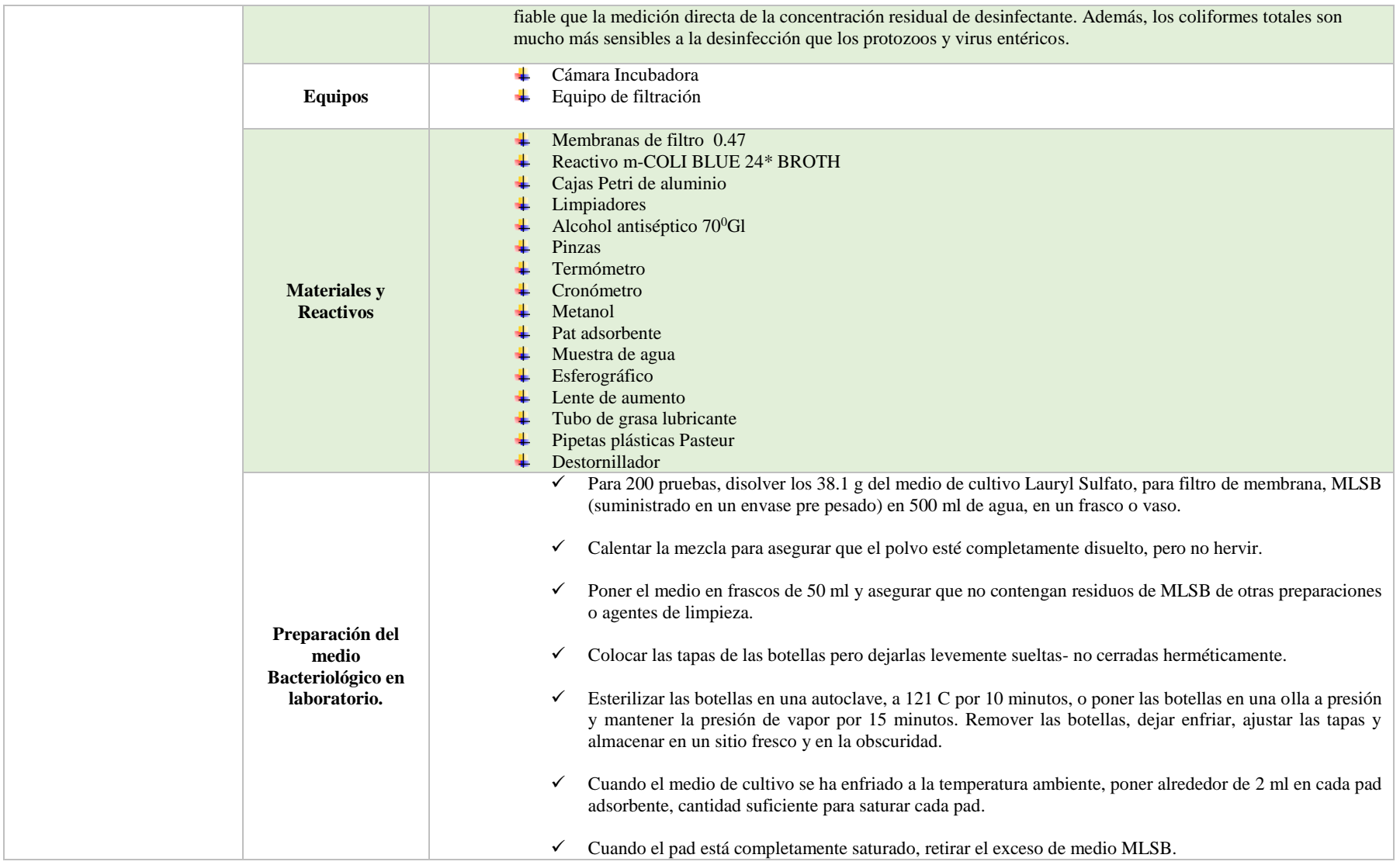

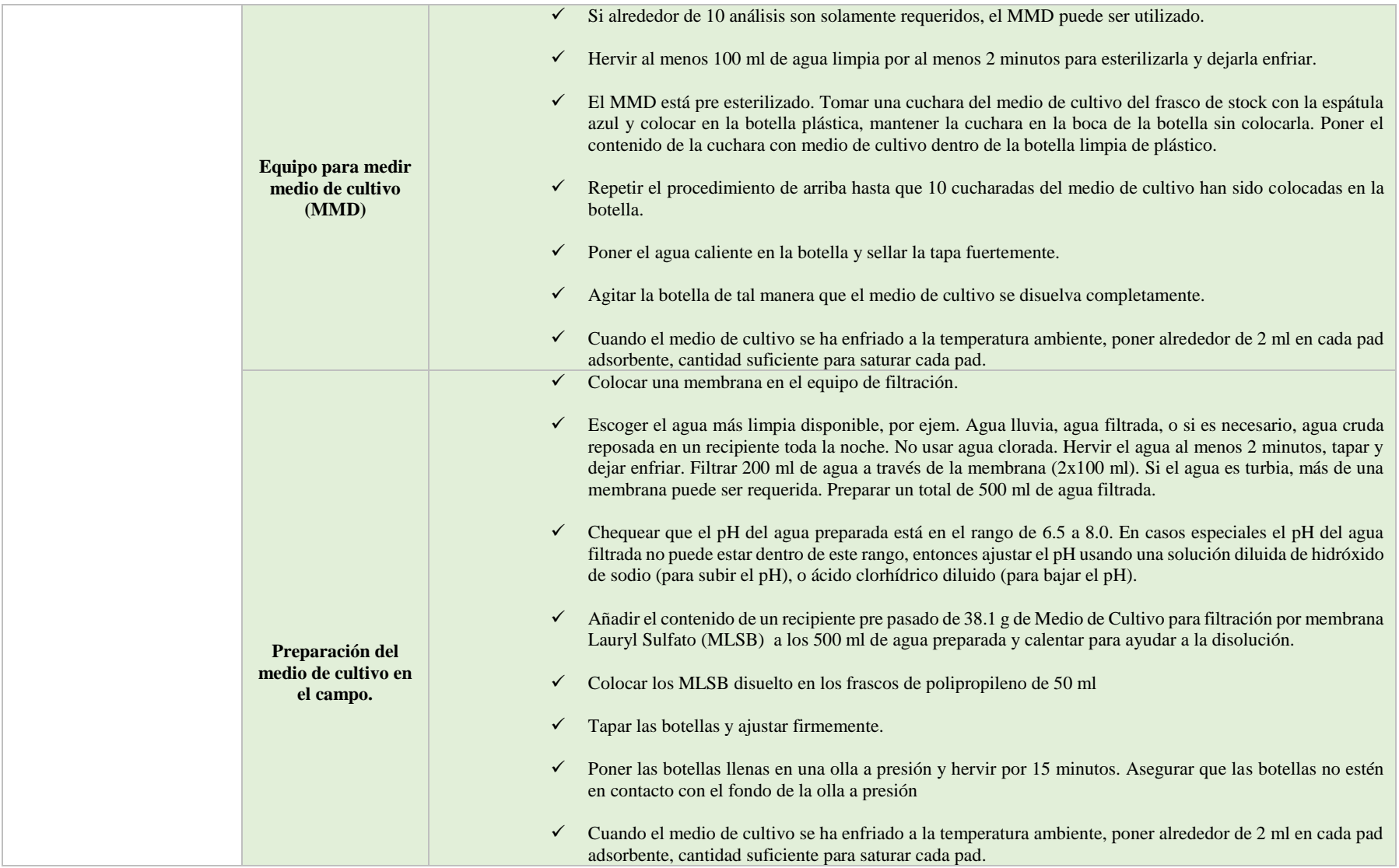

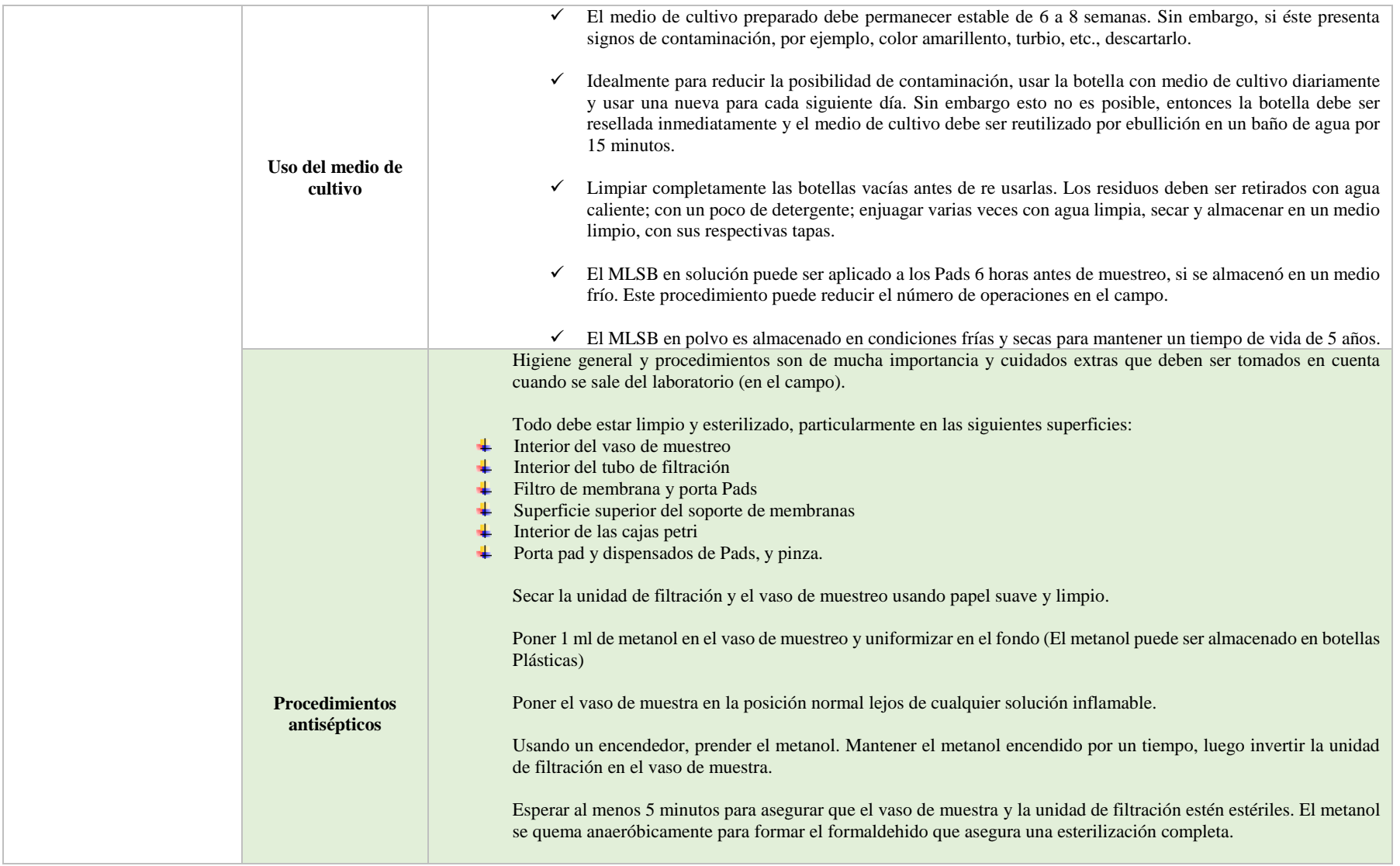

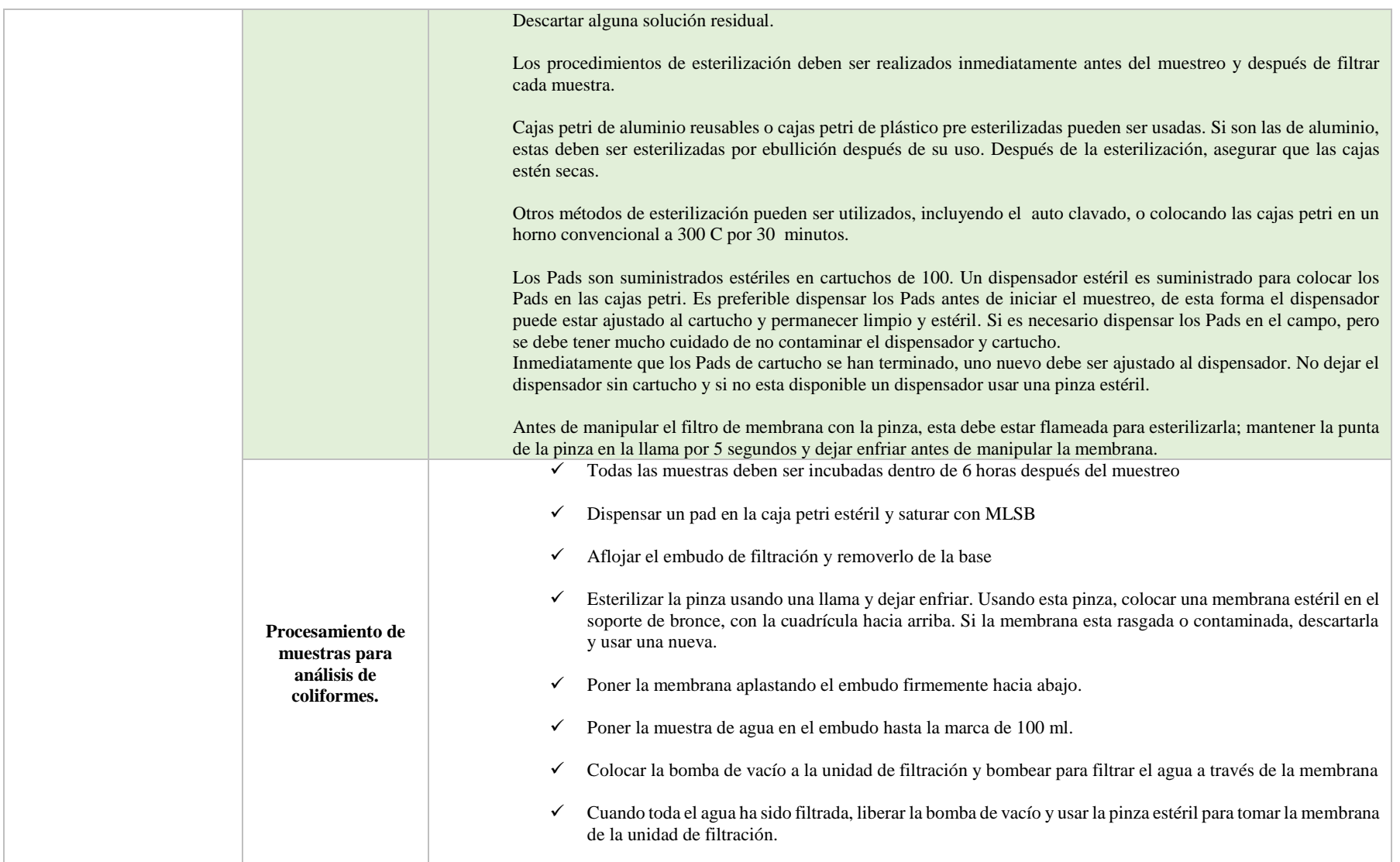

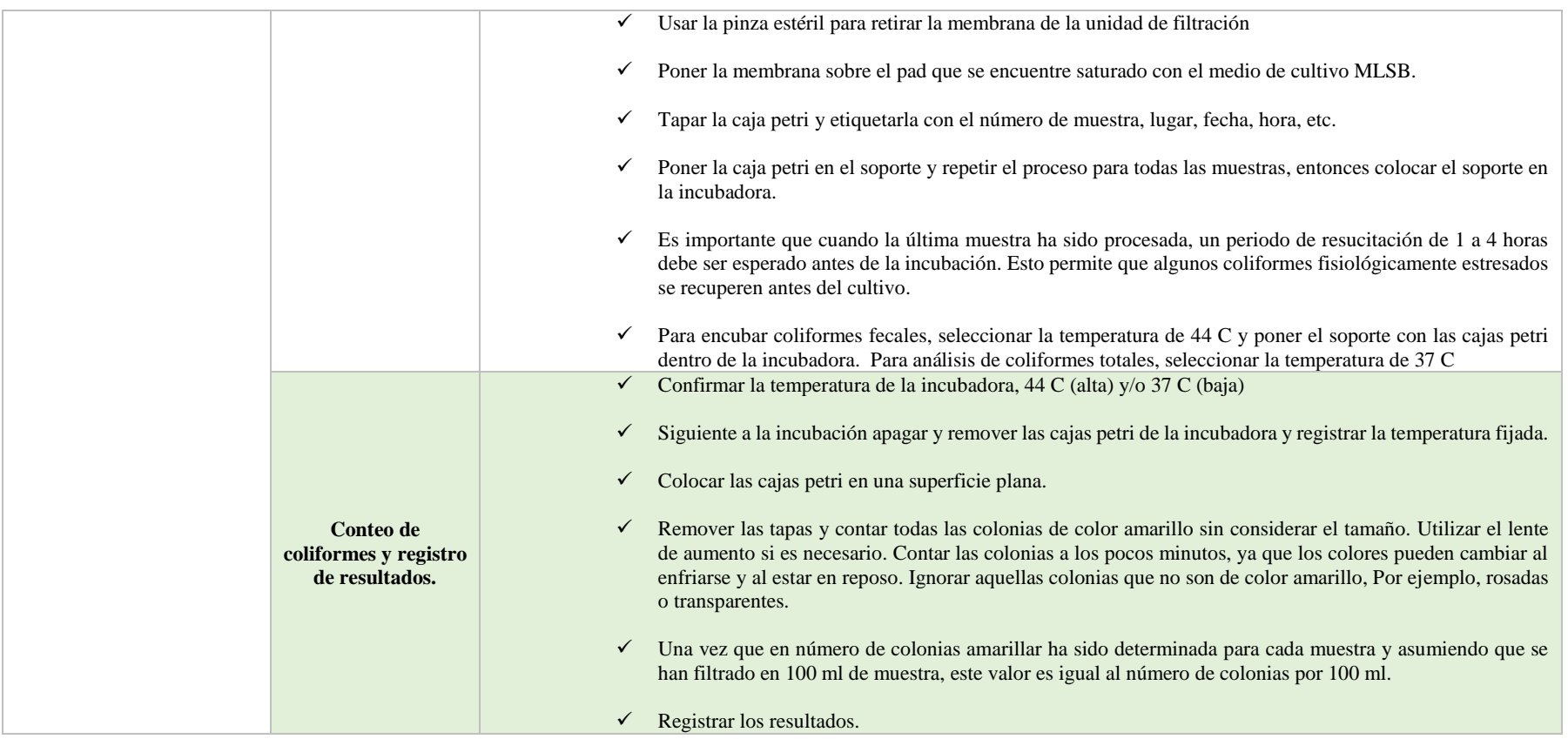

#### **ANEXOS III-3. Especificación técnica PAC-0.8**

#### **ANEXO III**

#### **ESPECIFICACION TECNICO**

## **PAC -08**

#### **BENEFICIOS:**

- Producto utilizado para clarificar agua, para uso potable.
- Remplaza satisfactoriamente el uso de Sulfato de aluminio y otros coagulantes inorgánicos
- Solubilidad Total en agua.
- No forma incrustaciones, No causa taponamientos de filtros.
- No afecta el pH del agua tratada.
- Efectivo en agua con bajos y altos valores de turbidez.
- Dependiendo la calidad del agua, este producto puede ser utilizado en sistemas con oxidación previa, cualquiera que sea el método utilizado.
- Rango de pH en el que la eficiencia del producto es óptima entre:  $6.0 8.5$
- No requiere de la ayuda de un Floculante para aglomeración de flocs.

#### **USOS PRINCIPALES:**

- Es una formulación de polímeros orgánicos e inorgánicos diseñado para clarificar agua que será destinada para uso potable.
- Funciona extrayendo los sólidos que se encuentran suspendidos en el agua, por procesos de coagulación y Floculación.

## **CARACTERÍSTICAS TÉCNICAS:**

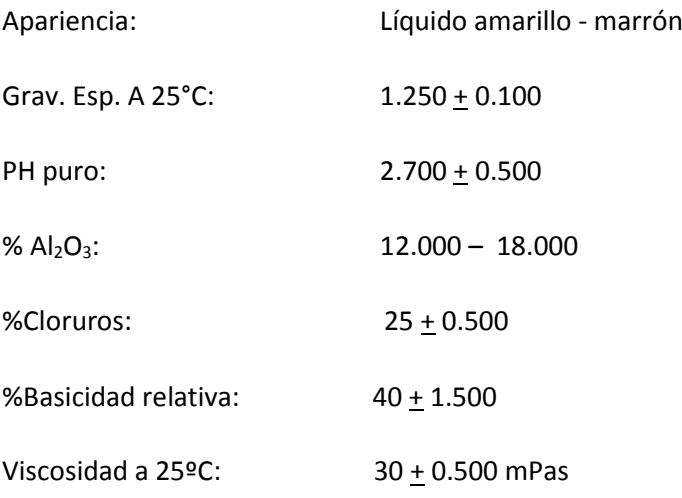

## **DOSIS:**

La dosis del PAC - 08 en general está en función de la turbidez del agua a tratarse, pudiendo variar entre 20 a 250 ppm para afluentes destinados a potabilización, para lo cual por pruebas de tratabilidad en nuestro laboratorio, se determinará la dosis óptima y un técnico especializado lo instalará en su sistema.

## **APLICACIÓN:**

- Debe aplicarse a la línea de agua en su forma original o en dilución cuando las dosificaciones y el caudal a tratar son muy bajos.
- Para su máxima eficiencia se inyecta a una distancia prudencial del clarificador para máxima homogenización. No necesita el uso de floculantes adicionales.

## **MANEJO:**

- Se recomienda el uso de guantes de caucho y de anteojos de seguridad.
- Puede causar irritación a la piel y a los ojos por lo que hay que evitar el contacto prolongado o repetido con la piel.
- Se recomienda revisar las hojas de seguridad del producto.

## **ALMACENAMIENTO:**

- Almacene el producto en recipientes plásticos cerrados.
- No es explosivo.
- Manténgase alejado del personal no autorizado.

## **SUMINISTRO:**

- Se suministra en tambores plásticos de 250 Kg. peso neto.
- Se suministra en canecas de 30 Kg o 40 Kg Peso neto.

#### **ANEXOS IV-3. Producto neutro Floculante N-100**

#### **ANEXO IV**

#### **PRODUCTO NEUTRO**

## **FLOCULANTE N - 100**

#### **BENEFICIOS:**

- Este producto es diseñado para facilitar y acelerar la aglomeración de floculo
- Las reacciones son muy rápidas; el 85% del floculante se adsorbe dentro de 100 segundos, en combinación con productos catiónicos o aniónicos.
- No causa incrustaciones ni taponamientos de filtros.
- No son corrosivos en concentraciones de dosificación.
- No varía el ph del agua tratada.

# **CARACTERÍSTICAS FÍSICAS:**

Producto presentación original

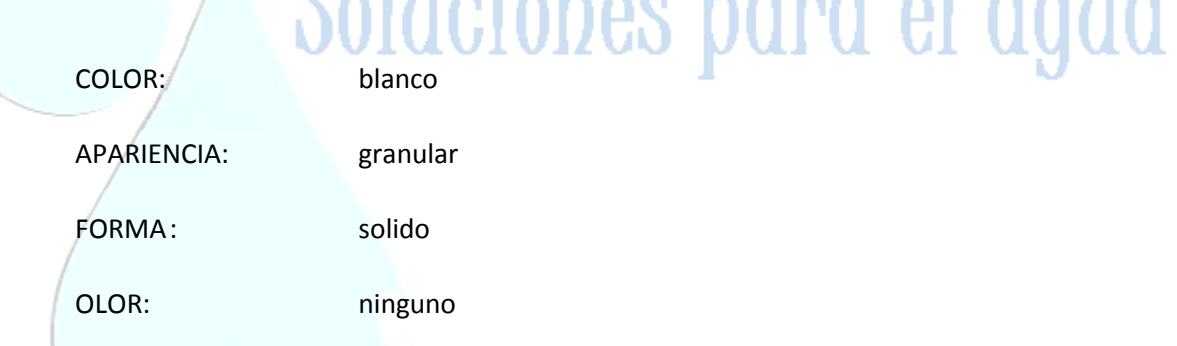

El floculante neutro es una formulación de polímeros orgánicos no iónicos (poliacrilamidas), usados en solución acuosa.

#### **DOSIS:**

La dosis del floculante neutro generalmente está en el rango de 0,5 a 5 ppm, para tratamiento de agua para consumo.

## **ALIMENTACIÓN:**

Debe aplicarse a la línea de agua en solución acuosa al 0.1 %

#### **MANEJO:**

- Se recomienda el uso de guantes de caucho y de anteojos de seguridad.
- Puede causar irritación a la piel y a los ojos por lo que hay que evitar el contacto prolongado o repetido con la piel.

#### **ALMACENAMIENTO:**

- Almacene el producto en su forma original, fundas plásticas en un lugar cubierto y seco. Una vez abierta la funda evitar el contacto con agua a no ser que se vaya a realizar la mezcla a inyectarse.
- El producto en solución pasados los 30 días va perdiendo efectividad.
- No es explosivo ni corrosivo.

## **PRESENTACIÓN:**

- Fundas plásticas de 25 Kg presentación en sólido.
- Tanques de 220 Kg en solución 0.1 %.

Soluciones para el agua

ca

#### **ANEXOS V-3. Fecha técnica de Arena y Grava silisica**

#### **ANEXO V**

#### **ARENA Y GRAVA SILISICA**

## **FICHA TÉCNICA Y CONTROL DE CALIDAD**

## **INFORMACIÓN GENERAL:**

- Producto utilizado como material filtrante para sistemas de potabilización y en tratamiento de efluentes.
- La grava silícica debido a su alta resistencia, ha sido ampliamente utilizada en sistemas de filtración para retener Sólidos suspendidos y disminuir la turbidez en el agua tratada.
- Existen variadas granulometrías dependiendo del uso final, para sistemas de presión y gravedad se recomienda el uso de Malla N° 16 (aproximadamente 0.6 a 12 cm)

## **CARACTERÍSTICAS FÍSICAS:**

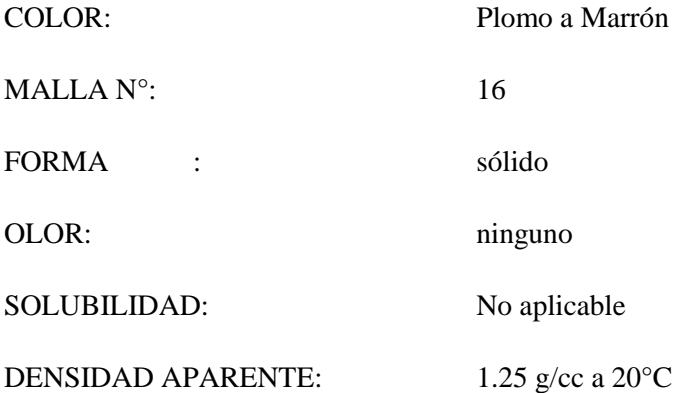

#### **MANEJO Y APLICACIÓN:**

- Debe colocarse en su forma original en el sistema de filtrados, como soporte para otros materiales como arena o carbón.
- Para eliminación de sólidos y turbidez en el agua, se recomienda las siguientes proporciones:
	- En sistemas de gravedad el 15 %
	- $\bullet$  En sistemas de presión el 20 25 %
- En recomienda el uso de guantes de caucho y de anteojos de seguridad, para evitar irritación en ojos y piel.

## **ALMACENAMIENTO:**

- Almacene el producto en su forma original, los sacos deben estar cubiertos y en un lugar seco.
- El producto no es perecible.
- No es explosivo ni corrosivo.

# **PRESENTACIÓN:**

Sacos de 50 Kg presentación.

# **CONTROL DE CALIDAD:**

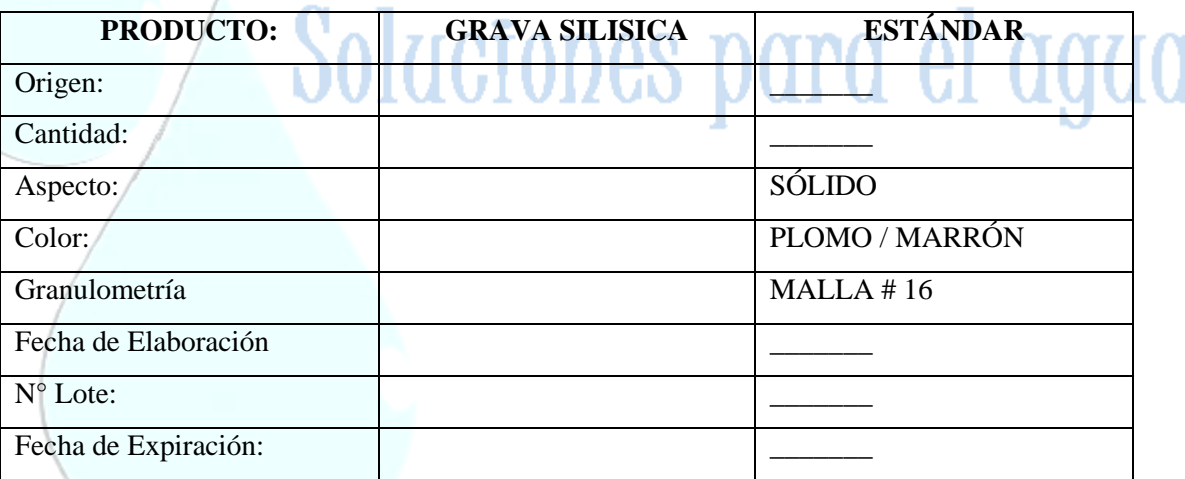

 $\sim$ 

imici

## **ANEXOS VI-3. Especificación técnica hipoclorito de calcio**

#### **ANEXO VI**

# **ESPECIFICACION TÉCNICA**

## **HIPOCLORITO DE CALCIO (HTH)**

**FABRICANTE:** Arch Chemicals, Inc

**NOMBRE QUÍMICO:** Hipoclorito de calcio al 68%

**FÓRMULA QUÍMICA:** Ca (OCl) 2 - 2H<sub>2</sub>0

**NÚMERO CAS:** 7778-54-3

ÁRCH

**PAÍS DE ORIGEN**: El hipoclorito de calcio es fabricado en nuestra planta ubicada en Charleston, Tn. en los Estados Unidos de América.

#### **PROPIEDADES FÍSICAS Y QUÍMICAS**

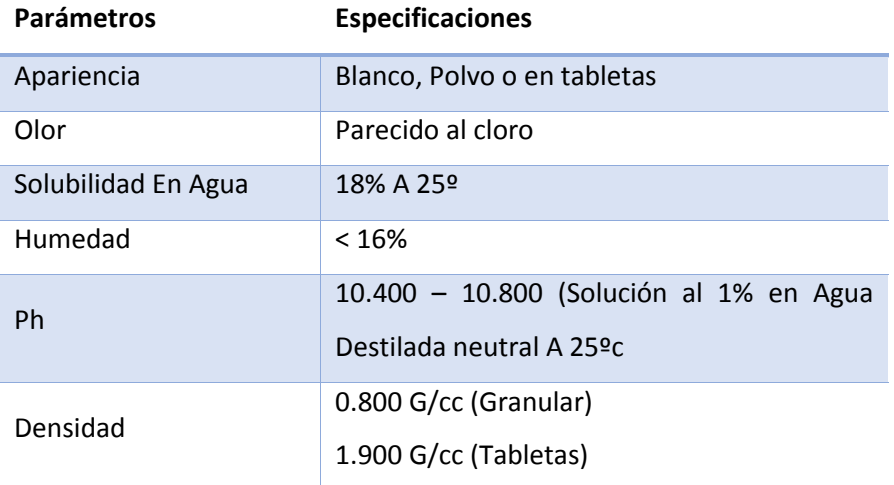

#### **COMPOSICIÓN**

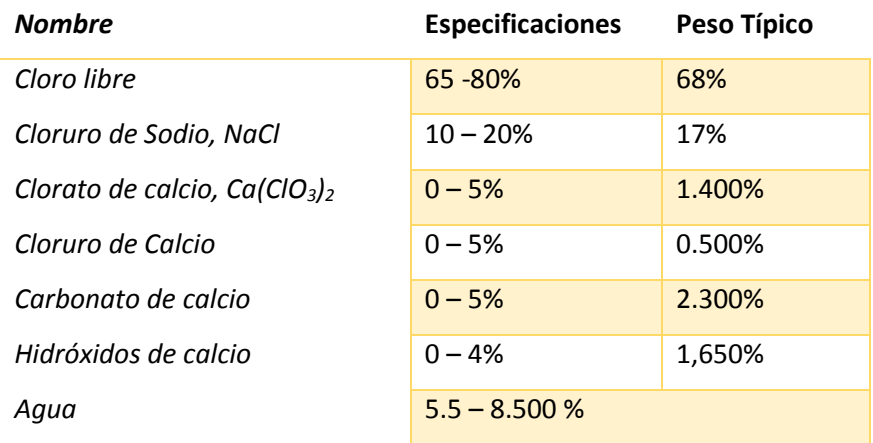

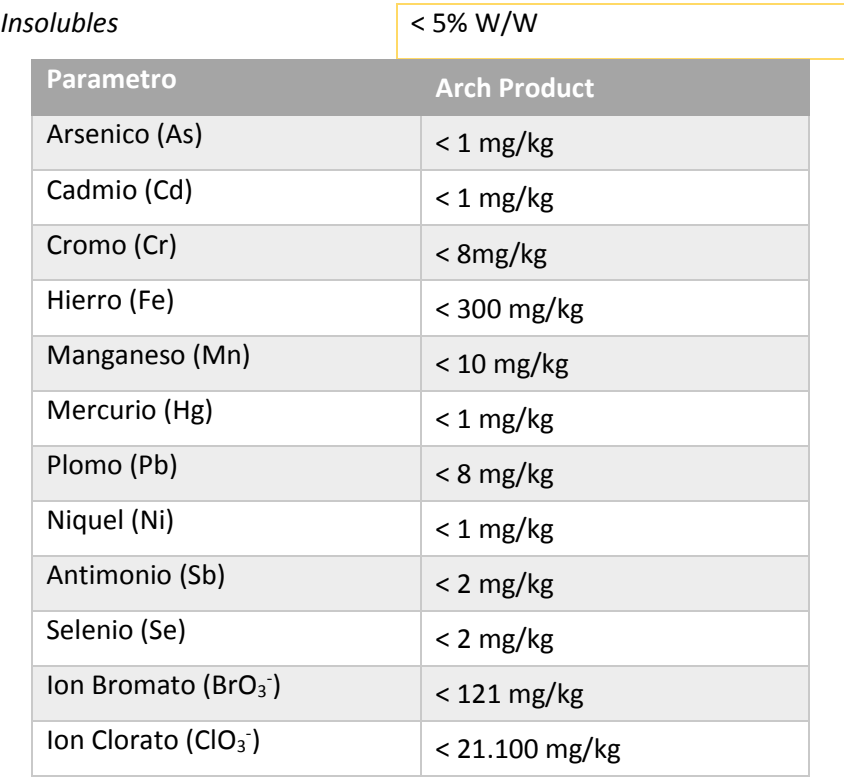

#### **PRECAUCIONES PARA EL MANEJO, TRANSPORTE Y ALMACENAJE SEGURO DEL PRODUCTO**

- 1. Manténgase herméticamente cerrado en los contenedores originales.
- 2. Almacénese en un área fresca, seca y bien ventilada.
- 3. Almacénese lejos de productos inflamables o combustibles.
- 4. Mantenga el empaque del producto limpio y libre de toda contaminación, incluyendo, por ejemplo, otros productos para el tratamiento de albercas, ácidos, materiales orgánicos, compuestos que contengan nitrógeno, extintores de fuego de arenilla carbónica (que contengan fosfato monomaníaco), oxidantes, todo líquido corrosivo, materiales inflamables o combustibles, etc.
- 5. NO SE ALMACENE A TEMPERATURAS SUPERIORES A: 52 ºC. (125 ºF.) Almacenarlo arriba de estas temperaturas pudiera resultar en una descomposición rápida, evolución de gas de cloro y suficiente calor para encender productos combustibles.

#### **PRIMEROS AUXILIOS**

 $\checkmark$  EN CASO DE INHALACIÓN: Traslade a la persona a un lugar donde haya aire fresco. Si la persona no respira, llame a una ambulancia, luego dele respiración artificial, preferiblemente, boca a boca, si es posible. Llame a un centro de control de intoxicaciones o a un médico para solicitar más consejos sobre el tratamiento.

- $\checkmark$  EN CASO DE CONTACTO CON LA PIEL O LA ROPA: Quítese la ropa contaminada. Enjuague la piel inmediatamente con mucha agua de 15 a 20 minutos. Llame a un centro de control de intoxicaciones o a un médico para solicitar consejos sobre el tratamiento.
- $\checkmark$  EN CASO DE CONTACTO CON LOS OJOS: Mantenga el ojo abierto y enjuágueselo lenta y suavemente con agua de 15 a 20 minutos. Si tiene lentes de contacto, quíteselos después de los primeros 5 minutos y luego continúe enjuagando. Llame a un centro de control de intoxicaciones o a un médico para solicitar consejos sobre el tratamiento.
- $\checkmark$  Ingestión: EN CASO DE INGESTION: Llame a un centro de control de intoxicaciones o a un médico inmediatamente para solicitar consejos sobre el tratamiento. Pida a la persona que beba a sorbos un vaso de agua si puede tragar. No induzca el vómito, a menos que un centro de control de intoxicaciones o un médico se lo indique. No dé nada por la boca a una persona que haya perdido el conocimiento.
- $\checkmark$  Notas para el médico: El probable daño a las mucosas puede ser una contraindicación para el uso de lavado gástrico

#### **PRESENTACIONES**

- o HTH Granular tambores de 45 Kgs.
- o HTH Briquettes tambores de 45 Kgs.

\*Dimensiones: Aproximadamente 35 x 24 x 12 mm.

\*Peso: 6.4 – 7.0 gramos

o CCH Tableta de 3" cubetas de 50 lbs.

\*Inhibidor (% en peso): 0.500% mínimo

- \*Peso: Aproximadamente 300 gramos
- \*Diámetro: Aproximadamente 3.000 pulgadas
- \*Altura: 1.350 1.450 pulgadas

#### **REGULATORIO:**

- $\checkmark$  EPA No. 1258-1179
- $\checkmark$  NSF Standard 60, Drinking Water Additives
- $\checkmark$  Cumple con AWWA Standard B300
- $\checkmark$  Cumple con NMX-AA-124-SCFI-2006
- $\checkmark$  UN2880 para HTH Granular y CCH Tableta de 3"

#### $\checkmark$  UN1748 para HTH Briquettes

#### **PREPARACIÓN DE SOLUCIONES DE CLORO**

Las soluciones de HTH Cloro Seco deben prepararse en contenedores de polietileno limpios. Primero ponga el volumen requerido de agua. Después agregue la cantidad requerida de HTH Cloro Seco al agua.

Agite con un agitador de madera o metal limpio, asegurándose de mantenerlo lejos de la ropa, piel ojos. La solución resultante se puede colocar en otro contenedor o puede alimentarse de ese mismo contenedor, siempre y cuando la entrada de la línea a la bomba de alimentación química, este por arriba del nivel de los insolubles asentados.

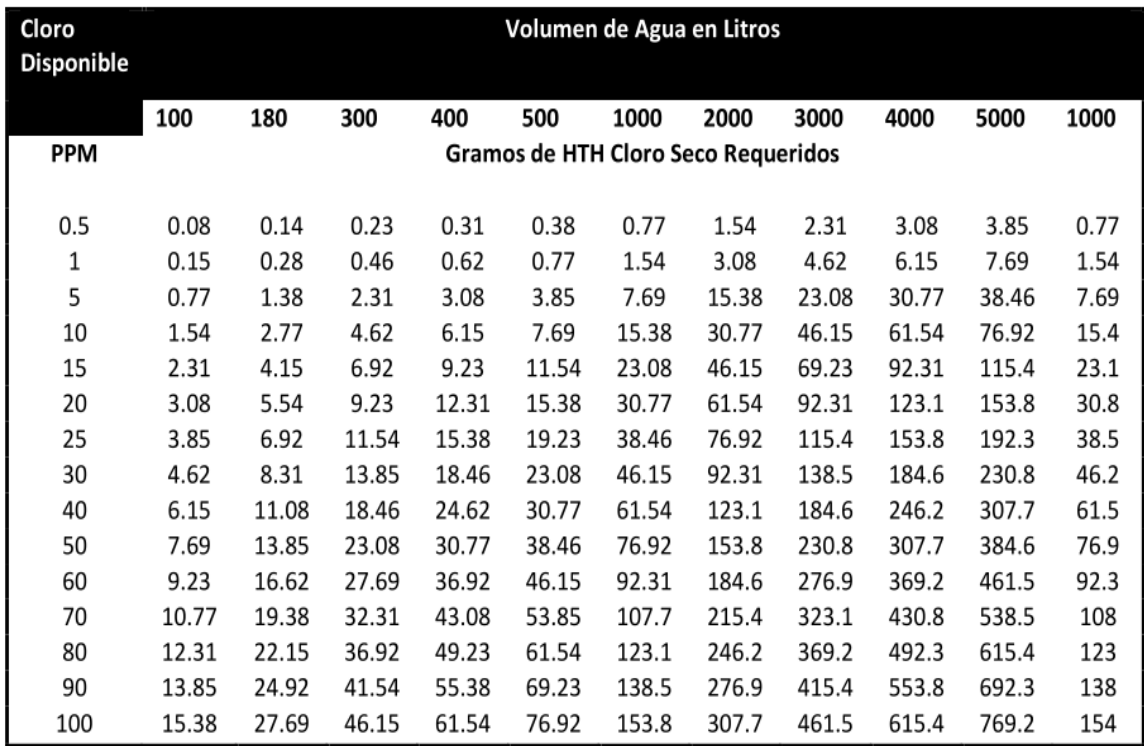

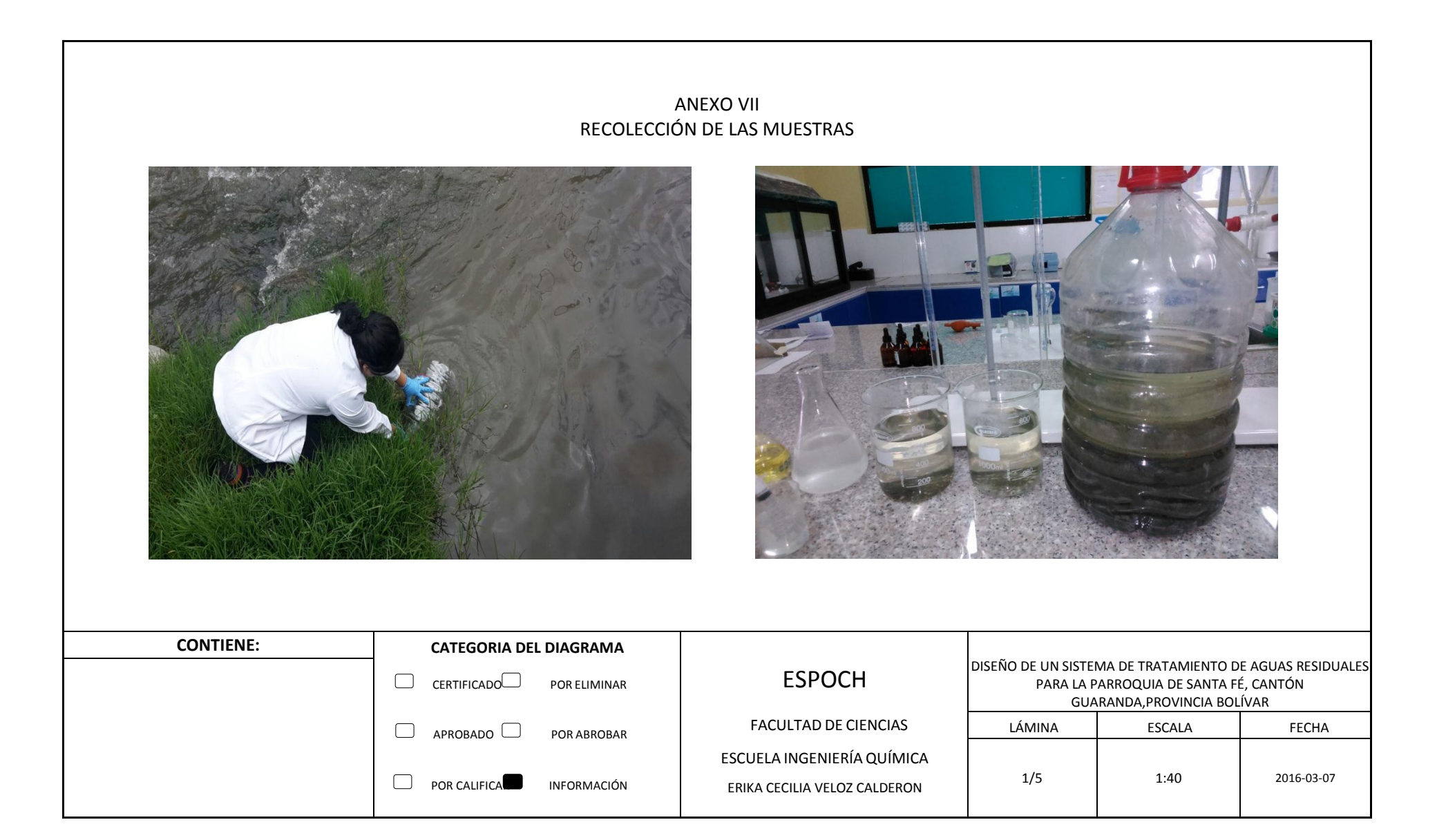

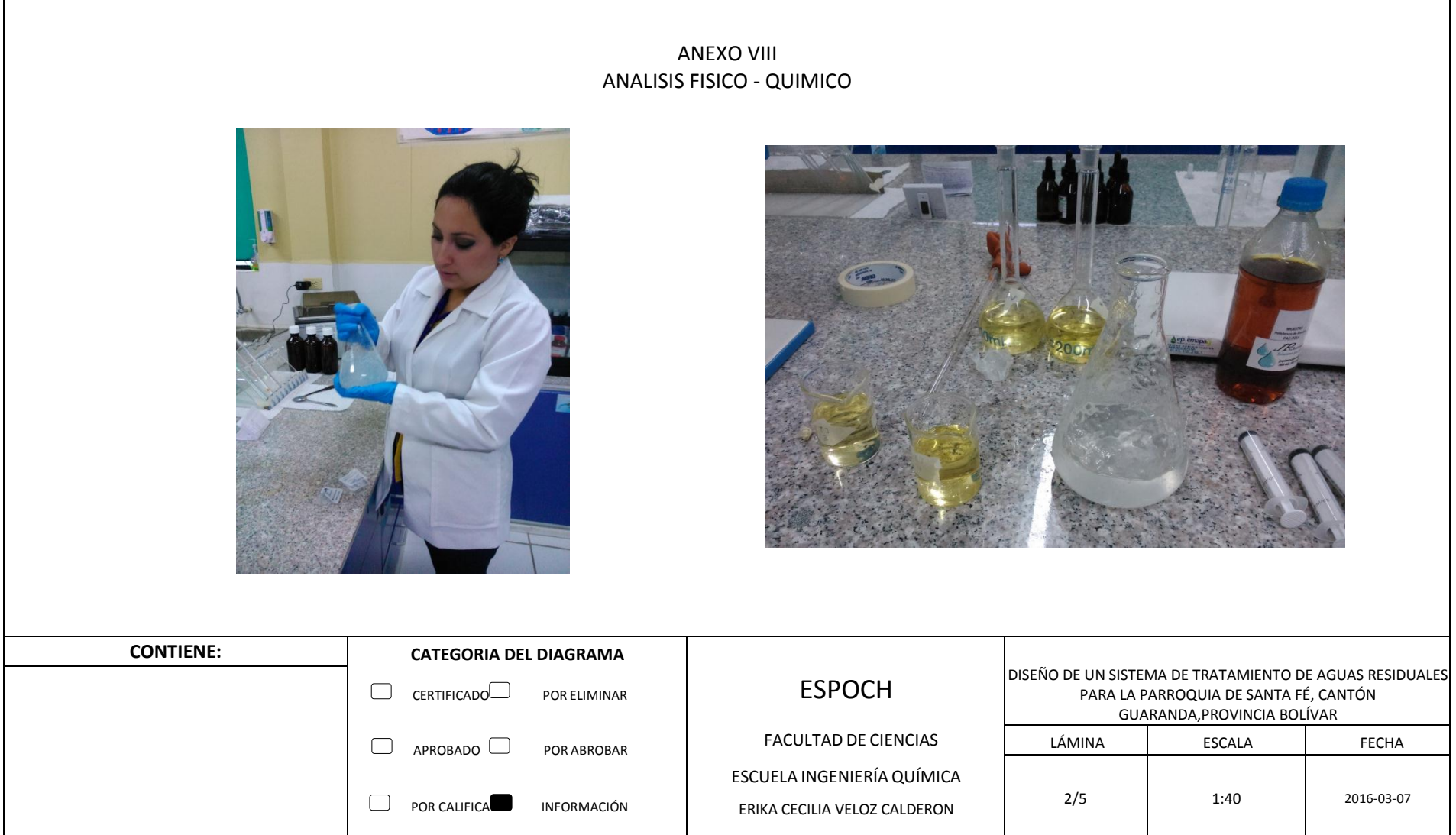

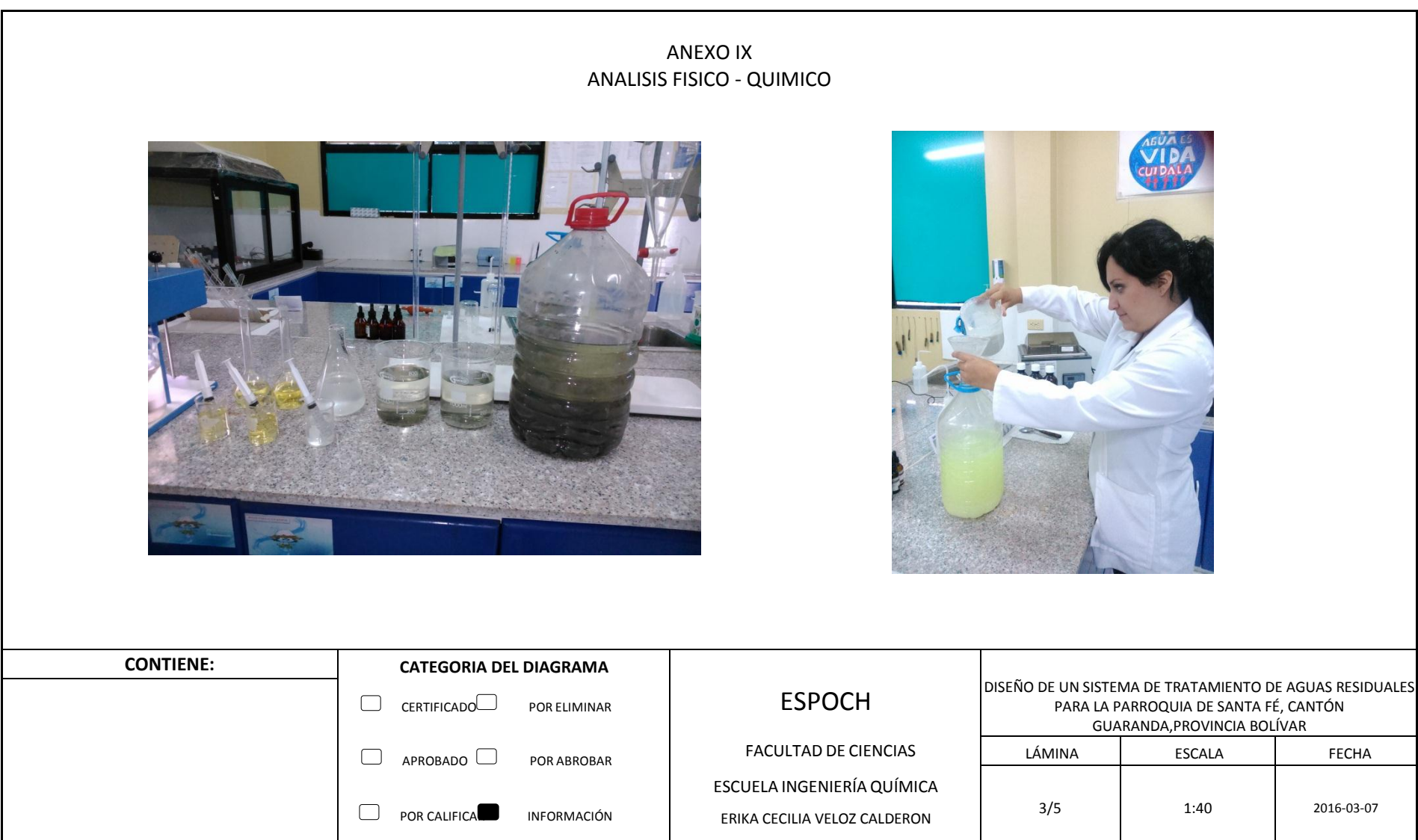

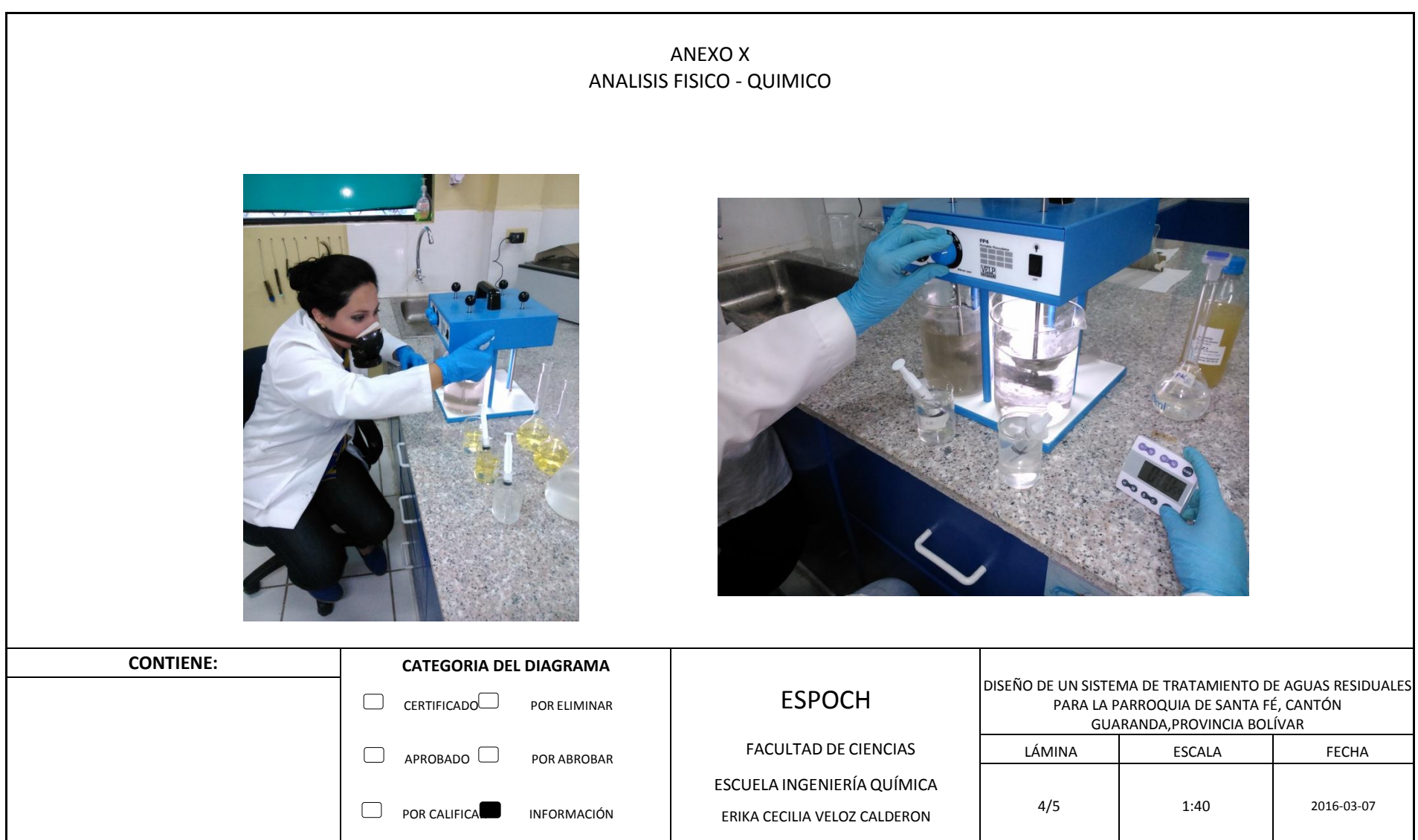

# ANEXO XI ANALISIS FISICO - QUIMICO  $000$ ml nOOÓ **CONTIENE: CATEGORIA DEL DIAGRAMA** DISEÑO DE UN SISTEMA DE TRATAMIENTO DE AGUAS RESIDUALES ESPOCH CERTIFICADO<sup> POR ELIMINAR</sup> PARA LA PARROQUIA DE SANTA FÉ, CANTÓN GUARANDA,PROVINCIA BOLÍVAR FACULTAD DE CIENCIAS LÁMINA ESCALA FECHA APROBADO POR ABROBAR ESCUELA INGENIERÍA QUÍMICA 5/5 1:40 2016-03-07 ERIKA CECILIA VELOZ CALDERON J POR CALIFICAL DINFORMACIÓN

**PLANOS**

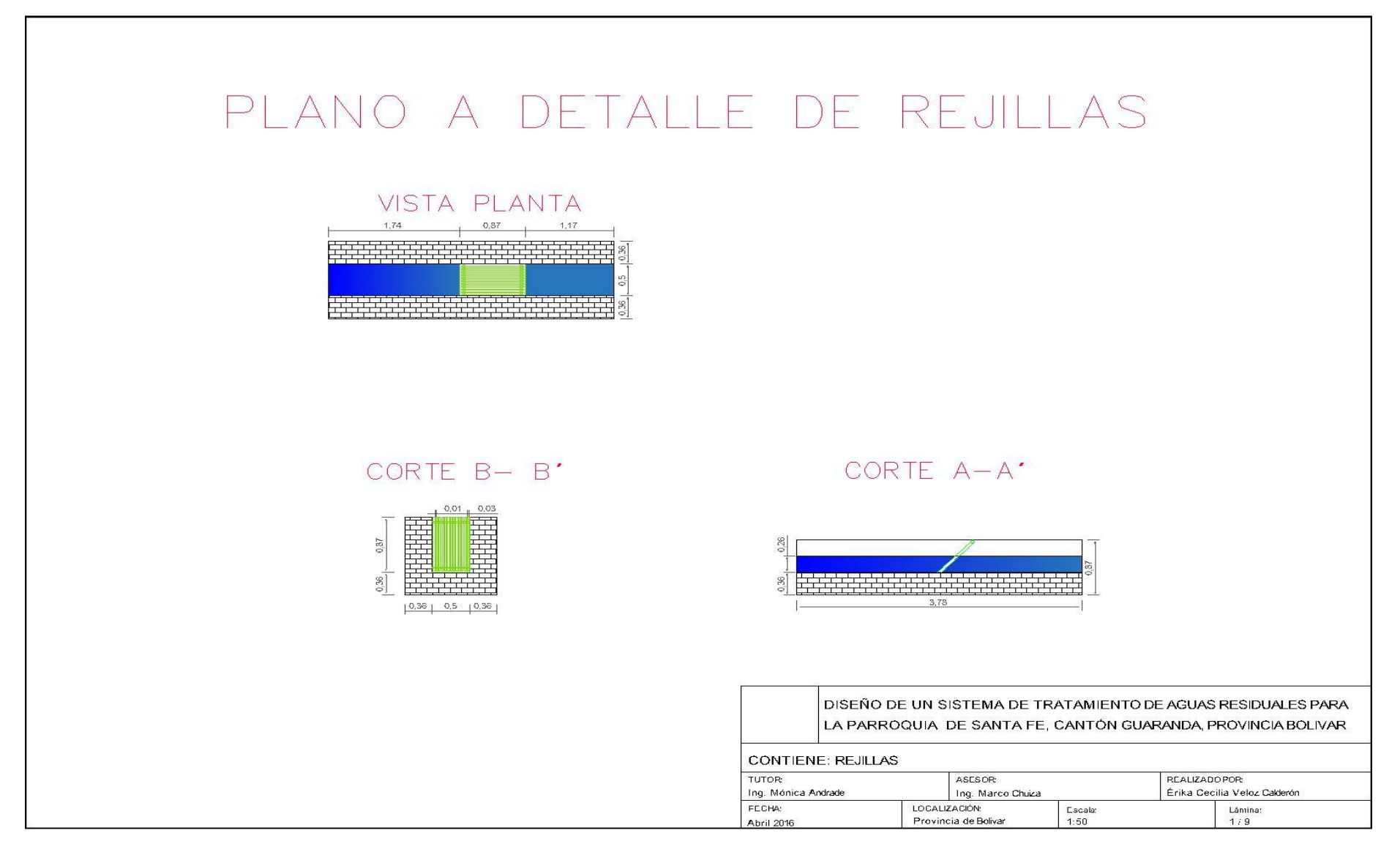

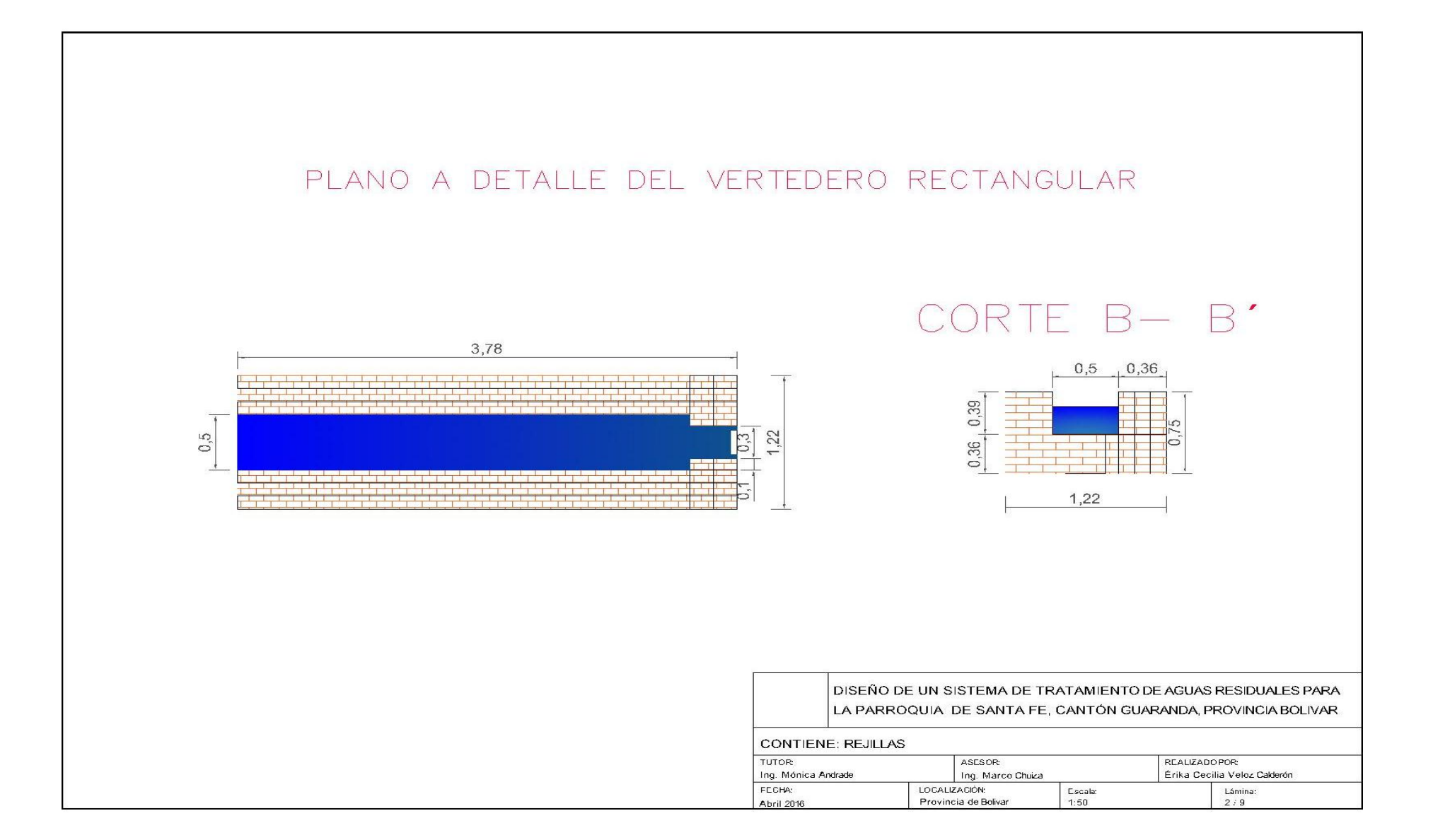

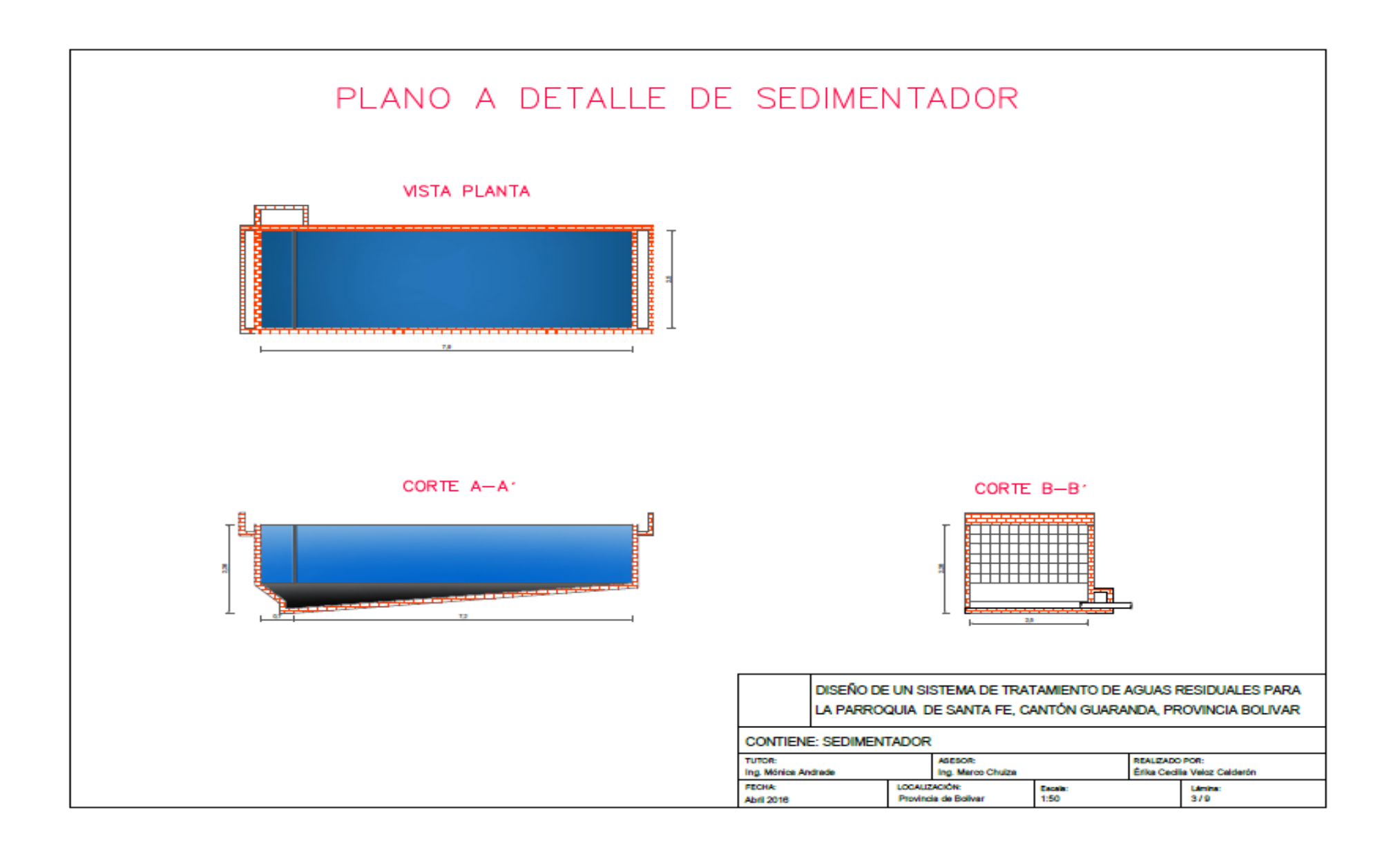

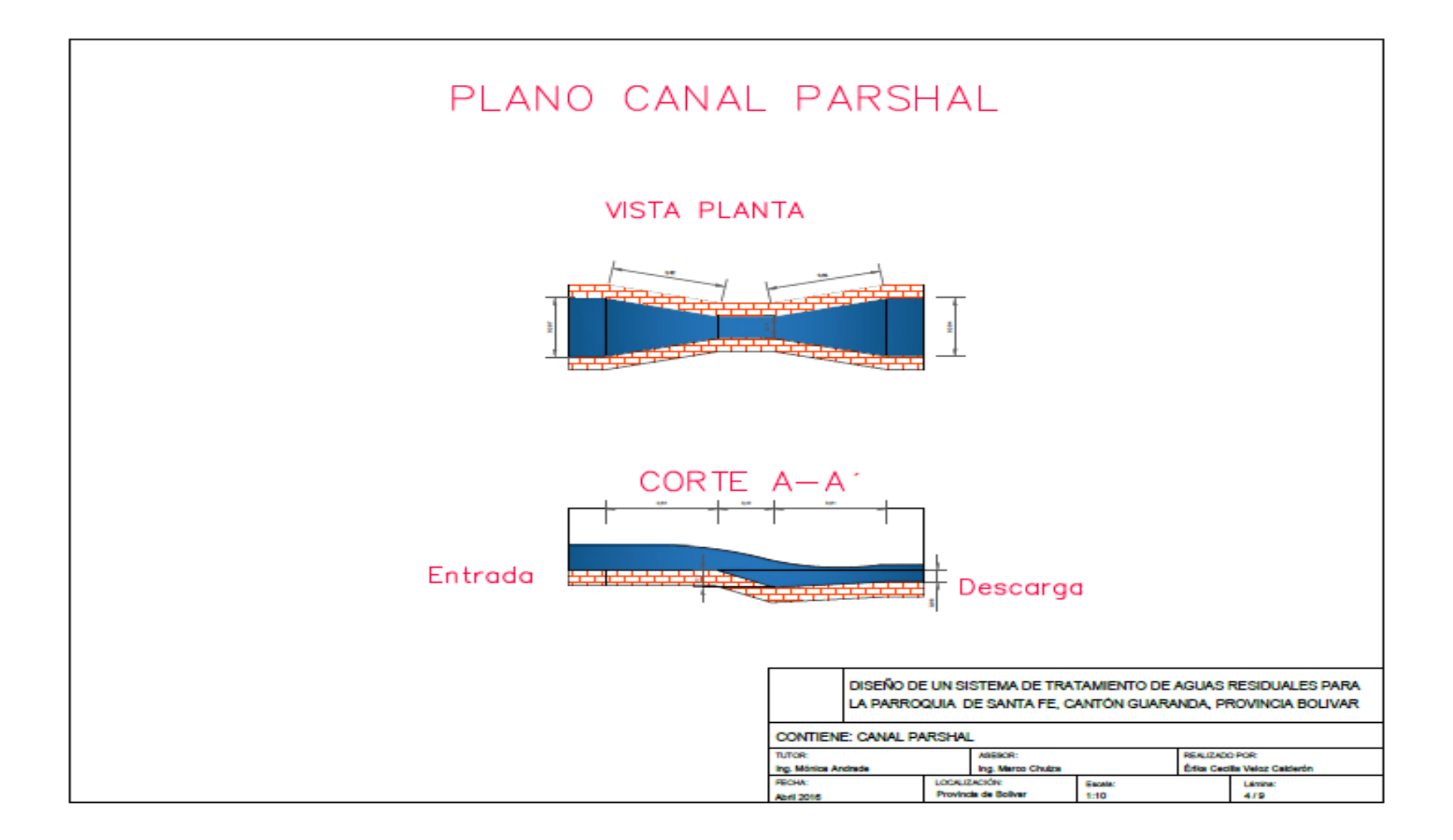

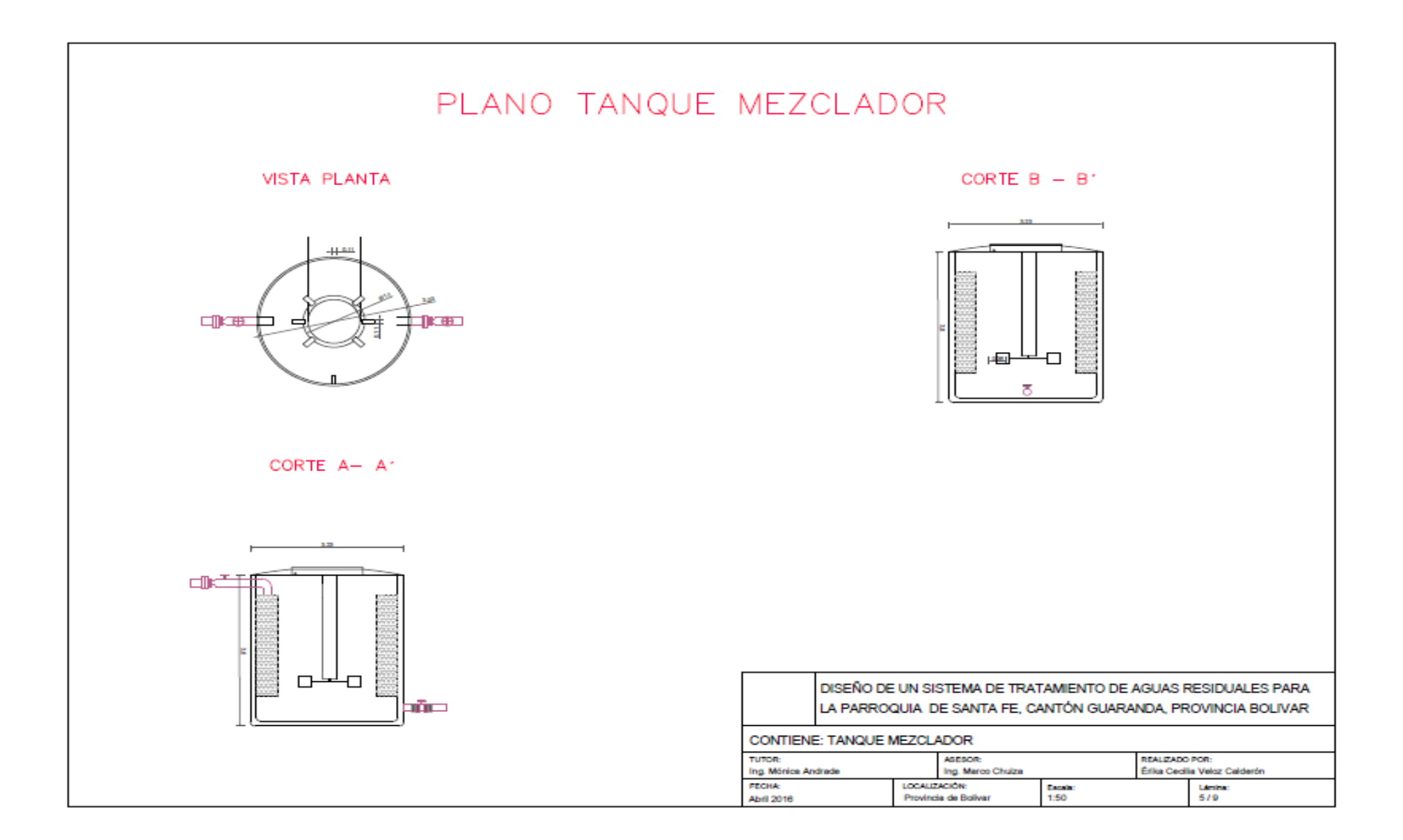

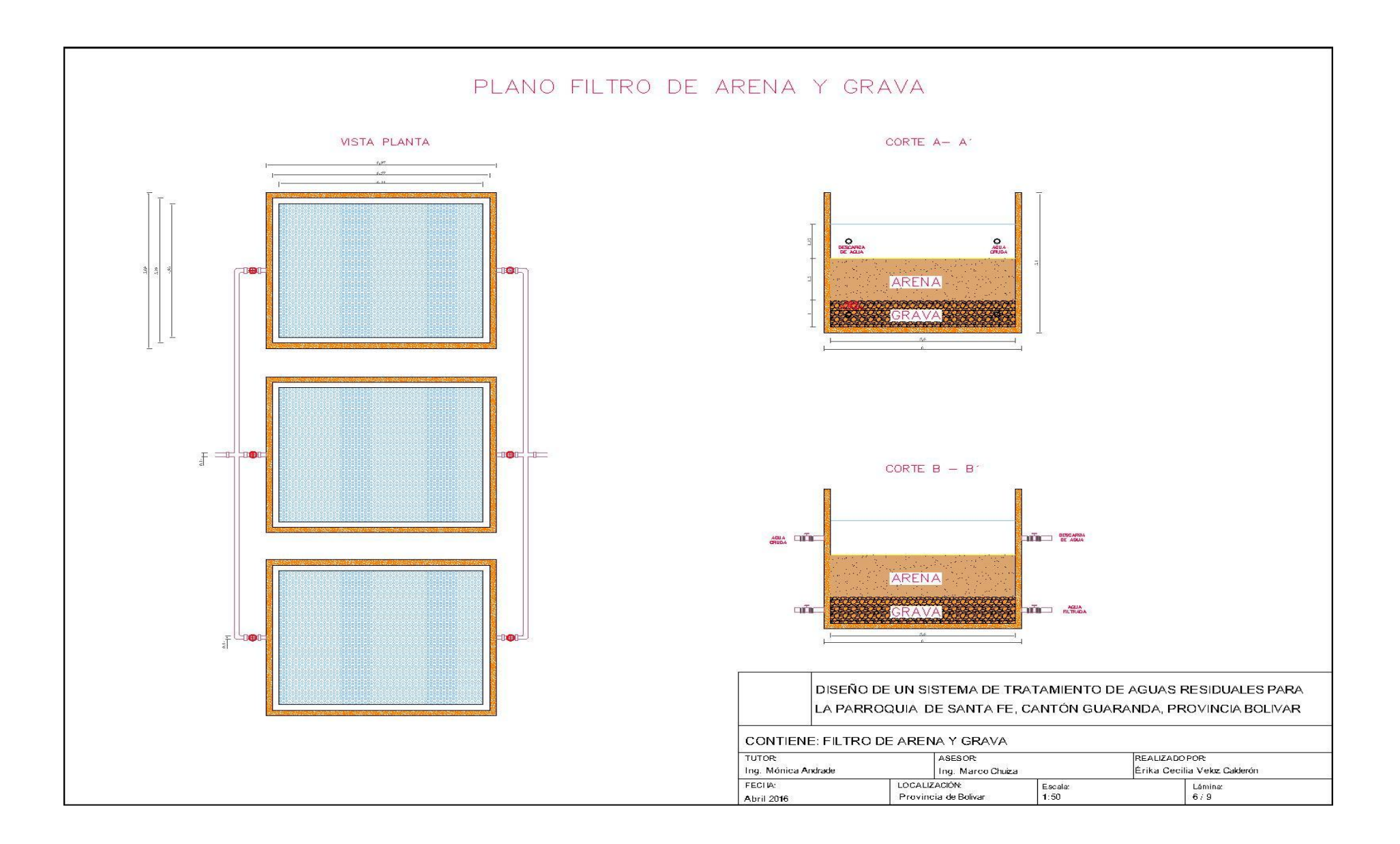

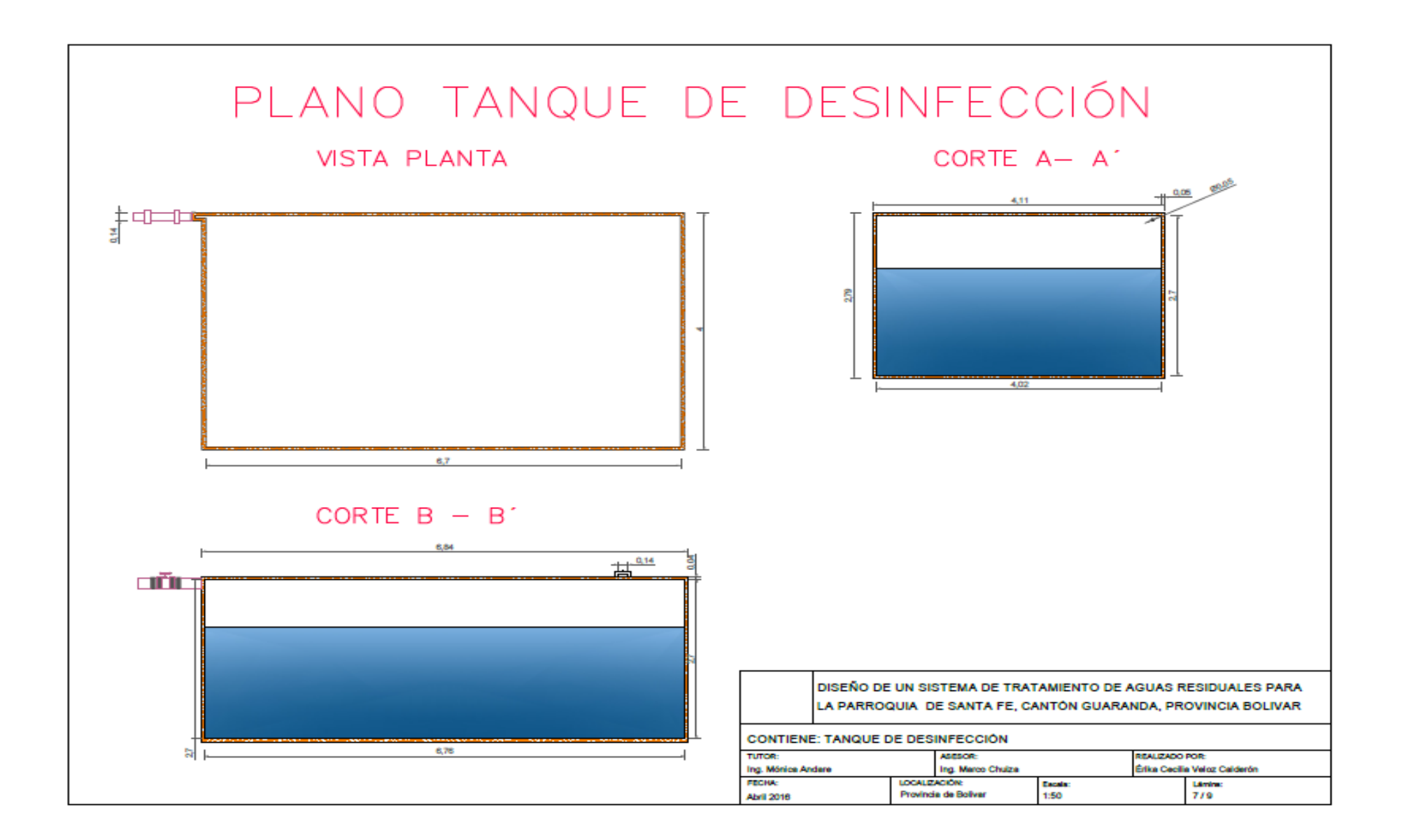

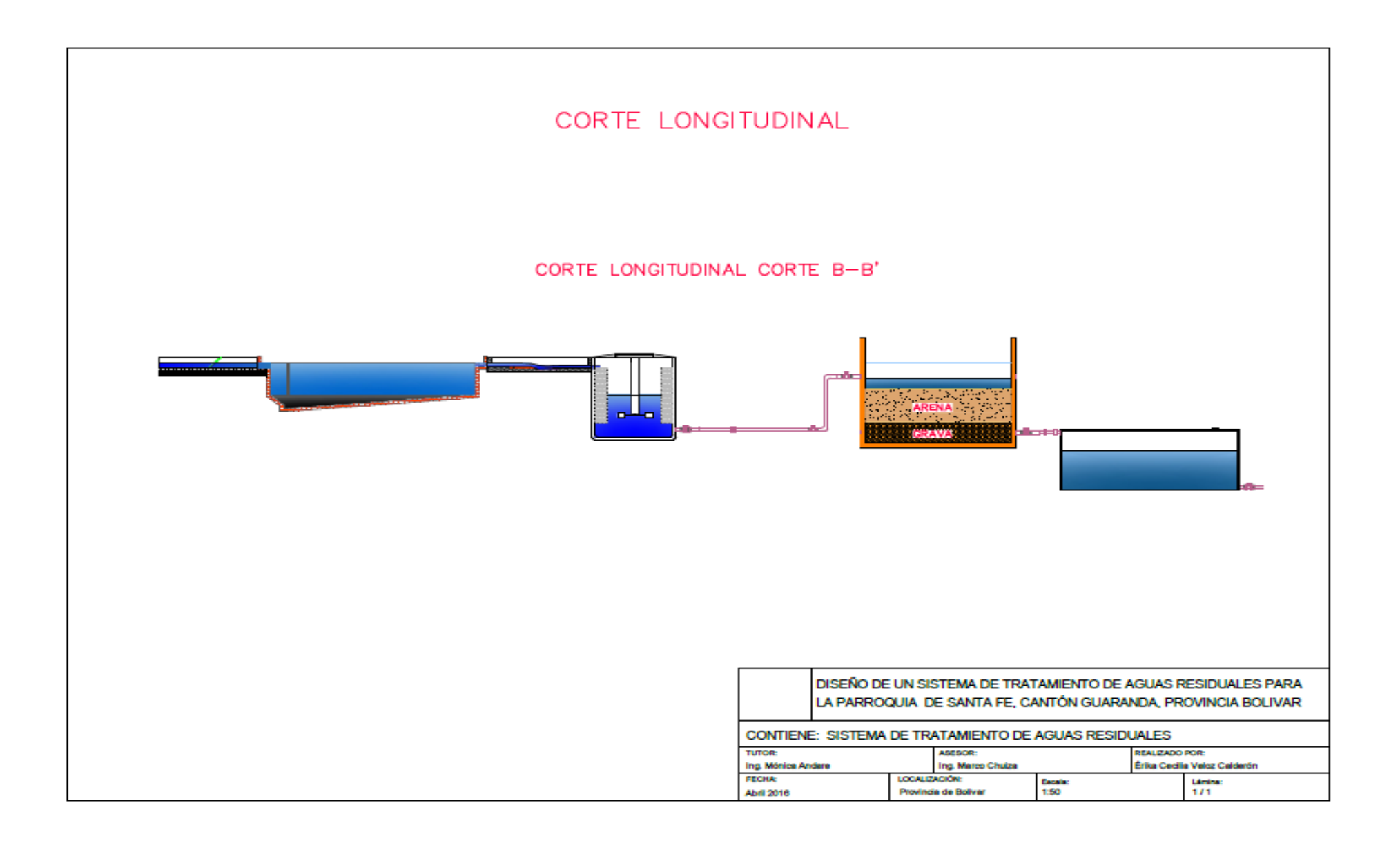

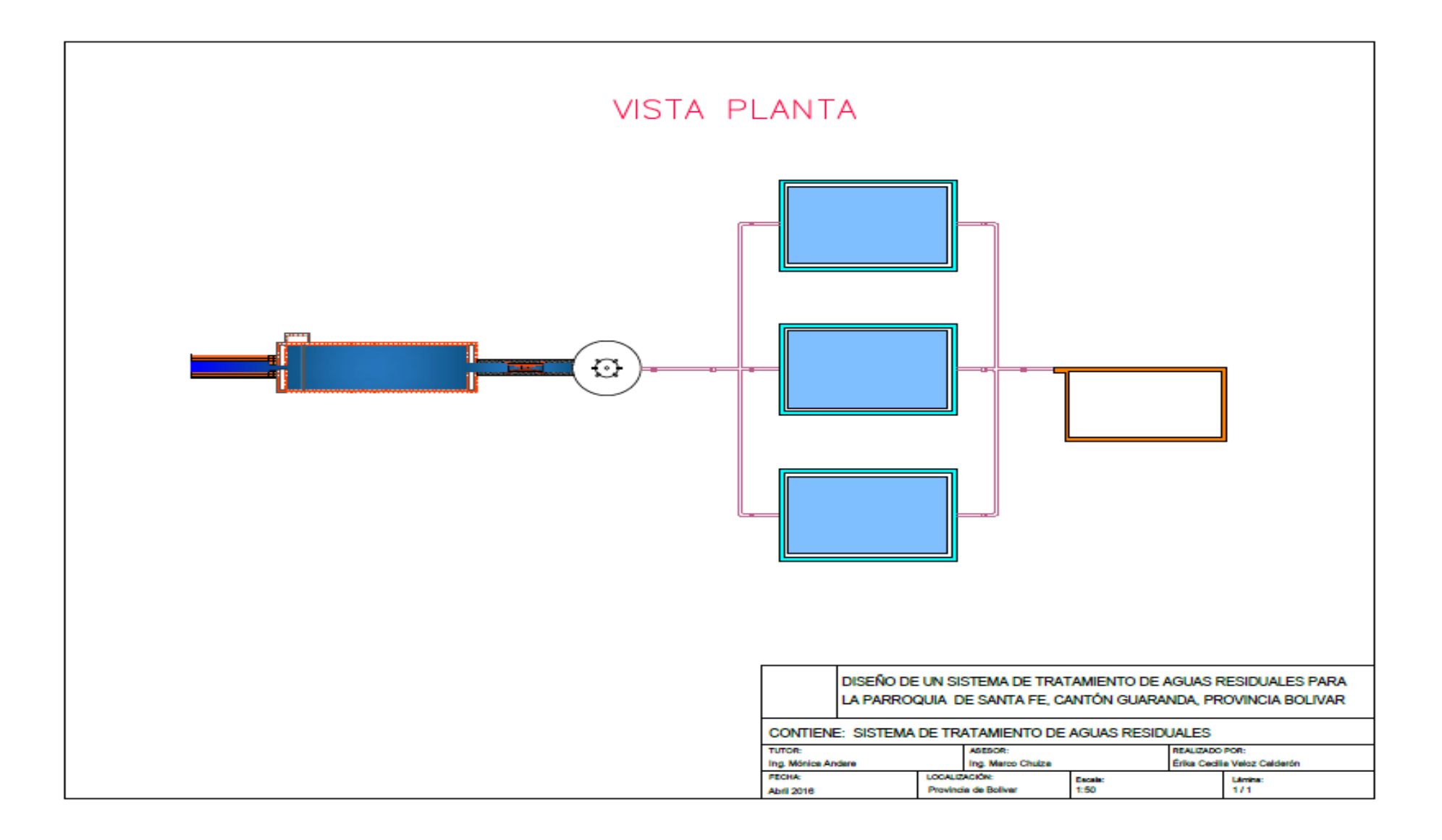